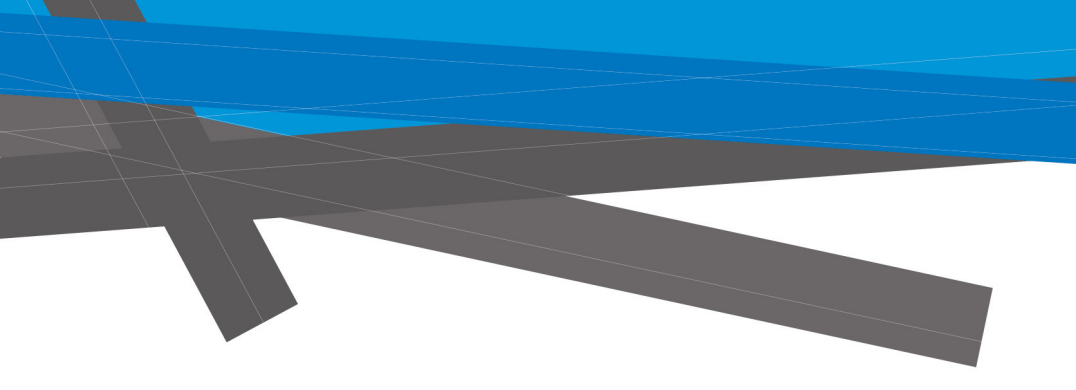

# QCOM Protocol

Version 1.6.6i

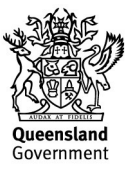

© The State of Queensland (Department of Justice and Attorney-General) 2013. Copyright protects this publication. The State of Queensland has no objection to this material being reproduced but asserts its right to be recognised as author of its original material and the right to have its material remain unaltered. Enquiries should be addressed to crown.copyright@qld.gov.au

The information contained herein is subject to change without notice. The copyright owner shall not be liable for technical or other errors or omissions contained herein. The reader/user accepts all risks and responsibility for losses, damages, costs and other consequences resulting directly or indirectly from using this information.

The QCOM specification is the intellectual property of The State of Queensland. In order to implement the QCOM specification or subsequent versions, the necessary licensing arrangements will be required to be entered into.

For further information, please contact the Office of Liquor and Gaming Regulation on 13 QGOV (13 74 68) or visit www.olgr.qld.gov.au

# **Table of Contents - Brief**

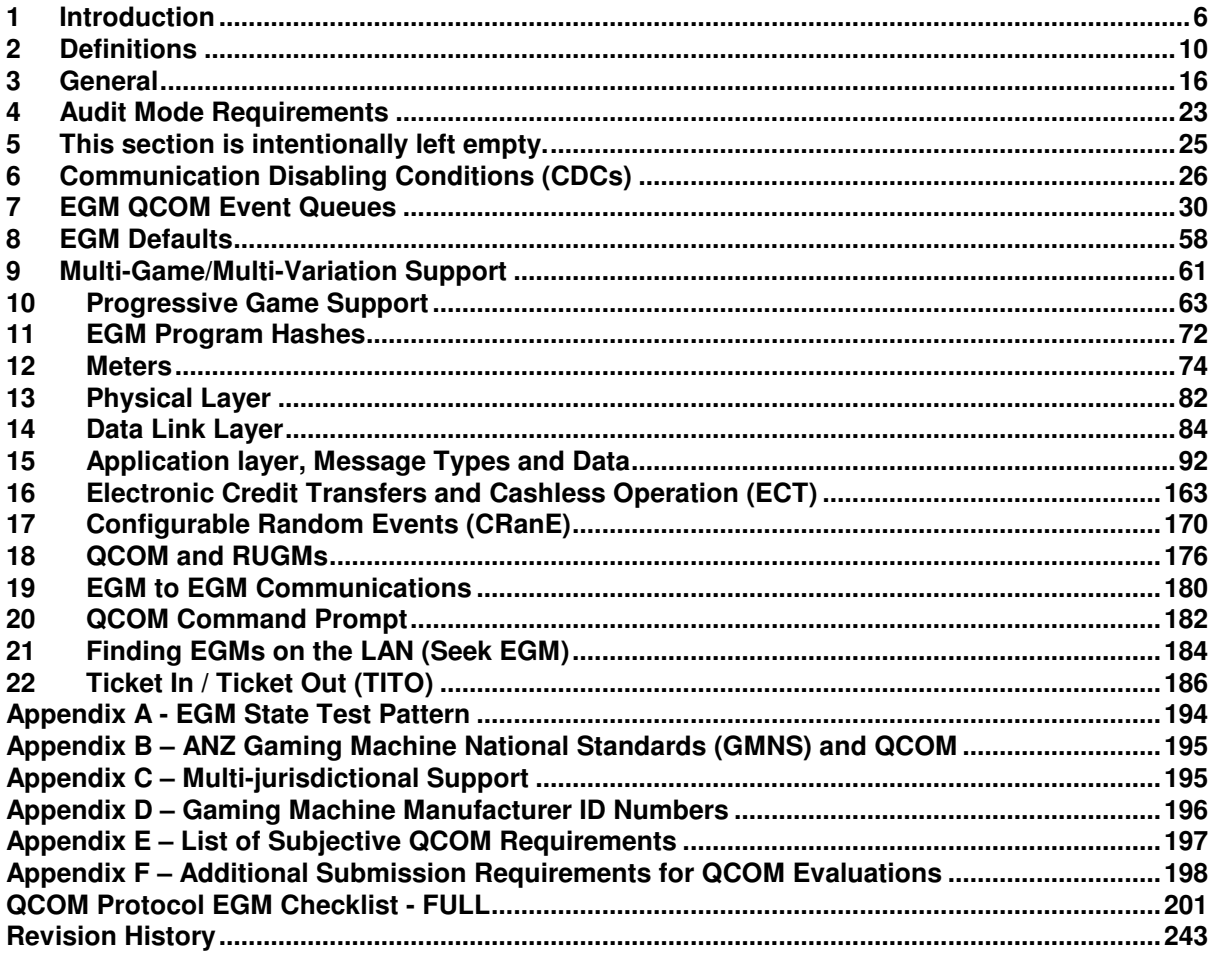

# **Table of Contents - Full**

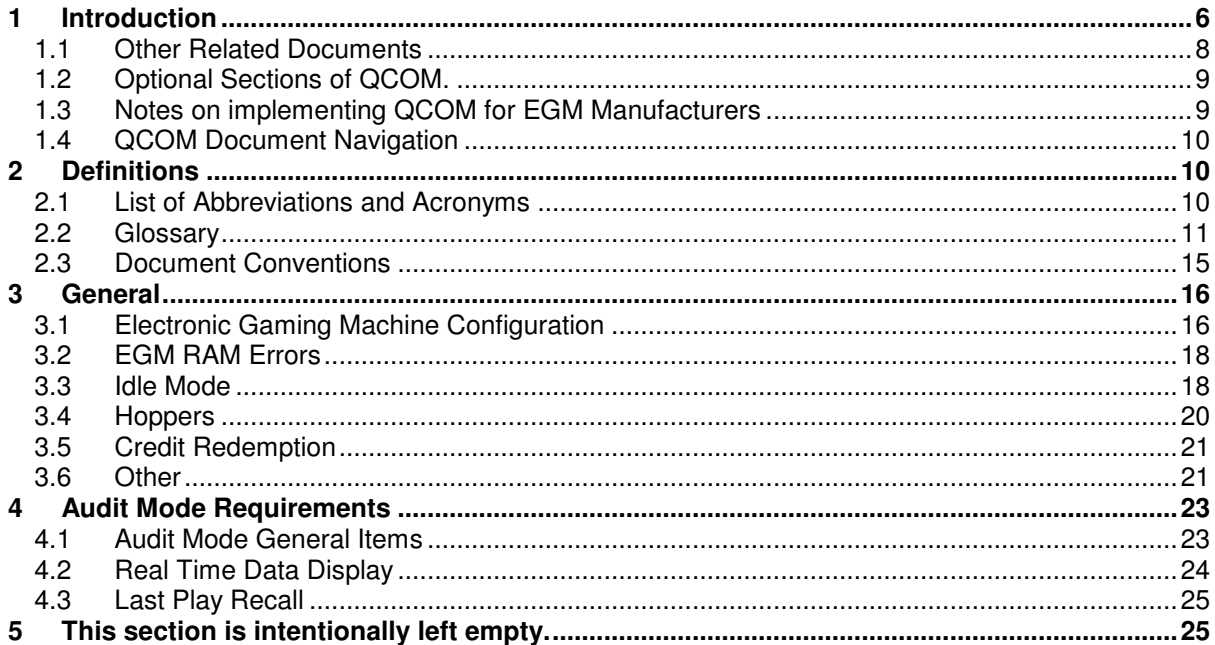

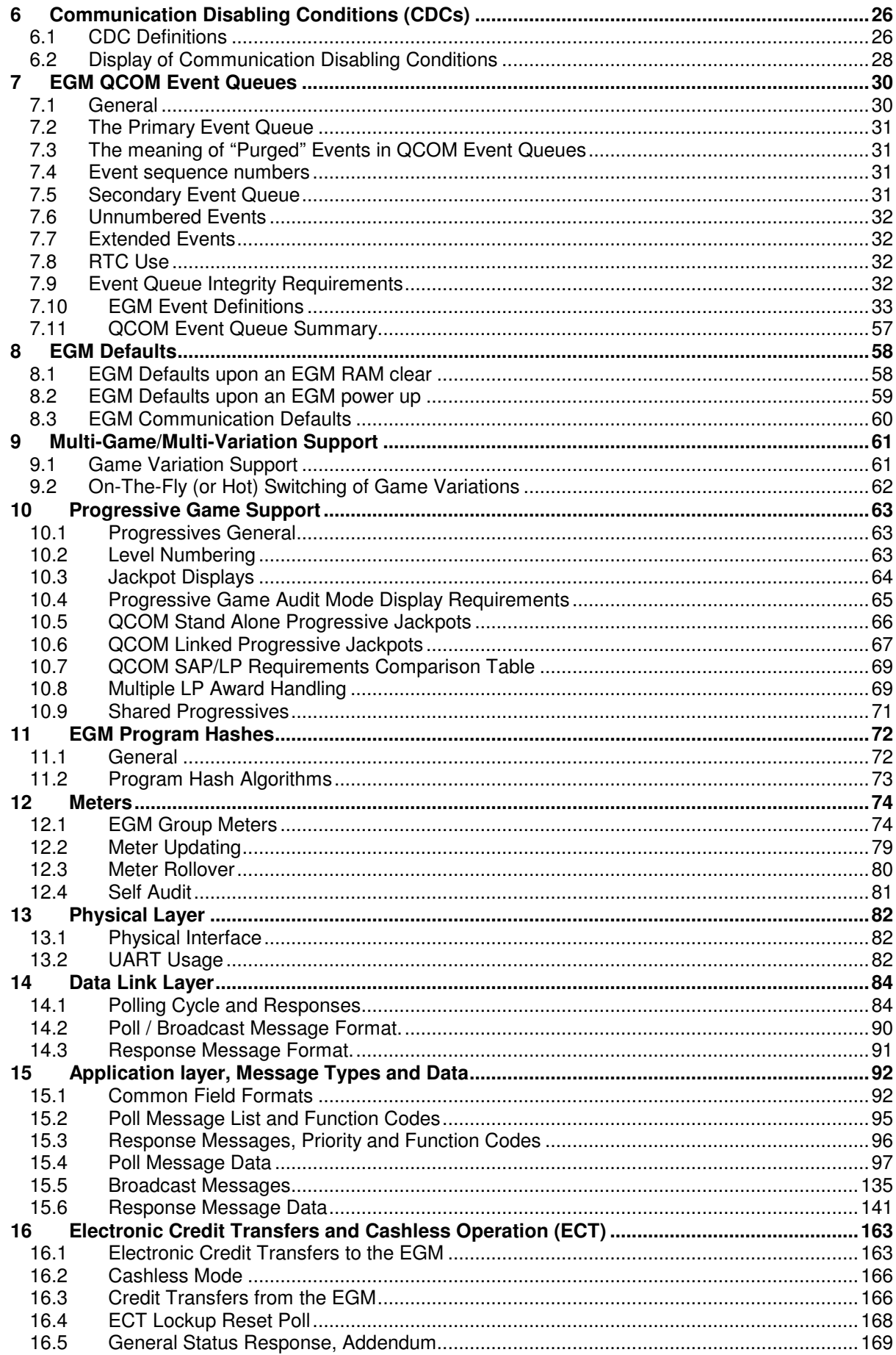

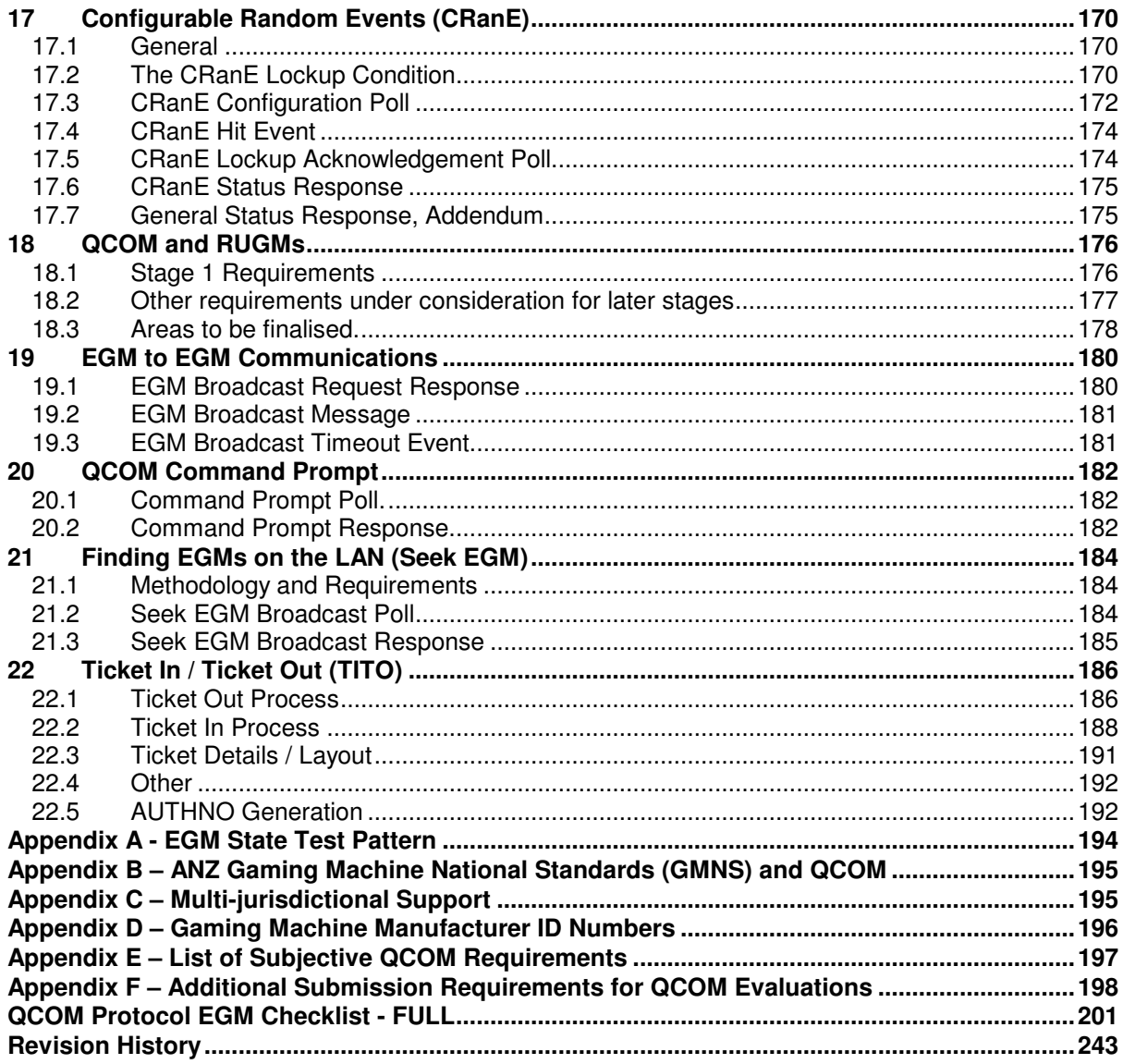

# **1 Introduction**

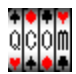

This document defines a communications protocol specification for Electronic Gaming Machines (EGMs) known as "QCOM" or the QCOM Protocol.

Policy:

All EGMs installed in licensed venues in the state of Queensland must be connected to an Electronic EGM monitoring system. The OLGR requires all new EGMs to communicate using the same protocol with respect to the Basic Monitoring Service.

Please refer to the revision history for any policy in regards to the incept date of the requirements in this version of the document.

#### Purpose:

The purpose of this document is to provide a precisely defined standard of communication for an EGM, requiring low CPU processing requirements while maximising functionality.

#### Scope:

This document is applicable to EGM manufacturers, EGM testing laboratories, EGM monitoring system developers and developers of Value Added Services such as player loyalty and jackpot systems. This document does not completely specify the physical interface or the Site Controller QCOM operating procedures as they are a separate standard. Refer section 1.1 for more information.

#### Prerequisites:

This document assumes the reader has a thorough knowledge of EGMs and their operation as well as a Software IT/Computer systems engineering background with previous experience in communications protocols.

Typical scenario for QCOM shown below. (Note, QCOM is a LAN Protocol and the LAN type shown is an example only)

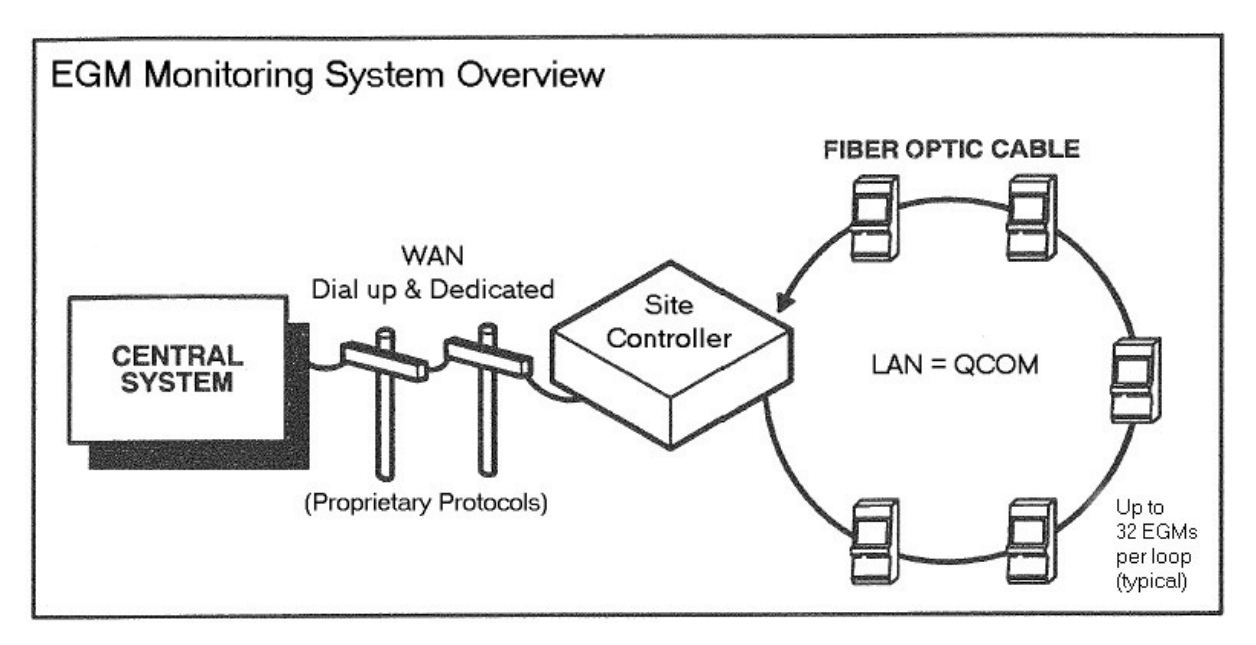

QCOM Protocol General Specifications:

 QCOM is a Serial based Protocol designed for low bandwidth LANs. Typically no more then 32 EGMs per LAN is recommended. Max ~ 250 QCOM assumes a "Trusted" single (primary) master Site Controller. (EGMs will not enable without a SC.) Half Duplex - two way communication. Multi-point mode or point-to-point mode Asynchronous 19200 baud, 1 start bit 8 data bits, 1 wake-up bit & stop bit. (0.5729 msec per character @ 19200 baud) Character Orientated Poll-Response Protocol. 1 second poll cycle time, typical. 250 msec minimum (QPv1.6). 9 continuous character times for the EGM Response Timeout period. (~5 milliseconds @19200 baud) 1 character time inter-character frame time-out in EGM responses. Byte Aligned. Little Endian. (i.e. Least Significant Bit/Byte first.) 1 cent base meter denomination. QCOM Protocol Features: Remote auditing of EGMs. Remote EGM Monitoring and Control (an EGM cannot be enabled without being connected to a SC)

Dynamic EGM Poll Address Configuration (~128 poll addresses available per LAN) (15.5.4) EGMs can be found on the LAN without knowing their serial number (refer 21)  $(QPV1.6)$ Cashless EGMs via Electronic Credit Transfer (Refer section 16)

EGM Program Hash Verification (Refer section 11)

Linked progressive Games (up to 65,533 groups, with up to 8 levels per group) (Refer Section 10)

Promotional/Advisory Messages, two EGM specific (one with option of increased prominence - QPv1.6) (refer 15.4.20) and one global (refer 15.5.3)

Multi-game support for up to 65535 games per EGM (but no more than 255 games may be offered for play at any time. (Refer Section 9).

Multi-variation EGM support for up to 99 variations per game (no more than 16 may be hot switchable at a time QPv1.6). (Refer Section 9)

Bet type meter monitoring (15.6.5) (QPv1.6)

Player Choice meter monitoring (15.6.7) (QPv1.6)

Note Acceptor version and status monitoring (15.6.2) (QPv1.6)

Switchable on-screen player clock display (QPv1.6)

PID & PID version control (refer 15.4.5) (QPv1.6)

Each EGM can be configured to display externally triggered jackpot current amounts (refer 15.4.7) (QPv1.6). Display may be either in \$.x or points.

Hot switching of game variations. (Refer Section 9)

Stand Alone Progressives (up to 8 levels per game) (Refer to section 10)

Stand Alone Progressive Level Contribution Local Area Backup (via SC) (Refer to section 10) Customisable Stand Alone Progressive support (Refer to section 15.4.6 CustomSAP field). (QPv1.6)

Support for awarding system triggered jackpots via System Lockup Request Poll (15.4.9) EGM Tower Light control (15.4.21)

Configurable Random Events (CRanE) (Refer to section 17). Up to 8 events with configurable probability per EGM.

Cash Ticket In/Out support (TITO). (Refer Section 22) (QPv1.6)

EGM Denomination Monitoring and Control (refer 3.1.3)

Tokenised EGMs

Fractional Denomination *(i.e. game denomination less than one cent) (QPv1.6)* Denomination hot switching (QPv1.6)

QCOM Command Prompt (Refer to section 20) (QPv1.6)

EGM to EGM Communications (Refer to section 19) (QPv1.6)

QCOM and RUGMs (Refer to section 18) (QPv1.6)

QCOM Protocol EGM Hardware Requirements:

A Serial Communications port

 A UART with parity address bit capability (wake-up parity bit) is strongly recommended to reduce processor interrupt load.

 A UART with a FIFO buffer is also strongly recommended to reduce processor interrupt load.

A UART with specific and global address byte capability may also be considered.

A UART with automatic CRC generation may also be considered.

CPU requirements depend on which UART is used. A UART with all the above features would allow the protocol to be implemented using even the slowest CPU.

An NV RTC is recommended.

A video display driver, firmware or hardware capable of overlaying transparent text boxes over game graphics with negligible CPU effort is recommended. Examples: refer Figure 9 as well as figures 1,3,4,5,6,9 & 10. The ability for the EGM to display overlayed transparent text boxes will become a mandatory requirement in the next major revision of the QCOM protocol.

A minimum of a 4.5Kv ESD protected UTP / Ethernet / TCP/IP capable port is mandatory on all new EGM models submitted from 2007. CP:1 However this port must not be enabled until further notice from the OLGR. Refer section 18.

QCOM EGM Software Requirements:

 GMNS compliance RCR feature implemented as per GMNS Floating point number support. NVRAM required for QCOM:  $~\sim$ 4k bytes +  $\sim$  32..64 bytes per variation.

A PC compatible based protocol simulator is available from OLGR subject to licensing arrangements. A QCOM Protocol Software Development Kit is also available.

## **1.1 Other Related Documents**

The following documents are available for download from http://www.OLGR.qld.gov.au/

QCOM Protocol Site Controller Operating Procedures

This is an important companion document to QCOM. This document lists all the SC requirements on how to communicate to an EGM via QCOM. This document is highly applicable to EGM monitoring system developers and developers of Value Added Services such as player loyalty and jackpot systems.

#### OLGR Local Area Network EGM Interface Specification

This document defines the Local Area Network EGM Interface Specification that QCOM uses in QLD. EGM manufacturers and monitoring system operators and developers must obtain a copy of the above document

#### OLGR EGM Program Hash Algorithms

EGM manufacturers must obtain a copy of the above document in order to implement program hashes. It contains a list of acceptable algorithms and also details what data must be included in the overall program hash result.

#### ANZ National Standards for Gaming Machines ANZ National Standards for Gaming Machines Queensland Specific Appendix

Both EGM manufacturers and monitoring system providers must obtain a copy of these documents.

## Electronic Seal Minimum Requirements

The above is required by EGM manufacturers when wishing to implement remote software upgrade support.

## Data Requirements for Monitored EGMs

This document specifies the electronic data transfer formats between the OLGR and QLD based LMOs. EGM monitoring system developers for the QLD market must obtain a copy of this document.

Gaming Venue Electronic Meter Access OLGR Monitoring System Minimum Requirements Document

> EGM Monitoring System developers for the QLD market must obtain a copy of these documents.

# **1.2 Optional Sections of QCOM.**

Unless specified otherwise throughout this document, implementation of all sections of QCOM by an EGM manufacturer is mandatory. (Search with keywords: "optional" or "mandatory") An exception to this rule is that if an EGM does not have support for a particular piece of hardware, then the corresponding QCOM support for sections pertaining to that hardware are not mandatory. E.g. if the EGM does not have a note acceptor, then applicable sections of polls and responses pertaining to note acceptors do not have to be implemented.

A summary of mandatory and optional sections will be added to this section at a later stage (todo).

Also refer to Appendices for any specific jurisdictional requirements.

# **1.3 Notes on implementing QCOM for EGM Manufacturers**

QCOM evaluations are extensive and anything that can be done to reduce the time spent testing is to the EGM manufacturer's advantage, for example; reusing existing code and utilising the QCOM SDK. Try to make the EGM QCOM implementation driver as generic as possible for future portability.

When developing QCOM from scratch, begin from the low level and work up. The recommended order of implementation of QCOM sections is the same as the recommended order of a QCOM evaluation. Refer to the QCOM checklist introduction for the order. As the highest priority the EGM must correctly identify its protocol version in the DLL (see 14.3.1). This is to ensure the protocol simulator knows what protocol version EGM it is communicating with.

It is recommended to start the implementation by firstly trying to decode messages from the protocol simulator within the EGM and displaying the results on the EGM. Once working, try implementing the General Status Response (15.6.1) with constant data in it and a hard-coded poll address. An issue to note here is that QCOM is not completely a typical poll-response protocol, as the EGM must delay all requested data for one response before sending. This is to lower CPU requirements by spreading the message processing load over a longer period. Refer section 14.1 on how this is to be handled.

Thoroughly test the implementation at this stage before continuing. Eg:

- Extend the response to be much larger than it should be to ensure no problems later when it comes time to implement the larger responses.
- Extend polls and broadcast messages to their maximum length to ensure no side effects in processing large messages.
- Look for side effects when the poll cycle time is slowly decreased to as fast as it will go. Watch for corruptions or errors. Worst case, the occasional missed response is ok. In fact, during development it is recommended to keep the poll cycle running at least 200msecs the whole time, only slowing it down for debugging.

Utilising the QCOM SDK sample event code implementation is also recommended and can save much time in implementation of the QCOM event queues.

A special mention is made regarding QCOM's Response Timeout Period (14.1.7). Please refer to this section for more information.

# **1.4 QCOM Document Navigation**

This document is designed to be read within Word<sup>tm</sup> or a compatible Word<sup>tm</sup> document reader.

All references in the document are hot-links; i.e. Control-click on a reference to jump to that location.

Endnotes (which define the EGM QCOM Protocol checklist) may be jumped to/from by double-clicking on the endnote number. Hovering the mouse pointer over an endnote number in the document body should reveal the endnote contents in a pop-up after a second or so.

A number of Bookmarks have also been defined for quick navigation to major sections in the document.

# **2 Definitions**

# **2.1 List of Abbreviations and Acronyms**

- ^ "to the power of" (mathematical exponential operator)
- ACIA Asynchronous Communications Interface Adaptor<br>BCD Binary Coded Decimal
- **Binary Coded Decimal**
- CC Cancel Credit
- CDC Communications Disabling Condition (Refer 6)
- CEO Chief Executive Officer OLGR
- CFF Common Field Format. Refer to section 15.1<br>CRC Cyclic Redundancy Check
- Cyclic Redundancy Check
- CRanE Configurable Random Event. Refer to section 17.
- CMCS Central Monitoring and Control System hardware and software
- CMS As above
- CPU Central Processing Unit<br>DS Digital Signature
- Digital Signature
- ECT Electronic Credit Transfer<br>EGM Electronic Gaming Machir
- Electronic Gaming Machine
- ESD Electro-Static Discharge
- GMNS Gaming Machine National Standards Document for EGMs (1.1)<br>HS Hot Switching
- Hot Switching
- ID Identification
- IIS Implement In Simulator (Internal Use Only)<br>LAN Local Area Network
- Local Area Network
- LP Linked Progressive
- LPCPA Linked Progressive Current Prize Amount (See Glossary)
- LS Least Significant
- LSB Least Significant Byte
- LSD Least Significant Digit
- NA Not Applicable<br>NV Non-Volatile
- Non-Volatile
- PID Player Information Display (Refer NS for more information)
- PHA Program Hash Algorithm
- PSD Program Storage Device
- QCOM Queensland Local Area EGM Communications Protocol
- OLGR Office of Liquor and Gaming Regulation (Queensland)
- QPvx.x QCOM Protocol Version X.X (Refer 14.3.1 & document Revision History)
- QSIM QCOM Protocol Simulator Software
- RAM Random Access Memory
- RCR Residual Credit Removal
- RCRF Residual Credit Removal Feature
- RTP Return To Player (see glossary for more information)
- RSA Rivest-Shamir-Adelman encryption
- RTC Real Time Clock.
- RUGM Remotely Upgradeable Gaming Machine
- SAP Stand Alone Progressive
- SC Site Controller (the master device talking QCOM). Refer QLD Gaming Machine Act 1991.<br>SCC Serial Communications Controller IC
- SCC Serial Communications Controller IC<br>SDK Software Development Kit
- SDK Software Development Kit<br>TBA To Be Announced.
- TBA To Be Announced.<br>TITO Cash Ticket In/Out
- Cash Ticket In/Out
- UART Universal Asynchronous Receiver Transmitter<br>VDU Visual Display Unit of an FGM
- VDU Visual Display Unit of an EGM<br>XOB Exclusive OB
- Exclusive OR

If an abbreviation used is not defined above, then refer section on Common Field Formats (15.1)

## **2.2 Glossary**

## **Audit Mode**

Refer to the latest version of the Gaming Machine National Standards for EGMs (1.1).

**"C"** 

Refers to the C Programming Language

#### **Cancel Credit**

Means a manual payment or 'hand pay'.

#### **Cashless Mode**

Refer 16.2.

#### **Critical Section**

Power or other disruptions can occur at any time on an EGM. In this document, a critical section refers to any area of EGM program code that if interrupted while being executed, would leave one or more areas of the EGM's NV memory corrupted and upon restart, the corruption be both undetected and uncorrected. Examples: updating any NV variable that takes more one CPU instruction to update; updating an event queue; or processing poll data (14.1.22).

## **Door Open**

Refers to the open state condition of either the main, console (cash box), processor, belly or note acceptor doors on an EGM. Also in this protocol the stacker removed condition is to be treated as if it was a door open condition (i.e. it is not a fault condition and a return of the stacker will clear the condition). Refer 7.10.3.12 for more information

#### **Events**

In this document, the term "event" & "event queue" and all similar forms, unless specified otherwise in terms of context, refer only to QCOM defined events and event queues. Refer to section 7 for more information.

## **Fault Condition**

A fault condition means an event has occurred on the EGM where either a hardware component(s) of the machine can no longer perform the function(s) for which it was designed, or some action has taken place which the EGM considers to be illegal behaviour.

NB: Door opens and stacker removed conditions are not to be considered fault conditions in this document. CF

The EGM must remain in a fault condition lockup until it is manually keyed off by an attendant or via the General Reset Poll.

#### **External Jackpot/s**

This refers to any type of linked jackpot that can be won on the EGM that the EGM does not trigger as a part of any of its games. I.e. The jackpot is triggered by a device 'external' to the EGM. (If the EGM has not received the External Jackpot Information poll (15.4.7) then it would have no way of telling if it was on an external jackpot.)

## **Game**

1. To play; refer "Play" definition below. 2. Refer GMNS

#### **Group Meter**

Refer to section 12.1

## **Idle Mode**

Refer to section 3.3.1

### **Message Data**

'Message Data' when stated and where its context is not specified, refers to the area of a broadcast, poll or response message, starting from the function code of the message, up to but not including the message CRC. (i.e. it excludes the Data Link Layer protocol items.)

### **Message Format and Order:**

Any string following "Message Format and Order:" indicates the fields and order of the fields as they would appear in actual poll/response message packets. Each separate field is enclosed in < > brackets. [ ] brackets enclosing fields indicates optional fields that only appear depending on certain conditions and configurations. New lines in a message format string mean nothing.

#### **Log / Logging**

In this document, the terms "log" and "logged" and all similar forms, when used in the context of "events" refer to the process of an EGM creating a new QCOM defined event in memory and pushing it onto the applicable QCOM event queue for subsequent transmission via an Event Response (15.6.9). Refer to section 7 for more information.

#### **Linked Progressive Turnover Meter or 'LP Turnover Meter'**

In this document the 'LP Turnover Meter' refers to the applicable turnover towards a jackpot (i.e. before the percentage contribution is taken out). An EGM must have one unique LP Turnover Meter per game with a LP component. In a single variation game

this meter is equal to a games multi-game/variation turnover meter. In a multivariation multi-game EGM, each LP Turnover Meter is equal to the sum of each game's multi-game/variation turnover meters. In a single game EGM, it is also equal to the EGM's total turnover meter except it excludes RCR turnover and other games total turnover in a multi-game EGM.

The LP Turnover Meter is currently sent by the EGM in two response types; the Progressive Meters Response (15.6.3) and the Meter Group/Contribution Response (15.6.8) PAMT fields. Refer to section 10.6 for more information on linked progressives.

\* RCRF Turnover is excluded from EGM triggered jackpots because this type of jackpot cannot be won from playing the RCRF. However for external jackpots, typically all EGM turnover including RCRF turnover, contributes to the jackpot and can trigger the jackpot.

#### **Linked Progressive Jackpot Current Amount**

This means the current value of a jackpot prize of a linked progressive jackpot level. This is the amount which is usually displayed to participating players. If the LP jackpot was won this is the amount that would be paid to the winning player.

#### **Lockup Condition**

Lockup conditions are similar to fault conditions in that they suspend play and credit acceptance/redemption until manual intervention and verification by an authorised device or person eg. an attendant. But lockup conditions do not indicate a problem has occurred like a fault condition does and they occur as a normal part of the EGMs operations. They indicate an authorisation is required, usually by an attendant. They do not interrupt other states of the EGM like a fault condition (but the System Lockup Request Poll (15.4.9) now has this option). Lockup conditions are; cancel credits, RCRF cancel credit, cashless transfers (from EGM), System Lockup (15.4.9), progressive awards and large wins. Lockup conditions are not fault conditions and different requirements apply. Only one lockup condition can be active at any instant on the EGM. A lockup condition may be interrupted by a fault condition, door open or audit/test modes.

## **Mask Out**

If any bit fields are labelled 'mask out', then this means that when reading any other field from the hosting byte, the field/s labelled 'mask out' must not affect or be a part of the data extracted. For example if a byte field is defined as:

ByteAAA:

Bit 0 FlgA Bit 1…7 reserved, mask out

To access the value FlgA, an operation equivalent to (ByteAAA & 0x01) must be performed (in "C" notation)

## **Meter**

A fault tolerant, Non-Volatile protected and error-checked EGM software variable, which stores EGM accounting/auditing information. The term "meter" is a carry-over from the days of pulsed mechanical meters. With the exception of a meter roll-over at its maximum value, a meter generally only ever increments.

**Play** 

A play refers to the sequence of events on an EGM initiated by a player through an irreversible wagering of credit and ends when the play show is over, the results of the play revealed to the player and either the wager has been lost or winnings become

payable (i.e. winnings are able to be transferred to the EGMs total win meter). Free games, free spins, bonus features and double up/gamble, are considered to be a part of a single play. A play is considered finished upon entry into return to idle mode procedures (refer section 3.3.2).

## **Poll cycle**

Refer section 14.1

## **Residual Credit Removal Feature (RCRF)**

This feature activated at the end of a hopper collect, gives the player an option to gamble any remaining credit less than the value of one hopper coin/token for a chance to win a whole coin/token at the regulatory minimum RTP set for the jurisdiction. Refer to the latest version of the Gaming Machine National Standards for EGMs (1.1).

#### **Response Timeout Period**

Refer Section 14.1.7

#### **Return To Player**

Unless specified otherwise, RTP is represented as a percentage in this protocol (0%...100%). RTP refers to the theoretical return to player of a game or component of a game. I.e. an 85% game would mean on average for every dollar bet in the game the average prize (including prizes of zero) would be 85 cents.

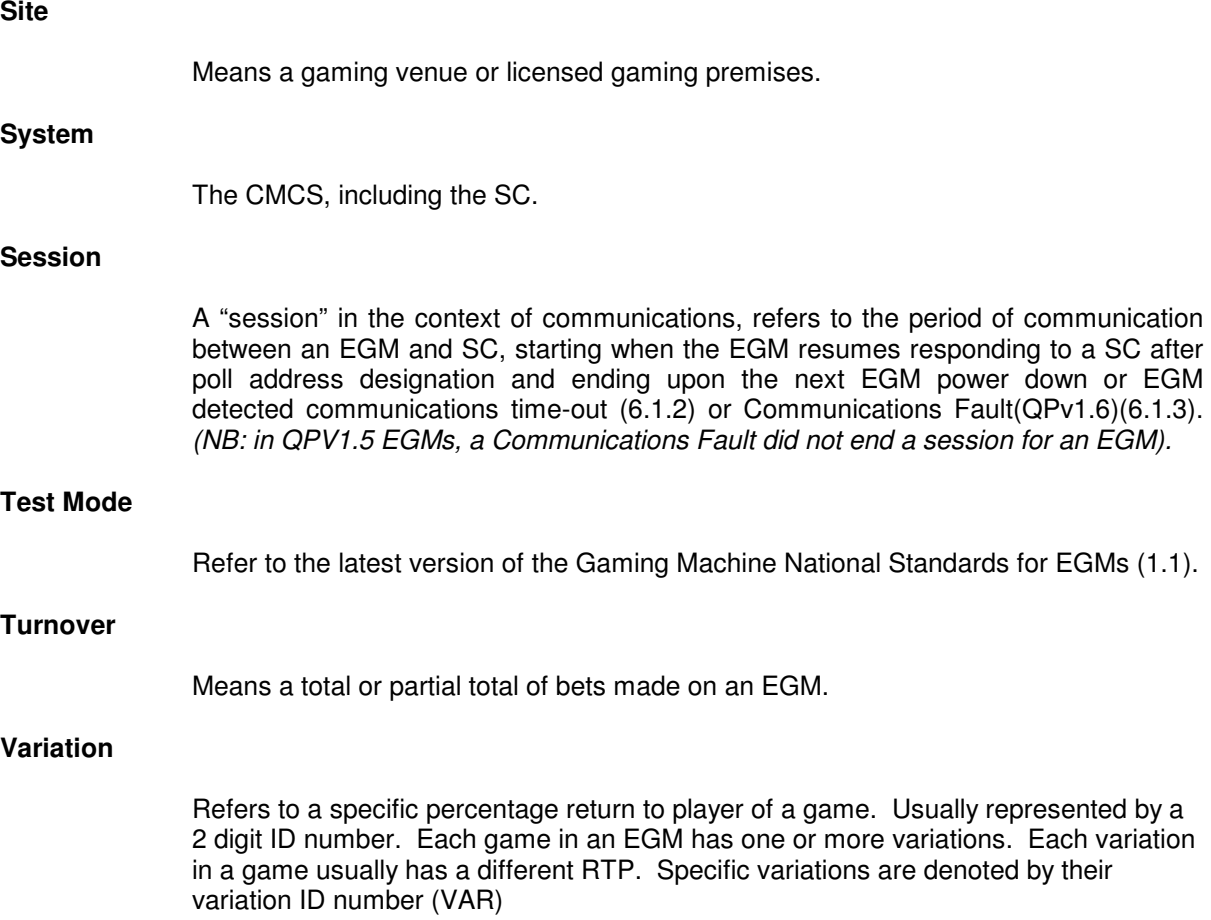

# **2.3 Document Conventions**

- 2.3.1 Date format used in this document is DD/MM/YYYY.
- 2.3.2 All bytes in this protocol are least significant bit transmitted first (denoted bit 0).
- 2.3.3 All multi-byte fields are LSB first.
- 2.3.4 BCD fields in the protocol document are packed BCD, LSB and LSD first (with respect to bit 0) within the byte. eg. the BCD number 1234 would be transmitted as 0x34 first, then 0x12. When required to display BCD numbers they are simply displayed as decimal numbers.
- 2.3.5 '0x' preceding a number (or 'h' following), denotes a hexadecimal number (base 16), otherwise the number is decimal.
- 2.3.6 All value fields are unsigned numbers unless specifically stated as signed.
- 2.3.7 32 bit Floating point numbers are represented in the protocol by IEEE 754 floating point numbers. (The IEEE-754 floating-point format is used in ANSI C & C++ compilers) Eg. The number 987654321000.0 ( $\overline{9.8}7654e^{11}$ ) typically would be represented in hex as 0x5365F4C4.
- 2.3.8 In QCOM, ASCII printable characters are defined as characters in the range 0x20 (' ') to  $0x7A$  ('z') inclusive and must be displayable by the EGM. Specifically: !"#\$%&'()\*+,-./0…9:;<>?@A…Z[\]^\_`a…z (NB: does not include '{', '|', '}' and '~' characters (0x7B...0x7E) but there is no issue if these characters are supported)
- 2.3.9 **I** indicate an optional item or field usually depending on other variables.
- 2.3.10 "/" when used in a formula denotes a division operation.
- 2.3.11 "x" or "<sup>\*</sup>" when used in a formula denotes a multiplication operation.
- 2.3.12 Unless specifically stated otherwise or by inference, all requirements in this document primarily apply to EGM manufacturers.

# **3 General**

# **3.1 Electronic Gaming Machine Configuration**

## **3.1.1 EGM Configuration Sequence from RAM Clear**

A typical EGM configuration after a RAM clear must follow the following sequence:

- 1. After a RAM clear the EGM must not respond to or process any polls or broadcasts. Also refer to section 8.1 for EGM Defaults upon an EGM RAM clear.
- 2. An EGM serial number must be manually entered in a function provided in either test or audit mode on the EGM (See 3.1.2 for requirements).
- 3. Any other required, one-time EGM setup parameters not covered by the protocol (eg. button panel selection) must be requested and entered before the EGM proceeds any further.<sup>CP:5</sup>
- 4. Once configured with a serial number and other manually entered items, the EGM must no longer allow a Demonstration Mode (if applicable) <sup>CP:6</sup> .
- 5. The EGM may now commence responding to the SC once it has been assigned an initial poll address. In order to obtain a poll address to respond on, the EGM must start processing Broadcast Messages for the Poll Address Configuration Broadcast Message (15.5.4).
- 6. Once responding, all remaining items required for configuration will then be sent from the SC to the EGM via the EGM Configuration Poll (15.4.2), EGM Game Configuration Poll/s (15.4.3) and Progressive Configuration Poll/s (15.4.6)which assigns the EGM with denomination, game variation, progressive information (if applicable) and other various parameters.

This completes EGM initialisation on the QCOM protocol. Also refer to the section on EGM defaults at RAM clear (section 8.1). Upon a power failure at any stage of the configuration process, normal state recovery rules apply (i.e. you should not have to start over and the EGM should return to the state (above) it was in prior the power fail).

## **3.1.2 EGM Serial Number Setup Function**

To configure an EGM to operate using this protocol, the EGM's serial number (15.1.8) must be manually entered (or confirmed if the default value is already correct)<sup>CP:8</sup> in a function provided in either test or audit mode on the EGM.

The setup function must accept only valid serial numbers which are 6 digit (packed BCD) numbers. CP:10

Any value entered in the setup function must be able to be verified by the user before being permanently accepted and write protected by the EGM. The act of permanently saving the serial number must be unique and difficult to perform by accident CP:11

Once saved, the serial number must not be able to be changed unless the EGM is RAM cleared. CP:12

The default serial number initially offered in the setup function is zero, alternatively it is permissible to restore a previously saved serial number from EEPROM (or equivalent) as the initial default for confirmation or possible change.

(\*Acceptance of the overall legibility of the serial number setup feature on the EGM is at the discretion of the CEO $\overline{CP}$ :13.)

## **3.1.3 Denomination - (Configuration, Control & Hot Switching)**

An EGM's coin/token denomination and credit denomination are set initially at EGM configuration via the EGM Configuration Poll (refer 15.4.2).

## **3.1.3.1 Denomination Hot Switching (QPv1.6)**

(Denomination hot-switching was added in QPv1.6) EGMs may support Denomination Hot Switching at the discretion of the EGM manufacturer. If supported, the EGM will allow its credit denomination to be changed via the EGM Configuration Poll (15.4.2). Capability for Denomination Hot-Switching is indicated by the EGM via the EGM Configuration Response (15.6.12).

The following requirements apply to EGMs that support Denomination Hot Switching: CP:14

- The EGM must have an on-screen display of its current credit denomination. E.g. "1 credit = 1 cent". The display priority must be equivalent to the player clock display (refer Appendix A).
- If the EGM has progressive games, then the progressive game component parameters must not change on a denomination switch otherwise the EGM must not offer Denomination Hot Switching. Progressive parameters (such as SUP, CEILING, or HRATE) typically have to change for each denomination to maintain the RTP and will therefore progressive EGMs will generally not be able to have their denomination changed.
- The current reported list of variations for a game (15.6.11) must not change over a denomination hot-switch. i.e the reported list of variations must still all be valid for the new denomination otherwise the EGM must reject the new denomination.
- The credit denomination of each play must be clearly displayed in last play recall.
- The EGM must not offer hot-switching of denomination if any static artwork on the EGM needs to be manually updated.

If denomination hot-switching is supported by the EGM, the EGM may allow its credit denomination to be changed via the EGM Configuration Poll (15.4.2) when the following conditions are satisfied:

- Configuration via the EGM Configuration Poll (15.4.2) has been previously successfully completed on the EGM;
- The EGM is in idle mode:  $\frac{CP:16}{P}$
- The EGM has zero credit;
- The EGM MEF  $= 0$ ,
- An EGM Configuration Poll is received that contains a valid manufacturer ID, valid serial number and a new valid credit denomination value in the DEN field.

If the above conditions hold, then the EGM will accept the new credit denomination, log the 'EGM Denomination Enabled Event' (7.10.3.31) and update the EGM's display of all current meters in units of credit to allow correct betting to take place for the next play. CP:17 Due to possible side effects that can occur from changing an EGM's denomination (e.g. number of playlines may change), then it is also acceptable for the EGM to set the current game display to its RAM clear default state (i.e. display a non-winning combination and zero the bet & win meters etc).

On EGMs that support denomination hot-switching, once configuration has been completed via the EGM Configuration Poll (15.4.2), the EGM must not process any other fields in the EGM Configuration Poll apart from the validating the MID & SER fields and processing the DEN field for a possible credit denomination change. CP:18 i.e. it must not be possible (without an EGM RAM clear) to change any other field set exclusively by the EGM Configuration Poll.

## **3.1.3.2 Fractional Denomination Support**

If this feature is allowed by the regulatory authority, manufacturers may supply games that support a credit denomination of less than 1 cent. E.g. 1 credit =  $0.1$  cent. If supported by the EGM for a game, a credit meter multiplier must be hard-coded into the game. From the protocol's point of view the EGM will still appear to the SC at whatever credit denomination was set by it, but the EGM will be displaying credit to the player multiplied by the hard-coded amount. All bets wagered and all nonprogressive wins in the game must still be a multiple of the EGM's credit denomination as set by the EGM Configuration Poll (15.4.2). Games with this feature must be identified as such by being allocated a unique GVN.

(If this feature proves popular there may be extended support this feature in future versions of QCOM.)

## **3.1.3.3 Player Selectable Denomination**

'Player Selectable Denomination' refers to games where the player may choose to play the game at a denomination of their choosing. EGM manufacturers wishing to provide player selectable denomination games may do so with the approval of the regulatory authority. The EGM manufacturer **must** contact the regulatory authority before implementing player selectable denomination games for any special requirements.

There are two possible ways QCOM can support player selectable denomination games in QCOM. Which particular method to be used is at the discretion of the regulatory authority.

- 1. Each available denomination version of the game appears via QCOM as a separate game (i.e. GVN) in the EGM (the reason for doing this is this allows for individual game denomination meters to be tracked via the Multi-game/Variation Meters response (15.6.6)). All denominations offered must be evenly divisible by the EGM's credit denomination (15.4.2) which the EGM must require to be set at 1 cent, thus the EGM will appear via QCOM to be still operating at the base credit denomination even though their actual denomination may be a multiple of this value. All QCOM requirements pertaining to a multi-game EGM would apply.
- 2. The game appears via QCOM as a single game operating at a one cent credit denomination.

The maximum denomination that may be offered in a player selectable denomination game is limited by MAXDEN (15.4.2).

## **3.2 EGM RAM Errors**

- 3.2.1 EGMs operating under this protocol specification must state the date, time (adjusted by TZADJ) and source of a RAM error condition on the main display when a RAM error occurs in the EGM. Eg. "Self Audit Failure" CP:19, "Meter Corruption" CP:20, "Event Queue Corruption" CP:21, "RNG State Corrupted" CP:22, etc CP:23. Refer GMNS for other types of RAM errors.
- 3.2.2 Meters in audit mode must be able to be displayed on the EGM in a RAM error condition. CP:24
- 3.2.3 Upon the occurrence of any RAM corruption, program mismatch or fault condition requiring a RAM clear to reset, the EGM must immediately stop responding to polls from the SC<sup>CP:25</sup>. This is to prevent the EGM from transmitting any corrupt information while it resides in any of these error conditions.

## **3.3 Idle Mode**

## **3.3.1 Definition of Idle Mode**

In this document, Idle Mode is considered active on an EGM when a play is not in progress, all doors are closed, note stackers are returned, no form of credit redemption is in progress, no fault conditions or lockup conditions (as defined by QCOM) are active, audit mode or test mode are not active and the EGM has finished all foreground power up procedures.

In addition, the following EGM functions:

- bet adjustment,
- player instigated machine reserve feature, or
- game rules/paytable display (if present),
- the PID function,
- full screen attract mode.
- power-save mode,
- game selection in a multi-game EGM via a game select screen,
- the display of any active Communications Disabling Conditions (section 6),

must all be considered to be a part of idle mode under these requirements. This is important for the implementation of all 'return to idle' mode operations (refer section 3.3.2 below) and other requirements that apply 'during idle mode'. Refer Appendix A.

Idle mode may be considered "paused" if interrupted by a higher priority concurrent state such as audit/test modes, door open, or fault condition. If idle mode is paused then 'during idle mode' requirements do not apply.

Please note that GMNS has a different definition of idle mode. QCOM's def. of idle mode does not extend beyond the scope of this document.

## **3.3.2 Return To Idle Mode**

Please note the Idle Mode definition above.

If queued, QCOM requires an EGM to perform a number of tasks upon return to idle mode. The EGM may return to idle mode from any of the following situations; a power up, a completed play, a fault condition, a door open condition, a lockup condition or test/audit modes.

Under QCOM, any combination of the following events may be queued in the EGM to occur upon return to idle mode:

- 1. A large win lockup with respect to the LWIN threshold. Refer 15.4.5. (Test once per play only.)
- 2. A win payout with respect to the NPWINP/SAPWINP thresholds. Once per play only. Refer 15.4.5.  $(QPv1.6)$
- 3. A System Lockup request as a result of the System Lockup Request Poll (15.4.9).
- 4. An ECT out as a result of the 'ECT from EGM' Lockup Request poll (16.3.2).
- 5. Any accumulated ECT-to-EGM as a result of the ECT to EGM poll (16.1.1) including Cashless mode bit updates.
- 6. A cash-out as a result of the Cash-Out Request Poll (15.4.12).
- 7. Any changes as a result of a queued EGM Game Configuration Change Poll (15.4.4)

The order in which the EGM performs the above items if queued is important for constistent behaviour between different manufacturer's EGMs. Accordingly, the above tasks must be performed by the EGM in the order listed above. CP:26 (QPv1.5 preferred order of priority was: ECT-Out, ECT-In, SL, CC, & Game changes. Order was not mandatory except for ECT out/in)

The EGM must check for any of the above events upon every return to idle mode. If the EGM is returning to idle mode and has to perform one of the above events, then when finished performing an event, the EGM must restart from the top of the above list again. CP:27 (QPv1.5 this requirement was not mandatory)

EGMs must 'return to idle mode' between every play to allow any of the above items to be executed if queued.<sup>Cl</sup>

If the EGM is already in idle mode then any of the above conditions are initiated immediately as they occur. It is important to note that idle mode has a number of sub-modes as listed in the previous section (3.3.1). None of the idle mode sub-modes listed in 3.3.1 are allowed to delay any queued return to idle mode operations listed above, because the sub-modes are all defined as a part of idle mode and must occur immediately when the EGM is in idle mode.

# **3.4 Hoppers**

An EGM may or may not have a hopper present under QCOM. Presence of a hopper is indicated by the EGM via the EGM Configuration Response (15.6.12).

QPv1.6 QCOM EGMs must not automatically resume a hopper pay-out after an interruption during the pay-out, e.g. door access, fault, power etc. The hopper pay must terminate upon return from the interrupting condition. <sup>CP:30</sup> A hopper payout may be restarted by pressing collect after the condition is cleared. This is to allow a patron to be easily hand-paid by a cancel credit (via the Cash Out Request Poll 15.4.12 or via Cancel Credit function in audit mode (if supported)) in the event of a recurring hopper fault.

## **3.4.1 Hopper Level Meter**

EGMs using this protocol with hoppers must perform software based hopper level tracking for the purpose of reporting the Hopper Empty and Hopper Jam Events (refer 7.10.1.6 & 7.10.1.7) . A current hopper level meter must be maintained by the EGM by monitoring the physical movement of coins/tokens in/out of the hopper.

QPv1.6 EGMs with hopper weight sensors must cross check the hopper level ascertained from the weight sensor with the current EGM hopper level meter. Mismatches are reported via the Hopper Level Mismatch Event (7.10.1.5).

The EGM hopper level meter must never be allowed to go negative (either as a result of an adjustment made in test/audit mode <sup>CP:31</sup> or a collect <sup>CP:32</sup>); a negative operation on the hopper level meter must produce a zero value for the hopper level meter.

ECT in/out must not affect the hopper level meter. CP:33

## **3.4.2 Hopper Refills**

It is recommended the refill procedure should be in units of \$ and not in units of coins/tokens, as this allows the EGM to perform refills before denomination is setup, otherwise, the refill function must be disabled until after denomination is setup. CP:34

All refills which an EGM is commanded to record, will be of a variable amount which is specified by the Attendant at the time of the refill CP:35, with the default refill amount as set via the Hopper Maintenance Poll. CP:36

A refill option should still be possible as an option during hopper empty and jam fault conditions and at any time test or audit modes are available, as per GMNS.

EGMs must also provide the following functions in either test or audit mode of the EGM:

- The ability to record a refill of any amount with the default value as set by the hopper maintenance poll (15.4.17).
- Display and adjustment of the current hopper level meter  $(3.4.1)^{CP:39}$ .

All meters displayed must be labelled with units.  $CP:40$  The above functions must be intuitive (no user manual should be required), logical and foolproof. \* This cannot be stressed enough. All values must be confirmed before accepting.

(\*Acceptance of the overall legibility of the hopper maintenance feature on the EGM is at the discretion of the CEO  $\text{CP}:42$ .)

## **3.4.3 Divertor Operations**

Diverter operations must be primarily dependent on the hopper full probe and not the current hopper level meter.  $\text{CP}^{43}$  However the hopper level meter (3.4.1), is used for determining whether the EGM should log the Hopper Empty of Hopper Jammed events. Refer to sections 7.10.1.6 & 7.10.1.7 for more information.

# **3.5 Credit Redemption**

3.5.1 Credit redemption process under QCOM.

Upon a collect button press in idle mode with credit, or upon a win payout (QPv1.6 refer section 15.4.5), as the highest priority, if the EGM was in cashless mode, then an 'ECTfrom-EGM' lockup (16.3.1) results so long as the amount to be transfered is less than MAXECT (Section 16). Failing that, or if the EGM was not in cashless mode, then a hopper payout, Ticket Out, or Cancel Credit will result, depending on the EGM's current hardware configuration and the thresholds set in the Hopper/Ticket Printer Maintenance Poll  $(15.4.17)$ .

## **Summary of the 'collect' / 'win payout' process:**

If in **Cashless mode** then perform ECT-out unless credit is >= **MAXECT,** then act as if not in cashless mode (below).

If not in **Cashless mode** then the following rule applies with respect to the value of the credit meter:

Perform Hopper Payout < **COLLIM** (15.4.17) <= Perform Ticket Payout < **TICKET**  (15.4.17) <= Perform Cancel Credit

- 3.5.2 All hopper CP:45/ticket printer collects CP:46, cancel credits CP:47, residual credit removal CP:48 and electronic credit transfers<sup>CP:49</sup>, must be displayed on the EGM in \$.¢.
- 3.5.3 RCRF in EGMs with ticket printers.

Typically Cancel Credit is an available option for the player as a part of the RCRF. However if the EGM has a ticket printer, then the RCRF Cancel Credit option must be replaced with a "Ticket Out" option instead. CP:50

3.5.4 Denomination Display

QCOM EGMs must display its configured denomination to the player via its VDU and not via physical static artwork CP

## **3.6 Other**

## **3.6.1 QCOM Parameter Access Rights.**

Any parameter or variable that QCOM controls must not be overridden by any other means on the EGM (eg. via a function in EGM audit mode), unless an overriding feature is a requirement specifically stated by this document.

## **3.6.2 QCOM State Variable Volatility.**

Unless a QCOM variable or parameter already has a power up default listed in sections 8.2 or 8.3, any variable used in the implementation QCOM by the EGM must be maintained in the EGM's non-volatile memory.

Where a QCOM variable or parameter requires special handling, such as being stored in EGM critical memory (refer NS), then this requirement or other requirements will be specifically stated in this document where necessary.

Where use of critical memory (refer NS) is not mandated, consideration must still be given to minimising or eliminating critical sections (refer 2.2) of EGM program code.

## **3.6.3 Display of Text Data – General Requirements.**

There are numerous requirements throughout QCOM where the EGM is required to display textual information to the user. For example; CDCs (6.2), SPAM (15.4.20) & GPMs (15.5.3) to name a few. There will always be a statement; "acceptability is at the discretion of the CEO, OLGR" or similar associated with any requirements to display QCOM related information. This is because that the aesthetics involved in evaluating the display of any type of data on the EGM's VDU, means acceptability can be subjective.

However, as a general minimum requirement for the display of any QCOM related text data on the EGM, unless stated otherwise, any text display of QCOM related text data, must use a 10 point or higher font and be at least 5mm high<sup>1</sup> (unless stated otherwise) when measured directly off a properly adjusted EGM VDU. In addition, every pixel in the original font definition, when displayed, must map to at least one corresponding VDU pixel. For example, a 12 point font would be unacceptable if it was displayed in VDU area which was only 8 VDU pixels high in resolution.

For the purposes of evaluating the above requirements, for VDUs with separated Red, Green & Blue pixels, each set of RGB pixels is to be considered one VDU pixel.

Prominence, clarity (especially when scrolling), contrast and colour blending are also factors in determining acceptability of any text display and acceptability is at the discretion of the CEO, OLGR.

In regard to the display of faults and "Lockup Conditions" on the EGM, (Refer section 15.6.1 STATE field description for a list of possible 'lockup conditions' on the EGM), ideally any fault/lockup condition on the EGM should appear as a box overwriting the game result window (e.g. the reel display) with the required information displayed clearly inside. If the display box can be transparent so the the underlying graphics are still distinguishable then this would be even better. All meters on the game display must remain visible during the lockup. Acceptance of the overall legibility of the display of any fault/lockup condition on the EGM's display is at the discretion of the CEO  $\overline{CP}$ : .

In general, if a hardcoded message is displayed on the EGM, then it should not use abbreviations or acronyms, or little understood terms if the target audience may be a player or attendant

 $\overline{\phantom{a}}$ 

 $<sup>1</sup>$  Font height is to be measured off any single capital letter of the font.</sup>

# **4 Audit Mode Requirements**

This section details the requirements for EGM audit mode regarding QCOM.

# **4.1 Audit Mode General Items**

- 4.1.1 It must be possible to exit audit mode at any time on the EGM.  $\frac{CP:53}{CP:53}$  (in order to be able to view the current state of the EGM, view all messages, CDC's, etc)
- 4.1.2 Display of Units.

All monetary meters must be displayed in \$.¢. Hex numbers with no default units (eg. GVNs) must be displayed with leading "0x". BCD values must be displayed as decimal, not hex (i.e no "0x"). All other values must be displayed in decimal unless stated otherwise. Units should always be clearly indicated. CP

The following items must be included in the EGM's audit mode displays:

Note if the values to be displayed in EGM audit mode under section 4.1 are not displayed/refreshed in real time, then the EGM must also display the following message 'Values at: <ts>' (where <ts> equals the timestamp at which the data was sampled for display) on each applicable audit mode screen.

- 4.1.3 The version number of this protocol document under which the EGM is programmed to operate. This number is hard-coded into the EGM program. eg. "1.6.6" (the trailing letter which denotes the checklist version is not mandatory). Labelled PVERSION.
- 4.1.4 The Manufacturer ID (2 digits decimal) and EGM Serial Number (display in decimal, 6 digits)<sup>CP:57</sup>
- 4.1.5 The last received Site Details Broadcast message data <sup>CP:58</sup>.
- 4.1.6 All Meters referred to in this document CP:59. Refer Meter Group/Contribution CP:60, Multigame/variation meters (in addition, also display per Variation, the current total game metered RTP as well as theoretical RTP CP:61), Progressive Meter, Bet Meter and Player Choice Meter responses<sup>CP:</sup> .

It is noted some meters have different definitions between QCOM and GMNS (eg. Cancel Credit, Progressive and Money Out meters). As the first priority, the EGM must display GMNS's meters as required as the default EGM meters. QCOM meters must be displayed on a separate screen from GMNS meters as a complete list.

- 4.1.7 Current total metered EGM RTP. In % to 2 decimal places <sup>CP:64</sup>. Refer to 12.1.1 for the formula.
- 4.1.8 Indicate whether the EGM has been successfully configured via the EGM Configuration Poll  $(15.4.2)$
- 4.1.9 QPv1.6 For each game in the EGM, indicate if the game has been configured successfully via the EGM Game Configuration Poll (15.4.3). CP:66
- 4.1.10 QPv1.6 For each progressive game in the EGM, in addition to PRET (15.6.11), the EGM must display each game's current total theorectical RTP (as PRET does not include the progressive component). CP:67 (NB: A formula for a standard progressive level's RTP [based on parameters] is available in the OLGR Jackpot Systems Min. Requirements document. For LPs the EGM must assume 0% RTP contribution from the LP levels until the Progressive Configuration Poll (15.4.6) has been received and accepted.)
- 4.1.11 QPv1.6 In general, all information defined as 'message data' which appear in all broadcast messages, polls and responses must be displayed in audit mode unless

specifically excluded. CP:68 This may exclude the following; reserved fields, unimplemented or non-applicable feature data fields, Data Link Layer fields, fields and flags which are used to request data, indicate a field size, or indicate the number of repeated entries. If unsure, err on the side of displaying the field. Each data field must be displayed in the units in which it is defined and be clearly and suitably labelled\*. Units must always be indicated. Bit fields must be displayed as either YES/NO, or ENABLED/DISABLED, or ON/OFF, whichever is most applicable.

(\*Acceptance of the overall legibility of the displayed information on the EGM is at the discretion of the  $CEO^{CP:69}$ .

# **4.2 Real Time Data Display**

The following information must be displayed in real time on the EGM's audit mode display preferably on the same display or where appropriate:

Note: If an item value is being displayed in audit mode in real time, then this requires no further clarification, however, it must be clear throughout EGM audit mode as to which items are not being displayed in real time and which are. E.g. separate the two types via pages or clearly marked sections. CP:70

- 4.2.1 The current poll address (display in decimal, 1…250, 0 may be used to indicate the EGM needs a PA)  $^{\text{CP}:71}$ . (QPv1.5 PA display was not real time)
- 4.2.2 The last received date and time received from the SC. CP:72 CP:73 Labelled SYSTEM TIME.
- 4.2.3 The EGM's current RTC value, if present. TZADJ adjusted. Labelled RTC (LOCAL) TIME. CP:75 CP:76
- 4.2.4 The total number of successful polls (i.e. with a valid CRC) to the EGM's assigned poll address (since last RAM clear). Labelled TOTAL POLLS.
- 4.2.5 The total number of completed poll messages with CRC errors<sup>\*</sup> received by the EGM on its assigned poll address (since last RAM clear). (A QPv1.5 EGM also counted incomplete poll messages here, a QPv1.6 EGM tallies incomplete poll messages separately, see below) Labelled CRC ERRORS <sup>CP:79</sup> SP:80
- 4.2.6 The total number of CRC errors (since last RAM clear) received on Broadcast Messages with the broadcast poll address 0xFF. Labelled BCRC ERRORS.

(\*A CRC error must be only counted when a CRC check is actually performed by the EGM on a received message and the result fails. i.e. do not count CRC errors for messages with invalid length fields or incomplete polls)

- 4.2.7 (QPv1.6) The total number of received incomplete messages to the EGM's address or on broadcast messages. Labelled INCOMPLETE. CP:82
- 4.2.8 The total number of UART overrun errors. Labelled OVERRUN CP:83. This should always be zero  $\frac{CP:84}{CP:84}$  and is mainly for testing purposes. Also refer section 13.2.4.
- 4.2.9 The total number of negative acknowledged EGM responses (since last RAM clear). i.e. the total number of NAKs received (14.2.1). Labelled NON ACKNOWLEDGE CP:85. CP:86
- 4.2.10 QPv1.6 Last received QCOM protocol EGM program hash seed and completed\* calculated hash. In hex. Labelled SEED and HASH respectively. CP:87 Display a QPv1.5 seed and hash as MSB first hex numbers, for QPV1.6, display the values as LSB first hex numbers with a space (or highlight) every 4th character.

\*The EGM must not display a hash result if a program hash calculation is in progress.

- 4.2.11 Primary event queue % full. Labelled EVENT QUEUE % CP:88 CP:89
- 4.2.12 The current number of events yet to be sent and acknowledged by the SC. Labelled QUEUED EVENTS <sup>CP:90</sup>. <sup>CP:91</sup>
- 4.2.13 Primary and secondary<sup>(QPv1.6)</sup> QCOM event queue displays <sup>CP:92</sup> showing for each event:
	- date and time (format: dd/mm/yy hh:mm:ss & not TZADJ adiusted) CP:93
	- Event Sequence Number (2 digits hex)
	- Event Status i.e. queued, sent, or purged (either colour or letter codes are fine)
	- Event Code (4 digits hex)
	- Short description (EGM ROM space permitting)<sup>CP:94</sup>
	- Extra event data (clearly formatted) if any  $\mathbb{CP}$ : .

Events must be displayed in the order in which they were logged. Purged events must still be displayed until overwritten. <sup>CP:96</sup> Refer section 7.3.

## **4.3 Last Play Recall**

Last play recall must also display the following items in addition for each play result:

- 4.3.1 The game's name, variation and theoretical total percentage return\*. Labelled: "name VAR XX XX.XX%" CP:97 CP:98 (\* special coding will be required here to incorporate the RTP from customSAP <sup>CP:99</sup> & LP <sup>CP:100</sup> games. NB: The EGM must assume LP PRTP = 0 until the Progressive Configuration Poll has been received and accepted {refer 15.4.6})
- 4.3.2 The local date and time (i.e. a TZADJ adjusted RTC timestamp) the play commenced.<br><sup>CP:101</sup>
- 4.3.3 Total ECT in/out, refer section 16. CP:102
- 4.3.4 Jackpots won. Refer section 10.4. CP:103
- 4.3.5 The game denomination of the play (only mandatory if the game supports Denomination Hot-Šwitching 3.1.3.1). <sup>CP:104</sup>

# **5 This section is intentionally left empty.**

Ed: Keep this section to maintain section equivalence between QPv1.5 & QPv1.6 documents.

# **6 Communication Disabling Conditions (CDCs)**

Communications Disabling Conditions (CDCs) in this document refer to the QCOM Protocol specific conditions defined in this section that can disable play and credit insertion on the EGM (except ECT). They are not to be confused with fault conditions or lockup conditions; they are a special separate set of disabling conditions displayed as a part of idle mode on the EGM.

All Communication Disabling Conditions in this protocol are defined in this section. Communications Disabling Conditions disable only the following functions on the EGM:

- new game play (including all bet and play buttons)  $CP:105$
- new coin/token <sup>CP:106</sup>/bill/ticket acceptance CP:<sup>107</sup> (i.e. physical credit acceptance)

With one or more active CDCs, any play (including free games) in progress or state/fault/lockup in progress must first complete until the EGM returns to idle mode CP:108, however the disabling of physical credit acceptance must occur immediately <sup>CP:109 (QPv1.6.4)</sup>.

During a CDC, current credit must still be able to be collected by all the usual methods (3.5.1) CP:110, all EGM test functions <sup>CP:111</sup> and audit mode must be accessible <sup>CP:112</sup>, System Lockup must still function CP:113, game configuration changes must still take place (as a result of 15.4.4) CP:114 and ECT to/from the EGM must still function (for those CDCs where communication with the EGM is still possible, or if queued before the CDC).

CDC's must not prevent the EGM from returning to idle mode from any other mode CP:116. CDCs must not be considered to be a stand alone EGM STATE (15.6.1) or fault condition. CDCs may be active concurrently across all EGM modes and states, where active CDCs are simply displayed during EGM idle mode.

(If the SC wants to implement a disable where credit input is disabled but game play is not, then it may use the credit meter limit field CRLIMIT sent in the EGM Parameter Poll.)

An EGM will only enable new game play and credit acceptance, provided no communication disabling conditions are active and no other fault/lock up conditions exist.

During active Communications Disabling Conditions in idle mode, the EGM must remove enticements to insert credits <sup>CP:117</sup> and play (eg. 'play now' and button lights) <sup>CP:118</sup> from its display. If there is credit on the EGM in idle mode, any enticements to collect must remain during Communications Disabling Conditions.<sup>CP:119</sup>

It must be possible to access EGM test mode and audit mode, during communication disabling conditions.

# **6.1 CDC Definitions**

## **6.1.1 EGM Configuration Required**

Denotes the EGM requires setup of a serial number, denomination or any other EGM configuration data (via the protocol or manual entry) that the EGM needs before being able to enable initially after an EGM RAM clear. This condition must end when the EGM accepts a valid EGM Configuration Poll (15.4.2). (This condition does not apply to individual game setup within an EGM. Use the 'No Game Enabled' disabling condition below. Individual games must be enabled as they are configured via the protocol). CP:12

## **6.1.2 Communication Time-Out**

If an EGM does not receive a poll with a valid CRC to its poll address for more than 10 consecutive seconds the machine shall automatically disable.<sup>CP:122</sup> The Communications Timeout Event may be logged (see 7.10.3).

QPv1.6 The EGM shall clear this CDC on the next successful poll address configuration for the EGM received via the poll address broadcast (15.5.4), and re-enable again provided no other disabling conditions exist. (QPv1.5 EGMs re-enabled on the next successful poll to its address (after poll address configuration has been received), provided no other disabling conditions exist.  $\frac{CP \cdot 124}{P} NB$ : QPv1.5 issue was that a QPv1.5 EGM will not accept a new poll address once assigned until either the EGM is powered down or until at least one successful poll is received on that address<sup>C</sup>

The EGM must also perform the procedures in section 8.3 upon entry into a Communication Time-Out.

## **6.1.3 Communication Fault**

If a machine receives three (3) consecutive negative acknowledgements on its poll address from the SC, the EGM must automatically disable in a "Communication Fault" CDC. CP:126 The EGM must clear this CDC on the next positive acknowledgement from the SC to the EGM's poll address and enable provided no other disabling conditions exist.<sup>CP:127</sup> (Despite the name this is not a fault condition)

 $(QPv1.6)$  The EGM must also perform the procedures in section 8.3 upon entry into a Communications Fault.

## **6.1.4 Event Queue Full**

A machine must automatically disable upon a primary event queue full condition. CP:129 It shall clear this CDC once enough events in the queue have been purged by the SC and the queue is no longer full, and re-enable provided no other disabling conditions exist.

## **6.1.5 Site Disable**

An EGM will disable if the Site Enable Flag (SEF) (15.1.1) sent in the broadcast messages is not set.  $C<sup>P:131</sup>$  The EGM must clear this CDC when a SEF = 1 is received and re-enable provided no other disabling conditions exist.

## **6.1.6 EGM Disable**

An EGM will disable if the Machine Enable Flag (MEF) (15.1.2) sent in any poll is not set. CP:132 The EGM must clear this CDC when a MEF  $= 1$  is received and re-enable provided no other disabling conditions exist.

## **6.1.7 No Game Enabled**

An EGM will disable if all games in the EGM are disabled via their corresponding GEF (refer section 15.1.3). (An unconfigured EGM must be considered disabled). The EGM will clear this CDC if at least one game is enabled via its GEF and re-enable if no other Communications Disabling Conditions exist.

## **6.1.8 LP Broadcast Timeout**

New for QPv1.6. Applicable to LP games only. An EGM will disable if any currently enabled LP game has not received a LP broadcast/s (15.5.2) for all its LP levels for 90 consecutive seconds. CP:133 (Note the timeout must be implemented on a per level basis, e.g. the EGM must disable if 2 of 3 levels received an update in the timeout period, but a  $3<sup>rd</sup>$  level did not. The EGM must not make any assumptions about the order of data in LP broadcasts! See 15.5.2 for more information)<sup>CP:134</sup> This CDC will clear once the required LP Broadcasts have been received containing the outstanding levels and the EGM will also re-enable if no other Communications Disabling Conditions exist. CP:135 This CDC is not applicable to external jackpots sent to the EGM (via 15.4.7).

## **6.1.9 Game Variation RTP Out of Range**

New for QPv1.6.1. As a failsafe, an EGM will disable if the game currently selected by the user has a total RTP outside the allowable range as set via the EGM Configuration Poll (MINRTP & MAXRTP), refer 15.4.2. The EGM will clear this CDC when the problem is addressed or another game or variation is selected whose total RTP is acceptable with respect to MINRTP & MAXRTP.

This CDC is **optional** but is provided because some EGMs may find it easier to apply VAR/total game RTP validation in idle mode of the EGM rather than during configuration of the game.  $\text{C}^{\text{P:136}}$  E.g. For progressive games, there is a period of time from when the game is configured (15.4.3) until the Progressive Configuration Poll (15.4.6) is followed in the game's RTP may be temporarily out of range. (Another option with respect to progressive games, would be for the EGM to consider the game to be disabled until the required Progressive Configuration Poll is received)

\* In some cases, this CDC may not be addressable without an EGM RAM clear unless the EGM is a multi-game EGM, or the game is a progressive, or the game supports variation hot switching (9.2).

# **6.2 Display of Communication Disabling Conditions**

All currently active Communication Disabling Conditions on the EGM must be clearly indicated<sup>\*</sup> by the EGM during idle mode in real time CP:137, along with a generic "PLAY DISABLED" text message. CP:138 The display of Communication Disabling Conditions must be a static display, i.e. CDC messages cannot be alternated with other information on the display CP:139. It must still be possible to determine the last play's final outcome while any number of CDC's are being displayed in idle mode .

The display of Communications Disabling Conditions during idle mode must be considered in this protocol to be a part of idle mode. <sup>CP:141</sup> (Refer glossary section 2.2 definition of "Idle mode").

 (\* Acceptance of the overall legibility of the display of CDC's on the EGM is at the discretion of the CEO (refer  $3.6.3$ )  $\frac{CP:142}{P}$ .)

There are two acceptable methods for the display of the individual CDC messages, display the full text or abbreviated letter codes.

The corresponding text used to display communication disabling conditions in full (as described above) must be as follows:

**"PLAY DISABLED"** (displayed for all CDCs) **"Configuration Required"** CP:143 **"Communication Time-Out"** CP:144 "Communication Fault"<sup>(</sup> **"Event Queue Full"** CP:146 **"Site Disabled"** CP:147 **"EGM Disable"** CP:148 "No Game Enabled"<sup>CP:149</sup> **"LP Broadcast Time-Out"** CP:150 (QPv1.6) **"RTP Out of Range"** CP:151 (QPv1.6.1)

Alternatively, or when the EGM cannot display all of the above text at once, the EGM must display "PLAY DISABLED XXXXX", where "XXXXX" represents a string where each character denotes an active communications disable condition.

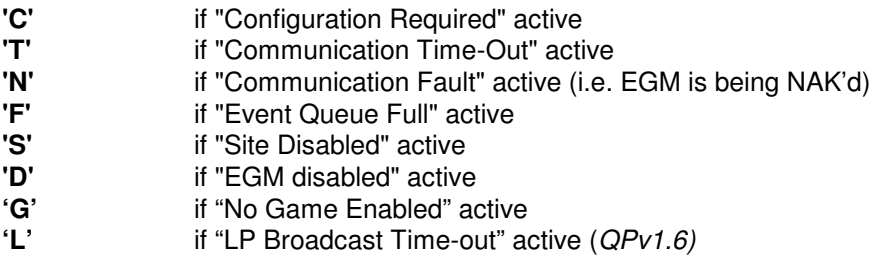

- **'R'** if "RTP Out of Range" active (QPV1.6.1)
- For Example: "PLAY DISABLED ND", indicates Communications Fault and EGM Disabled are current. "PLAY DISABLED TFS", indicates Communications Time-Out, Event Queue Full and Site Disabled are current.

The ideal CDC display would be a transparent box overlaid on the last game result display area.

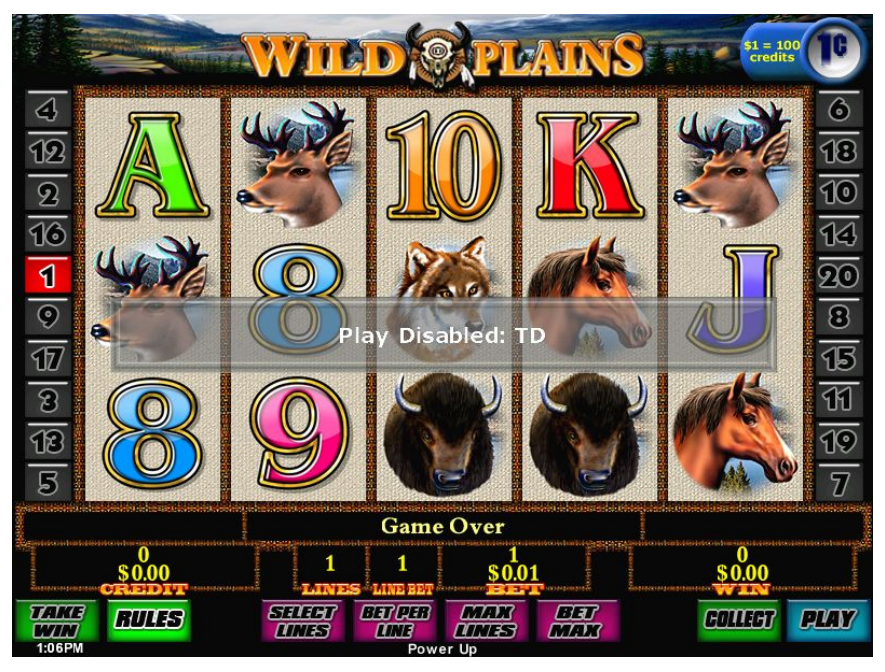

**Figure 1 CDC Display Example.**  Screen dump courtesy of IGT (Australia) PTY LTD.

# **7 EGM QCOM Event Queues**

The purpose of the EGM QCOM event queues is to allow for the redundant or duplicated storage of events while they are in transit to the host system's fault-tolerant database. The event queues also ensure no new event data is lost if communications to the SC is broken for a period of time.

Please refer to the glossary (section 2.2) for a definition of the terms "log" and "logged" and similar forms when used this document in the context of "events".

Any queries regarding implementations of the EGM QCOM event queues can be readily answered by also having a look at the demo implementation program (qceq.exe) and source code contained in the QCOM SDK.

# **7.1 General**

- 7.1.1 The EGM must have two QCOM event queues, a large primary event queue and a smaller secondary event queue. The main functional difference between the two queues is that the EGM automatically purges (deletes) events from the secondary event queue as the SC acknowledges them after being transmitted. However, the primary event queue is only purged by the EGM upon command from the SC. Note, a SC will only send the purge poll for events that have been confirmed to been stored in the host monitoring system computer in a fault tolerant manner.
- 7.1.2 The event queues must be implemented as a **circular buffer**. This allows for events 'purged' via the Purge Events Poll (15.4.15) to still be displayed in audit mode (4.2.13) for the longest possible period of time until they are overwritten by new events (also refer 7.3). Refer 7.11 for an illustration.
- 7.1.3 The EGM must store events in either the primary event queue or the secondary event queue as specified in the sections following and must report events to the SC in the order in which they were created <sup>CP:153</sup>.
- 7.1.4 New events are always pushed onto the primary event queue unless it is full, or the event is defined as an "unnumbered" event in which case the event is pushed onto the secondary event queue.
- 7.1.5 All events must have a date and time stamp (not TZADJ adjusted) and must be logged upon the occurrence of the event as per its definition (Refer section  $7.10$ )<sup>C</sup> .
- 7.1.6 Upon the occurrence of an event as defined, the EGM must transmit the event, no later than the following two responses (provided no higher priority responses or events were pending). I.e. either of the next two responses must contain the event.
- 7.1.7 Event time-stamping.

Unless otherwise specified for a particular event (e.g. 7.10.3.10 & 7.10.3.11), events, when triggered must be created & time-stamped with the current EGM Non-Volatile Real Time Clock (NV-RTC) date and time (refer to section 7.8 for important notes regarding RTC use). For EGMs which are not using a NV-RTC, the EGM must use the last received date and time from the broadcast information messages for the time-stamping of events CP:<sup>156</sup>.

Event time-stamps must not change for the life of the event.

EGMs may also use a software clock or volatile RTC for event time-stamping so long as it is used under the same conditions as a NV-RTC (section 7.8) with the noted exception that the time will be undefined upon EGM power up until receipt of the first broadcast message. In this case the last received broadcast time is used for event time stamping until a broadcast message is received to seed the software clock.

- 7.1.8 Assuming the SC does not change the EGM's time backwards; events must always be logged in chronological order.
- 7.1.9 Events must be stored in Non-Volatile RAM on the EGM. CP:157
- 7.1.10 Events are variable in length as some events have additional data associated with them. For example, a cancel credit amount or jackpot information (Refer Section 7.7).

# **7.2 The Primary Event Queue**

- 7.2.1 The primary event queue must be capable of storing at least 200 events<sup>\* CP:158</sup> (QPv1.5) was 100) but never more than 255 events (assuming events of the smallest size) <sup>CP:159</sup>. The upper limit is due to the 8 bit event sequence numbers. On storing the second last event before becoming full<sup>\*</sup>, an Event Queue Full event is stored in the last event position and the EGM declares itself in an event queue full condition. CP:160
- 7.2.2 The EGM remains disabled in an event queue full condition until a Purge Events Poll is received which results in enough free space of at least two events<sup>\*</sup> in the primary event queue.

\* as the last event is always the Event Queue Full event (7.10.3.5).

# **7.3 The meaning of "Purged" Events in QCOM Event Queues**

The only way to purge events from the primary event queue in an EGM, is via the 'Purge events Poll' (15.4.15). Events in the secondary event queue (see below) are purged as they are sent.

In this document, the meaning of the word "purge" when applied to QCOM event queue events means to flag the event/s as "purged", however the events are not actually destroyed by the EGM at that time. An event flagged as "purged" is an event that is not resent to the SC upon a "Request All Logged Events Poll" (15.4.14). So from the SCs point of view, purged events appear destroyed, but events flagged as "purged" are not actually destroyed by the EGM until overwritten by new events. The reason for all of this is to allow for "purged" events to be still displayed in audit mode of the EGM for as long as possible. (4.2.13)

Purged events must be overwritten in the order of oldest first. A purged event must not be overwritten until all other available event queue space has been first used to store new events.

# **7.4 Event sequence numbers**

All events have an event sequence number which is used for purging events. Event sequence numbers are one byte hex numbers following the sequence:

Event N sequence No = ((Event N-1 sequence No) modulus 255) + 1

i.e. 1...255 CP:162

The next expected event sequence number to be used by the EGM must be stored in NV-RAM. CP:163

# **7.5 Secondary Event Queue**

- 7.5.1 The secondary event queue must be at least 10 events in size  $\text{C}^{\text{P:164}}$ .
- 7.5.2 The secondary event queue is used in a primary event queue full condition and for events defined as unnumbered events.
- 7.5.3 Events stored in this queue are automatically purged by the EGM as they are acknowledged by the SC. CP:166
- 7.5.4 If both the primary and secondary event queues have events to send, the oldest event must be sent first (as indicated by the event's date and timestamp).
- 7.5.5 If both event queues should become full, the EGM must discard new events until space becomes available.

The EGM must consider the secondary event queue to be full until there is enough free space of at least two events in the secondary event queue.

- \* as the last event is always the Secondary Event Queue Full Event (7.10.4.3).
- 7.5.6 Events which are logged and stored in the secondary event queue must have an event sequence number of zero  $\frac{CP \cdot 169}{CP \cdot 169}$  and must not affect the next event sequence number being utilised for the primary event queue. CP:170

# **7.6 Unnumbered Events**

Some events are considered non-critical (for general information only) and are specifically logged to the secondary event queue, even if the primary event queue is not full. These events are called unnumbered events (Section 7.10.4) and they are only ever logged to the secondary event queue. Examples are the hopper pay out and residual cancel credit events.

7.6.1 If the secondary event queue is full, then new unnumbered events are discarded until space in the secondary event queue becomes available.

# **7.7 Extended Events**

Some selected events (eg. cancel credit, progressive award events) have additional event data associated with them. This is to indicate specific event information, such as the amount of a cancel credit and so on. An extended event is indicated by a non-zero size (ESIZ) field in the Event response (Refer Section 15.6.9).

# **7.8 RTC Use**

EGMs are encouraged to use their own NV Real Time Clock (if present) for time stamping of events. This is useful for more accurate <sup>CP:171</sup> time keeping when the SC is off-line. However, please ensure the following:

- 7.8.1 The EGM RTC must be immediately updated by the SC broadcast message date and time if the broadcast date and time is less than the current EGM date and time  $<sup>CP:172</sup>$ , or if</sup> the EGM date and time is less then the broadcast date and time by more than a second.  $\sum_{.173}$  (Refer 15.5.1)
- 7.8.2 The EGM RTC is never allowed to get ahead of the SC time when logging events, as this will cause the SC to generate invalid date and time events for the EGM. However, setting the EGM RTC via the broadcast message (15.5.1) should result in the EGM RTC being slightly behind system time, due to protocol transmission and processing delays. To also help prevent this, when the EGM sets its the RTC off the broadcast messge, it must ensure to also reset the current RTC fraction of a second to zero.
- 7.8.3 The EGM RTC if used must be year 2000 compliant (note however that an EGM no longer has to deal with any date less than the year 2000).

# **7.9 Event Queue Integrity Requirements**

7.9.1 Three-way memory (as per GMNS) is not mandatory for the QCOM EGM event queues; however the EGM must maintain at a minimum, a 16 bit CRC (or better) over the event queue contents <sup>CP:175</sup>.

> Two examples of methods are: 1. simply maintain a CRC per event. 2. To save memory, it is possible to maintain one overall event queue CRC that is updated as events are added the queue without having to recalculate the overall event queue CRC each time an event is added. To do this, the overall event queue CRC is calculated by XOR'ing the CRC for each event in the queue together. Then as events are added (or overwritten) to the queue, to get the new overall CRC result for the event queue, simply XOR each added/overwritten event's CRC into the overall CRC result to add / remove it from the overall event queue CRC result. By this method, adding or overwriting events from the event queue does not require a re-calculation of the entire event queue CRC for each operation in order to maintain one overall event queue CRC. CP:176 Refer to the QCOM operation in order to maintain one overall event queue CRC. CP:1 SDK for an example of this methodology.

- 7.9.2 Updates to event queues and event queue pointers/indexers/CRCs must be treated as critical sections (refer 2.2) of program code.
- 7.9.3 The event queue integrity (i.e. CRC's) must be validated at least once upon every EGM power up. CP:177 An uncorrectable corruption of the event queue must result in a RAM error on the EGM (Refer Section 3.2). CP:178

Refer to the QCOM SDK for an example implementation of the QCOM event queues.

# **7.10 EGM Event Definitions**

Events are divided up into four major categories:

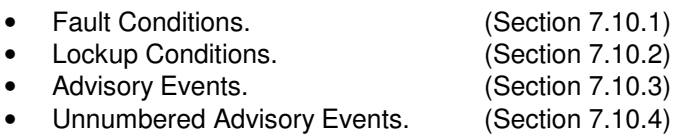

Events are reported via the EGM Event Response (Section 15.6.9)

All EGM fault and lockup conditions (which require an attendant) which exist in an EGM, must have a corresponding event code CP:179. Undefined event codes are reserved for future expansion. Event codes greater than 0x7FFF are reserved for system use.

Event codes are ordered into groups (fault conditions, advisory events etc.), the event type is denoted by the most significant 4 bits of the event code.

The implementation of all events listed in this section is mandatory unless stated otherwise, or if the EGM simply does not have the overall hardware device (eg. No note acceptor present). Events must be implemented as described.

Note to Monitoring Systems developers. For event reports produced by monitoring systems for the OLGR, the exact text to use for the event name is the section heading name when an event name descriptor section is not already provided within the actual section for the event. Where the event has extended data, then this data must appear as specified in the "Format String" section for the event. Actual extended event data must be substituted for fields surrounded with  $\lt$  >.

For example, the EGM NV-RAM Cleared event (section 7.10.1.28) would appear in event reports as:

<SCID> <midserial> <dattime> <seq> <systemseqno> <ecode> **EGM NV-RAM Cleared Serial No: 001654321**

Monitoring System developers should refer to the latest "OLGR Monitoring system Minimum Requirements Document" for more information on event reports for the OLGR.

#### **7.10.1 Fault Conditions**  CP:180

## **7.10.1.1 EGM Coin-In Fault**

Event Code: 0x0004

Description: General coin in fault condition, eg. coin-in jam <sup>CP:181</sup>.

## **7.10.1.2 EGM Excessive Coin Rejects Fault**

- Event Code: 0x0005
- Description: Five or more rejected coins/tokens in any 10 second period the EGM was enabled to accept coins. Only applicable if hardware is capable.

## **7.10.1.3 EGM Coin-In Yo-Yo**

Event Code: 0x0006<br>Description: A coin/t A coin/token travelling in the reverse direction though the coin-in optics was detected. CP:183

## **7.10.1.4 EGM Cash Box Optic/Diverter Fault**

- 
- Event Code: 0x0007<br>Description: A coin/i A coin/token was detected going inadvertently to the cash box  $CP:184$  or vice versa  $185$ , or the coin-in diverter was detected to be in the wrong position for a time-out period  $\frac{CP:186}{P}$ , or a blocked cash box optic  $\frac{C}{P}$ .

## **7.10.1.5 EGM Hopper Level Mismatch**

Event Code: 0x0009 QPv1.6

Description: Only applicable to hoppers with built-in weight sensors, this event may be logged by the EGM whenever it detects an unacceptable\* difference between the hopper level meter (refer 3.4.1) and the current physical level reported by the hopper weight sensor. CP:188 EGMs with hopper sensors should check for this event on a periodic basis, such as every few seconds.

(\*The tolerance threshold for the logging of this event may be set by the EGM manufacturer.)

Extended Data:

AMT 4 bytes **signed** hex, equals current hopper sensor level minus hopper level meter, in cents. LSB first, display as signed decimal currency of up to 11 characters.

Format String: "SL-HLM = \$<AMT>"

## **7.10.1.6 EGM Hopper Empty**

Event Code: 0x000A

Description: The EGM detected no coins out in the time-out period during a hopper collect and there were less than or equal to ten coins/tokens in the hopper as indicated by the hopper level meter (3.4.1), refer Hopper Maintenance Section (the ten coins may need to be adjusted depending on the hopper type. Eg. A EGM slant top hopper with an extension arm typically has  $15+$  residual coins in it at all times). CP:189

## **7.10.1.7 EGM Hopper Jammed**

## Event Code: 0x000B

Description: The EGM detected for a time-out period, either a blocked hopper coin out sensor, the hopper not spinning (if detectable), or no coins out and the hopper level meter (3.4.1) is greater than ten coins CP:190.

Exception - If the hopper can actually detect a true internal jam (eg. rotor not turning) and it is also of the type that consistently always pays out to the last coin, then the hopper level meter (3.4.1) does not need to be used in the generation of the hopper jam or hopper empty events.

## **7.10.1.8 EGM Hopper Runaway/Overpay**

Event Code: 0x000C<br>Description: Unexpe Description: Unexpected coin paid from hopper at any time <sup>CP:191</sup>. Report one event only for each fault condition and not for each coin <sup>CP:192</sup>. EGMs using hoppers with weight sensors may also use this event to indicate an authorized negative reduction in hopper weight. Also see 7.10.3.39.

## **7.10.1.9 EGM Hopper Disconnected**

Event Code: 0x000D

Description: If detectable by the EGM and a hopper is expected by the EGM (as indicated in the EGM Configuration Response (15.6.12)). This event is logged upon any detected disconnection of the hopper CP:193 .

## **7.10.1.10 EGM Mechanical Meters Disconnected**

- Event Code: 0x000E CP:194
- Description: QPv1.6 The EGM detected a disconnection of one or more pulsed mechanical meters. Only applicable if the EGM was expecting the mechanical meters to be present. It is recommended the EGM auto-detect their presence at RAM clear, if found, then the EGM should always expect to see them else this fault condition will be generated.

## **7.10.1.11 EGM Progressive Contr. Fault**

Event Code: 0x0010

Description: Any fault/disconnection of an EGM progressive controller or progressive display controller<sup>C</sup>

## **7.10.1.12 EGM I/O Controller Fault**

Event Code: 0x0011

Description: Any fault/disconnection of an EGM I/O controller not already covered by another event CP:196

## **7.10.1.13 EGM Touch Screen Fault**

Event Code: 0x0015

Description: Any fault/disconnection of a touch screen controller <sup>CP:197</sup>.

## **7.10.1.14 EGM Manufacturer Specific Fault A**

Event Code: 0x0017

Description: This event has been replaced by 7.10.1.16. The following Manufacturer Specific Fault events cover any fault conditions on an EGM which do not fall under any of the existing event code categories. This is in support of the requirement that all fault conditions (which require an attendant) must have an event code. Manufacturers must advise and obtain approval <sup>(QPv1.6)</sup> if it is intended to use these event codes and for what fault conditions CF .

## **7.10.1.15 EGM Manufacturer Specific Fault B**

Event Code: 0x0018

Description: This event has been replaced by 7.10.1.16.

## **7.10.1.16 EGM Manufacturer Specific Event**

Event Code: 0x0019

Description: See 7.10.1.14 above (New for QPv1.6). As this event provides more information (with respect to the addition of the RTEXT field) compared with the previous two event types, QPv1.6 EGMs must use this event instead of either of the above two events where a Manufacturer Specific Fault event is required. The only time the A/B Man. Specific Fault events above should be used over this event, is when the event may be logged in high volumes.

#### Extended Data:

RTEXT 16 bytes printable ASCII (refer section 2.3.8) including NULL (0x00) characters. Zero padded. This field must always contain at least one terminating NULL character (0x00).

 RTEXT is a manufacturer assigned description of the fault (15 chars max). This event is not intended for high volume use, use events 0x0017, or 0x0018 instead if high volume logging of this event may be possible. Accordingly, all uses of this event by the EGM must be approved by the OLGR before implementation CP:19 .

As result of increasing difficulty in diagnosing EGM configuration problems, EGM manufacturers will be required to use this event as an advisory event for the purpose of providing more information in cases where the EGM rejects any of the configuration poll type messages (refer to the EGM Configuration Poll (15.4.2), EGM Game Configuration Poll (15.4.3), EGM Game Configuration Change Poll (15.4.4), or the EGM Progressive Configuration Poll (15.4.6)). E.g. If a Game Configuration Poll was received with an invalid PGID, after logging the 0x2036 "Invalid Game Configuration" event (7.10.3.22), the EGM would also log this event with RTEXT = "PGID Invalid". Refer to "RTEXT" suggestions throughout the document. CP:200 This will provide the monitoring system with more information when trying to diagnose configuration issues. There must be no situations where a QCOM host is not given enough information (via events) as to what to try next. <sup>CP:201</sup>

\*Be Advised; the above paragraph will become a mandatory QCOM requirement in all EGM software submissions by 2007.

Format String: "Reason: <RTEXT>"

## **7.10.1.17 EGM Stepper Reel Fault**

Event Code: 0x001A Description: Any fault/disconnection of a stepper reel mechanism CP:202

## **7.10.1.18 EGM Bonus Device Fault**

Event Code: 0x001B Description:  $QPv1.6$  Any fault with a Bonus Device such as spinning wheels etc.  $CP:203$ 

## **7.10.1.19 EGM Note Stacker Full Fault**

Event Code: 0x0020 Description: The Note Stacker is full CP:204

> EGM has disabled in a Note Stacker Full fault condition. Note this condition may not lockup the EGM as GMNS allows this condition to be an advisory event. For this case there is an alternative advisory event provided; refer 7.10.3.18 (QPv1.6). Use this event instead.
#### **7.10.1.20 EGM Note Acceptor Jammed**

Event Code: 0x0021

Description: Covers any jam of the note acceptor or stacker unit CP:205

#### **7.10.1.21 EGM Note Acceptor Disconnected**

Event Code: 0x0022<br>Description: If a NA

If a NA is expected then this event is logged upon any detected disconnection of a the Note Acceptor CP:206.

#### **7.10.1.22 EGM Note Acceptor Fault**

Event Code: 0x0023

Description: Covers any general fault with the Note Acceptor or Stacker CP:207

#### **7.10.1.23 EGM Excessive Note/Ticket Acceptor Rejects Fault**

(QPv1.6 changed name/defn re Ticket-In)

Event Code: 0x0024

Description: Five or more notes/cash tickets rejected in any 40 second period and the EGM was enabled to accept notes/cash tickets (the GMNS definition is also acceptable)  $\frac{CP}{20}$ . (Cash tickets that could be read but were subsequently rejected via the Cash Ticket In Request Acknowledgement Poll (15.4.11) must not be counted for the purposes of detecting this event.)

#### **7.10.1.24 EGM Note Acceptor Yo-Yo**

Event Code: 0x0025 (new for QPv1.6)<br>Description: A note/ticket travelling in

A note/ticket travelling in the reverse direction though the note acceptor was detected  $E^{209}$ . Only applicable if hardware is capable.

#### **7.10.1.25 EGM Low NV-RAM Battery**

Event Code: 0x0027 Description: Low NV RAM Backup Battery CP:210 Not applicable if the EGM uses Zero-Power<sup>tm</sup> NVRAM or equivalent. The EGM should detect for this fault condition once at every power up.

#### **7.10.1.26 EGM Low PF Door Detection Batt.**

Event Code: 0x0028

Description: Low Power Fail Door Open Detection Battery CP:211. The EGM should detect for this fault condition once at every power up.

#### **7.10.1.27 EGM EEPROM Error/Fault**

Event Code: 0x0029<br>Description: Any de

Any detected general fault or corruption of an EEPROM device or equivalent if present. The EGM should detect for this fault condition at least once at every power up, or more frequently as required by GMNS if it stores critical data.

#### **7.10.1.28 EGM NV-RAM Cleared**

#### Event Code: 0x002A

Description: This event must be the first event logged by the EGM after an EGM NV-RAM clear. It is logged upon the first initialisation of the EGM with a poll address  $\frac{CP.213}{P}$ . This event is not actually a fault condition but an advisory event.

Extended Data:

SER EGM Serial number (15.1.8), 3 bytes BCD, LSB first, display as 6 characters of unsigned decimal. MID EGM Manufacturer I.D. (refer section 15.1.7), 1 byte BCD, display as 2 characters of unsigned decimal.

Format String: "Serial No: <MID><SER>"

#### **7.10.1.29 EGM Ticket Printer Paper Out**

Event Code: 0x002C CP:214

Description:

Logged by the EGM when it detects a paper out condition on the ticket printer. (This event is only expected to be seen immediately following a successful ticket print as EGM ticket printers all appear have paper loaded detection, meaning that paper out detection will always occur well before any print is attempted.)

#### **7.10.1.30 EGM Ticket Printer Paper Jam**

Event Code: 0x002D CP:215

Description:

Logged as per event descriptor implies. Also refer section 22.1.1 for additional fault condition display requirements in the event this fault occurs while printing a ticket.

#### **7.10.1.31 EGM Ticket Printer General Fault**

Event Code: 0x002E CP:216

Description:

General purpose ticket printer fault event code. Log this event if no more specific event can be found. Also refer section 22.1.1 for additional fault condition display requirements in the event this fault occurs while printing a ticket.

#### **7.10.1.32 EGM Cash Ticket Out Print Failure**

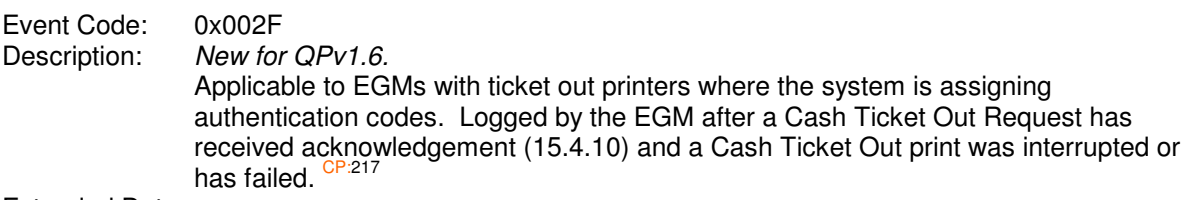

Extended Data:

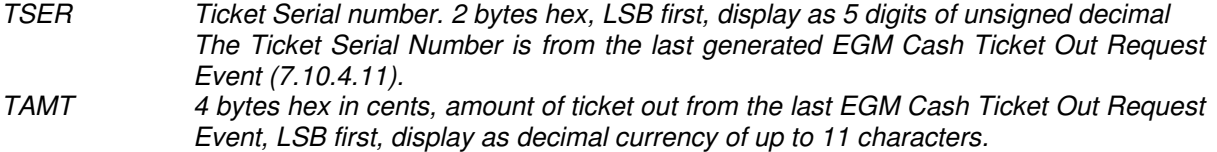

Format String: "Ticket Serial: <TSER> Amount \$<TAMT>"

#### **7.10.1.33 EGM Low Memory**

Event Code: 0x0030 Description: QPv1.6. Refer NS. CP:218

#### **7.10.1.34 EGM Power Down Incomplete**

Event Code: 0x0031

Description: QPv1.6. Logged by the EGM upon power up if it detected that power down procedures were not completed prior the last power down. CP:219 This event is applicable to EGMs with power fail procedures, a non-maskable power down interrupt or watchdog timers. This event is useful for detecting ESDs, software hangs or problems with an EGM's power supply.

#### **7.10.1.35 EGM Auxiliary Display Device Failure**

Event Code: 0x0032

Description: QPv1.6. Logged by the EGM upon any detected failure of an auxiliary display device or system, if applicable.  $CP:220$ 

#### **7.10.1.36 EGM Primary Display Device Failure**

Event Code: 0x0033

Description:  $QPv1.6$ . Logged by the EGM upon any detected failure of the EGM's primary display device or system, if applicable. CP:221

#### **7.10.1.37 EGM Tertiary Display Device Failure**

Event Code: 0x0034

Description: QPv1.6. Logged by the EGM upon any detected failure of the EGM's tertiary display device or system, if applicable. CP:222

The above display device failure events are not mandatory if the hardware is not inherintely capable.

#### **7.10.1.38 EGM License Key Missing/Failure**

Event Code: 0x0035 (QPv1.6.3)<br>Description: Logged by the EGN

Description: Logged by the EGM whenever it detects a required license key in the EGM is missing or not responding CP:223. Also see 7.10.3.40

Extended Data:

KEYID 8 bytes hex, Last inserted License Key ID, zero if none. Display as a 16 character hex zero padded LSB first unsigned number.

Format String: "KeyID: <KEYID>"

### **7.10.2 Lockup Events**

#### **7.10.2.1 EGM Linked Progressive Award**

Event Code: 0x1000<br>Description: This eve This event is generated the instant (as a part of a linked progressive jackpot feature) a specific level won is revealed to the winning player (either directly or by inference, refer 10.6.1). <sup>CP:224</sup> After this event is logged to the EGM's event queue, the EGM must indicate a LP

lockup no later than the very next built General Status Response (15.6.1). CP:

Extended Data:

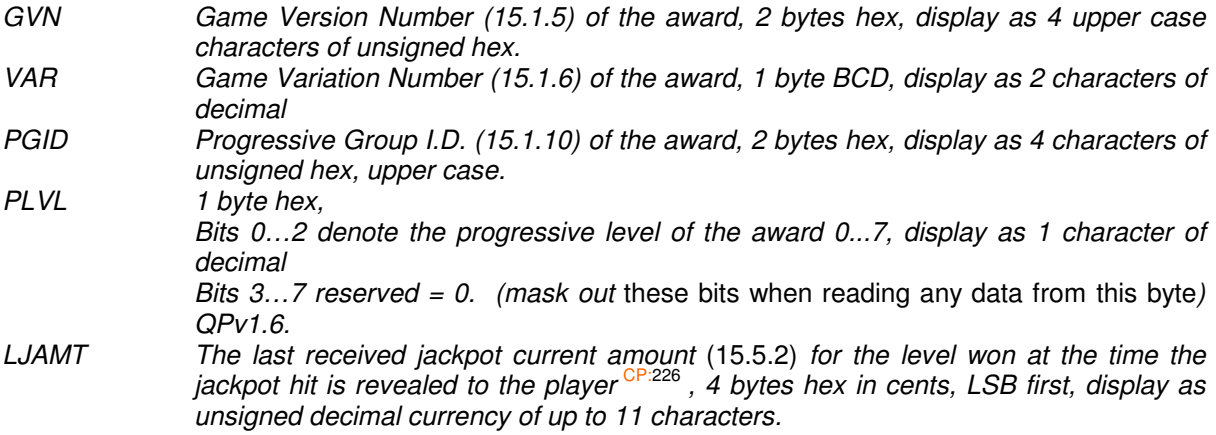

Format String: "Gme: 0x<GVN> Var: <VAR> Group: 0x<PGID> Lev: <PLVL> \$<LJAMT>"

#### **7.10.2.2 EGM SA Progressive Award**

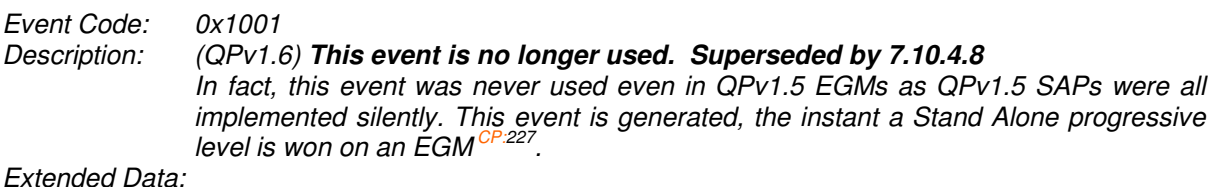

Extended Data:

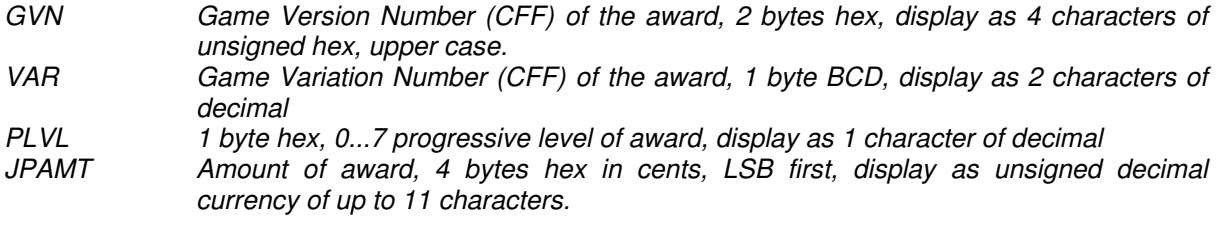

Format String: "Gme: 0x<GVN> Var: <VAR> Lev: <PLVL> \$<JPAMT>"

#### **7.10.2.3 EGM Large Win**

Event Code: 0x1002 Description:

> A win greater than or equal to the Large Win Lockup parameter value (refer 15.4.5) has occurred causing the machine to lock up for manual verification of the win and the win amount. CP:228 This event is generated upon entry into the Large Win Lockup condition.

> In QPv1.5 EGMs, if the large win or credit meter amount was to be cancelled (this was an option), then the EGM did not log this event, it logged the cancel credit event instead.

#### Extended Data:

- GVN Game Version Number (15.1.5) of the large win, 2 bytes hex, display as 4 characters of unsigned hex, upper case.
- VAR Game Variation Number (15.1.6) of the large win, 1 byte BCD, display as 2 characters of decimal
- WAMT 4 bytes hex in cents, amount of large win amount, LSB first, display as decimal currency of up to 11 characters.

Format String: "Gme: 0x<GVN> Var: <VAR> \$<WAMT>"

#### **7.10.2.4 EGM Cancel Credit**

Event Code: 0x1003

Description: This event is generated upon entry into the lockup condition CP:229. Note, this event is not logged for cancel credits as a result of the residual credit removal feature, this is a separate event CP:230.

Extended Data:

CC 4 bytes hex, amount of cancel credit. LSB first, display unsigned decimal currency of up to 11 characters.

Format String: "\$<CC>"

### **7.10.3 Advisory Events**

#### **7.10.3.1 EGM All Faults Cleared**

Event Code: 0x2000

Description: Logged after only all current EGM faults have been reset, cleared from the display and no others are pending <sup>CP:231</sup> (not including Communications Disabling Conditions, they are not fault conditions <sup>CP:232</sup>).

#### **7.10.3.2 EGM Lockup Cleared**

Event Code: 0x2001

Description: Logged after the current EGM lockup condition has been cleared. Specifically, this event is logged after the Cancel Credit<sup>CP:233</sup>, Large Win<sup>CP:234</sup> and LP Award lockup conditions.

> It is not logged not after the Residual Cancel Credit Lockup CP:236, System Lockup <sup>CP:237</sup>, ECT lockup <sup>CP:238</sup>, SAP Awards <sup>CP:239</sup>, Ticket Out Lockup <sup>CP:240</sup>, or after any Communications Disabling Conditions<sup>CP:241</sup>.

#### **7.10.3.3 EGM Cancel Credit Cancelled**

#### Event Code: 0x2002

Description: The cancel credit lockup was cancelled by the attendant (ie. the cancel credit was not performed. E.g. in the case where the patron inadvertently had pressed collect). The event 0x2001 would still be logged. This event is not logged when a RCR CC is cancelled.

> EGM Manufacturers may provide for this feature at their discretion. The feature must only be accessible from test or audit mode CP: .

> QCOM does not encourage **player** cancellable CCs at this time. This is because if the feature did exist, it would be possible for a player to SPAM CC events and disable an EGM with an event queue full.

#### **7.10.3.4 Reserved for the QSIM Protocol Simulator**

Event Code: 0x2003

#### **7.10.3.5 EGM Event Queue Full**

Event Code: 0x2006

Description: Logged upon the EGM primary event queue being declared full. This event must be logged as the last event in the primary event queue upon the queue becoming full <sup>3</sup>. Refer Section on Events.

#### **7.10.3.6 EGM Communications Time-Out**

Event Code: 0x2007

Description: Logged upon the EGM detecting a 10 second Communications Time-out (CT) as defined in Section 6.1.2. This event must be logged only once per timeout period. CP:244

> This event must not be logged on an EGM power up (as the EGM is already in CT on power up by default, see 8.2).

> $QPv1.6$  This event must not be logged if the EGM never received a valid poll (ie. CRC) on its last assigned (15.5.4) poll address. CP:246

#### **7.10.3.7 EGM Game Variation Enabled**

Event Code: 0x2008

Description: Logged when the EGM hot-switches a game's variation in the EGM to a new value (as a result of the EGM Game Configuration Change Poll  $(15.4.4)$ ) CP:247 and when a variation is configured initially after a RAM clear via the EGM Game Configuration Poll  $(15.4.3)\frac{\text{CP}:248}{\text{CP}:248}.$ 

Extended Data:

GVN Enabled Game Version Number (15.1.5), 2 bytes hex, display as 4 characters of unsigned hex, upper case. VAR Enabled Game Variation Number (15.1.6), 1 byte BCD, display as 2 characters of decimal

Format String: "Gme: 0x<GVN> Var: <VAR>"

#### **7.10.3.8 EGM RTC Refreshed**

Event Code: 0x2009

Description: Logged upon the EGM updating its RTC time from the system time and the difference was greater than 5 seconds. This event must be logged with the new time CP:249. Only applicable if the EGM has a NV-RTC and is using it.

#### **7.10.3.9 EGM Hopper Refill Recorded**

Event Code: 0x200A

Description: This event is logged by the EGM whenever it is told to record a hopper refill (eg. by either via an attendant in audit mode, or via a QCOM poll request  $(15.4.17)$ ). EGMs that use hoppers with weight sensors may automatically detect this event when the main door is open, but should wait until the EGM door has been closed before logging this event (3.4.1).

Extended Data:

AMT 4 bytes unsigned hex, amount of refill in cents. LSB first, display unsigned decimal currency of up to 11 characters.

Format String: "\$<AMT>"

#### **7.10.3.10 EGM Power Up**

Event Code: 0x200B

Description: If the EGM is using a NV-RTC for event time-stamping, this event is logged once per EGM power up immediately after the EGM power down event below with the current NV RTC time<sup>C</sup> . If the EGM is not using a NV-RTC for event time-stamping, this event is logged once per EGM power up upon receipt of the first date and time broadcast message. The timestamp on the event must be the timestamp that was received in the first broadcast message. CP:252

#### **7.10.3.11 EGM Power Down**

Event Code: 0x200C

Description: If the EGM is using a NV-RTC for event time-stamping, this event is logged once per EGM power up with the last known date and time just prior the last power fail. To ensure the current power down time is recorded, an EGM using the NV-RTC must maintain a last known date and time NV variable refreshed from the RTC at least once every second for use with this event. CP:253 If the EGM is not using a NV-RTC for event time-stamping, this event is logged once upon EGM power up with the last known date and time received via the broadcast

.

message immediately prior the power fail<sup>CP</sup>

Except after an EGM RAM clear, this event must be the first event the EGM logs to its event queue upon a power up. CP:255

#### **7.10.3.12 EGM Door Open/Close and Stacker Removed/Returned Events**

The following group of door open/close and stacker removed/returned events are logged;

- upon the occurrence of the event
- upon EGM RAM clear with their initial state
- upon EGM power up if the state of the door/stacker has changed since the power off.

In this protocol the stacker removed condition is to be treated as if it was a door open condition (i.e. it is not a fault condition and a return of the stacker will clear the condition).

QCOM EGMs must not lockup or disable after any door closure or door power off access. The monitoring system will decide if the EGM is to be disabled in each case based on jurisdictional requirements.

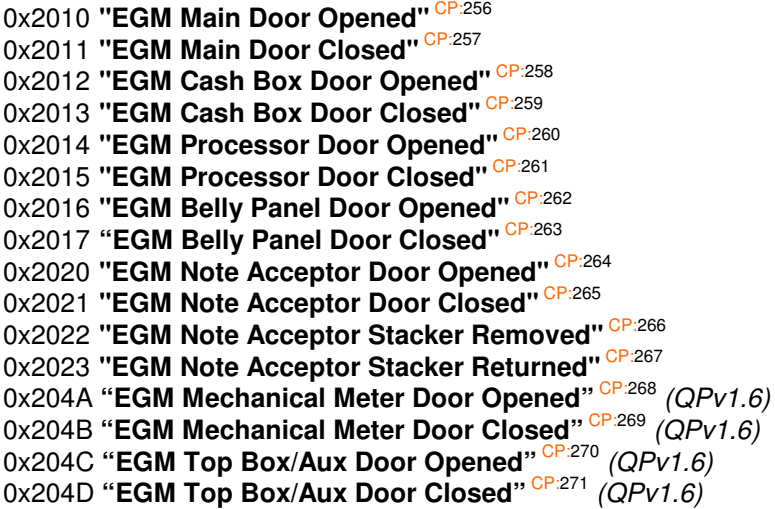

#### **EGM Implementation notes re mapping actual monitored doors to QCOM events:**

Some model gaming machines have many monitored doors (in some cases monitored doors in locations never envisaged by QCOM). Questions are sometimes raised as to the best way to map these doors onto currently defined QCOM events and door flags (refer General Status Response) in EGM software. Accordingly, following are some notes that should be taken into consideration when a EGM manufacturer is initially planning how their inherently monitored doors with be reflected in QCOM.

**QCOM machines should be programmed to log a minimal number of QCOM events during operation up to the point that monitoring system security or integrity is not reduced.** This means that if there is no added value (regarding EGM integrity or security) in reporting two door access event (as opposed to one event) to access a given piece of hardware in the EGM, then the EGM manufacturer is encouraged to propose logically OR'ing in software door sensors together<sup>1</sup> with respect to what is reported via QCOM.

Acceptance of the way the EGM maps its monitored doors to QCOM event / flags is at the discretion of the CEO <sup>CP:272</sup>.

When two or more doors are logically OR'ed together in the QCOM software implementation, the EGM must still clearly identify which specific door/s are open on its primary display and in audit mode at all times. CP:273 Without this, working with doors (especially diagnostics) will be difficult and confusing for the user. For this reason QCOM does not encourage chaining doors together at the hardware level.

 $\frac{1}{1}$  Where open = 1

Examples of desired implementations relating to specific EGM hardware:

#### **Hardware**: Logic Board **Desirable number of events logged to access**: No limit.

As the machine logic board is rarely accessed and requires the highest security, there is no desirable figure on the number of events that are logged in order to access this device

#### **Hardware**: Coin Hopper, Banknote acceptor, coin acceptors, QCOM interface / connection **Desirable number of events logged to access**: 1 (e.g. Main door)

A minimum of one event to access is desirable for these frequently accessed types of hardware.

#### **Hardware**: Note Stacker

**Desirable number of events logged to access**: 2 (e.g. main door and stacker door.)

#### Door event logging across machine resets and power fails

Below is a state table that must be used for events logged for a door over an EGM power fail or reset:

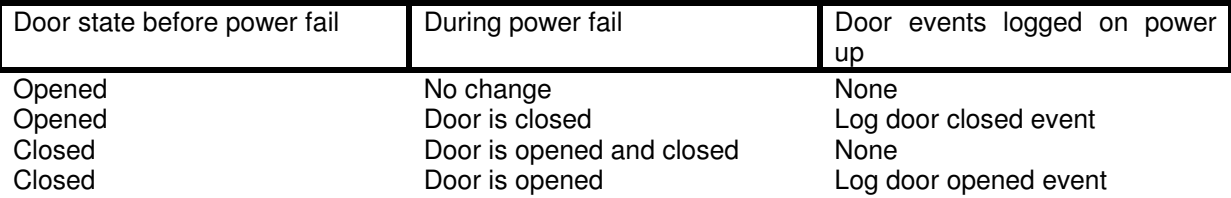

#### **7.10.3.13 EGM Cash Box Cleared**

#### Event Code: 0x202A (QPv1.6.2)

Description: An attendant must be presented with an option of logging a cash box cleared event upon detection of a cash box door open or close. CP:274 This event is logged if the attendant indicates in response that the cash box was actually cleared  $CP^{275}$ . (See also 7.10.3.37)

> To expedite the process, drilling down through a number of attendant menus to a clearance option should be avoided.

> Example implementation: Upon a cash box door open, in addition to the door open message, the user is presented with a message which says "To record a cash box clearance, turn the attendant key" If the user takes no action and closes the cashbox, then the EGM assumes a clearance is not occurring and simply returns from the cash box door open condition. If the attendant key is turned; the user is then presented with a clearance confirmation via another button press. (NB: This example involved the use of a key to record a clearance to ensure that only an attendant can record a clearance for example in the event that a cash box sensor is faulty.)

#### **7.10.3.14 EGM Note Stacker Cleared**

#### Event Code: 0x2024

Description: An attendant must be presented  $(QPv1.6)$  with an option of logging a note stacker cleared upon detection of a Note Acceptor Stacker return/insertion. CP:276 This event is logged if the attendant indicates in response that the stacker was actually cleared  $\frac{7}{2}$ . (See also 7.10.3.37)

Example implementation: Refer to EGM Cash Box Cleared event in section 7.10.3.13 above

#### **7.10.3.15 Power Off Door Access Events**

Power off door access events are logged upon power up for a specific door if the EGM detected the door opening while the mains power to the EGM was either off or disconnected. If the EGM loses its ability to monitor a door during the power off state (i.e. backup battery drains), then the EGM must assume the door has been opened.

Note, Power off door accessed events must not be logged for a door if the EGM was powered down with that door already open <sup>CP:278</sup>.

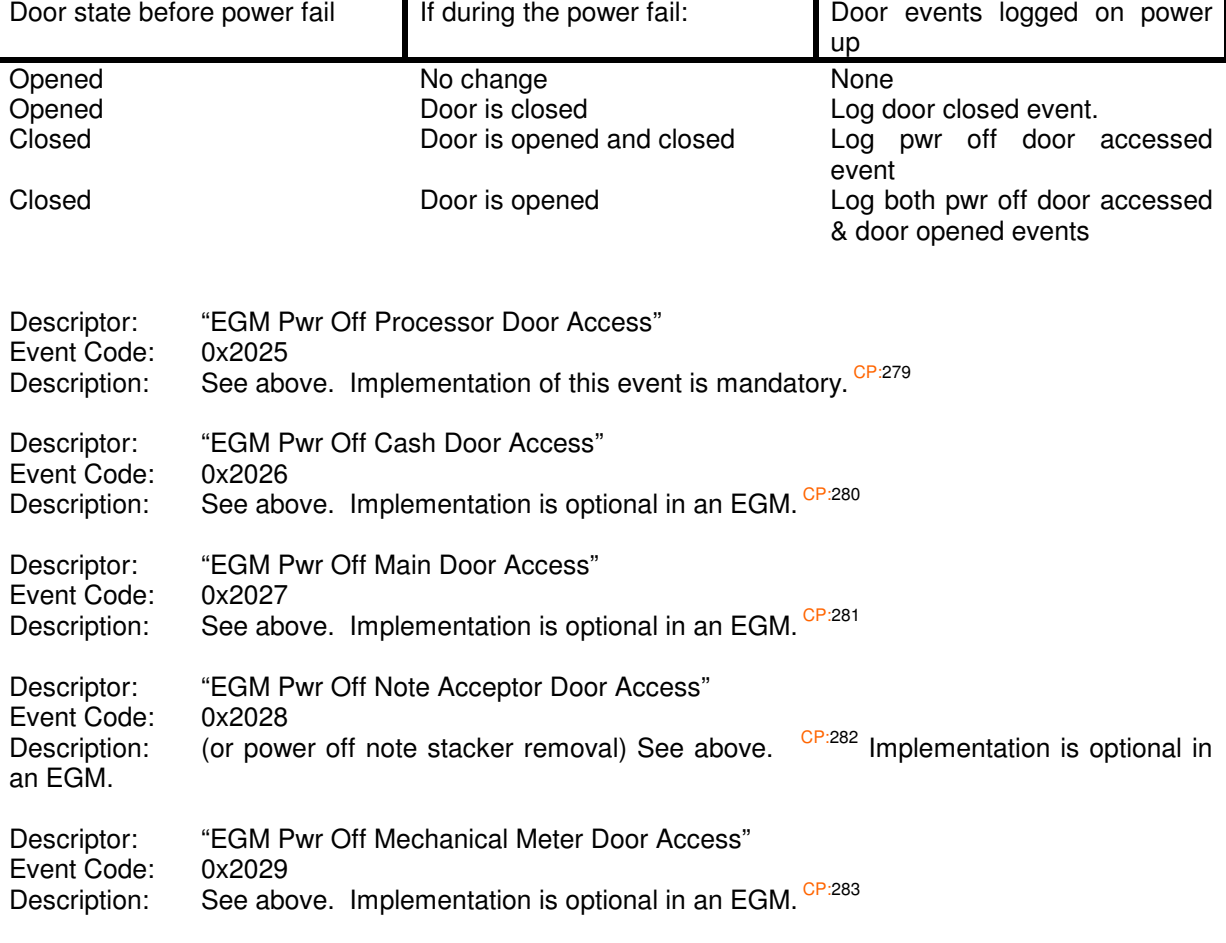

State table for events logged for a power off monitored door over a power fail:

#### **7.10.3.16 EGM Cash Ticket Printed**

Event Code: 0x2030 Description: Only used by EGMs with ticket printers were the EGM is generating the ticket's serial number and authentication code.<sup>CP</sup>

#### (**This event has been superseded in QPv1.6 and should not be implemented**)

Extended Data:

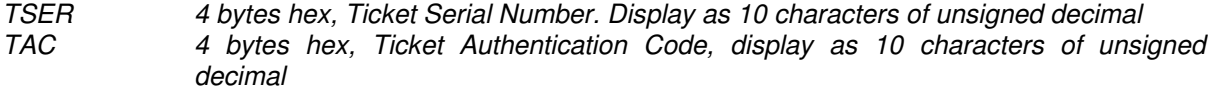

AMT 4 bytes hex, value of ticket in cents. LSB first, display unsigned decimal currency of up to 11 characters.

Format String: "Ser: <TSER> TAC: <TAC> \$<AMT>"

#### **7.10.3.17 EGM Ticket Printer Ink Low**

Event Code: 0x2031<br>Description: (if appli-(if applicable)<sup>CP:285</sup>

#### **7.10.3.18 EGM Note Stacker Full – Note Acceptance Disabled**

Event Code: 0x2032

Description:  $(QPv1.6)$  Logged by the EGM when the Note Stacker becomes full and the EGM is not disabling, but only the note acceptor is (as allowed under GMNS).  $CP:286$  If the EGM does disable on a Note Stacker Full condition, then a fault condition event is provided (see 7.10.1.19).

#### **7.10.3.19 EGM Note Stacker High Level Warning**

Event Code:  $0x2033 \frac{CP:287}{CP} (QPv1.6)$ 

#### **7.10.3.20 EGM Ticket Printer Paper Low**

Event Code:  $0x2034 \frac{CP:288}{CP} (QPv1.6)$ 

#### **7.10.3.21 EGM Invalid EGM Configuration**

Event Code: 0x2035

Description: Logged by the EGM whenever it receives invalid data in the EGM Configuration Poll  $(15.4.2)$  CP:289, or no games would be able to be offered as a result of the parameters in the poll  $(QPv1.6)$ . This event must be immediately followed by the logging of the "EGM Manufacturer Specific Fault – Extended" event (refer 7.10.1.16) explaining the exact cause for the logging of this event.

#### **7.10.3.22 EGM Invalid Game Configuration**

Event Code: 0x2036

Description: Logged by the EGM whenever it receives invalid data in either the EGM Game Configuration Poll (15.4.3) or EGM Game Configuration Change Poll (15.4.4). Refer EGM Game Configuration Poll & EGM Game Configuration Change Poll for more information  $CP:290$ . This event must be immediately followed by the logging of the "EGM Manufacturer Specific Fault – Extended" event (refer 7.10.1.16) explaining the exact cause for the logging of this event.

#### **7.10.3.23 EGM Invalid Progressive Configuration**

Event Code: 0x2037<br>Description: (QPv1.6

 $(QPv1.6)$  Logged by the EGM whenever it receives invalid data in the Progressive Configuration Poll (15.4.6). CP:291. Clarification: If the GVN in the Progressive Configuration Poll (15.4.6) was invalid, then this event should be logged with the GVN of the invalid GVN and a VAR =  $0.$  <sup>CP:292</sup> This event must be immediately followed by the logging of the "EGM Manufacturer Specific Fault – Extended" event (refer 7.10.1.16) explaining the exact cause for the logging of this event.

#### Extended Data:

GVN Applicable Game Version Number (15.1.5), 2 bytes hex, display as 4 characters of unsigned hex, upper case.

VAR Current Game Variation Number (15.1.6), 1 byte BCD, display as 2 characters of decimal

Format String: "Gme: 0x<GVN> Var: <VAR>"

#### **7.10.3.24 EGM Processor Over-Temperature**

Event Code:  $0x2040^{\text{CP:293}}$ <br>Description:  $(QPv1.6)$  On

 $(QPv1.6)$  Only applicable for EGMs with actively cooled CPUs and processor boards with temperature detection. This event indicates the EGM's processor temperature has exceeded an acceptable operating threshold level and indicates the processor may shortly overheat if the temperature continues to rise. Suggest the overtemperature level be set as low as possible, however consideration should be taken into account with respect to the wide ambient temperature range of gaming venues. If used, this event should be logged when the critical temperature is exceeded in the positive direction. Some hysteresis may be necessary in the implementation of this event to avoid repeatedly logging the event in borderline situations.

EGMs monitoring a processor/s temperature should also implement a critical over temperature threshold. After this threshold is exceeded, the EGM must do everything possible to protect its processor. This includes automatically shutting down, or throttling down the CPU, or entering a low/power-save mode to protect its CPU from damage. If an EGM is unable to keep up with communications with its CPU throttled, then it must cease all QCOM communications to avoid sending garbage onto the LAN.

It is acknowledged that in some exceptional circumstances (eg. failure of a heat sink) that there simply may not be enough time to log this event. However, it is expected in the case of a sudden complete failure of any cooling fan, that the EGM will be able to shutdown before incurring any permanent damage.

It is recommended that the thresholds be reasonably configurable in audit mode on the EGM.

It is also permissible to operate this event as a fault condition for better prominence; allowing multiple occurrences per power cycle (and saves implementing hysteresis).

#### **7.10.3.25 EGM Cooling Fan Low RPM**

Event Code: 0x2042<sup>CP:294</sup>

Description: (QPv1.6) Only applicable for EGMs which can detect a failure or low RPM of one or more cooling fans in the device. This event should be logged upon detection of the event and every subsequent power up until the problem is fixed. Some hysteresis may be necessary in the implementation of this event to avoid repeatedly logging the event in borderline situations.

> It is also permissible to operate this event as a fault condition for better prominence; allowing multiple occurrences per power cycle (and saves implementing hysteresis).

#### **7.10.3.26 EGM Call Service Technician**

Event Code: 0x2043

Description:  $(QPv1.6)$  This event is to be used in instances when the EGM detects it really needs technical assistance from a qualified service technician. CP:295 This event is not for RAM errors, as an EGM cannot communicate during a RAM error. This event may be implemented at the EGM manufacturer's discretion but only with prior approval from the OLGR.

#### **7.10.3.27 Reserved Events for QCOM FTP**

Event Code: 0x2045...0x2049 Reserved for possible use in QCOM FTP (QPv1.6)

#### **7.10.3.28 Reserved for Mech Meter and Aux Doors**

Event Code: 0x204A…0x204D Description: Refer 7.10.3.12

#### **7.10.3.29 EGM Recoverable RAM Corruption**

Event Code: 0x204E Description: ( $QPV1.6$ ) Logged by the EGM upon detection of any recoverable RAM corruption. CP:296

> There is the possibility that this event can cause an event runaway in an EGM. To prevent an event runaway from occurring, after detecting and logging this event as defined the first time since the EGM was last powered up, the EGM must only log this event again once every 10 minutes if another recoverable RAM corruption has occurred in that time and has not been powered down. (I.e. Once per power up, then every 10 mins)

> EGM manufacturers are encouraged to log an RTEXT event (7.10.1.16) immediately after this event to indicate the area that was corrupted or containing any information for diagnostic purposes. CP:297

#### **7.10.3.30 EGM New PID Session Started**

Event Code: 0x204F

Description: (QPv1.6) Logged after a player elects to start a new session (i.e. reset PID statistics) via the PID function. (Note, not all PID displays will have a new session button.) The EGM must not log this event if there was no play in between two successive PID sessions. CP:298

#### **7.10.3.31 EGM Denomination Enabled/Changed**

Event Code: 0x2050 (QPv1.6)

Description: Logged whenever the EGM instigates a denomination hot-switch to a new denomination value CP:299 and when the EGM is successfully configured initially after a RAM clear via the EGM Configuration Poll (15.4.2)<sup>CP:300</sup>. Refer section 3.1.3.1on Denomination Hot-Switching.

Extended Data:

DEN (New) Game Denomination. 4 bytes hex in cents. Display unsigned decimal currency of up to 11 characters.

Format String: "Denom \$<DEN>"

#### **7.10.3.32 EGM Invalid Denomination**

Event Code: 0x2051 (QPv1.6)

Description: Logged by the EGM whenever it receives what it consideres to be an invalid or unreasonable denomination in the EGM Configuration Poll (15.4.2) either upon EGM initialisation  $\frac{CP:301}{CP:301}$ , or denomination hot-switch  $\frac{CP:302}{CP:302}$ . Refer section 3.1.3.1on Denomination Hot-Switching.

#### **7.10.3.33 EGM Hopper Calibrated**

Event Code: 0x2052 (QPv1.6)

Description: Only applicable to hoppers with built-in weight sensors, this event must be logged by the EGM whenever it is told (currently only via a command in audit/test mode) to perform a hopper weight sensor calibration.

Extended Data:

AMT 4 bytes unsigned hex in cents, amount of money in the hopper after the calibration (in cents). LSB first, display unsigned decimal currency of up to 11 characters.

Format String: "Level \$<AMT>"

#### **7.10.3.34 EGM Progressive Configuration Changed**

Event Code: 0x2053 CP:304

Description: Logged by the EGM whenever it receives and accepts a change in progressive configuration via the Progressive Configuration Change Poll  $(15.4.6)$ .  $QPy1.6$ 

Extended Data:

- GVN Game Version Number (15.1.5) of updated game, 2 bytes hex, display as 4 characters of unsigned hex, upper case.
- VAR Current Game Variation Number (15.1.6) of updated game, 1 byte BCD, display as 2 characters of decimal.
- PRTP Total RTP of updated progressive game component x 10000. 4 bytes hex. PRTP is the total RTP of the startup prize, plus percentage increment, plus auxiliary RTP of all progressive levels for the game denoted by GVN. Display as a percentage. E.g. "1.2345%" equates to PRTP = 12345. Any significant digits dropped due to precision limits must truncated (i.e. rounded down) <sup>QPV165</sup>

 $PATP = (RTP_{level 0} + ... + RTP_{level n})$  \* 10000

Where  $RTP_{level\ n} = HRATE * SUP * 100.0 + (PINC / 10000) + (AUXRTP / 10000)$ 

(To verify an implementation of the above RTP formula is working, set HRATE =  $0.5$ ,  $SUP = 1c$ , PINC & AUXRTP = 250000 (i.e 25%), then RTP<sub>level n</sub> should equal 100)

Format String: "Gme: 0x<GVN> Var: <VAR> RTP (<PRTP>/10000)%"

#### **7.10.3.35 EGM Top NP Prize Hit**

Event Code: 0x2054 (new for QPv1.6)

Description: Logged by the EGM whenever a player wins the highest paying tabulated nonprogressive prize on the EGM's payscale in any game for a given bet, irrespective of any subsequent gamble result. Not Applicable to Roulette or games where the top prize is a regular occurance (i.e. this event should be able to be enable or disabled on a game by game basis).

#### **Not to be implemented in EGMs from QPv1.6.3 onwards – Alternatively the LWIN parameter can be used by systems in order to log similar information (**15.4.5**)** CP:305

Extended Data:

GVN Game Version Number (15.1.5) of winning game, 2 bytes hex, display as 4 characters of unsigned hex, upper case. VAR Game Variation Number (15.1.6) of winning game, 1 byte BCD, display as 2

Format String: "Gme: 0x<GVN> Var: <VAR>"

characters of decimal

#### **7.10.3.36 EGM Invalid Ticket Out Acknowledgement**

Event Code: 0x2055 (new for QPv1.6)<sup>CP:306</sup>

Description: Logged as directed elsewhere in this protocol. Refer section 15.4.10 (basically an incorrectly echoed TSER or TAMT). This event is only applicable to EGMs with TO support. Refer 22 for more information on TITO.

#### **7.10.3.37 EGM Period Meters Reset**

Event Code: 0x2056 (new for QPv1.6.1)

Description: Logged by the EGM whenever any period meters are reset by an attendant, or with respect to any other local jurisdictional requirements. CP:307 (See also 7.10.3.14)

#### **7.10.3.38 EGM EXTJIP Icon Display Enabled**

Event Code: 0x2057 (New for QPv1.6.1). Description: Refer to section 15.4.7 (EXTJIP).

Extended Data:

ICONDESCR 16 bytes printable ASCII (refer section 2.3.8) including NULL (0x00) characters. Zero padded. This field must always contain at least one terminating NULL character (0x00). Refer EXTJIP section 15.4.7.

#### **7.10.3.39 EGM Hopper Overpay Amount**

Event Code: 0x2058 (QPv1.6.2)<br>Description: Only applicable to Only applicable to EGMs with hoppers, this event is logged upon the clearing of a Hopper Runaway/Overpay fault condition (7.10.1.8). CP:308

Extended Data:

AMT 4 bytes unsigned hex in cents, the amount of money associated with the last Hopper Runaway/Overpay fault condition (in cents). LSB first, display unsigned decimal currency of up to 11 characters.

Format String: "\$<AMT>"

#### **7.10.3.40 EGM License Key Detected**

Event Code: 0x2059 (QPv1.6.3)

Description: This event is intended for EGMs that utilise some form of software licensing system and its implementation in an EGM is optional. Logged by the EGM whenever it detects an newly inserted, or changed or **production** license key in the EGM CP:309. Also logged at EGM RAM clear to record the initial key ID (not every power up) CP:310. Also see 7.10.1.38 and below.

Extended Data:

KEYID 8 bytes hex, License Key ID (zero if not known). Display as a 16 character hex zero padded LSB first unsigned number.

Format String: "KeyID: <KEYID>"

#### **7.10.3.41 EGM Non-Production License Key Detected**

Event Code: 0x205A (QPv1.6.3)

Description: This event is intended for EGM's that utilise some form of software licensing system and its implementation in an EGM is optional. Logged by the EGM whenever it detects an newly inserted, or changed or license key in the EGM that is intended for

development, testing or other non-production use <sup>CP:311</sup>. Also logged at EGM RAM clear to record the initial key ID (not every power up)  $\frac{CP:312}{CP:312}$ . Also see 7.10.1.38 and above.

Extended Data:

KEYID 8 bytes hex, License Key ID (zero if not known). Display as a 16 character hex zero padded LSB first unsigned number.

Format String: "KeyID: <KEYID>"

#### **7.10.3.42 EGM Ticket-In Timeout**

Event Code: 0x205B (QPv1.6.5)<br>Description: This event is logged This event is logged as defined in section 22.2.1  $<sup>CP:313</sup>$ </sup> Extended Data:

AUTHNO Ticket Authorisation Number, 16 bytes hex, LSB first. This number is read from the tickets barcode (refer 22.3). E.g. if the barcode value was 57-6460-7523-0342-3488 (decimal) the AUTHNO would be set equal the same value (which in MSB first hex is: 0x00000000000000000**8**00000000000000) Display AUTHNO values in the EGM's event queue display (re section 4.2.13) as per the numeric format on the printed ticket, e.g. "57-6460-7523-0342-3488" CP:31

Format String: "Auth No: 0x<AUTHNO>"

#### **7.10.3.43 EGM Ticket-In Aborted**

Event Code: 0x205C (QPv1.6.5) Description:

> This event must be logged by the EGM if ever after logging a Cash Ticket In Request event (7.10.4.13) it subsequently aborts that Ticket-in process for any reason (excluding "fail" acknowledgements re 15.4.11 and timeouts re  $22.2.1$ ). CP:315 For more information regarding interruptions to the TI process, refer section 22.2.2

Extended Data:

AUTHNO Ticket Authorisation Number, 16 bytes hex, LSB first. This number is read from the tickets barcode (refer 22.3). E.g. if the barcode value was 57-6460-7523-0342-3488 (decimal) the AUTHNO would be set equal the same value (which in MSB first hex is: 0x00000000000000000**8**00000000000000) Display AUTHNO values in the EGM's event queue display (re section 4.2.13) as per the numeric format on the printed ticket, e.g. "57-6460-7523-0342-3488" CP:316

Format String: "Auth No: 0x<AUTHNO>"

#### **7.10.3.44 EGM Transaction Denied - Credit Limit Reached**

Event Code: 0x205D (QPv1.6.6)

Description:

This event must logged by the EGM as a result of any ECT-to-EGM (16.1.1)  $CP:317$  or Cash Ticket In (15.4.11)  $\frac{C_{P,318}}{C_{P,318}}$  transaction which the EGM denied because the transaction would cause the EGM's credit meter display capabilities to be exceeded (this must include any transaction that would cause the credit meter to rollover), or any other credit meter limit implemented by the EGM to be exceeded.

This event replaces the former logging of the Manufacturer Specific Fault event  $(7.10.1.16)$  with RTEXT = "ECTIN DispLimit" previously required as a result of an ECT-to-EGM denial (16.1.1).

### **7.10.4 Unnumbered Advisory Events**

There events are logged only to the secondary event queue. Refer 7.5 for more information.

#### **7.10.4.1 EGM Hopper Payout**

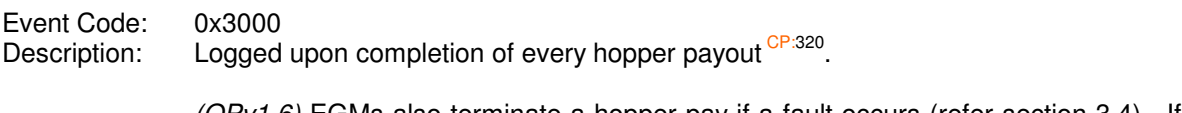

 $(QPv1.6)$  EGMs also terminate a hopper pay if a fault occurs (refer section 3.4). If a hopper pay is aborted before any coins have been paid, the EGM doesn't have to log the event in this case.

Extended Data:

AMT 4 bytes hex, amount of hopper pay in cents. LSB first, display unsigned decimal currency of up to 11 characters.

Format String: "\$<AMT>"

#### **7.10.4.2 EGM Residual Cancel Credit Lock Up**

- Event Code: 0x3001
- Description: Used by QPv1.5 EGMs only. (QPv1.6 This event has been superseded, see below) This event is generated upon entry into the residual credit removal cancel credit lockup condition CP:321.

Extended Data:

CC 2 bytes hex, amount of cancel credit in cents. LSB first, display up to 5 characters of unsigned cents

Format String: "<CC>¢"

#### **7.10.4.3 EGM Secondary Event Queue Full**

Event Code: 0x3002 Description: Logged upon the EGM secondary event queue becoming full. This event must be logged as the last event in the secondary event queue upon the queue becoming full  $\,$ . Refer section 7.5.

#### **7.10.4.4 EGM New Game Selected**

Event Code: 0x3003

Description: Applicable to multi-game EGMs only. This event logged whenever a new selected game is actually played which was a different game from the last played game. This is with respect to GVN and not applicable to variation changes  $CP^{323}$ . This event must always be logged on the first game after a RAM clear on a multi-game EGM <sup>CP:324</sup>.

Extended Data:

- GVN Game Version Number (15.1.5) of the new game, 2 bytes hex, display as 4 characters of unsigned hex, upper case. VAR Game Variation Number (15.1.6) of the new game, 1 byte BCD, display as 2
- characters of decimal

Format String: "Gme: 0x<GVN> Var: <VAR>"

### **7.10.4.5 EGM ECT from EGM**

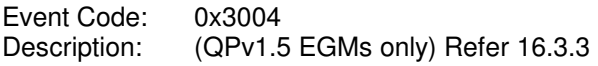

#### **7.10.4.6 EGM CRanE Hit**

Event Code: 0x3005 Description: Refer section 17.4 on CRanE

#### **7.10.4.7 EGM System Lockup User Response**

Event Code: 0x3006 CP:325<br>Description: QPv1.6 Refer QPv1.6 Refer to the System Lockup Request Poll (15.4.9) Extended Data:

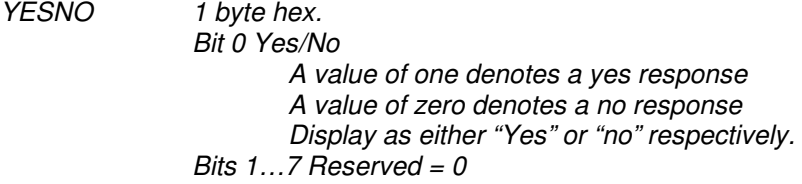

Format String: "Ans: <YESNO>"

#### **7.10.4.8 EGM SAP Award**

Event Code: 0x3008 Description: This "unnumbered event" (added in  $QPv1.6$ ) is generated the instant a SAP level is won on an EGM <sup>CP:326</sup>. (This event supersedes the older SAP Award Event used by QPv1.5 EGMs. 7.10.2.2)

Extended Data:

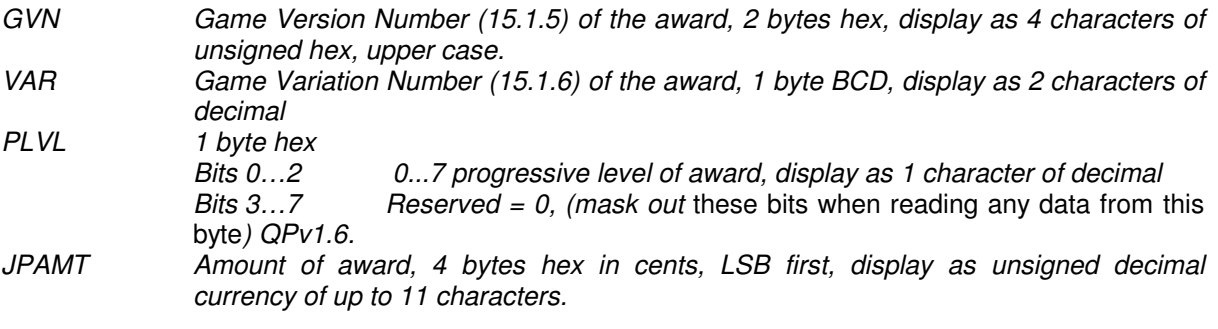

Format String: "Gme: 0x<GVN> Var: <VAR> Lev: <PLVL> \$<JPAMT>"

#### **7.10.4.9 EGM ECT From EGM**

Event Code: 0x3009<br>Description: (QPv1.6 (QPv1.6 EGMs) Refer 16.3.3

#### **7.10.4.10 EGM Residual Cancel Credit Lock Up**

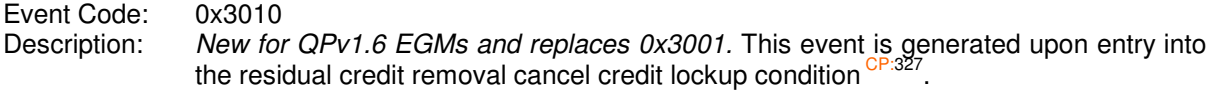

Extended Data:

CC 4 bytes hex, amount of cancel credit in cents. LSB first, display up to 10 characters of unsigned cents

Format String: "<CC>¢"

#### **7.10.4.11 EGM Cash Ticket Out Request**

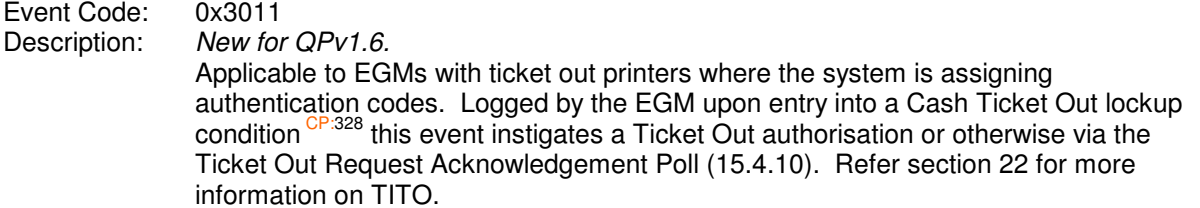

Extended Data:

TSER Ticket Serial number. 2 bytes hex, LSB first, display as 5 digits of unsigned decimal. TSER is assigned by the EGM starting from one at the last EGM RAM clear. CP:329 This number is incremented by one for each Ticket Out Lockup entered by the EGM and must wrap around to 1 when its maximum value is reached. CP:330 TAMT 4 bytes hex in cents, amount of ticket out, LSB first, display as decimal currency of up to 11 characters.

Format String: "Ticket Serial: <TSER> Amount \$<TAMT>"

#### **7.10.4.12 EGM Cash Ticket Out Print Successful**

Event Code: 0x3012 Description: New for QPv1.6. Applicable to EGMs with ticket out printers where the system is assigning authentication codes. Logged by the EGM after a Cash Ticket Out Request has received acknowledgement (15.4.10) and a Cash Ticket Out has been successfully printed by the EGM' ticket printer device. <sup>CP:331</sup> Refer section 22 for more information on TITO.

Extended Data:

TSER Ticket Serial number. 2 bytes hex, LSB first, display as 5 digits of unsigned decimal The Ticket Serial Number is from the last generated EGM Cash Ticket Out Request Event above. TAMT 4 bytes hex in cents, amount of ticket out from the last EGM Cash Ticket Out Request above, LSB first, display as decimal currency of up to 11 characters.

Format String: "Ticket Serial: <TSER> Amount \$<TAMT>"

#### **7.10.4.13 EGM Cash Ticket In Request**

Event Code: 0x3013<br>Description: New for New for OPv1.6.

Applicable to EGMs with a Ticket-In device where the system is assigning/verifying authentication codes. Logged by the EGM upon insertion of a ticket in with a readable barcode while the EGM was enabled to accept credit. CP:332 This event instigates a ticket in verification via the Cash Ticket In Request Acknowledgement Poll (15.4.11). Refer section 22 for more information on TITO.

Extended Data:

AUTHNO Ticket Authorisation Number, 16 bytes hex, LSB first. This number is read from the tickets barcode (refer 22.3). E.g. if the barcode value was 57-6460-7523-0342-3488 (decimal) the AUTHNO would be set equal the same value (which in MSB first hex is: 0x00000000000000000**8**00000000000000) Display AUTHNO values in the EGM's event queue display (re section 4.2.13) as per the decimal format on the printed ticket, e.g. "57-6460-7523-0342-3488" CP

Format String: "Auth No: <AUTHNO>"

### **7.10.4.14 Reserved – NZ (EGM New PID Session Started)**

Event Code: 0x3014 (QPv1.6.3)

### **7.10.4.15 Reserved – NZ (EGM PID Session Stopped)**

Event Code: 0x3015 (QPv1.6.3)

## **7.11 QCOM Event Queue Summary**

In QCOM, "Event queues" are actually circular buffers (the term 'event queues' is just a legacy term). This section summarises their operation.

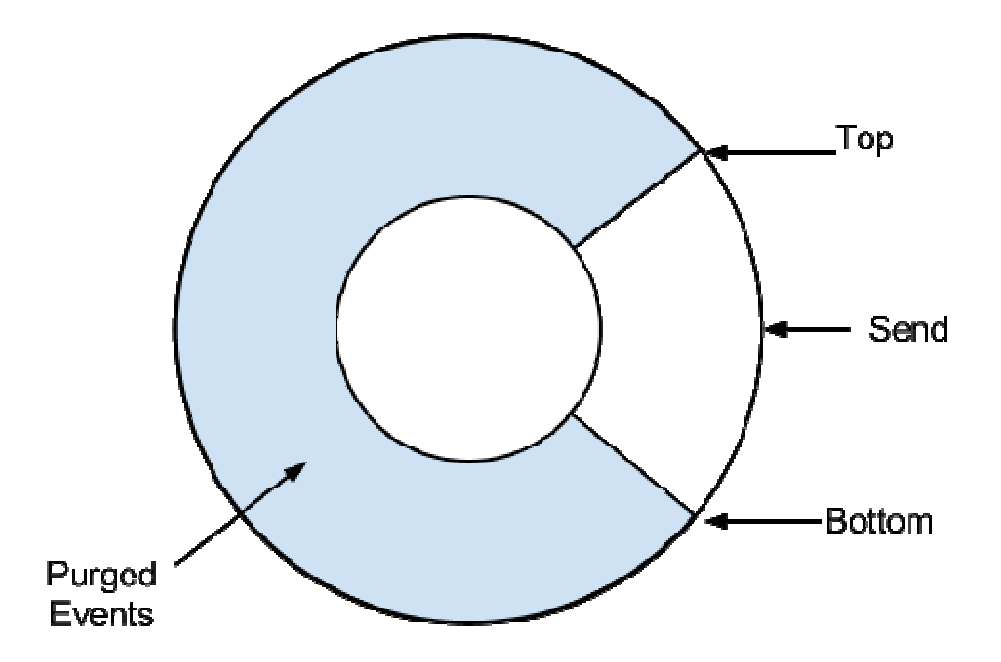

#### **Figure 2**

"Top" buffer pointer:

New events go here, overwriting the next purged event (Top moves anti-clockwise in above diagram). **Top** must not pass **bottom**. If **top** reaches **bottom** the queue is deemed full.

"Send" buffer pointer:

Denotes the next event to send via the Event Response (15.6.9). **Send** moves by one event for each Event Response acknowlegement. **Send** chases top. On the primary event buffer, a Request all Logged Events Poll (15.4.14) resets **Send** to equal **Bottom**. On the secondary event buffer Send always equals Bottom.

"Bottom: buffer pointer:

**Bottom** chases **Top** but must not pass **Send**. Only a Purge Poll (15.4.15) for the primary event buffer, or a Event Response acknowledgement (14.2.1) for the secondary event buffer will move **Bottom**.

"Purged events" denotes events that have been "purged" and thus will be overwritten by new events over time.

# **8 EGM Defaults**

### **8.1 EGM Defaults upon an EGM RAM clear**

- 8.1.1 The EGM must not process or respond to polls from the SC.
- 8.1.2 The EGM must check the integrity of the event queue, meters CP:334 and critical memory (refer NS) storage areas.
- 8.1.3 The EGM must require a serial number to be confirmed (3.1.2) and any other required manually entered parameters must be setup as well (3.1.1).
- 8.1.4 The EGM must not accept credit via any method (eg. Coins/notes, cashless in or other) until at least EGM configuration has been completed via the EGM Configuration Poll  $(15.4.2)$ <sup>CP:335</sup>
- 8.1.5 The EGM must be able to receive and process broadcast messages at all times, even before EGM configuration has been completed (as this is how an EGM receives its poll address once it is assigned a serial number).
- 8.1.6 The EGM must assume a default date and time of 01/01/2000 (QPv1.6. Was 1991 in  $QPv1.5$ ) and 00:00:00, until an update is received by the SC.  $^{\circ}$
- 8.1.7 The EGM must not log any QCOM events onto its QCOM event queues (refer section 7) until after the EGM's poll address configuration (via the broadcast Message 15.5.4) has been completed for the first time<sup>\* CP:337</sup>, at which time the NV RAM clear event must be logged <sup>CP:338</sup> and then the current state of all EGM doors and note stacker must be logged via events <sup>CP:339</sup>.

\*I.e, the default date and time must never appear on events sent by the EGM and the RAM Clear Event will be the first event logged with an Event Sequence Number of 0x01. CP:340

- 8.1.8 The EGM must assume an initial event sequence number of 0x01. CP:341
- 8.1.9 The EGM must disable all games via their Game Enable Flag (15.1.3). This also applies to single game EGMs.
- 8.1.10 The EGM must default to disabled via the Machine Enable Flag (MEF), Site Enabled Flag (SEF) and all Game Enable Flags (GEF). Refer section 15.1.
- 8.1.11 The EGM must zero all counters, EGM group meters  $\frac{CP:342}{CP:342}$ , multi-game/variation meters  $^{343}$  and LP Turnover Meters.
- 8.1.12 The EGM must assume default denominations fields (DEN & TOK) of zero after a RAM clear until configured by the EGM Configuration Poll  $(15.4.2)$ . CP:345 Refer EGM Configuration Response (15.6.12).
- 8.1.13 Other EGM Configuration Poll/Response (15.6.12) field defaults are as follows (note, these figures are always overwritten by the SC upon configuration, the defaults are just for initial reporting purposes):

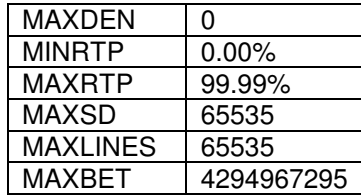

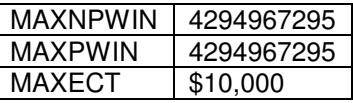

- 8.1.14 A LP or SAP game must assume a default Progressive Group ID number (PGID, Refer 15.1) of zero until configured. CP:346 The default PGID number a non-progressive game will assume after a RAM clear is 0xFFFF.
- 8.1.15 The EGM must assume default Poll Sequence Numbers (PSN, Refer Section 15.1.9) of zero. <sup>CP:348</sup>. Ie. the first expected PSNs will be 0x01
- 8.1.16 The EGM must default to accept all Australian plastic banknote types until otherwise configured via the Note Acceptor Maintenance poll (15.4.16).  $^{\circ}$
- 8.1.17 The EGM must assume EGM Parameter Poll (15.4.5) defaults of: CP:350

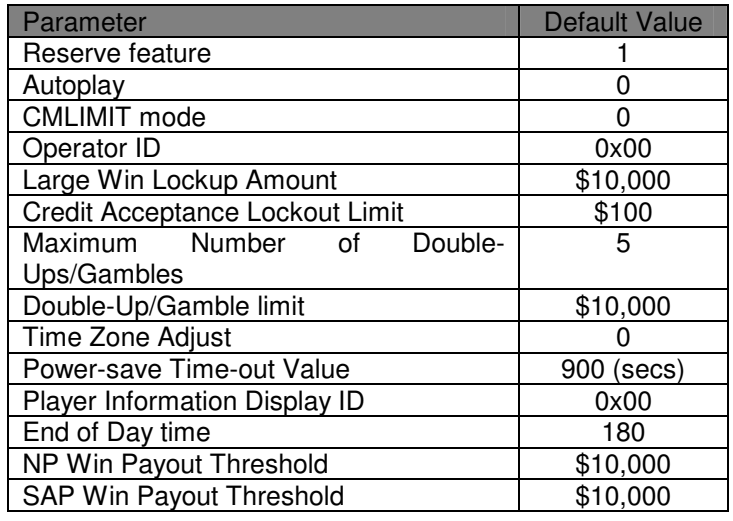

8.1.18 Hopper/Ticket Printer Maintenance Poll (15.4.17) defaults:

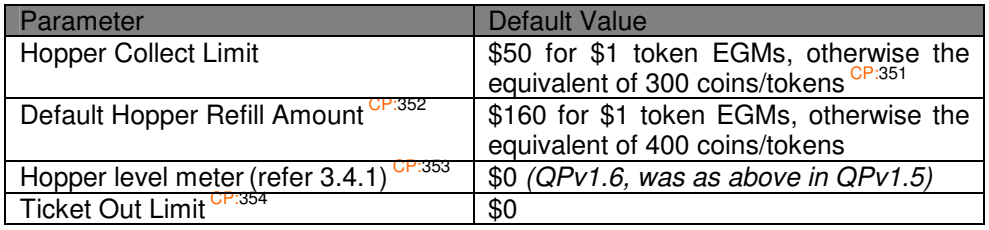

- 8.1.19 A General Status Response (15.6.1) default state of 0x01 (Idle). CP:355
- 8.1.20 External Jackpot Information Poll (15.4.7) details of a RTP of zero and with zero jackpot levels. CP:356 QPv1.6

### **8.2 EGM Defaults upon an EGM power up**

The EGM must perform these items upon power up in the order listed below  $(QPv1.6)$ .  $^{CP:357}$ 

- 8.2.1 The EGM must check the integrity of the event queue, meters CP:358 and critical memory (refer NS) storage areas.
- 8.2.2 Log the EGM Power Down event (7.10.3.11).
- 8.2.3 The EGM must detect and log any power off door accessed events and low battery events.
- 8.2.4 The EGM must check the state of all doors/note stacker at power up and log the applicable events where a change in state of the door/stacker has occurred since power down. CP:359
- 8.2.5 Log the EGM Power Up event (7.10.3.10).
- 8.2.6 The EGM must not resume responding to the SC upon a power up, until after all power up integrity checks have been completed. CP:360
- 8.2.7 (QPv1.6) A LP EGM must default to a LP Broadcast Timeout (6.1.8). CP:361
- 8.2.8 The EGM must default to a communications timeout condition (6.1.2) and must also assume the Communication Defaults as listed in the section below.

Also be aware of section 3.6.2 regarding QCOM State Variable Volatility.

### **8.3 EGM Communication Defaults**

The EGM must assume the following defaults upon power up and upon entry into a Communication Time-Out (6.1.2) or Communications  $Fault^{(QPv1.6)}$  (6.1.3).

- 8.3.1 The EGM must default to disabled via the Machine Enable Flag (MEF) Refer 15.1.2. CP:362
- 8.3.2 The EGM must stop responding to polls to its current poll address. The EGM must not resume responding to the SC until the EGM has been designated a new poll address via the EGM Poll Address Configuration broadcast message  $(15.5.4)$ .
- 8.3.3 As the EGM may be assigned a new poll address, any pre-built/pre-queued response/s must be discarded. Any pending group meters (either for transmission or awaiting acknowledgement) are set back to idle. CP:364 However, events have special handling in this regard, see below.
- 8.3.4 QPv1.6: If the EGM's last response in the session was an event response (15.6.9), then the EGM must assume a NAK for this event and it must ensure that the same event response is automatically queued up for transmission again in the next session and that all events that were pending transmission prior in the last session are still sent in the next session. (This will create a duplicate event in the SC in this case (but this is of no concern because consecutive duplicate events are currently automatically ignored by SCs). Overall, this is a benefit because it reduces any possibility of an event being lost between sessions.)

QPv1.5: If the EGMs last response prior the power down or communications time-out was an event response (15.6.9), then to avoid sending the same event twice, the EGM must ensure it processes the ACK or NAK on the first received poll (refer 14.2.1) in the next session and apply it to the event response sent previously.

- 8.3.5 Any program hash calculation in progress must be aborted. CP:366
- 8.3.6 Reset the consecutive NAK counter to zero (this is the internal EGM variable that the EGM uses to detect 3 consecutive NAKs).

# **9 Multi-Game/Multi-Variation Support**

A QCOM EGM must indicate as having at least one game available at all times. If an EGM is a multigame EGM, then this means it has more than one game available and it also means there will be some sort of a game select screen used by a player to select a game for play. However, QCOM treats single game and multi-game EGMs exactly the same way in that the same messages are used for both types.

The current number of available games in the EGM and the maximum number of games that a player may select from (via the game selcted screen) is indicated in the EGM Configuration Response (15.6.12).

New for QPv1.6: **Extended Multi-game Support**. A QPv1.6 EGM may theoretically have up to 65535 resident games but may only offer a maximum of 255 games at a time\* based on EGM configuration settings (refer EGM Configuration Poll (15.4.2)). Initially after EGM RAM clear, the EGM will report a total number of games via the EGM Configuration Response (15.6.12). The EGM will not report Game Configuration Responses at this stage. After EGM configuration has been completed via the EGM Configuration Poll (15.4.2), the number of games reported via the EGM Configuration Response (15.6.12) may decrease as a result of the parameters in the EGM Configuration Poll making one or more games illegal. However, the EGM will now provide details of each remaining available game via Game Configuration Response/s (15.6.11). Games made illegal by EGM Configuration Poll settings must never be reported by the EGM via any response types  $\overline{CP}$ :368. The EGM will also not accept an EGM Configuration that will result in all games being made illegal. After EGM configuration is completed via the EGM Configuration Poll (15.4.2), the reported list and number of available games reported by the EGM, must not change unless the EGM is subsequently RAM cleared CP:369 . **Any EGM manufacturer wishing to utilise this feature must first advise the OLGR to ensure that all concerned systems support this feature before proceeding.**

(A QPv1.5 EGM could only offer a static set of up to 255 games. All the games present would be static and valid for the jurisdiction).

(\*EGM manufacturers must check with the monitoring system provider or regulator before proposing EGMs with more than 16 games that can be enabled at any time, as most monitoring systems have a limit of the maximum number of enabled games per EGM that they can support.)

Once a multi-game EGM is completely setup, typically a player is presented with some sort of game selection display as a part of idle mode, to allow them to choose which game they want to play next.

In a multi-game EGM, configured games are enabled / disabled by their corresponding Game Enable Flag (15.1.3). Disabled games (GEF=0) may still be shown on the game select screen, but if shown, they must be indicated as disabled (e.g. grey-out the game icon), however it may be better (reduces risk of confusion) if the games are hidden from the game select screen when the game's  $GEF = 0$ .

An un-configured game (re 15.4.3) must not be displayed on the game select screen in a multi-game **EGM.** CP:370

An example of how to handle a configured game with GEF=0 in a multi-game EGM, is for the EGM to simply "grey-out" the game on the game select screen, however the user can still select and enter the disabled game (to view last play, rules etc), but are simply not allowed to start a new play. The words "Game Disabled" would also be displayed inside the game.

## **9.1 Game Variation Support**

The EGM must offer at least one variation for each game up to a maximum of 16 variations per game (QPv1.6).

**Extended Variation Support** (QPv1.6): An EGM may have up to 99 resident variations for a game, but it may only offer for selection at any time a maximum of  $16^{(QPv1.6)^*}$  variations per game. The EGM decides which variations are offered for selection based on the current EGM configuration settings (refer EGM Configuration Poll (15.4.2)).  $CP:371$  I.e. the EGM will only offer variations applicable to the current EGM settings, such as max bet, denomination etc. The offered list of variations must not change once reported via the Game Configuration Response (15.6.11) unless the EGM is subsequently RAM cleared. **Any EGM manufacturer wishing to utilise this feature must first advise the OLGR to ensure that all concerned systems support this feature before proceeding.**

\*QPv1.5 EGMs only offered a maximum of 8 variations per game.

Only one variation per game may be enabled for play at a time.

# **9.2 On-The-Fly (or Hot) Switching of Game Variations**

The ability to switch from the currently enabled variation of a game to another variation of the same game without RAM clearing the EGM is supported by the QCOM protocol. Only one variation per game can ever be enabled for play at a time.\_Switching variations must be possible only via the EGM Game Configuration Change Poll (15.4.4). CP:372 Refer to this polls description for more information.

Hot switching support is **mandatory** in all multi-variation games except progressive games. (QPv1.6)

A prerequisite before an EGM may offer a game with hot switchable variations, or as a game with multiple variations, is that the **static artwork** on the EGM must not have to the changed between variations.

If an EGM has on-the-fly switching of game variations, the EGM must maintain a set of multigame/variation meters for each game variation. <sup>CP:373</sup> In all other cases there is only one set of multigame/variation meters required per game in the EGM.

If the game has a progressive component, the progressive component (i.e. denoted by the percentage increment, start-up, ceiling, overflows, trigger probability and jackpot current amounts) must not change between game variations, otherwise the EGM must not offer that game to be hot-switched.

Reel strip and combination test modes, if offered, must be available for at least the currently selected variation, in addition the currently selected variation must be displayed within these test functions. Eg. "VAR: 99"<sup>C</sup>

# **10 Progressive Game Support**

This section applies to the EGM triggered SAP & LP EGM games. This section has nothing to do with system jackpots (or jackpots that are triggered externally by a device that is not an EGM). System jackpots (or external jackpots) are facilitated in QCOM via the System Lockup Request Poll (15.4.9).

## **10.1 Progressives General**

Progressive support is optional for an EGM manufacturer.

A game may or may not have a progressive component at the discretion of the EGM manufacturer.

A multi-game EGM may have games with and without progressive components.

QCOM progressive level percentage increment amounts in the EGM (i.e. PINC & AUXRTP as a %), must utilise no more than of 4 decimal places. In addition, there must be no rounding of this figure when transmitted, displayed or utilised (i.e. these values must be exact and no more than 4 decimal places).

Upon a jackpot win, any contribution amount not of a whole cent must be carried over to the next jackpot. This ensures that no partial contribution is lost over the course of a jackpot win.

Implementations of SAP & LP progressives in EGM or SC software must have no cumulative rounding errors with respect to their specific theorectical auditing formulas. E.g. the theorectical progressive balancing formula in section 10.4 for a basic progressive implementation must always balance over time.  $CF^{376}$  (Generally speaking there shouldn't be an issue if the progressive implementation in software avoids any form of 'division' operation and that precision is consistent in all calculations)

A SAP jackpot refers to a progressive jackpot level prize that is controlled and triggered by a single EGM.

A LP jackpot in this document refers to a jackpot level that is triggered by the EGM but where the prize amount (encompassing the start-up amount, increment and ceiling) is controlled by a SC. There is usually more than one EGM contributing and competing for the prize amount.

Each progressive level may be offered by the EGM as either SAP only, LP only  $(QPV1.6)$ , or either (refer 15.6.11). The EGM may also allow a game to be configured with some levels as SAP and others as LP. <sup>CP:377</sup> QPv1.5 EGMs if LP had to also be able to be setup as a SAP, but exemptions were granted on occasion.

Once per EGM RAM clear, initial jackpot level contributions (including overflows if SAP) are setup by the SC before the EGM is enabled for play. This is required in case of an EGM RAM clear to restore last known current amounts or when required to carry over a jackpot amount from somewhere else, for example in the event of a decommissioned jackpot.

Turnover from the Residual Credit Removal Feature (RCRF) must not contribute to an EGM triggered progressive level amount or chance of winning. Typically the only time RCRF turnover would contribute to a jackpot is when the jackpot is an 'external jackpot' (i.e. not a part of the EGM's game).

### **10.2 Level Numbering**

QCOM progressive level numbering convention. In QCOM, progressive level numbers must always be assigned in the following manner: level numbering must start at level 0 and it must correspond to the progressive jackpot prize with the highest start-up amount (typically this is the least probable prize), level 1 as the next highest start-up and so on, for every defined progressive level in the game.<sup>1</sup><br>2 CP:378

Level numbers are only used internally and must not be displayed to players, use level names instead.

QCOM currently supports a maximum of 8 progressive levels per game.

Also refer to Section 15.1.10 for an explanation of Progressive Group ID numbers (PGID).

## **10.3 Jackpot Displays**

For games which contribute to a QCOM progressive, the EGM must automatically display all current progressive level amounts to the player. However, games designed with hidden progressive levels, or games designed for use with an external progressive display are exempt from having to have the EGM display the amounts. CP:379 For more general requirements on jackpot displays refer to the OLGR Jackpot System Minimum Requirements Document and the Jackpot Display System Requirements documents.

Displayed jackpot current amounts must be rounded down to the smallest display unit (typically cents, however 5c may also be acceptable in some cases).

For progressive games that are intended for use with large external jackpot display signage, it is recommended for redundancy purposes, that those games also have a small, discrete built in display of jackpot current amounts (display space permitting). This may mean that the EGMs can remain in play in the event of a failure of the primary external jackpot display.

This still isn't clear for a particular game (e.g. the game has levels with equal SUPs), then a suborder which takes into account to the physical order in which the levels are displayed to a player is an acceptable alternative. In this case make level 0 is the highest (LHS) level as displayed (i.e. in altitude and horizontal alignment) and the remainder follow in order from left to right, top to bottom.<br><sup>2</sup> EVO, Ordering by start up amounts is assumed by the integrity sheek in eastion 15.4 G  $^2$  FYO. Ordering by start-up amounts is assumed by the integrity check in section 15.4.6

# **10.4 Progressive Game Audit Mode Display Requirements**

#### 10.4.1 Progressive Meters per Jackpot Level per Game

The EGM must have the following additional meters and information in audit mode for each progressive level in a game: (Labelled as shown in bold below and units must be indicated. NB: NS also mandates ordering starting from 'Current Value' and this is reflected in the table below) <sup>CP:380</sup>

Each page of progressive meters must be titled with the applicable game name and GVN (QPv1.6.4)<br>CP:381 This is boosuse the Hite Wine and Turnover progressive meters below must always be . This is because the Hits, Wins and Turnover progressive meters below must always be metered and displayed on per game basis; even in a shared progressive EGM (refer 10.9).

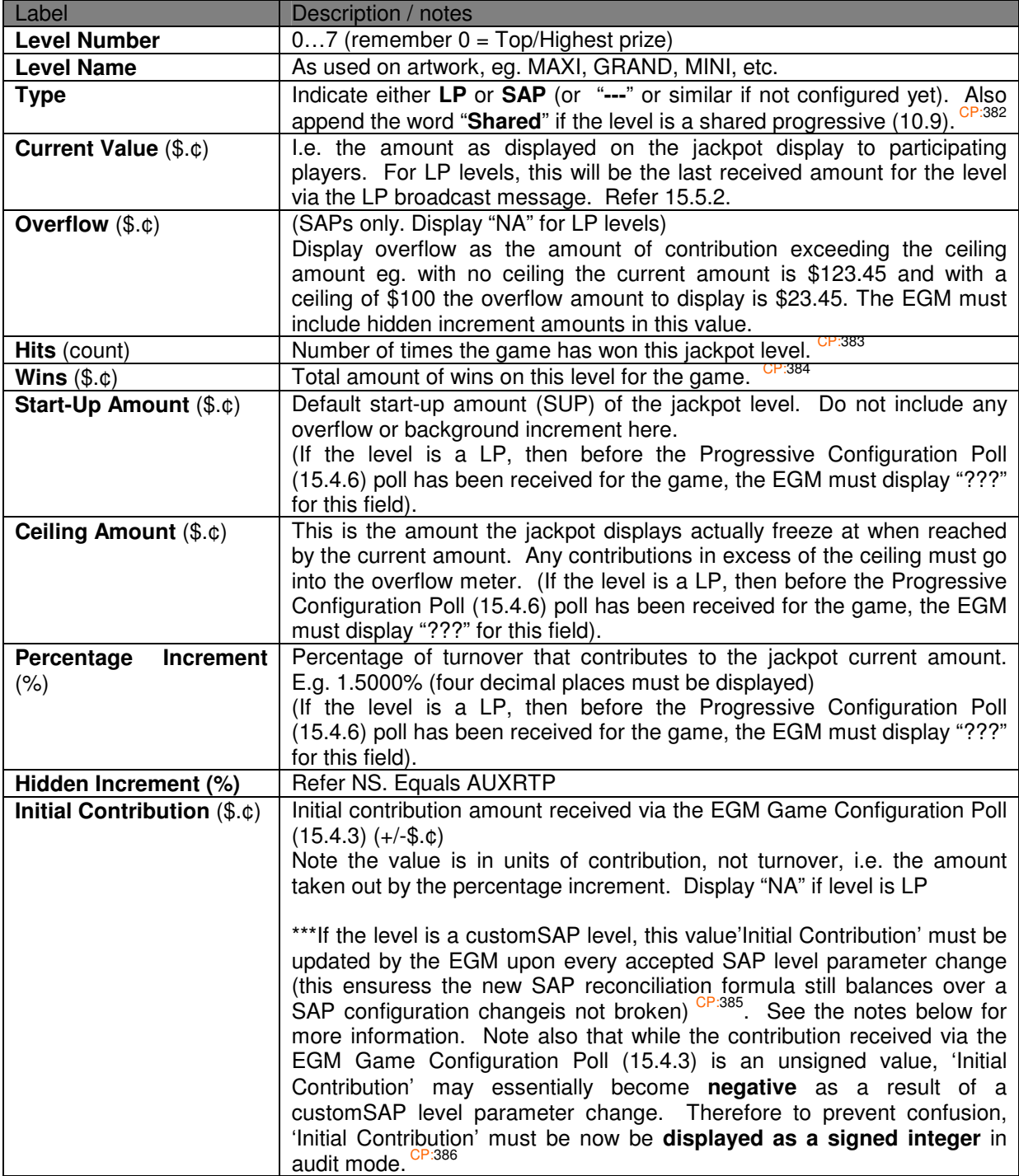

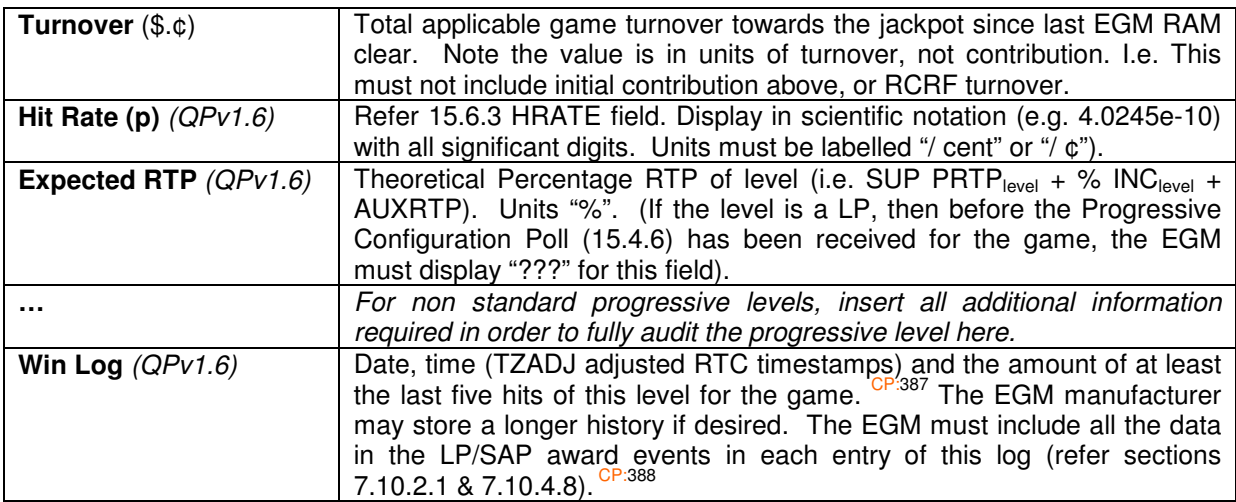

Any other meters or information relevant to reconciliation of the current jackpot amounts must also be suitably displayed. (E.g. a next Start-Up amount percentage increment and contribution)

The level name and amount won in a progressive jackpot must also be displayed in the EGM's last play recall information.

FYI. To reconcile or self audit a standard or vanilla progressive jackpot level:

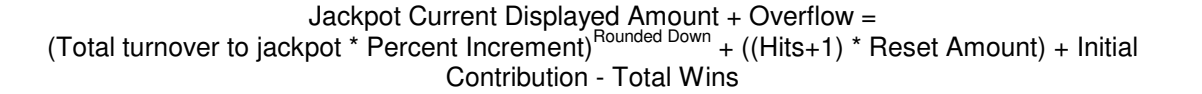

Issues with implementing the above formula in a QCOM EGM:

- 1. The formula may have to be adjusted by the EGM manufacturer to handle proprietary SAP features/calculations for a particular game.
- 2. A SAP parameter change (refer 15.4.6: customSAP) will cause the audit formula to fail unless adjusted as follows:

To avoid a **self audit error** occurring after accepting a new set of SAP parameters in CustomSAP game, upon accepting the new SAP level parameters, the EGM must solve its SAP reconciliation audit formula for 'Initial Contribution' and save the result. Subsequent SAP self audits for the level should then balance with the new level parameters.<sup>C</sup>

3. The formula will also fail upon any participating meter rollover e.g. turnover. (As this is unlikely to occur in the life of a game, this concern does not need to be addressed at this time)

### **10.5 QCOM Stand Alone Progressive Jackpots**

A SAP jackpot refers to a progressive jackpot level prize that is controlled by a single EGM and is winnable only on that EGM. The main reason SAPs are supported is to handle progressive features in a game which may not be able to be supported by the basic LP support that a Site Controller provides. SAPs can also be much more rapid than LPs (depending on the number of EGMs on the LP).

In QCOM, the requirements for handling SAPs are slightly different than for a LP level. This section details the requirements specific to SAPs.

When a SAP level is won, the EGM must log the SAP Award event (7.10.4.8) and prominently and constantly  $^{(QPv1.6)}$  display the level name, the amount to be awarded (in \$.¢) to the player for a sufficient period. <sup>CP:392</sup> E.g. "Mini Progressive Jackpot \$12.34". Acceptance of the overall legibility of the award text message on the EGM display is at the discretion of the CEO<sup>C</sup> .

SAP wins must be automatically paid directly to the EGM's Credit Meter by the EGM and after a short delay, the SAP win must also be automatically cleared by the EGM with no manual intervention required (except if the total win amount (including the SAP win amount) at the end of the play exceeded the Large Win Lockup threshold (15.4.5), in which case a Large Win Lockup must result). CP:394

SAP win shows are acceptable and recommended. Note that there is no STATE in the General Status Response (15.6.1) to indicate a SAP win. The EGM must stay in either the 'In-play' state or the 'In-Play Feature' state for the duration of the SAP win unless it was a Large Win.

SAP wins must be added to group meters 0x02 and 0x0C<sup>QPv1.6</sup> by the EGM. <sup>CP:395</sup> Refer 12.1.1.

In EGM audit mode for the NS master meter display, SAP wins must be added to the total wins meter of the EGM and not to the total progressive wins meter on this display. <sup>C</sup>

The EGM must not log a Lockup Cleared event for SAP wins. CP:397

In QPv1.5 EGMs, SAP wins were 'silent' and the following special requirements applied: CP:398

SAP wins were only added to group meter 0x02 (EGM total wins meter). SAP wins were not added to group meters 0x07, or 0x0C. However the EGM still sent group meter 0x07 (SAP wins) when group zero meters are requested, but its value was always zero (this overrode the requirement in section 12.1, that the EGM must never to send a meter that would always be zero). SAP wins were added only to the WINS meter in Multi-Game/Variation Meter response (15.6.6). (Same in QPv1.6) No state set in the General Status Response (15.6.1) (same in QPv1.6) EGMs did not log the SAP Award event (7.10.4.8).

EGMs did not log the 'Lockup Cleared' event after the SAP win. (Same in QPv1.6)

### **10.6 QCOM Linked Progressive Jackpots**

LP jackpots in this document refer to EGM triggered, system controlled linked progressive jackpots. That is, the EGM triggers only the award (via a combination win, or mystery method) and the system (SC) maintains the jackpot current amounts by collecting the applicable turnover to the progressive, taking the percentage contribution towards the jackpot, applying the ceiling limit and broadcasting the current progressive amounts back to the EGMs. The LP EGMs have no knowledge of or concern for the jackpot parameters of startup, ceiling and percentage increment, as only the current jackpot amounts sent to the EGM via the LP broadcast message.

QCOM can support up to 65534 possible linked progressive groups and up to 8 possible progressive levels per group. A multi-game EGM may contribute to a different LP group for each game, or the same group for all games. The EGM must maintain a unique LP Turnover meter (refer 2.2) for each LP game regardless. It is acceptable for a QCOM LP game to trigger one or more LP jackpots per 'play' (def: 2.2), e.g. during a free game series. A QCOM LP game must not log a new LP jackpot award event until any current LP jackpot has been first acknowledged (via the LP Ack Poll 15.4.18) and the lockup reset (see 10.6.1 below). Games which could trigger two or more LP jackpots on a single game feature are allowed, however this requires special handling on the part of the EGM. For more information regarding this, refer to section 10.8 below.

In QCOM, the requirements for handling SAPs are slightly different than for a LP level. This section details the requirements specific to LPs.

EGM manufacturers should give some consideration to the hit rate before deciding to make a LP game as some jurisdictions place restrictions on how many EGMs can be on a LP in order to reduce the number of simulataneous wins. Also, some jackpot display systems that perform win shows can have difficulty in keeping up if the hit rate for a LP is too high. To avoid these problems, consider making the game a mixed LP/SAP game with the lower levels available as SAP.

### **10.6.1 LP Lockups**

When a specific LP jackpot feature has been won, at the moment the jackpot level which has been won is revealed to the winning player (either directly or by inference) the EGM must immediately:

- log the LP Award Event<sup>\*</sup> (7.10.2.1)  $\text{CP:399}$ ,
- prominently and constantly<sup>QPv1.6</sup> display the message "VERIFYING JACKPOT AMOUNT"  $\frac{C_{P:400}}{C_{P:400}}$ , and
- display the amount to be awarded (this must be displayed in units of \$. $\text{\textsterling}$ ), and
- indicate to the SC that it has entered the LP Award lockup condition by setting the LP Lockup state in the General Status Response<sup>CP:401</sup> (15.6.1).

Acceptance of the overall legibility of the text message on the EGM display is at the discretion of the CEO<sup>C</sup> .

\*It is stressed that once the winning player is aware of which level they have won (even if only by association, such as implied by a specific winning combination), the EGM must log the LP Award Event at that time.  $C<sup>P:403</sup>$  This is to reduce the potential of a simultaneous win claim and security reasons

The "VERIFYING JACKPOT AMOUNT" message must be displayed until receipt of the next Linked Progressive Award Acknowledged Poll (15.4.18) at which time this message must be removed CP:404 .

Linked progressive jackpots must not be able to be cleared or reset by any means (e.g. the EGM General Reset Poll (15.4.19) or manual key-switch) until they are first acknowledged via the Linked Progressive Award Acknowledged Poll (15.4.18).

The EGM must not display a 'you have won' message <sup>CP:406</sup>, or the equivalent (this includes a win **show** CP:407) until after the Linked Progressive Award Acknowledged poll (15.4.18) has been received.

Once the LP award has been acknowledged and any win shows have completed, the EGM must prominently and constantly  $^{(QPv1.6)}$  display the winning level's name, the amount to be awarded (in \$.¢), until the lockup is reset. <sup>CP:408</sup> E.g. "Mini Progressive Jackpot \$12.34". Do not display "call attendant" or the equivalent. Acceptance of the overall legibility of the award text message on the EGM display throughout the LP lockup process is at the discretion of the CEO CP:409.

 $(QPv1.6)$  It is highly recommended that for an EGM performing a LP award win show, the EGM does not allow the LP Award lockup to be reset via the General Reset Poll (15.4.19) until the win show has been completed (as permitted under section 15.4.19). This is because for a LP level being autopaid/reset by a SC, the SC typically spams out the General Reset Poll until the EGM reacts to it, potentially cutting short any LP award win show. In addition, the EGM should reserve a few more seconds post win show to allow the level ID and amount won to be adequately displayed (Note, faults that occur during a LP win show must still be able to be reset CP:410). Note however that the LP Ack Poll must never be ignored by the EGM that is in a LP lockup (refer 15.4.18) CP:411.

The amount of the LP award that the EGM must state in the LP Award lockup and use in the LP Award Event, must be the last received amount for the level sent via the LP broadcast messages (15.5.2) immediately prior the logging of the LP Award Event. CP:412

Very shortly after an EGM logs the 'LP Award Event', the EGM will receive in addition to the "LP Ack. Poll', a LP broadcast for the winning level containing the new SUP current amount. While it is mandatory for the EGM to clearly display to the player the amount won for the duration of the LP lockup, internally, the EGM must not under any circumstances, ignore an applicable LP Broadcast at any time for subsequent display. While, it is acceptable for the duration of the LP lockup for the EGM to freeze the winning level's current amount on its LP displays, in background the EGM must still be processing applicable LP Broadcasts so that when the EGM is finally reset from the LP lockup, the EGM has the correct current amount ready to display. CP:413

In the Meter Group/Contribution Response (15.6.8), LP wins are added only to group meter: 0x08 (Total EGM LP Wins) upon exit from the lockup condition (refer 12.2).

In the Multi-game/Variation Response (15.6.6) LP wins are added only to the PWIN meter.

# **10.7 QCOM SAP/LP Requirements Comparison Table**

In QCOM, the requirements for handling a SAP level are slightly different than for a LP level. This section summarises the differences in the requirements. Please read the previous sections for more information.

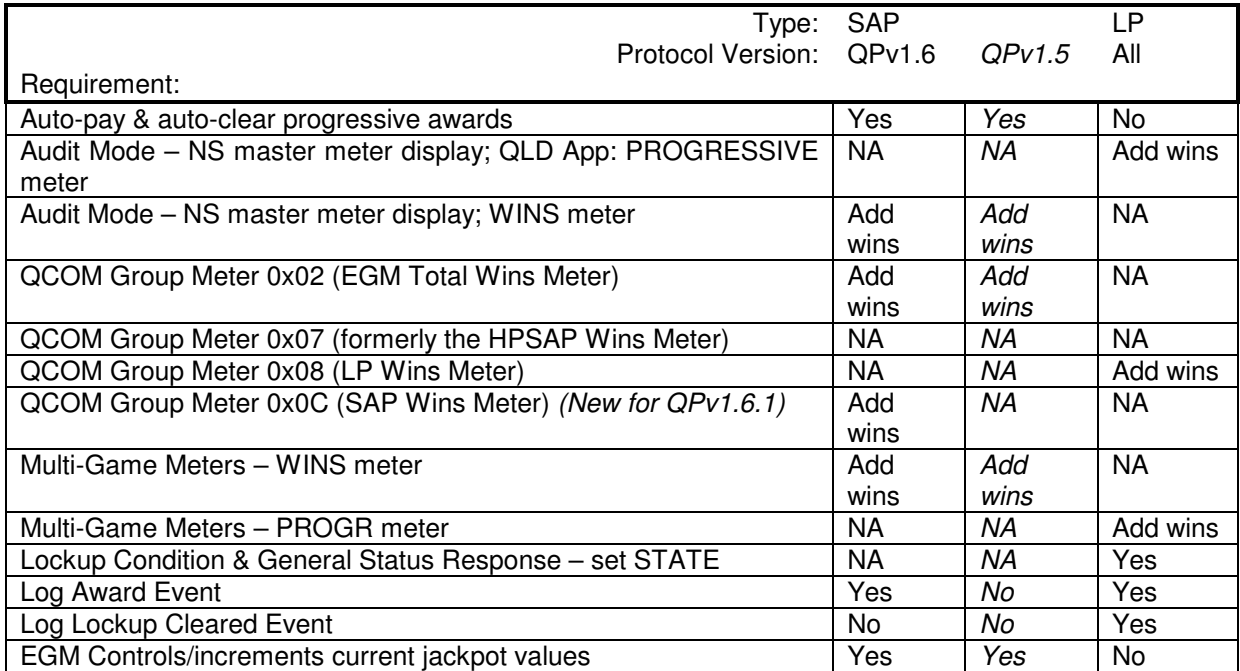

## **10.8 Multiple LP Award Handling**

(QPv1.6.4)

This section deals with games that may trigger multiple LP jackpots on a single game feature outcome. E.g. multiple jackpot hits as a result of a single spin of game reels.

As mentioned in section 10.6, a constraint exists in existing QCOM monitoring systems which requires QCOM LP games to instigate a separate LP lockup for each hit of a LP jackpot level, with the corresponding LP Award event (7.10.2.1) not to be logged until just prior its corresponding LP award lockup. I.e. the EGM must not log a new LP jackpot award event until any current LP jackpot has been first acknowledged (via the LP Ack Poll 15.4.18) and the LP lockup reset/cleared (refer 10.6.1 above). Also, each subsequent LP Award event must have a newer timestamp on the event than the last LP award event (else the system will ignore all but the first received LP Award Event if the timestamps are all equal).

Accordingly, there are two options for games wishing to trigger multiple LP awards per play in order to satisfy existing QCOM system contraints:

Option 1:

The EGM snapshots all the won jackpot progressive meters at the instant they are indicated as won for subsequent reporting via LP Award events. The EGM then transmits the LP events as per the system constraint (see above) from lowest prize level up. (This order helps minimise the risk of simultaneous LP wins with respect to other EGMs on the link).

This method is best suited for jackpot levels which are auto-paid/cleared by the SC.

Pros/Cons of option 1:

+ the jackpot amounts at the time they are actually won is exactly what the player/s are going to be subsequently awarded in all cases.

- a slightly elevated risk of a simultaneous win overpay with respect to higher LP jackpot levels. - It may appear to the SC that some wins are coming in very late with respect to the current jackpot amount, however this should be fine under current QCOM SCP LP requirements.

#### Option 2:

The EGM awards the hit jackpot levels from the highest prize level down as per the system constraint (see above) and it does not take a snap-shot of the jackpot current amount for the LP Award event until it actually comes time to log the corresponding LP award event.

Pros/Cons of option 2:

+ No increased risk of a simultaneous win overpay.

- the jackpot amount which is on display at the time game result indicated a win, may not be what the player is going to be subsequently awarded (i.e. in the case when another player wins the level in the interim).

If option 2 is chosen, then the behaviour of the game in the event of multiple LP award level hits must be stated in the game rules. E.g. "If multiple jackpots are won on a single <feature>, then they are awarded one at a time in sequence from the highest to lowest jackpot level. The amount won will be snapshot at the time the game locks up for that award level"

Games which can log multiple simultaneous LP awards for the same jackpot level must always implement it via option 2 in order to avoid jackpot overpayment. i.e. The first prize amount will be the metered amount and then subsequent amounts will all be the startup amount (assuming no overflow to be carried over).

# **10.9 Shared Progressives**

(QPv1.6)

**Scope**: Applicable only to progressive multi-game EGMs.

**Identification**: Whether of not an EGM is a shared progressive is reported by the EGM via the EGM Configuration Response (15.6.12) FLGS field.

**If an EGM is NOT a shared progressive**, then this denotes that each progressive game's component in a multi-game machine is mutually exclusive. I.e. all progressive parameters and meters are mutally exclusive on a per game basis CP:414 This means that playing games will only increment that game's progressive jackpots and not the progressive values of other games in the EGM. (This has been the default behaviour in the previous version of QCOM (QPv1.5.x), however in practise it is decidedly more common that the progressive component will be shared across progressive games in a multigame EGM. Accordingly this flag was created to allow the EGM to clarify the issue to the SC and behave accordingly)

**If an EGM is a shared progressive**, then this denotes that the progressive component of any progressive game in a multi-game EGM, is identical across all other progressive games in the EGM. I.e. the jackpot amount for a given level is the same value for all progressive games in the EGM at all times. This means that playing games will also increment all other resident progressive game progressive jackpots in the EGM.

The specifics of shared progressive implementation is as follows:

A shared progressive EGM must maintain and report the following progressive data fields with identical values for all other progressive games in the EGM at all times (i.e. one copy for all games):

- CAMT and HRATE fields (refer sections Progressive Meters Response 15.6.3),  $^{CP:415}$
- LP/SAP flag, SUP, PINC, CEIL, AUXRTP fields, refer 15.6.4 CP.

Exceptions:

- the LP Turnover meter (PAMT, refer section 2.2) must always be maintained and sent, on a per game basis by the EGM <sup>CP:417</sup> and
- progressive level HITS, WINS & PWINS meters (refer sections 15.6.3 & 15.6.6), must always be maintained and sent, on a per-game-per-level basis by the EGM. CP:418

A shared progressive EGM must also automatically apply any progressive configuration or changes thereof to all other progressive games in the EGM (even if game configuration (15.4.3) has not yet been completed on those games). CP:419 This means that when the SC configures or changes progressive configuration in one progressive game via any of the following polls:

- EGM Game Configuration Poll (15.4.3 PFLG & CAMT fields)  $CP^{1420}$
- EGM Game Configuration Change Poll (15.4.4 PGID field)
- Progressive Configuration Poll (15.4.6)

then the SC does not have to also apply the configuration or change to any other progressive games in the EGM.

# **11 EGM Program Hashes**

(This chapter was formerly called "EGM Program Signatures". The name was changed for correctness and to avoid confusion with the future use of Digital Signatures)

In general cryptography terms, a QCOM Program Hash is the equivalent of a 'digital fingerprint' or a 'key dependent one way hash function'. They should not be confused with digital signatures used in cryptography.

### **11.1 General**

- 11.1.1 Each EGM has one overall program hash value reported on requested via the Program Hash Response (15.6.13).
- 11.1.2 The EGM must initiate a Program Hash verification using a regulatory approved algorithm when requested to do so via the Program Hash Request Poll (15.4.8).
- 11.1.3 The EGM will extract and use the seed from the message truncating it as required for its designated hash algorithm.
- 11.1.4 When an EGM receives a Program Hash Request Poll, it must always restart a new hash calculation, even if it was already in the process of calculating a program hash  $CP<sub>423</sub>$ .
- 11.1.5 The EGM must abort a hash calculation if it is powered down during the process.  $CP^{.424}$
- 11.1.6 Program Hash Time-out.

An EGM must complete the Program Hash Calculation and be ready to transmit the Program Hash Response (15.6.13) as soon as possible and within a specified time-out period after receiving the request for the hash calculation. <sup>CP:425</sup> (The time-out period is specified by the OLGR and as of 10/2001 the period was set at 90 seconds but is subject to change. Contact the OLGR for the current value.)

Manufacturers should endeavour to make their program hash calculation on their EGM as quick as possible, because in most cases an EGM will be disabled by a SC until it returns a valid hash. A hash response time of no more than 30 seconds is preferable. Typically program hashes are usually requested when an EGM resumes' responding on the network, but it is also possible an EGM could be in play, in a lockup, a fault condition or any other state when it receives a program hash request.

- 11.1.7 The Program Hash Calculation should be invisible to a patron and the EGM must continue to respond to the SC at all times and still perform all functions. Visual degradation in EGM game performance is acceptable, but all other operations and security functions of the EGM must be in no way affected CP:426.
- 11.1.8 In some circumstances, if an EGM is still having difficulty making a hash within the program hash time-out, it is acceptable to temporarily suspend non-critical processes in the EGM (eg. idle mode, play, hopper pay out, etc) for a short period, provided an appropriate message is displayed <sup>CP:427</sup>. E.g. "PLEASE WAIT – Calculating Hash". Consideration could also be given to a progress indicator in this case.
- 11.1.9 Data to be included in the program hash calculation.

This is now a separate standard (refer 1.1).  $CP:428$ 

11.1.10 To expedite a hash result, the EGM may calculate program hash in any desired ROM/byte/bit order and over separate CPU controlled peripheral or sub-systems in parallel. Multiple hash results over sub-systems must be combined to give a single final
result via modulo 2 addition (i.e. XOR)  $\text{CP}$ <sup>429</sup>. E.g. BIOS  $\land$  OS  $\land$  EGM\_Base\_App  $\land$  Game A  $^{\circ}$  Game B  $\ldots$  etc = final hash (where  $^{(n)}$  = XOR operator)

## **11.2 Program Hash Algorithms**

The QCOM protocol has support for multiple Program Hash Algorithms in that the protocol has no knowledge of the actual hash algorithm being used as it only deals with seeds and hash results.

QCOM (QPv1.6) can now support all hash algorithms types up to 160 bits maximum. (QPv1.5 was limited to a maximum of 64 bits hashes) The specific algorithm the EGM must use is defined in a separate standard (Refer section 1.1). <sup>CP:430</sup>

A list of acceptable Program Hash Algorithms are available from OLGR as a separate document (refer 1.1).

# **12 Meters**

## **12.1 EGM Group Meters**

An EGM has one overall set of EGM meters referred to as "group meters". They are called this simply because they are arranged into arbitrary groups for reporting purposes via QCOM. Each group meter is assigned a unique 2 digit group ID number in hex. The most significant digit of the group ID number denotes what group the meter is in. Group meters are reported by the EGM via the Meter group/contribution response (15.6.8). See this response type for more information.

All meters are in units of cents unless defined otherwise.

#### 12.1.1 Group 0 Meters

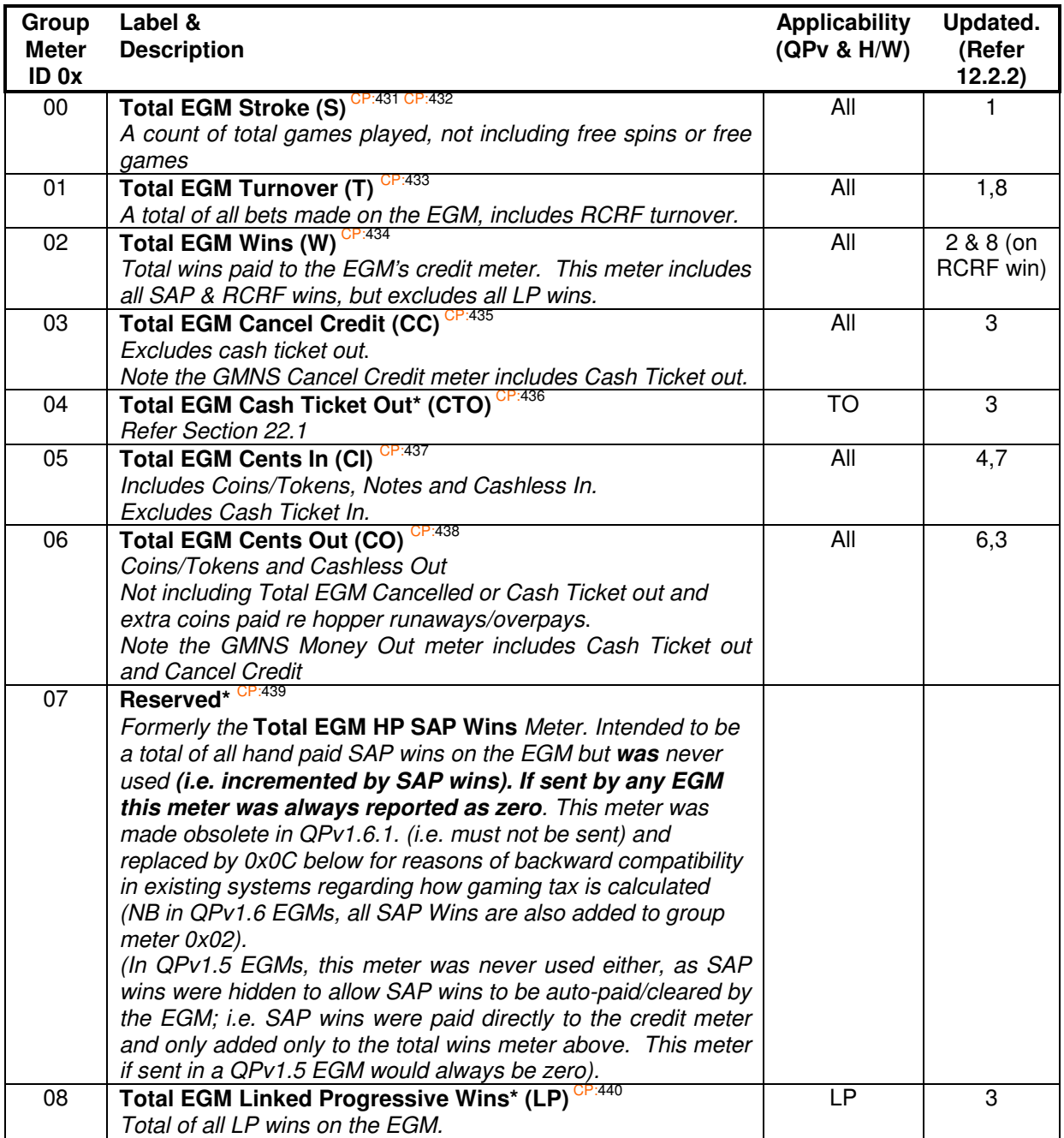

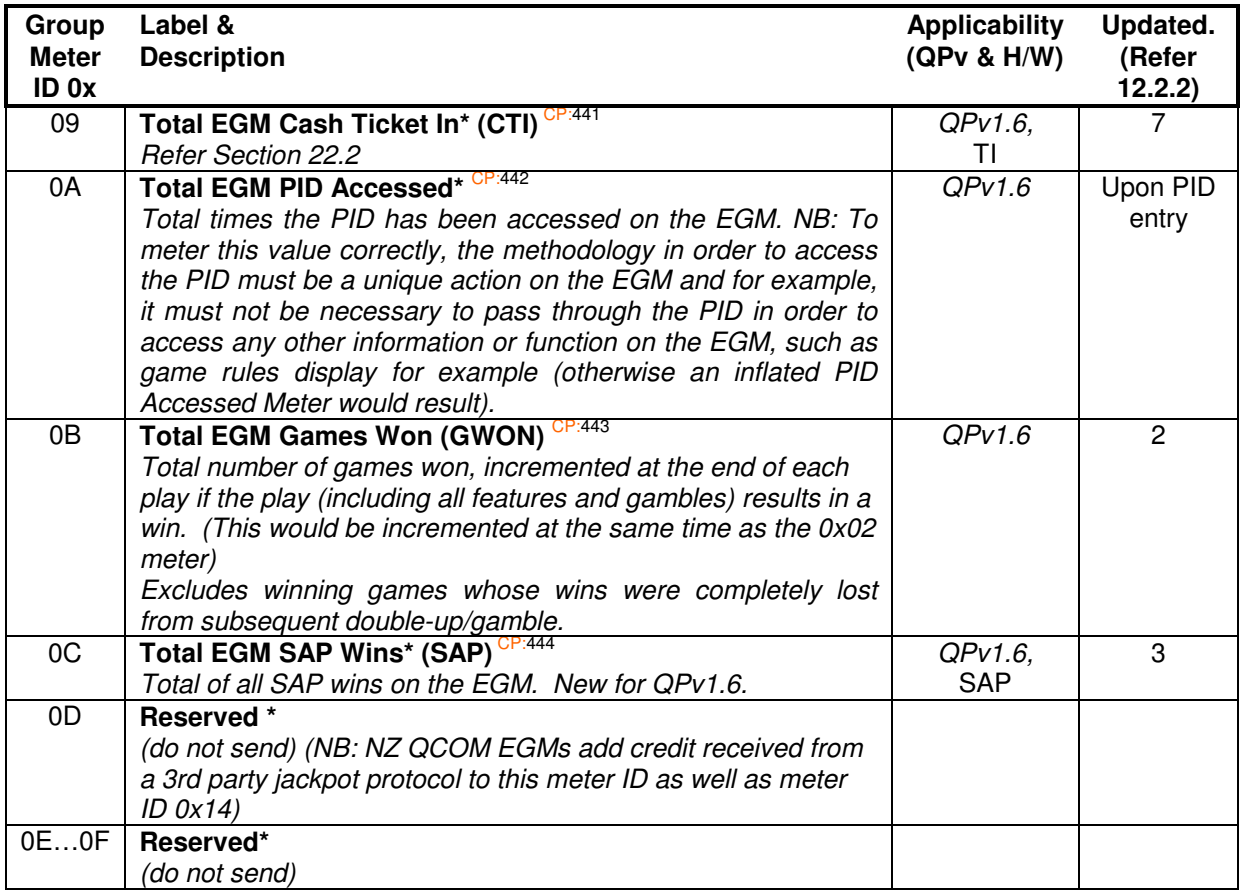

Note the following properties regarding group 0 meters: CP:445

- The EGM current credit meter amount =  $W T CC + CI CO CTO + CTI$
- The total EGM percentage return  $(RTP) = (W + LP) / T$
- The RTP of the non-progressive component =  $(W SAP) / T$  (QPVv1.6 only)
- The percentage return of the LP component  $(LPRTP) = LP / T$
- The percentage return of the SAP component (SAPRTP) = SAP / T
- The base game percentage return (i.e. excludes progressive component) BRTP =  $(W -$ SAP) / T
- Total wins (includes SAP wins)  $W = \text{sum}^{\text{ii}}(WIN_{\text{game 1}}...WIN_{\text{game n}}) + \text{RCRW}$
- $\bullet$   $\quad$  Total EGM Turnover T = sum $^{\textrm{ii}}$ (TURN $_{\textrm{game 1}}$ …TURN $_{\textrm{game n}}$ ) +  $\overline{\textrm{RCRT}}$
- Total Linked Progressive Wins LP =  $sum^{\parallel}$  (PWIN $_{game}$  1...PWIN $_{game}$  n)
- Taxable Metered Win (TMW), FYI only, this formula is QLD specific :

TMW = T – W – LP + (Wide Area LP Wins<sup>i</sup>) – (Wide Area Jackpot Contributions<sup>i</sup>)

 $\binom{i}{k}$  Not defined in this document. Contact the OLGR for more information on TMW)

( ii From Multi-Game Meter Responses (15.6.6))

### 12.1.2 Group 1 Meters

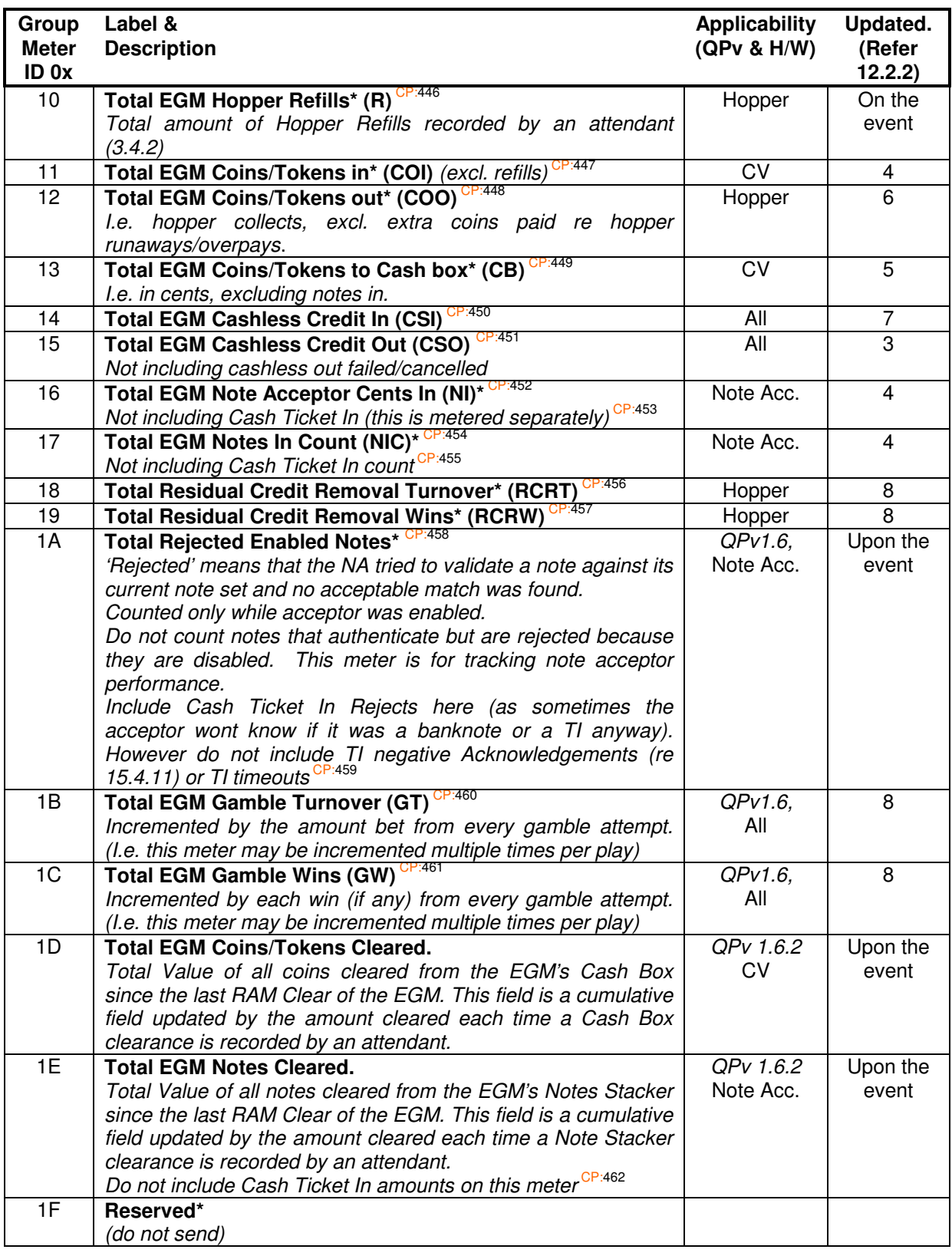

Note the following properties of group 1 meters:

• Total cents in  $CI = COI + CSI + NI$ 

- Total cents out  $CO = COO + CSO$
- RCRW / RCRT approaches MINRTP / 10000 (15.4.2)
- GW / GT approaches 100% = Gamble / double up theoretical RTP

#### 12.1.3 Group 2 Meters

Note acceptor meters:

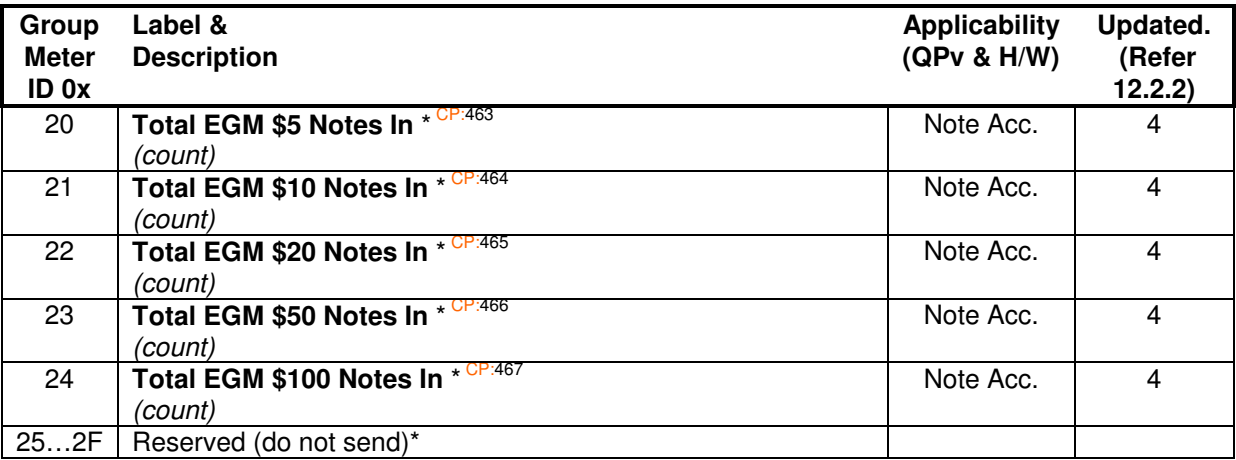

Meter groups 3-15 are reserved for future expansion.

\* "Reserved", or meters which are '**not applicable**' (see below), must not be transmitted by the EGM.

A meter is '**not applicable**' if its associated peripheral device is not installed (eg. Group 2 meters and other meters concerning note acceptance are 'not applicable' if the EGM does not have a note acceptor installed), or if a related software feature is not present (E.g. the "Total EGM Linked Progressive Wins meter is 'not applicable' if the EGM has no LP games). The requirement is that a meter must not be sent by the EGM if it would remain at zero regardless of any possible operation performed on the EGM <sup>CP:468</sup>. SAP & LP wins meters must not be sent until at least one game is setup a SAP or LP respectively <sup>CP:469</sup>. The PID Accessed meter must start to be included in applicable group meters repsonses no later than on the first PID access, but not before an implemented PID display has first been enabled on the EGM (via 15.4.5). (Basically the EGM should send the PID Accessed meter if it contains a non-zero value, or if it has ever been sent previously since last EGM RAM clear with respect to the previous sentence) CP:470

All meters listed above without an \* next to them must be transmitted under all EGM configurations.

Once a group meter has been transmitted by the EGM in any Meter Group response (15.6.8), it must be always subsequently retransmitted when its group is requested via the EGM General Maintenance Poll (15.4.13) or when its value is changed by the EGM  $\text{C}^{P.471}$ . This occurs until the next EGM RAM clear where the hardware options may change which may make some meters no longer applicable.

## **12.2 Meter Updating**

- 12.2.1 As a general rule, all meters in this protocol must be updated by addition upon the occurrence of the event and never incremented (eg. during a win show). CP:472 However meters reflecting things like a hopper pay out, or coin/token input for example, are exceptions to this rule.
- 12.2.2 List of QCOM meter update times (refer 12.1) i.e. when a group meter response would be queued unsolicted:
	- 1. Start of a new play.
	- 2. Confirmed winnings (i.e. after gamble feature or double up/gamble or winning RCRF.) If a large win lockup occurs the meters are updated and flagged for transmission upon lockup entry.
	- 3. Upon exit from the associated Lockup Condition.
	- 4. Upon detection of a valid coin/note insertion.
	- 5. Upon detected validated coin to cash-box.
	- 6. Coin paid out from hopper.
	- 7. Upon successful valid ticket insertion or cashless transfer. (Refer applicable chapter for more details)
	- 8. Upon RCRF gamble, or play gamble being irreversibly instigated by a player.

#### **Examples:**

The following EGM group meters are updated and flagged for transmission\* (via the Meter Group/Contribution response (15.6.8)) at the following times:

- Stroke, Turnover and LP Turnover meters upon play commencement <sup>CP:473</sup>.
- Win meters and games-won meters upon confirmed winnings (i.e. after gamble feature or double up/gamble  $CP.474$ . If a large win lockup occurs the win meter is updated and flagged upon lockup entry CP:475).
- Cashless out, Cancel credit and Progressive win meters upon exit from the lockup condition<sup>CP:47</sup> .
- Turnover, RCRT meters upon a RCR which results in a loss. CP:477
- Turnover, Wins, RCRT and RCRW meters upon a RCR which results in a win. CP:478
- GT upon each and every gamble attempt by a player resulting in a loss. CP:479
- GT and GW upon each and every gamble attempt by a player resulting in a win. CP:480
- CI, COI and CB meters upon a single coin/token in that also diverts to the cashbox.
- CI and CSI meters upon a successful cashless in. CP:482
- CO and CSO meters upon a successful exit from the ECT-from-EGM lockup. CP:483
- CI, NI, NIC and one of 0x20...0x24 meters upon a single note accepted.

All other meters must be updated and flagged for transmission precisely upon the occurrence of the event CP:485 .

Note; slow poll cycle times or communications issues will cause multiple meter updates to accumulate and combine into a subsequent single group meter response CP:486 (space permitting).

Some additional examples of when to flag for transmission some of the other group meters:

- The total cents out and total coins out meters upon **every** coin paid. Eg. For a hopper collect of 100 coins taking ~10 seconds, a group meter response would be seen every second response containing the cents out and coin out meters with ~10 coins worth of increment in each response for the duration of the hopper collect.
- The total cents in and total coin in and cash box (if diverted to cash box) meters upon every coin in.

• Total RCR & EGM turnover meters and RCR & EGM win meters (if the RCRF was a win) upon a RCR gamble (i.e. all together), then follow with the coin out meters as the hopper pays the coin.

\* Where a number of meters are updated at the same point in the EGM software (e.g. stroke and turnover are updated at the commencement of a play), then it is required that the meters are all updated first and only then flagged/queued for transmission as a critical section of code. CP:487 This critical section must ensure that only one meter response will result in all cases provided the number of meters in the response doesn't exceed 8; in this case a subsequent response would also be sent. This is as opposed to updating a meter, flagging it for transmission, then moving onto the next meter. This later method (depending on poll timings and the EGM's QCOM implementation, e.g. when there is a separate communications thread with respect to the thread updating meters) can occasionally result in separate meter responses which is not acceptable. E.g. if the EGM ever sent a meter group response containing the stroke meter but with no turnover meter, then this does not meet the requirements here.

## **12.3 Meter Rollover**

- 12.3.1 Meters in section 12.1 of this protocol must rollover after their highest possible value has been reached. Specifically, 2 to the power of 32 minus 1,  $(4.294.967.295)$   $\frac{C_{P.488}}{1}$ . This mandates 32 bit unsigned binary (integer) meters or multiples thereof (e.g 64 bit meters) must be used by the EGM.
- 12.3.2 Except for a meter roll-over, under no circumstances, must the EGM ever transmit a cumulative meter in any response which is less than any previous transmitted value of that meter <sup>CP:489</sup>.
- 12.3.3 Credit Meter Rollover<sup>CP:490</sup>

An EGM must never permit (within reason\*) its credit meter to rollover via any combination events that increment the EGM's credit meter (e.g. ECT, TITO, coin insertion, banknote insertion, \*including game wins).

Since credit meter rollover would never occur in normal operation, the concern here is that any ability to roll over a credit meter may create opportunities for exploit in an EGM or connected system.

Accordingly, all EGMs must implement a soft credit meter limit (if it doesn't already do so regarding credit meter display capability limiting) which is sufficiently lower than the credit meter rollover threshold with respect to any resident game's likely<sup>#</sup> large win scenarios. In applying the limit, EGM must disable physical credit insertion devices and in the case of ECT and TITO utilise the transaction denial option.

# Please ensure the limit is not set too low in that it will cause issues or need review in the expected operating life / environment of the EGM (consider worse case games and envronments e.g. high-roller gaming envronments).

## **12.4 Self Audit**

EGMs must perform the following self audits of QCOM meters at the following times: CP:491

- the start and end of every play.
- at least once every 10 seconds while in idle mode  $(QPv1.6)$  and
- upon every power up:

**CI == (COI + NI + CSI) CO == (COO + CSO) Credit Meter == (CI + W - T - CC– CO + CTI - CTO) and** 

Refer section 12.1 above for legend.

If an EGM has SAP levels then they must also be included in the self audit. The formula for self auditing a standard progressive is located in section 10.4.1 CP:492 QPv1.6.

The above formulas will automatically handle any meter roll-over if unsigned integer binary arithmetic is used.

Care must be taken to ensure the meters are in a reconcilable condition when the audit is performed. Additional meters may be required in the audit formulas to ensure reconciliation at all times (eg. EGMs which allow credit input during play or when the EGM has a cashless transfer to credit meter queued  $CP:493$ 

Failure of the above formula to reconcile, if not correctable via meter backups, will immediately result in a RAM error on the EGM (Refer Section 3.2).

EGM self imposed sanity checks on credit meter movements are encouraged. However please avoid credit meter threshold based sanity checks such as "if the credit meter is greater than x then RAM Error", as this potentially creates an arbitrary way of forcing the EGM into a RAM error by running up the credit meter (for example via QCOM ECT). <sup>CF</sup>

# **13 Physical Layer**

## **13.1 Physical Interface**

This is a separate technical requirements document. Please contact OLGR for a copy, or see the OLGR web pages. Note however, that the QCOM protocol is not dependant on a specific physical interface.<sup>C</sup>

## **13.2 UART Usage**

### **13.2.1 Flow Control**

There is no hardware or software flow control such as RTS/CTS or XON/XOFF. Therefore in order to achieve the required message and character frame timing, the EGM UART service interrupt or process may need to be set at a higher priority.

### **13.2.2 Message Synchronisation.**

In QCOM, SC message/poll synchronisation/detection is achieved via a technique utilising the parity bit. In SC messages, the parity bit of each byte no longer denotes the byte's parity, but is used to indicate the start of new messages. In this mode, the parity bit is often referred to as the "wake-up bit" or "multi-point mode". Many UARTs have this capability built-in.

For SC messages/polls, the parity bit is used in the following manner: when the parity bit is set, this denotes the start (i.e. the first byte) of a new message from the SC. In QCOM, the parity bit (or wakeup bit), is only ever set by the SC on the first byte (i.e. the address byte) of a message. The remainder of the message and all EGM responses have parity forced to zero.

EGMs should utilise the multi-point mode of their UART, SCC or ACIA to efficiently detect the start of a new message on the LAN. If the EGM's UART does not have hardware support for multi-point mode, then this may still be done in software.

For EGM's with UARTs without wake-up bit capability, but with forced parity capability, the EGM can use the parity error indicator bit of the UART to also efficiently detect an address byte.

For EGM's with UARTs without even forced parity capability (i.e. they only support odd/even parity) must calculate the expected parity on the fly order to implement message synchronisation. This is harder, especially when transmitting (as parity has to be changed during transmission) and requires more CPU time and skill to implement. QCOM EGMs should avoid using UARTs with only odd/even parity capability.

QCOM sniffing applications trying to find EGM response messages must first synchronise on SC messages as the SC it the only device setting the wake up bit. Then using 14.1.5 and other requirements in section 14.1 the applicatyion can find a particular EGM's response.

For QCOM devices using Windows OS and trying to detect SC messages/polls, the Windows API function of interest is *DeviceIoControl* using the *IOCTL SERIAL LSRMST INSERT* parameter option. This mode of operation inserts parity errors directly into the received serial stream allowing for easy detection of wake-up bits associated with specific bytes.

#### **EGM Requirements:**

The ability to detect wake-up bits on all received bytes (indicating the start of a new message from a SC)

When an EGM transmits a response, it must always transmit with the parity bit forced zero <sup>CP:497</sup>.

If during receipt of a message, an EGM receives a byte with the parity set (i.e. indicating a new message), the EGM must abort receipt of the current message, and process the byte with the parity set as the first byte of a new message .

## **13.2.3 EGM CPU Loading Considerations**

In QCOM, it is strongly recommended that a UART is used which has "wake-up bit" capability built in, as this reduces the processor load (down to less than ~70 characters/second, even on a congested channel).

UARTs with only forced parity capability are also perfectly acceptable, their only draw back being is that every received byte on the communication channel has to be interrogated by the CPU (up to ~1500 characters/second in a congested multi-point EGM configuration) which requires significantly more processor time compared with a UART with wake-up bit capability.

UARTs without either wake-up bit or forced parity capability can also work using a parity look up table. However to transmit, parity must be changed during transmission, which can be difficult, as with some UARTs, parity changes take effect immediately and the processing load is higher.

Another way to significantly reduce communication processing load, is to use the UART in FIFO mode, if present. This can further reduce the total amount of interrupts the EGM CPU has to process by up to 16 times in some UARTS. A UART with a variable FIFO trigger level is strongly recommended.

The ideal UART to use is one which has wake-up bit and FIFO buffer capability. UARTs with automatic CRC generation are also an additional advantage.

### **13.2.4 Low Level Communication Errors**

Framing errors on received bytes must simply be ignored or turned off by the EGM software, as the message CRC is the validating methodology<sup>6</sup> .

UART overrun errors indicate the EGM is not processing received UART characters quickly enough. Manufacturers of EGMs experiencing overrun errors could try making the UART interrupt or process a higher priority<sup>C</sup> .

### **13.2.5 Baud Rate Tolerance**

The EGM's UART must communicate at 19200 baud with a 1% tolerance (unless borderline, an uncalibrated measurement is acceptable)  $CP:501$ . Ideally, the UART's clock should be sourced from a crystal oscillator (or the equivalent). Synthesising the UART clock for example from the EGM's CPU, is not recommended.

# **14 Data Link Layer**

## **14.1 Polling Cycle and Responses**

QCOM may be categorised as a poll - response protocol. However, in order to minimise network response times and processor load, QCOM mandates a special poll-response methodology system with strict timing. This means that the most obvious implementation of a poll-response protocol in an EGM will **not** meet QCOM requirements. Accordingly, please pay particular attention to the requirements in this section.

In QCOM, messages sent by the SC are called "polls" and messages sent by the EGM are called "responses".

In QCOM, a **"Poll Cycle"** comprises of a single message or 'poll' sent to each EGM in turn by the SC, after each poll to an EGM the SC will wait for a response from the EGM for a short period before moving on to the next EGM. (An EGM will always try to respond to valid polls to its assigned poll address.) At the end of a poll cycle the SC will send out any broadcast messages. One broadcast message that is always sent every poll cycle is the Date and Time Broadcast (15.5.1). (EGMs do not respond to broadcast messages but must process them.) The Date and Time Broadcast denotes the end of a poll cycle. Poll cycles are instigated by the SC and occur periodically (see 14.1.3).

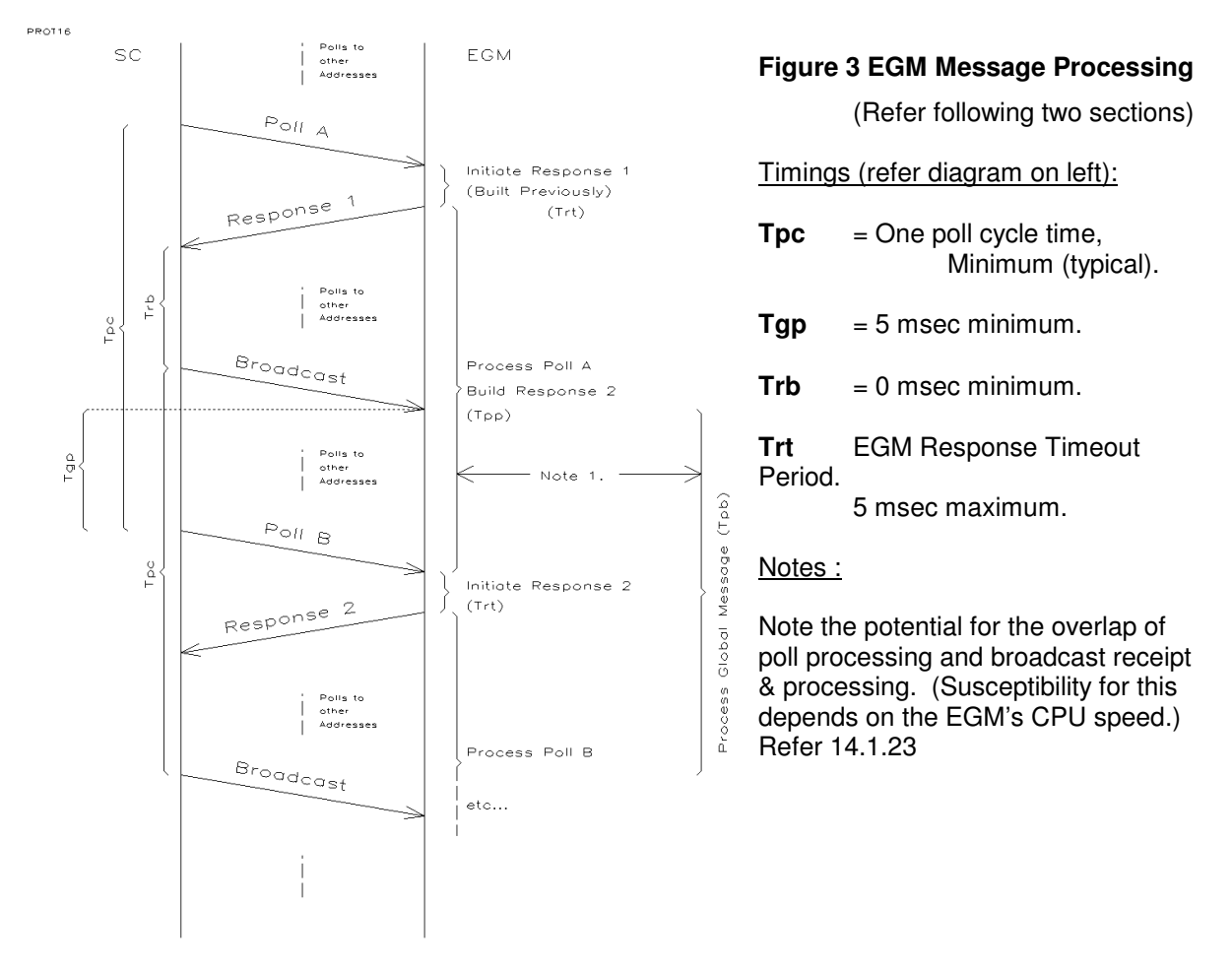

#### 14.1.1 Poll / Response Processing Methodology

EGM processing of a poll message data must not be carried out until after the response to that poll has been initiated. CP:502 Refer "Figure 3 EGM Message Processing" above.

This means that the EGM's response to the next poll is built by the EGM before the poll has been received. Refer "Figure 3 EGM Message Processing" above. This has the advantage of allowing the EGM to distribute the protocol processor load of processing the poll data and building a response over a longer period. Thus the only thing an EGM has to do within the Response Timeout Period is validate the poll message's CRC and if ok, initiate the last and latest pre-built response. The EGM must not try to build responses within the Response Timeout period, this is not allowed (since QCOM v1.5.5).

In other words, when polled for a specific response type, the EGM will not respond with the requested response type on the response to that poll, but the requested response type will be sent in response to the next poll (provided no other higher priority responses were pending).

 $Eq.$   $\rightarrow$  SC sends a Meter Poll Request  $\epsilon$ EGM sends a response (built previously over last poll cycle)

> $\rightarrow$ SC sends the General Status Poll EGM now sends the Meter Response

The typical method in a poll-response protocol of processing the poll, building a response then sending the response to that poll off all within the response timeout period is not allowed. This is to standardise EGM response behaviour and it is also extremely CPU intensive as there can be under some circumstances too much to do within the response time-out period.

Thus, the only time the EGM may a build a response (for subsequent transmission) is after a valid poll (CRC ok) to the EGM's address has been processed.

In regards to unsolicited responses of applicable types e.g, group meter increments, events and program hash responses. When data pertaining to these types of responses is required to be transmitted, the software should flag the applicable response type as "need to send" such that the current data will be captured at the next response build at its given priority. This avoids building a response with aged data. This method has the advantage of only requiring the EGM to have **two** alternating response buffers; one is for the current transmission & acknowledgement processing, and the other to hold the next response (as built or being built) for pending transmission.

#### 14.1.2 Broadcast Processing

The EGM must be able to process at least one Date and Time Broadcast each poll cycle and this must not interfere or be able to affect the processing of polls and building of responses to the EGM's poll address.

Refer to Figure 3 EGM Message Processing above and (14.1.23) for more information.

14.1.3 Poll Cycle Timing (for definition see 14.1 above).

Typically a SC will commence a new poll cycle no more than once per second. However QPv1.6 EGMs must now be able to sustain poll cycle periods as fast as 250 msecs without missing any responses. At a minimum the EGM must be able to process at least two messages per poll cycle; a poll to its address and one broadcast message. NB: the time between a poll-response from an EGM and a broadcast message may be negligible and viceversa. <sup>CP:506</sup> NB: polls to other addresses can also occur at any time and must be ignored if not applicable to the EGM.

14.1.4 Maximum time to process message data.

To sustain a continuous stream of responses an EGM must take no more than the 250msec after receipt of a poll to its address to process the poll data and build the next response, or to process a Date and Time Broadcast.

However for some EGMs the processing of some polls under certain conditions may take a while to process. If the EGM can't process the poll in time it must behave as required in section 14.1.23. However this should not be considered allowable typical behaviour and a poll overrun should only occur under special circumstances (eg the EGM CPU was also heavily loaded at the time). At this time one of the hardest polls to process in time is a Purge Poll when the EGM event queue was full. This is because the event queue CRC has to be completely recalculated in this case.

Some message types may take a very long time for the EGM to process. On example is the Program Hash Request Poll (15.4.8). In this case the EGM will be granted a stated time-out period in which the poll message request must be processed, but in the interim the EGM must still process and respond to all received messages in a timely manner. These types of CPU intensive poll requests are typically processed by another task in background by the EGM.

- 14.1.5 The EGM must only respond to poll messages received on its designated poll address  $^8$  (Refer 15.5.4) that have a valid CRC.
- 14.1.6 Broadcasts.

An EGM must not respond to a message with the broadcast address (255) and the broadcast's control field must be ignored by the EGM.

#### 14.1.7 Response Timeout period.

An EGM's response to a poll to its address must commence within 9 continuous character times (~5 milliseconds @ 19200 baud) upon receipt of the last byte of the poll <sup>CP:510</sup> provided the poll message had a valid poll address and CRC. CP:511 This value is called the **Response Timeout period**.

Meeting this requirement can be challenge for EGM's using protected mode operating systems (i.e. Windows & Linux). In both cases meeting the required response time can require a change to the Operating Systems' Serial Port device driver.

#### 14.1.8 Continuous Respsonses.

Once an EGM has resumed responding to a SC on its designated poll address (Refer 8.3), the EGM must respond to all subsequent received polls with a valid poll address and CRC, until the next power down of the EGM or communications timeout. After an EGM power up or communications timeout, the EGM must not resume responding until it has been assigned a poll address via the poll address broadcast message (Refer 15.5.4).

#### 14.1.9 Response Priorities.

Upon building a response, the EGM must build the highest priority response that is pending but with the following exception; CP:512 excluding the lowest priority response, responses of the same type (i.e. function code), must only be sent by the EGM every 2nd poll response. This allows for a lower priority response between consecutive responses of the same type. This behaviour should occur by default upon implementation the required QCOM response methodology (refer Figure 3 & 14.1.1).

#### 14.1.10 Responses must reflect the latest EGM data.

All responses must be built no earlier than the one poll cycle prior their transmission to ensure they contain the most recent data. I.e. if a response type is requested but an opportunity for its transmission was delayed by higher priority responses, then when the response is finally sent it must reflect the latest EGM data no older than one poll cycle. CP:514

14.1.11 Acknowleding polls from the SC.

A complete EGM's response denotes an acknowledgement to the SC of its last poll to the EGM. (This is provided the response also has a valid poll address and CRC.)

#### 14.1.12 Acknowledgement of responses from the EGM

A SC acknowledges each EGMs response via the CTRL field of the next poll to the EGM's address. Refer section 14.2.1.

- 14.1.13 An EGM must only process poll messages which have a valid CRC. CP:515
- 14.1.14 Queuing multiple responses of the same type. CP:516

If the SC sent two consecutive polls in a row requesting the same response type, then the EGM may respond with either one or two responses of that type requested, whichever is easier (usually one is easier). Both poll's message data must be processed. Similarly, if the SC sent a poll requesting a specific response and the response to that poll was the required response type, then the EGM is not required to send that response again. However, it may also send the whole response again if that is easier.

14.1.15 Maximum time between successive characters in a response.

Consecutive characters in a message response must not be separated by more than one character time (i.e. 0.5729 milliseconds  $@$  19200 baud). This time refers to the gap between two consecutive characters in an EGM's response. CP

14.1.16 Interrupted Responses.

If an EGM detects it receives any character while initiating or transmitting a response, it must immediately abort the response and process the received byte. Some EGMs only do this if the parity bit is enabled on the received byte. This is acceptable as it can be difficult to implement this requirement in some UARTs.

- 14.1.17 To distribute processor load in the processing of received polls and to achieve the fast response time, it is recommended poll message CRCs be calculated as the bytes are received.
- 14.1.18 While building a poll response, the message data must be protected from access by other processes, or change under interrupt. E.g. Metering data.
- 14.1.19 Unkown Function Codes.

If an EGM receives an undefined function code in a message poll, it must still respond <sup>CP:519</sup> and process the poll for an acknowledgement <sup>CP:520</sup>, but ignore the unknown message data <sup>CP:521</sup>. For backward compatibility, an undefined function code must not be considered as a non-acknowledge by the EGM <sup>CP:522</sup>. It is the SC responsibility to ensure that it only sends known poll function types to an EGM (as the EGM reports its protocol version to the SC in the EGM Configuration Response (15.6.12)).

14.1.20 Extended Messages.

EGMs must be able to process poll messages normally that have additional message data EGMS must be able to process por messages normally material securities.<br>Inserted just before the CRC (i.e. a poll message must not be considered invalid because it has a length byte greater than what the protocol indicates for the given message type). This allows the SC to add additional information to poll message data for future expansion, but while maintaining backward compatibility.

- 14.1.21 There must be no sequence of invalid or corrupt poll data which, when received by an EGM, could adversely affect the EGMs integrity such as corrupting RAM. For example:
	- Malformed message lengths; i.e. too short or too long. A purposely or otherwise malformed poll message length byte must not be able to cause a receive buffer overrun or corrupt EGM memory.

There are four possibilities to consider:

- o Short malformed messages. I.e. Valid FC & CRC with correct LEN field for the CRC position but one or more fields are missing.
- o Short messages that are cropped. I.e. the message is missing a CRC (see 'incomplete messages' below).
- o Long messages: additional bytes before the CRC (This is allowable behaviour, refer 14.1.20)
- o Long messages: additional bytes after the CRC. CP:525

(\* Ideally an EGM as a validity check before processing a received message data properly, should cross check the message's LEN field against the theoretical expected length of the message as indicated by the message's function code and any applicable message data fields. This is because with increasing versions of QCOM, existing messages may expand in length, thus the probability that a SC may send an older QCOM version message to a newer QCOM version EGM is significant. However this validity check is not mandatory at this time, the numerous validity checks in section 15.4 should prevent any serious side effects if this was to occur.)

- Rapid polling (much greater then one poll cycle per second). CP:526
- Invalid function codes (14.1.19).
- Incomplete messages. (causing communications state machine/process hang)<sup>CP:527</sup>
- Invalid message data within a valid message (all validity checks listed in section 15.4 must be performed by the EGM).

Anything transmitted to the EGM that can cause it to corrupt its memory, crash, or hang will be considered an EGM software bug that must be addressed.

#### 14.1.22 Received Poll Message Integrity.

It must also not be possible to corrupt, overwrite, lose or abort the processing of a valid poll message in the EGM (wrt its CRC) once it has been acknowledged (refer 14.1.11) without resulting in an EGM RAM error. Specifically check an EGM power fail\* and poll overrun condition (where new poll message is received before the current poll message is processed, refer 14.1.23).

\* On slower EGMs there may be a critical section where EGM does not finish processing a poll before the poll has been acknowledged by the EGM (14.1.11), then there is a critical section of time following the last sent byte of the EGM's response (which denotes an ACK), until the EGM has finished processing the response, where a power interruption may result in a poll that has been ACK'd but is never actually fully processed by the EGM. The EGM must try to minimise or eliminate this critical section by either processing polls in a timely fashion or via state recovery.

#### 14.1.23 Poll Overrun.

Three cases (Poll-Poll, Poll-Broadcast & Broadcast-Poll):

If a new poll message (that is not a broadcast) is received before the previous poll message has been processed (including the building of a response if required), then the EGM must discard the new poll and ensure the current poll processing is completed. The EGM will miss a response as a result. This should not be possible in normal operation given the current poll cycle time but the EGM software must give consideration to this event regardless (this will be tested).

If a broadcast message is received before the previous poll message has been processed (including the building of a response if required), then the EGM must finish processing the current poll message then process the broadcast message. No data or response must be lost in this case.

If a new poll message (that is not a broadcast) is received before the previous broadcast message has been processed, then the EGM must finish processing the current broadcast message then process the new poll message. No data or response must be lost in this case. CP:531

#### 14.1.24 Communications Buffer/s Integrity.

As per a poll overrun condition, at the low level, before an EGM can commence writing a new poll message to a receive buffer, it must ensure the buffer is not still in use (i.e. being processed). (This may not be applicable in all cases depending on each individual EGM manufacturer's implementation of QCOM). If the buffer is still in use, the EGM must simply abort receipt of the new poll message and ensure processing of the data in the current message buffer/s is completed. Similarly for the EGM transmit buffer/s. The EGM must ensure a transmit buffer is not still in use before commencing to build a new response. If the buffer is still in use, the EGM must wait until it is available before building any further responses. CP:532 This may not be applicable in all cases depending on how QCOM is implemented by the EGM.

14.1.25 Please refer to the QCOM SDK for more information on the recommended EGM Message processing order.

## **14.2 Poll / Broadcast Message Format.**

Message Format and Order:(refer glossary) **<DLL>[...]<CRC>**

#### **DLL** = **<ADRS><LEN><CNTL>** where:

- **ADRS** Poll address of the EGM, 1 byte hex (1-254)<sup>CP:533</sup>.
- **LEN** Length of ensuing message, from the CNTL to CRC fields inclusive. 1 byte hex, LSB first. For future expansion and backward compatibility the largest Message all EGMs must be able to process (from address byte to CRC inclusive) is 257 bytes. (i.e. maximum LEN= 255 or 0xFF) (QPv1.6)  $(QPv1.5$  EGMs typically can handle a max LEN =  $0x9E(158$  bytes) i.e. 160 bytes total) The EGM must ensure LEN  $>= 4$  bytes and  $<=$  Maximum EGM buffer size (i.e. 0xFF), if not the EGM must abort receipt of the poll (do not increment the CRC error counter in this case as this can occur frequently when there is more than one protocol on the LAN).
- **CNTL** Control Field, 1 byte hex. See 14.2.1 below.
- **[...]** Application Layer Message Data. Only one message type may be sent per poll. Refer sections 15.4 & 15.5.
- **CRC** 16 bit CCITT CRC of the message, zero seeded, LSB LS bit first, utilising the standard polynomial,  $X^{16}$  + $X^{12}$  + $X^5$  +1. Arranged so a CRC result of zero is always returned for a valid message (address byte to CRC inclusive). The CCITT CRC Algorithm is available in "C" source code format with the protocol SDK.
- 14.2.1 Poll Message Control Field CNTL
- bit 0 Iamapoll flag. Must be set to 1 by all SCs. This value is for future expansion and must be ignored by EGMs
- bits 1-6 Reserved for future expansion = 0 (mask out these bits when reading any data from this byte) CP:535 .
- bit 7 ACK / NAK. Unnumbered Response Acknowledgement Bit.

A change of state of this bit with respect to the last received value indicates an acknowledgement to the EGM's last response. Valid states are 0 & 1. If the value of the bit does not change with respect to the last received value, this indicates a negative acknowledgement to the EGM's last response.

If the last response from the EGM is not acknowledged by the SC, (i.e. no change in this value), the EGM must re-queue the response to be rebuilt and sent again later <sup>CP:536</sup> (with respect to general response message priority <sup>CP:537</sup>). This is the only time a response is ever re-queued CP:538. When a response is NAK'd it must be rebuilt to ensure it reflects the latest EGM data at all times. CP:539 CP:540

 $(QPv1.6)$  For any poll which contains a negative acknowledgement the EGM must not process the application message data CP:541. This prevents poll messages from being processed more than once by an EGM that is being NAK'ed. (QPv1.5 EGMs will process the poll data again.)

This bit is not used in a broadcast message with the broadcast message poll address <sup>CP:542</sup>.

 $(QPv1.6)$  This bit is not applicable on the first poll in a new session as there is no response yet to apply the acknowledgement to. However it is used to set the current Ack. state so acknowledgements can be detected on all subsequent polls in the current session. In QPv1.5 EGMs, the last received value of this bit must be stored in the EGM's NV-RAM for the purposes of satisfying section 8.3.4. (This is no longer required for QPv1.6 EGMs)

(QPv1.5 EGMs only) The control field from the last received poll to the EGM's address must be stored in non-volatile RAM on the EGM in order to correctly determine acknowledgements after a power down<sup>CP:543</sup> .

## **14.3 Response Message Format.**

Message Format and Order: (refer glossary) **<DLL>[...]<CRC>**

#### **DLL** = **<ADRS><LEN><CNTL>** where:

**ADRS** Poll address of the EGM, 1 byte hex (1-254).

- **LEN** Length of ensuing message, from the CNTL to CRC fields inclusive. 1 byte hex, LSB first. (SCs must be able to receive response up to LEN = 0xFF, i.e. 257 bytes total)
- **CNTL** Response Control field, 1 byte hex. Refer Section 14.3.1 below.
- [...] Application Layer Message Data. Only one message type may be sent per poll. Refer section 15.6.
- **CRC** 16 bit CCITT CRC of the message, zero seeded, LSB LS bit first, utilising the standard polynomial,  $X^{16} + X^{12} + X^5 + 1$ . Arranged so a CRC result of zero is always returned for a valid message (address byte to CRC inclusive). The CCITT CRC Algorithm is available in "C" source code format with the protocol SDK.
- 14.3.1 Response Control Field (CNTL)

Bit 0 Iamaresp flag. Must be set to 0 by the EGM (all currently do) bits 1-4 Reserved =  $\overline{0}$ .<br>Bits 6...5 OPV (OCOM QPV (QCOM Protocol Version) (QPv1.6) This 2 bit field must always be set to a value of 01 by the EGM. This field denotes what version protocol the EGM implements. QPV = 00 denotes a QCOM Protocol v1.5.5 and below EGM QPV = 01 denotes a QCOM Protocol v1.6 or later EGM This is to help a SC easily recognise which version protocol the EGM communicates

on.

Also see the QPV field in the EGM Configuration Response (15.6.12)

#### bit 7 Unnumbered Broadcast Message Negative Acknowledgement

This allows the SC (if desired) to receive unnumbered acknowledgements to broadcast messages sent to the broadcast poll address 0xFF.

An EGM must expect to receive at least one valid broadcast message (a valid broadcast includes correct poll address & CRC, but exclude function code) between successive polls to the EGMs address. If the EGM detects a missed or corrupt broadcast message, the EGM shall set this bit in all subsequently built future responses until the next time a response with the bit set is acknowledged by the SC in the normal fashion. <sup>CP:544</sup> The bit may then be cleared from future responses.

Because of the pre-building of responses requirement (14.1.1), when a broadcast requires a negative acknowledgement, it is not expected or required that this bit will be set in the very next response from the EGM , but the NAK bit must be set no later than in the following response from the EGM. Eg. refer Figure 3 EGM Message Processing. At the beginning of this figure, if the broadcast immediately prior to Poll A was corrupt (this broadcast is not actually shown on the diagram), then it is expected the global NAK be sent no sooner or later than response 2. Attempting to send the global NAK any sooner can be very difficult to implement as this would require rebuilding an already built response.

At all other times the bit is not set <sup>CP:545</sup>.

EGMs must ensure they do not inadvertently set this flag if it was to receive two or more consecutive broadcast messages with no poll to the EGM's address in between CP:546.

# **15 Application layer, Message Types and Data**

## **15.1 Common Field Formats**

## **15.1.1 Site Enable Flag (SEF)**

An EGM has one SEF. This flag is sent in all broadcast messages (15.5). A value of one means enable, zero means disable. Refer to section 6 for more information on what a SEF disable does with regards to being a CDC.

### **15.1.2 Machine Enable Flag (MEF)**

An EGM has one MEF. Where this flag appears throughout the protocol it refers to this flag. A value of one means enable the EGM for play and allow physical credit input; zero means disable the EGM for play and disable physical credit input. Refer 6 for more information on the MEF and CDC's.

## **15.1.3 Game Enable Flag (GEF)**

Each game in an EGM has one GEF. Where this flag appears in polls and responses it must be used in association with the GVN in the message to determine which game the GEF applies to. A value of one means the game is enabled, a zero means the game is disabled.

Specifically, the EGM will enable and disable individually configured games (even in a single game EGM) as indicated by their Game Enable Flag sent in the EGM General Maintenance Poll (15.4.13) and the EGM Game Configuration Poll (15.4.3).

Some multi-game EGMs allow only a limited number of games to be enabled for play at one time (often this limit is usually imposed by the game select screen), but actually have a larger number of games resident in the EGM to choose from. The EGM reports this information in the EGM Configuration Response, Section 15.6.12.

If the EGM is told to enable a game that causes the maximum allowable number of enabled games to be exceeded, the EGM must ignore the request to enable that game. CP:548 However this does not stop a game from being configured.

Also refer to section 9 for how GEF affects the game select screen in a multi-game EGM.

### **15.1.4 Base Software Version Number (BSVN)**

Also abbreviated to BVN in other documents, this field is a 2 bytes hex hash value, assigned by the EGM manufacturer, which must uniquely identify the EGM's generic base software and version for the manufacturer. This field is reported by the EGM only in the EGM Configuration Response (15.6.12).

BSVNs must be unique with respect to all previously used BSVN & GVN numbers for the manufacturer. However, if a single game EGM does not have a generic base software set, then the BSVN may be set at the same value as for the GVN number for the game .

## **15.1.5 Game Version Number (GVN)**

Manufacturer assigned game version I.D number. The GVN field is a 2 byte hex number, LSB first.

Every version of a game produced by an EGM manufacturer must have one GVN number which must uniquely identify the game and software version of the game for that manufacturer. In this protocol the GVN is used as the method of referring to a specific game. So long as GVN numbers are unique to the game and software version, the EGM manufacturer may use whatever GVN numbering scheme they like (eg. a 16 bit CRC over the game version string, a simple serial number, or some sort of hash algorithm over the game version string or the game itself).

An approved game denoted by a GVN, for a single game EGM, can have the same GVN if it is incorporated into a multi-game EGM on the condition that the game is identical in all respects; i.e. same game name, number of variations, PRTPs, reelstrips, rules, etc.

GVNs for games ported to a new EGM base/shell version can have the same GVN on the condition that the game is identical in all respects; i.e. same game name, number of variations, PRTPs, reelstrips, rules, etc.

A GVN of zero is reserved and must not be used as a game I.D. number. When combined with the VAR field, this uniquely identifies a game and variation in an EGM of a manufacturer.

## **15.1.6 Game Variation Number (VAR)**

The VAR field is always attached to a GVN and is the manufacturer assigned game program variation that denotes a game's percentage return (the game as denoted by the GVN). The VAR field is a 1 byte BCD number. 00...99. A VAR of zero is reserved (it denotes the game requires configuration) and must not be used as a variation I.D. number.

When combined with the GVN field, this uniquely identifies a game and variation in an EGM.

### **15.1.7 Manufacturer I.D. (MID)**

The MID field is a 1 byte BCD number. Gaming machine manufacturer I.D. numbers referred to in this document (MID fields) are assigned by the OLGR.

Refer to the appendices for the currently assigned MIDs<sup>CP:550</sup>

MID numbers must be hard-coded into the EGM's program <sup>CP:551</sup>.

When combined with the serial number the two fields uniquely identify a QCOM Protocol EGM.

NB In QCOM, MID fields are Binary Coded Decimal (BCD) hexadecimal values. E.g. a MID of "14" is encoded as 0x14 within a QCOM message packet and QSIM would display "14" on its display if the MID is implemented correctly by the machine. (NB because of past confusion, QCOM no longer uses BCD for new fields, unfortunately for legacy fields like this one, its units cannot be easily changed due to the number of systems now built around it)

### **15.1.8 EGM Serial Number (SER)**

EGM serial numbers are 6 digit EGM manufacturer assigned serial numbers. When combined with the manufacturer ID number (MID) above, the two fields uniquely identify a QCOM Protocol EGM. The MID & SER are always used together and the MID is the most significant number. The MID & SER is the primary identifier for communication with an EGM on the QCOM protocol. Refer to the Poll Address Broadcast Message for more information (15.5.4). Refer to section 3.1.2 on how a serial number is configured into an EGM.

### **15.1.9 Poll Sequence Numbers (PSNs)**

PSN fields are 1 byte hex numbers and appear in selected poll message types only. PSNs are used to ensure that an EGM doesn't process the same poll message data that the PSN pertains to, twice.

Presently they are used by two poll message types, the Purge Events poll (Section 15.4.15) and 'ECT to EGM' poll (Section 16.1.1).

The EGM must maintain a separate non-volatile PSN for each Poll message type which uses a PSN field <sup>CP:552</sup>. I.e. Two. One for Purge Polls and another for ECT Polls.

After validating the poll message address, function code and CRC and a PSN number appears in a poll message, the EGM will only process the remaining poll message data after the PSN field, if the message PSN is equal to the last received valid PSN number plus one modulus  $256<sup>CP:553</sup>$ .

i.e.  $PSN_n = (PSN_{n-1} + 1)$ % 256 (in C notation). => 0...255

If a PSN passes the above test on the processing of an applicable poll, then the EGM must update the next expected PSN as per the above formula for the given poll type at that time. If the PSN fails then its value must remain unchanged.<sup>CP:554</sup>

The default values for Poll Sequence Numbers the EGM must assume after a RAM clear is zero (i.e. the first expected PSNs will be 0x01).

PSNs may be reset on command by the SC in the EGM Configuration Request Poll (15.4.1) CP:555.

### **15.1.10 Progressive Group I.D. (PGID)**

The PGID field is a 2 byte hex number.

PGID numbers are used to denote groups of levels of the basic EGM triggered, linked progressive jackpots. They are arbitrarily assigned by the monitoring system as required by linked progressive games. If a game has a linked progressive component (i.e. if one or more progressive levels have been configured as LP) then its LP levels will be assigned a PGID number in the range 0x0001 to 0xFFFE (inclusive). A single game can have only one PGID number. Different games within a single EGM can have different PGID numbers (and usually will have).

The PGID's primary function is to enable the EGM to identify applicable current progressive amounts when broadcast out by the SC (15.5.2). Via the PGID, the EGM knows which current level amounts are applicable to its games.

A PGID number of 0x0000 in the EGM Game Configuration response (15.6.11) indicates the game has a progressive component with levels configurable as either LP or SAP and requires configuration via the EGM Game Configuration Poll (15.4.3).

PGID in the range 0x0001-0xFFFE indicates the game has been configured with one or more Linked Progressive levels and this is the LP group I.D. number contributed to by the game.

A PGID number of 0xFFFF indicates the game is either a non-progressive game or was configured as SAP only.

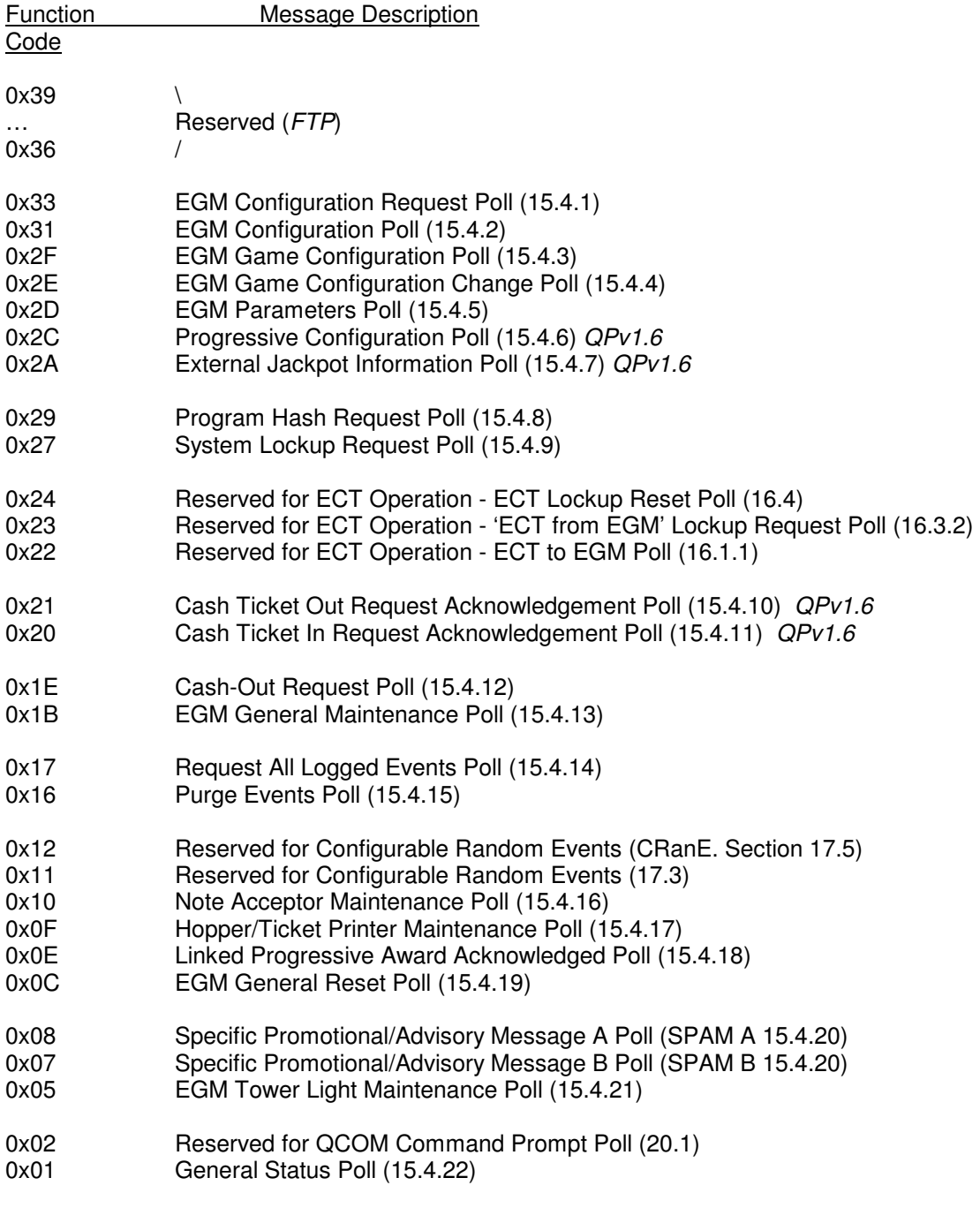

# **15.2 Poll Message List and Function Codes**

## **Broadcast Message Summary**

Function Message Description

Code

 $0xFF$  Current Date and Time and Broadcast Information  $(15.5.1)^{\dagger}$ <br> $0xFE$ 

0xFE Reserved<br>0xFD Reserved

Reserved for QCOM EGM To EGM Communications (Section 19)

0xFC Reserved for Finding EGMs (Section 21)

#### **\* Extended Current Date and Time Broadcast Messages (Refer Section 15.5)**

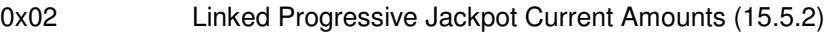

0x03 General Promotional Message (GPM 15.5.3)

0x04 EGM Poll Address Configuration (15.5.4)

0xFE Site Details (15.5.5)

## **15.3 Response Messages, Priority and Function Codes**

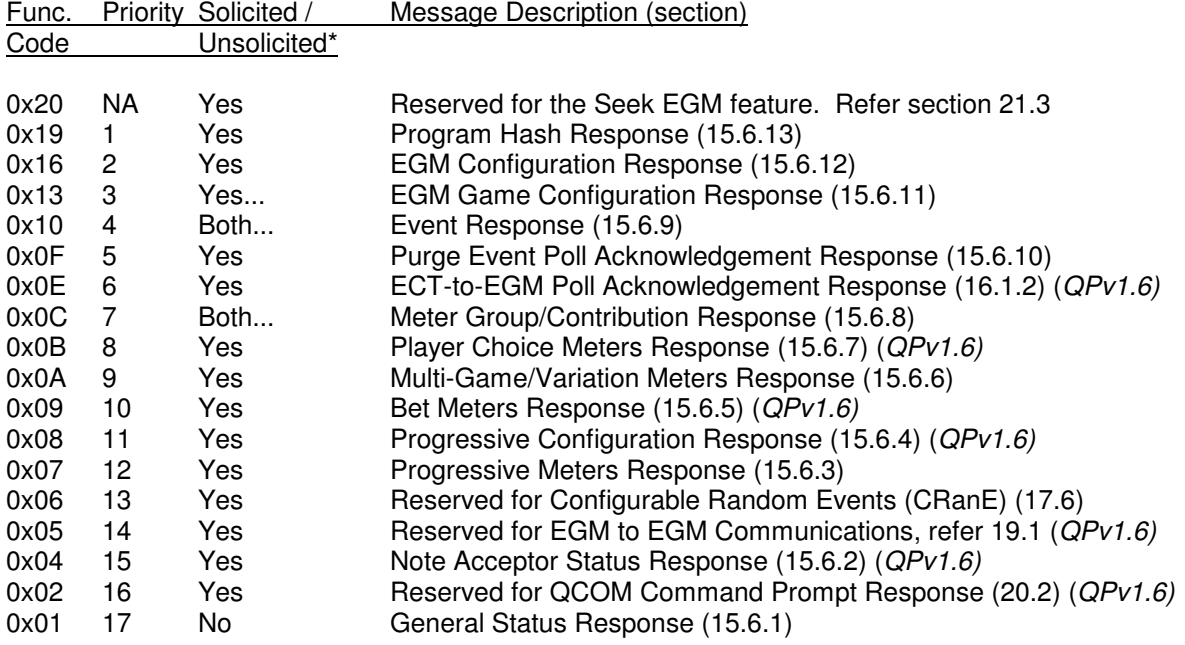

1 denotes highest priority response in the priority column above. Refer 14.1.9.

\* In QCOM all EGM responses are solicited by the SC. However responses of a particular type have three categories; solicited, unsolicited or both. Unsolicited means that the EGM will send the response type in response to a poll when it needs to (wrt general response priority), solicited means that the SC will only get the responses type when it specifically requests it.

"**...**" above, denotes multiple responses of the same type may have to be queued simultaneously by the EGM as the result of one or more polls (more information is provided on this matter within the sections on each response marked with ...). For all other responses the EGM will only have to be able to queue one response of a type at a time.

## **15.4 Poll Message Data**

Refer to the glossary (section 2.2) for an explanation of the "Message Format and Order:" string and meaning of a reference to "Message data".

**Note.** All reserved message bits and bytes must always be masked out by the EGM during poll message processing to avoid any problems when the protocol is expanded.

### **15.4.1 EGM Configuration Request Poll**

Upon receipt of this poll message type, the EGM will queue the EGM Configuration Response  $(15.6.12)$  CP:556 and perform other functions as indicated by the FLG field.

Message Format and Order:

- DLL Data Link Layer, Refer Section 14.2<br>FC Function Code = 0x33.1 byte hex
- FC Function Code = 0x33, 1 byte hex<br>FLG 1 byte hex.

- 1 byte hex.<br>Bits  $0...4$ reserved = 0 (mask out these bits when reading any data from this byte)  $\frac{CP \cdot 557}{CP \cdot 558}$ Bit 5 Machine Enable Flag (MEF refer section 15.1.2)<sup>C</sup>
	- Bit  $5 = 1$  EGM enable. Bit  $5 = 0$  EGM disable
- Bit 6 EGM Game Configuration Request Flag.

If set, commands the EGM to queue the EGM Game Configuration Response (15.6.11) for all available games in the EGM  $^{\text{CP:559}}$  (\* Refer Section 9 and 15.6.12->NUMG field)

(NB: QPv1.6 EGMs will not report game configuration responses until EGM configration has been completed. Refer Section 9) If not set, no action  $<sup>C</sup>$ </sup>

- Bit 7 Reset PSN Flag. If set, command the EGM to reset all its current Poll Sequence Numbers (15.1.9) to zero (i.e. the next expected PSNs will be 0x01). This does not affect event sequence numbers. Refer to the Section Common Field Formats for an explanation of PSNs CP:561 . If not set, no action CP:562
- CRC Data Link Layer Cyclic Redundancy Check. 2 bytes hex. Refer section 14.2.

## **15.4.2 EGM Configuration Poll**

This poll message type is used by the SC to configure an EGM after a RAM clear. (Once an EGM is configured via this poll, games are then configured via the EGM Game Configuration poll, refer to the next section.)

Before accepting any of the data in this poll, the EGM must confirm all the poll message data is valid, correct and applicable to the EGM. Any invalid or incorrect information detected in this poll (eg. with respect to; MID CP:563 and serial number CP:564 (also DEN & TOK if applicable)) by the EGM, will result in the poll's 'message data' area being ignored and the "Invalid EGM Configuration" event (7.10.3.21) must be logged.  $(QPv1.6)$  The EGM must also reject the poll and log the event, if accepting the configuration would mean no games would be subsequently available as a result of the parameters (RTEXT (7.10.1.16) = "No Games Avail"). CP:565

Once the EGM has accepted the configuration in an EGM Configuration Poll, it must not process this poll type again until after its next RAM clear\* <sup>CP:566</sup>. (\* there is special case for EGMs supporting denomination switching (refer 3.1.3.1). This poll may be subsequently used to change an EGM's credit denomination).

The current settings for the data set via this poll may be verified by a SC by requesting the EGM Configuration Response (refer 15.6.12)

Message Format and Order:

- DLL Data Link Layer, Refer Section 14.2<br>FC Function Code = 0x31, 1 byte hex
- FC Function Code =  $0x31$ , 1 byte hex<br>SER EGM Serial number (15.1.8), 3 byt
- EGM Serial number (15.1.8), 3 bytes BCD, LSB first Validity check: SER must be BCD and correct  $\frac{CP:567}{CP:567}$ . (RTEXT (7.10.1.16) = "SER not BCD" or "SER Incorrect").
- MID EGM Manufacturer I.D., 1 byte BCD. Refer section 15.1.7 Validity check: MID must be BCD and agree with hard-coded value CP:568. (RTEXT (7.10.1.16) = "MID not BCD" or "MID Incorrect"). SER & MID uniquely identify the EGM being configured

Configuration item fields:

JUR Jurisdiction, 1 byte hex.

This field informs the EGM of which jurisdiction it is operating in. This allows the EGM to correctly execute code specific to a jurisdiction. (In  $QPV1.5$  this parameter set the RTP of the RCRF, the max bet and whether power-save and the player instigated machine reserve features were available.) In QPv1.6, this field is no longer used except as a last resort and will be assigned by the OLGR as needed. Multi-jurisdiction support is generally achieved through a wider range of new parameters.

**For any gaming machine manufacturer still utilising JUR for any purpose other then recording/reporting its current value, please advise the OLGR the product name and version and for what purpose it is being used.** CP:569

Defined jurisdictions:

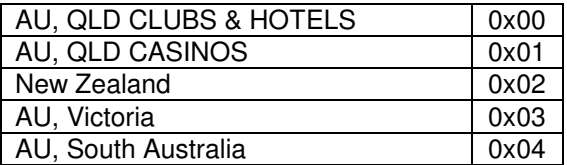

FLG Machine flags, 1 byte hex, reserved = 0. ODEN 2 bytes BCD. Credit Denomination used by QPv1.5 EGMs only OTOK 2 bytes BCD. Token Denomination used by QPv1.5 EGMs only Validity check (QPv1.5 only): must be  $BCD^{CP:570}$ 

#### New fields for QPv1.6:

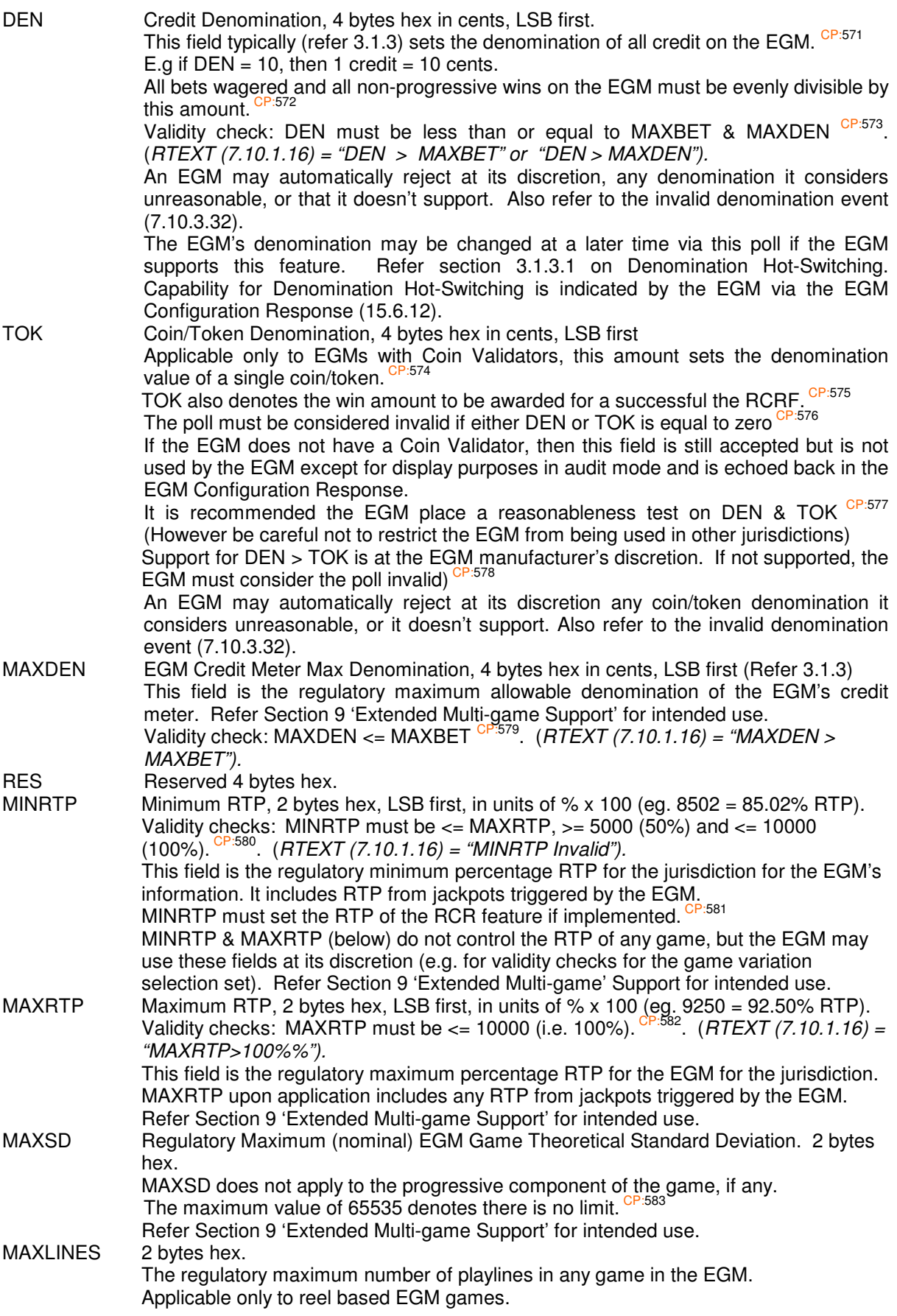

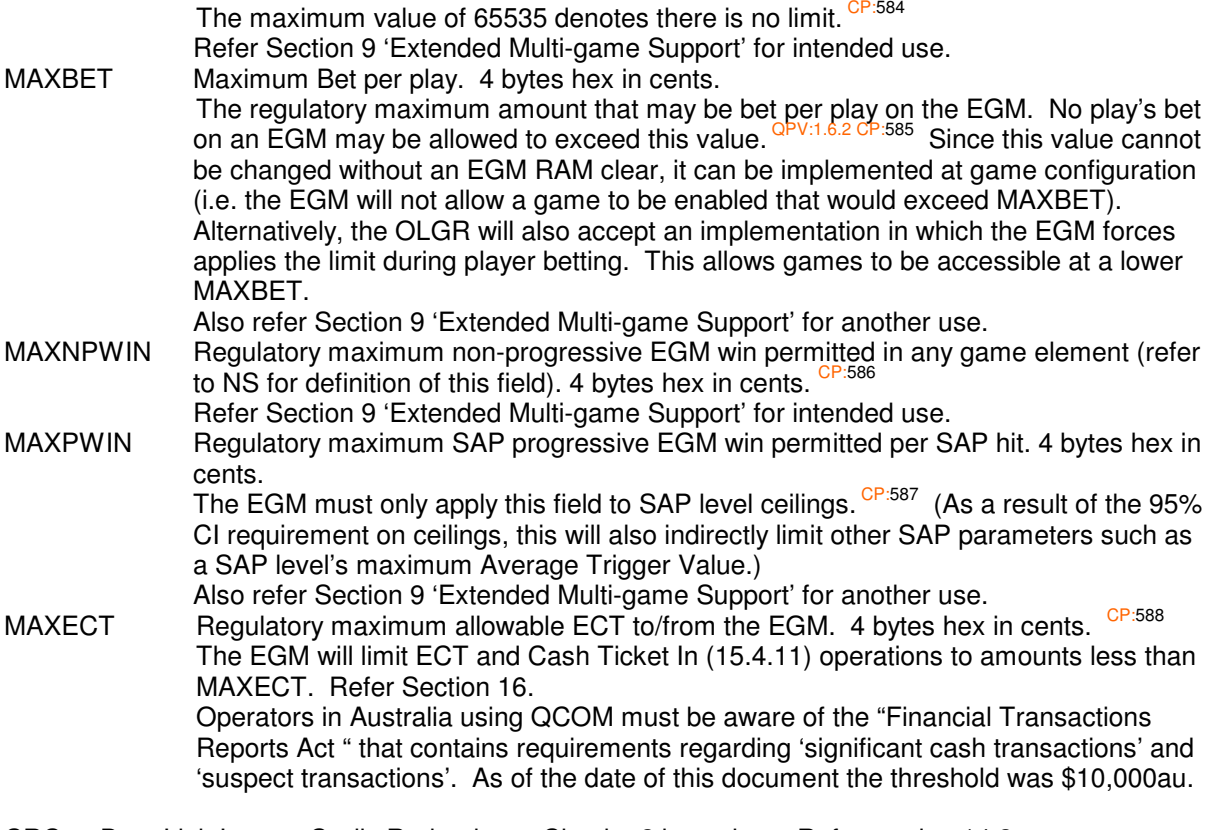

CRC Data Link Layer - Cyclic Redundancy Check. 2 bytes hex. Refer section 14.2.

## **15.4.3 EGM Game Configuration Poll**

This poll initialises each game in an EGM after a RAM clear. This poll type is sent by the SC after the EGM Configuration Poll (15.4.2) has been acknowledged by the EGM. The EGM must not enable a game until this poll has been received for that game <sup>CP:589</sup> (as identified by its GVN & VAR). Current game configuration may be verified via the EGM Game Configuration Response (15.6.11).

There is no specific response queued in response to this poll.

Message Format and Order:

- DLL Data Link Layer, Refer Section 14.2<br>FC Function Code = 0x2F, 1 byte hex
- Function Code =  $0x2F$ , 1 byte hex
- GVN Game Version Number (15.1.5), 2 bytes hex. Identifies the game being configured. Validity Check: GVN must exist in the EGM.  $(RTEXT (7.10.1.16) = "GVN Unknown").$
- VAR Game Variation Number (15.1.6), 1 byte BCD. Indicates to the EGM what variation to use. Validity Check: VAR must be BCD <sup>CP:590</sup> & exist for the game (denoted by GVN) and be legal ('legal' w.r.t. the current EGM Configuration Poll settings (15.4.2) however the EGM has the option of applying the legality check in idle mode, refer 6.1.9). (RTEXT (7.10.1.16) = "VAR Unknown", or "VAR not BCD", "VAR Illegal").

```
GFLG 1 byte hex.
```
- Bits 0..5 reserved = 0, mask out these bits when reading any data from this byte <sup>CP:591</sup>.
- Bit 6 Variation Lock. QPv1.6

If set, the EGM must lock the above variation and not allow the variation to be changed. This effectively disables variation hot switching until the EGM is next RAM cleared. The status of the variation lock is reported via the EGM Game Configuration Response  $(15.6.11)$ .

- Bit 7, Game Enable Flag (GEF, refer 15.1.3) CP:593
	- $1$  = enable game denoted by GVN,  $0$  = disable game denoted by GVN

If the EGM is a multigame with shared progressive component (refer 10.9), then processing from this point onwards for a progressive game must only be performed once per RAM clear by the EGM and be automatically applied to all applicable games involved in the shared progressive arrangement by the EGM. I.e. any differences in subsequent progressive configs would simply be ignored. CP:594<br>(OPv1.6.4)  $(\sqrt{v^{1.6.4}})$  This ensures any initial contribution is only accepted once.

PGID Linked Progressive Group I.D. (15.1.10). The LP group contributed to by the game identified by GVN & VAR (0x0001-0xFFFE),  $CP:595$  2 bytes hex 0xFFFF indicates either a non-progressive game or indicates game will run as a SAP and has no LP levels . Validity Check: The message must be considered invalid if PGID is zero (see below) CP:597.  $RTEXT$  (7.10.1.16) = "PGID = 0". PNUM 1 byte hex, number of progressive levels in the game. 0...8 Validity Check: The message must be considered invalid if PNUM is > 8  $\text{CP:598}$ . (RTEXT

 $(7.10.1.16) = "PNUM > 8".$ Validity Check: If PNUM is zero or incorrect with respect the game's actual number of progressive levels, the EGM will consider the poll invalid and log the "Invalid Game Config." Event  $(7.10.3.22)$   $^{CP:599}$   $(QPv1.6)$ .  $(RTEXT (7.10.1.16) = "PNUM Incorrect").$   $QPv1.5$  EGMs

default to SAP in this case. SIZ 1 byte hex. Size of each repeated entry =  $5^{\text{CP:600}}$ 

The following message poll data is repeated PNUM times for each progressive level in the game, in order starting from level 0 (the highest expected jackpot). There may be up to eight repeated progressive entires in one poll message depending on PNUM.

- PFLG 1 byte hex.
	- bits  $0...6$  Reserved  $\frac{CP:601}{CP:601}$
	- Level type.
		- if set, denotes the level is to be set as a  $LP^{CP:602}$ .

if not set, denotes the level is to be set as a SAP CP:603.

CAMT 4 bytes hex in cents, LSB first. Initial jackpot contribution/current amount for progressive level. Validity Check: CAMT <  $2^{0.804}$  (RTEXT (7.10.1.16) = "GCP:CAMT Bad")<sup>(QPv1.6.4)</sup> If SAP, CAMT is the initial contribution towards the progressive level. ie. The initial SAP jackpot current amount (uncapped) =  $\text{SUP} + \text{CAMT}^{\text{CP:605}}$ This contribution is usually a carry over as the result of a RAM clear on the EGM. The EGM must be able to restore the same jackpot current amount for the level given this initial contribution<sup>CP:606</sup> . Note, any overflow caused by CAMT must go to the level's overflow meter <sup>CP:607</sup> If the SAP also has a hidden/auxiliary increment, then an appropriate proportion of CAMT must be diverted to this component. Regarding SAP level parameters, upon accepting this poll, the EGM must assume reasonable (wrt MINRTP & MAXRTP) default hard-coded SAP parameter values for all its SAP levels (E.g. SUP, PINC & CEIL, refer 15.6.4)  $C<sup>P.608</sup>$ . The EGM may allow the SAP parameters to be subsequently changed via Progressive Configuration Poll (15.4.6) if the game has CustomSAP support  $QPV1.6$ . Capability for this feature is indicated by the EGM via the Progressive Configuration Response (Refer 15.6.4). If LP, CAMT is the initial jackpot current amount for the LP level and may be treated by the EGM as the same as a LP Broadcast to the EGM's PGID  $\overline{CP}$ :609 .

Regarding LP level parameters, the EGM controls only the hit rate which must be hard-coded to the game's variation, all other LP level parameters are controlled by the monitoring system, however, the EGM is kept up to date with these parameters by the SC via the Progressive Configuration Poll (15.4.6) QPv1.6.

End of repeated entry data.

CRC Data Link Layer - Cyclic Redundancy Check. 2 bytes hex. Refer section 14.2.

Notes:

The EGM must enable games (provided their Game Enable Flag is also set) as they are configured by this poll <sup>CP:610</sup>.

Validity checks: The EGM will consider the poll invalid and not accept the poll's 'message data' if either:

- EGM Configuration has not been successfully completed via the EGM Configuration Poll (15.4.2) QPv1.6. <sup>CP:611</sup>. (RTEXT (7.10.1.16) = "EGM not Cfg").
- The VAR <sup>CP:612</sup>, GVN CP:613 or PGID field, is illegal, incorrect or not applicable to the game and EGM. (RTEXT (7.10.1.16) = "xxxx Unkown", or "xxxx Illegal" where "xxx" is the VAR, GVN or PGID respectively).
- For a progressive game, if PGID indicates LP but no progressive levels were indicated as LP , or, if PGID indicates SAP but one or more progressive levels were indicated as LP <sup>CF</sup> . (RTEXT (7.10.1.16) = "PGID Inconsist").
- If a LP only or SAP only progressive level is attempted to be set as a SAP or LP respectively.  $(RTEXT (7.10.1.16) = "Lev x is LP/SAP Only" where 'x' is substituted with the level ID number)$
- It fails any other validity check in this section.

If the message is considered invalid for any of the above reasons then the EGM must log the "Invalid Game Configuration" event (7.10.3.22) CP:616 .

The EGM must only process a valid poll message of this type once per game (GVN) per RAM clear CP:617 .

## **15.4.4 EGM Game Configuration Change Poll**

(In QPv1.5 this poll type used to be called the "EGM Variation Change Poll")

This poll may be used to change aspects of a game's current configuration. Such as:

- GEF
- Variation  $\frac{CP \cdot 618}{CP \cdot 618}$  (if hot variation switching is supported by the particular EGM (refer 15.6.11)), ,
- Linked Progressive Group I.D (PGID)<sup>C</sup>

This poll's 'message data' area must be ignored by the EGM if it does not have zero credit on the credit meter upon the initial processing of this poll message <sup>CP:620</sup>, or a play is in progress or incomplete <sup>QPv1.6 CP:621</sup>, or if the game has not yet been configured via the EGM Game Configuration Poll (15.4.3) <sup>CP:622</sup>.

If the poll is accepted, changes must take effect immediately if the EGM is in idle mode <sup>CP:623</sup>, otherwise if not in idle mode, the changes must be queued in NV-RAM CP:624 and take effect upon the next return to idle mode  $(3.3.2)$ .

Message Format and Order:

- DLL Data Link Layer, Refer Section 14.2
- FC Function Code =  $0x2E$ , 1 byte hex<br>GVN Game Version number (15.1.5), 2
- Game Version number (15.1.5), 2 bytes hex. Identifies the game being re-configured. Validity Check: GVN must exist (see below \*). ( $RTEXT$  (7.10.1.16) = "GVN Unknown").<br>VAR Game Variation number (15.1.6) 1 byte BCD
- Game Variation number (15.1.6), 1 byte BCD. Indicates to the EGM what new variation to use for the game denoted by GVN. Refer 9.2. Validity Check: VAR must be BCD CP:626 & exist for the game (denoted by GVN) and be legal ('legal' w.r.t. the current EGM Configuration Poll settings (15.4.2), however the EGM has the option of applying the legality check in idle mode, refer 6.1.9). (see below \*). (RTEXT  $(7.10.1.16)$  = "VAR Unknown", or "VAR !BCD", "VAR Illegal"). If the game with GVN has had its variation locked via the EGM Game Configuration Poll (15.4.3), then the EGM will not allow its variation to be changed  $\frac{CP \cdot 627}{CP \cdot 62}$ .  $QP \cdot 1.6$ The EGM must log the "Game Variation Enabled" event (7.10.3.7) when an change of a game's variation actually takes place in idle mode or upon return to idle mode CP:628 and update the game's PID <sup>CP:629</sup> and possibly the payscale and reel strips <sup>CP:630</sup>. A variation change (15.4.4) must not affect the variation of a game in progress CP:631. Refer GMNS for requirements pertaining to the game display upon a variation change. Previously played games stored and displayed in last play recall in audit mode, must not be affected by variation changes and still display correctly (e.g. correct reels for played variation) CP:632 .
- GFLG 1 byte hex.

Bits  $0.6$  reserved = 0, mask out these bits when reading any data from this byte.

Bit 7, Game Enable Flag (GEF, refer section 15.1.3)

 $1 =$  enable game denoted by GVN,  $0 =$  disable game denoted by GVN

PGID New Linked Progressive Group I.D. (Refer 15.1.10) to contribute to by the game identified by GVN & VAR ( $0x0001$ - $0x$ FFFE), 2 bytes hex  $CP$ <sup>634</sup>. If the game denoted by GVN has no LP levels (ie. a PGID of 0xFFFF) then this field must be ignored and the PGID cannot be changed <sup>CP:635</sup>.

If the game denoted by GVN has one or more LP levels then:

The message must be considered invalid if PGID is zero (see below) CP:636.

The message must be considered invalid if the GVN's PGID was a LP group but the new PGID is 0xFFFF (SAP)<sup>C</sup> .

Note, you can only change from one LP group to another LP group. To change from a LP to SAP and vice versa, an EGM RAM clear must be performed.

If the EGM is a shared progressive (refer 10.9) then a change to a PGID here to one game must be automatically applied by the EGM to all other progressive games. CP:63

CRC Data Link Layer - Cyclic Redundancy Check. 2 bytes hex. Refer section 14.2.

\*The EGM will ignore this poll's entire 'message data' area if either the VAR, GVN or PGID field is incorrect or not applicable to the game or EGM and log the "Invalid Game Configuration" event  $(7.10.3.22)\frac{CP:639}{CP}$ .

## **15.4.5 EGM Parameters Poll**

This poll changes various parameters on the EGM and may be sent at any time by the SC. The EGM must not allow any of these parameters to be changed except via this poll. Any received changes to these parameters must take effect straight away if the EGM is in idle mode <sup>CP:640</sup> otherwise the EGM may either delay the changes until next return to idle mode or process them immediately, whichever is easier (or safer). For defaults values of fields in this poll, refer to section 8.1.17 on EGM Default Data.

Message Format and Order:

|                                                                                                    | Data Link Layer, Refer Section 14.2<br>Function Code = $0x2D$ , 1 byte hex<br>1 byte hex.                                                                                                    |  |
|----------------------------------------------------------------------------------------------------|----------------------------------------------------------------------------------------------------|--|
| Bit 3                                                                                                    | Bits $02$ Reserved = 0, mask out these bits when reading any data from this byte.<br>Reserved for NZ. Ref 27/11/2009 (QPv1.6.4)                                                                                                    |  |
| Bit 4                                                                                                    | Reserved for Tattersalls. QPv1.6.3                                                                                                    |  |
|                                                                                                    | Reserve Feature Enabled Flag (RFEF) CP:641 QPv1.6                                                                                                    |  |
|                                                                                                    | If set, the EGM may offer a player instigated machine reserve feature at its<br>discretion.                                                                                                    |  |
| Bit 6                                                                                                    | If not set, the EGM may not offer a player instigated machine reserve feature.<br>Autoplay Flag. QPv1.6                                                                                                    |  |
|                                                                                                    | If set, then holding down a play button on the EGM, must allow games to be<br>played on the EGM without having to release the button between plays in<br>order to start a new play; for as long as the button is held down CP:642. In<br>addition, if a play button is being held down, then it must also not be a<br>requirement to press take win upon a win, or to start a feature, or perform a<br>win show. CP:643 All features requiring player input must also auto-play (using                                                                   |  |
|                                                                                                    | an optimal strategy if applicable, otherwise a random selection must be taken)<br>after a short timeout period (e.g. 05 secs). CP:644 However, except for LP<br>lockups <sup>1</sup> , the autoplay does not have to function across lockups, CDC's or<br>fault conditions.                                                                                                    |  |
| Bit 7                                                                                                    | If not set, then all play buttons must be released between plays.                                                                                                    |  |
|                                                                                                    | CRLIMIT Mode Flag. First see CRLIMIT below. QPv1.6<br>If set the EGM will also reject the insertion of notes that would cause the credit meter to exceed CRLIMIT <sup>CP:645</sup> (eg. If the limit was \$100 and the credit<br>meter was \$80 then a \$50 note would be rejected but a \$20 note would be<br>accepted).                                                                                                    |  |
|                                                                                                    | If not set CRLIMIT must operate only as defined in CRLIMIT below.<br>EGMs must support both modes of operation of CRLIMIT for backward<br>compatibility with QPv1.5 EGMs.                                                                                                    |  |
| 1 byte hex (QPv1.6. This field was BCD in QPv1.5). Monitoring System Operator ID.<br>This allows the EGM to execute any operator specific code, if any.<br>0x00<br>Default/Unused |                                                                                                    |  |
|                                                                                                    | Licensed Monitoring Operator ID/licence number, as allocated by OLGR                                                                                                    |  |
|                                                                                                    | Denotes Tattersalls (VIC)<br>Large Win Lockup Threshold. 4 bytes hex, in cents.                                                                                                    |  |
|                                                                                                    | At the end of a play upon return to idle mode (refer section 3.3.2), if a single play's<br>total win (including double up/gamble, free games, spins, features, SAP wins etc.) is<br>greater than or equal to this amount, the EGM will enter a large win lockup to allow<br>manual verification of the win amount CP:646 In QPv1.6, the EGM must not<br>automatically instigate a payout of the win amount as this is now controlled by other<br>parameters below. LWIN does not apply to Linked Progressive wins, but does apply to<br>SAP wins. CP:647 |  |
|                                                                                                    | Bit 5<br>0x10                                                                                                    |  |

<sup>&</sup>lt;sup>1</sup> I.e. after a LP lockup has been cleared, play must continue without having to release the play button at any stage.

 (In QPv1.5 EGMs, a manual payment of a large win was optional. If a manual payment did result and the EGM was in cashless mode then an ECT from EGM would result instead of a Cancel Credit.)

#### **The Large Win Lockup Condition.**

Upon entry into the Large Win lockup condition, the EGM Large Win Lockup Event must be logged (7.10.2.3)  $^{\text{CP:648}}$  and the win amount must be added to the EGM's total wins meter (12.2) and multi-game/variation win meters (15.6.6). CP:649 Once in the lockup, the amount of the win and the game result must be displayed clearly to the player and the attendant. <sup>CP:650</sup> Acceptance of the overall legibility of the Large Win Lockup display is at the discretion of the CEO <sup>CP:651</sup>. Upon lockup exit, the EGM may either return to play or instigate a payment of the win amount depending on the NPWINP & SAPWINP parameters below.

CRLIMIT Credit-in Lockout Value. 4 bytes hex, in cents. When the credit meter is greater than or equal to this limit, credit entry to the machine (via coins/tokens, or banknotes) must be disabled CP:652. Cash tickets must still be accepted for TITO system approval. While disabled, the EGM must display an appropriate explanatory message in idle mode (refer GMNS). <sup>CP:653</sup> CRLIMIT does not apply to ECTs <sup>CP:654</sup> or Ticket-In (re TITO) CP:655..

This parameter may be used as a general hard currency disable as used in some jurisdictions near the end of operating hours.

- DUMAX 1 byte hex.
	- bits 0...3 0...15 Maximum allowable number of consecutive Double-Ups/Gambles (or the equivalent) per play, if applicable <sup>CP:656</sup>. If the EGM receives a value for DUMAX greater than it can support in software then it must assume its
	- maximum possible value <sup>CP:657</sup>. A value of zero simply disables doubleup/gamble <sup>CP:658</sup>. The EGM may allow this to be set lower by an attendant if desired.<br>bits 4...7 Reserved CP:659
- DULIMIT Double-Up/Gamble Limit. 4 bytes hex, in cents. Double-up/Gamble (or the equivalent) must not be offered if the total amount won for the play would exceed this limit if the gamble was won CP:660.

It is recommended for multi-jurisdiction support that DUMAX & DULIMIT are displayed dynamically to the player in either idle mode or on the game rules display or within the in double up/gamble feature.

#### TZADJ Time Zone Adjust. 2 bytes signed hex. Units of minutes. QPv1.6 TZADJ added to the current system time (15.5.1) to get the local time for display purposes. All date and time stamps logged and displayed on the EGM must be adjusted by this

amount except where stated otherwise. This includes, but is not limited to: $\frac{G}{G}$ 

- The player clock display time (15.5.1).
- The local time as printed on a Cash-Out Ticket (22.3).
- Last play recall timestamping.
- Audit mode RTC display.

All displayable event queues except for the QCOM event queues (see below). Date and time stamps recorded with one value of TZADJ must not change if TZADJ is subsequently changed. <sup>CP:662</sup>

The only exception is the logging of QCOM events and the display of the QCOM event queues in EGM audit mode ((4.2.13). QCOM events (refer 7.10) must not be adjusted by this field. CP:663

In audit mode, the EGM must display this field in the format "+/- hh:mm". CP:664 Validity Check: TZADJ must be within the range +/- 1440 else the field must be ignored.

PWRTIME Power-save Time-out Value. 4 bytes hex in seconds. QPv1.6

The time in seconds after which and EGM will enter power-save with respect to the following conditions. If PWRTIME is not equal to zero, the EGM must enter powersave mode if it is in idle mode with zero credit and a site disable is current (i.e.  $SEF =$ 0; refer 6.1.5) and there are no faults and all doors are closed and PWRTIME period has expired.

A PWRTIME value of zero is a special case and must cause power-save to occur instantly the next time the EGM is in idle mode with zero credit, no faults, all doors are closed. This is **regardless** <sup>QPv1.6.2</sup> of the current value of the SEF. <sup>CP:667</sup> This allows the option to put EGMs into power-save that are on the same network as EGMs that are in play.

The purpose of the above special case is to allow a gaming venue operator to put individual EGMs into power save if e.g. they wanted to close off a section of the gaming floor and have those EGMs go into power-save. An operator couldn't do this in former versions of QCOM running on a multi-drop LAN as the operator they had to disable the entire EGM LAN (SEF=0) in order to put a single EGM into power-save.

A PWRTIME value of 2^32-1 must disable power-save. CP:668

Exiting power-save:

- If PWRTIME is not equal to zero, any activity on the EGM (button push, fault, audit mode access via key-switch, ECT-in, or door open), or a change in state of the SEF from 0 to 1<sup>QPv1.6.2</sup> CP:<sup>669</sup>, must reset the power-save timer and bring the EGM out of power-save.
- If PWRTIME=0 there must be no instantaneous exit/re-entries to power-save (e.g. on button press or SEF 0 to 1 transition) CP:670
- If PWRTIME = 0 then only leaving idle mode (e.g. a change in GSR:STATE from Idle (e.g. System Lockup) or a change in state of the EGM to a fault condition, door open, audit mode acess or reboot) will temporarily bring the EGM out of power-save until the next return to idle mode. CP:671
- Any change in value of PWRTIME to a non-zero value must reset the current power-save timer and therefore also cause the EGM to exit power-save if active<br><sup>QPv1.6.2</sup>

As the SEF may now also equal one (site enable) during power-save (see special case above), the EGM must ensure that physical credit input devices are specifically disabled for credit input during power-save.

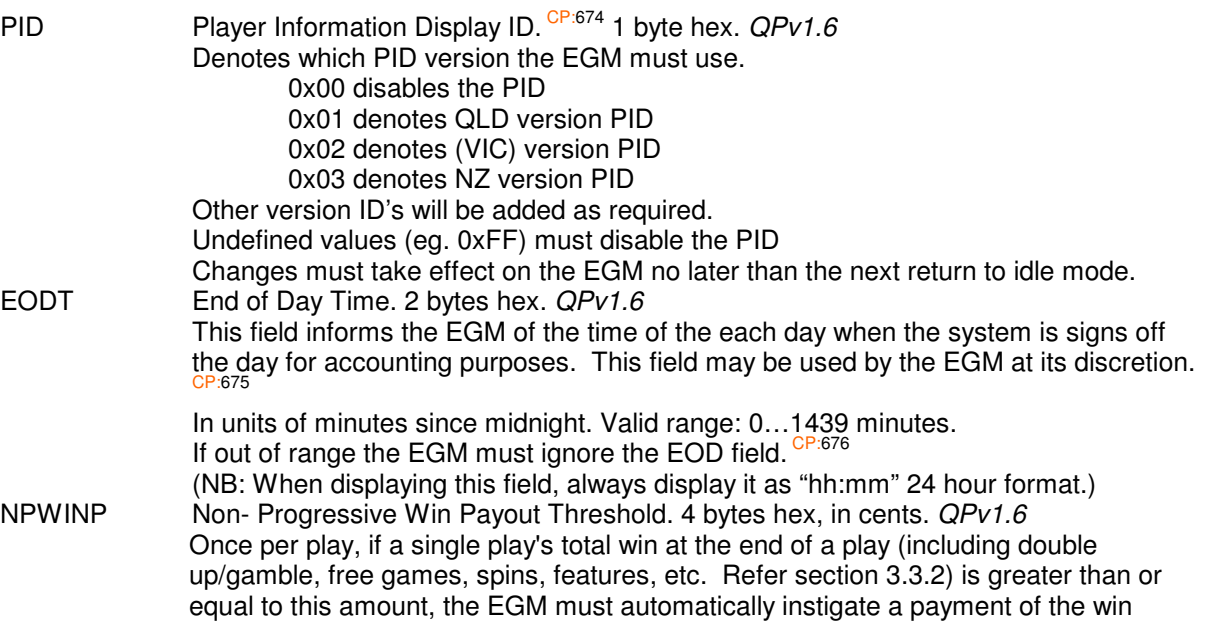

amount CP:677. Payment of the win amount must be either an ECT, hopper pay, cancel credit, or a ticket out, depending on the EGM's current hardware configuration, cashless mode (16.2) and other payout thresholds (refer 3.5 & 15.4.17)  $C^{P.678}$ . I.e. the EGM will behave as if its collect button has been pressed except it will pay out only the win amount and not the whole credit meter amount. More requirements below. SAPWINP Stand Alone Progressive Win Payout Threshold. 4 bytes hex, in cents.  $QPV1.6$ Applicable to EGMs with SAP games only. Once per play, if a single play's total SAP win at the end of a play is greater than or equal to this amount (refer section 3.3.2), the EGM must automatically instigate a payment of the SAP win amount <sup>CP:679</sup>. Payment of the SAP win amount must be either an ECT, hopper pay, cancel credit, or a ticket out, depending on the EGM's current hardware configuration, cashless mode (16.2) and other payout thresholds (refer 3.5 & 15.4.17)<sup>CP.880</sup>. I.e. the EGM will behave as if its collect button has been  $\frac{680}{150}$ . I.e. the EGM will behave as if its collect button has been pressed except it will pay out only the SAP win amount and not the whole credit meter amount. If both the LWIN and SAPWINP thresholds are exceeded, then the SAP win payout must not occur until after the large win lockup has been cleared. CP:681

If both NPWINP & SAPWINP thresholds are exceeded for a single play then a payout must occur for the combined win amount. CP:68

Any win payout that occurs must be correctly accounted for in last play recall, as per NS. CP:683

Upon entry into any win payout as a result of a win exceeding either NPWINP or SAPWINP, the EGM must pause and display the following message for 5-10 seconds:

#### **"Total win exceeds threshold – paying out win"**. CP:684

While this message is being displayed the EGM's state (refer 15.6.1) should still be on of the 'Play in Progress' states.

As a result of the above two new thresholds, in order to implement payouts of win amounts, to avoid confusion, all payout routines via hopper, or ticket-out, or cancel credit, or ECT, must not assume anywhere that the amount being paid is equal to the credit meter (especially from the aesthetic point of view).

CRC Data Link Layer - Cyclic Redundancy Check. 2 bytes hex. Refer section 14.2.
# **15.4.6 Progressive Configuration Poll**

New for QPv1.6. This poll has two functions: It allows a SC to change a game's current SAP Configuration (provided the EGM supports this feature) and it is used to inform the EGM of the current parameters being used for its LP levels (if any). CP:686 (Sending LP level information in this poll is primarily for display purposes in audit mode of the EGM and MINRTP/MAXRTP threshold validation by the EGM. Refer 15.4.2). Support for reconfigurable SAPs (CustomSAP) is optional for the EGM manufacturer and this is indicated by the EGM via the Progressive Configuration Response (15.6.4) for each game with a SAP component. This poll must not be required by the EGM in order to configure or enable a progressive game initially after a RAM clear.

If the game's variation is locked (refer 15.6.11) then this must also lock the SAP configuration and it cannot be changed <sup>CP:687</sup>.

This poll's SAP 'message data' must be ignored by the EGM if; the game doesn't support CustomSAPs, or if the EGM is not in idle mode, or it does not have zero credit on the credit meter upon the processing of this poll message <sup>CP:688</sup>, or if the game has not yet been configured via the EGM Game Configuration Poll  $(15.4.3)$ .

This poll's LP 'message data' must be ignored by the EGM only if the game doesn't support LPs, or if the game has not yet been configured via the EGM Game Configuration Poll (15.4.3)<sup>C</sup> .

If any data in the poll is accepted, changes must be immediately reflected in the protocol. CP:691

Message Format and Order:

- DLL Data Link Layer, Refer Section 14.2<br>FC Function Code = 0x2C. 1 byte hex
- FC Function Code = 0x2C, 1 byte hex<br>GVN Game Version number (15.1 5) 21
- Game Version number (15.1.5), 2 bytes hex. Identifies the game being re-configured. Validity Check: GVN must exist (on fail ignore poll message data) and is a progressive game.<br>
CP-692 (DTEXT (7.10.1.16) "CVALI-dineum"  $(RTEXT (7.10.1.16) = "GVN Unknown".$
- RES Reserved 2 bytes hex.<br>FLG 4 bytes hex.

4 bytes hex.

Bits  $0...32$  reserved  $= 0$ , mask out these bits when reading any data from this byte.

- NUM Number of repeated entires in this poll below equal to the total number of progressive levels in the game GVN. 1 byte hex. 0…8 Validity Check: The message must be considered invalid if NUM is > 8 or incorrect for the game (GVN)  $^{CP:693}$  (RTEXT (7.10.1.16) = "NUM Invalid").
- SIZ 1 byte hex. Repeated entry size in bytes =  $17^{CP:694}$

The following data is repeated as indicated by the NUM field. There may be up to eight progressive levels in this poll and the levels must be sent in order from lowest level number ID (0), to highest. CP:695

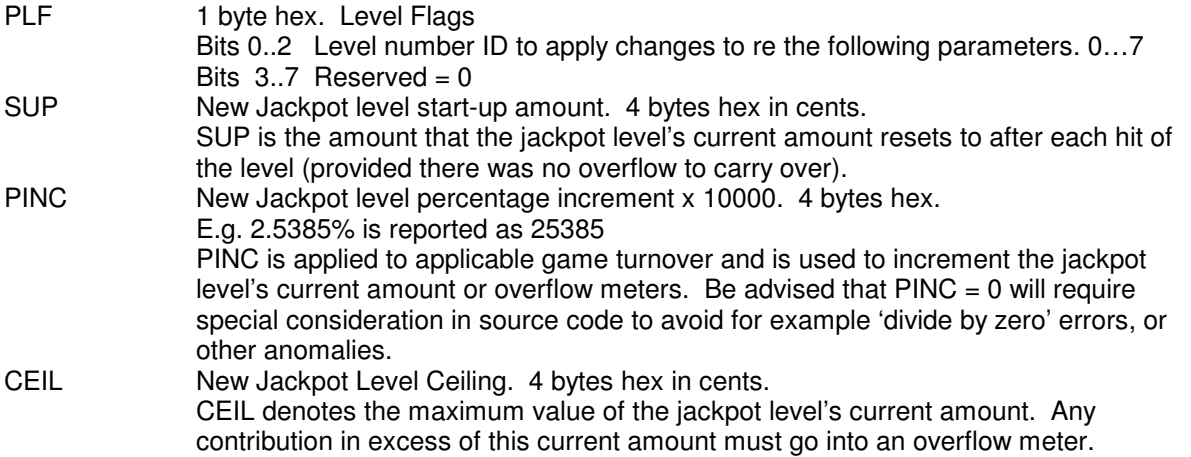

AUXRTP 4 bytes hex. New Auxiliary RTP for the level x 10000 Some games may have an additional component to the basic, or traditional progressive jackpot, whose RTP is represented by this field. (E.g, a hidden increment of the jackpot level's overflow meter). For the basic, or the traditional progressive jackpots, AUXRTP is zero.

So the total percentage RTP of a progressive jackpot level is

 $RTP_{total} = (PINC / 10000) + SUPRTP + (AUXRTP / 10000)$ 

where SUPRTP is the RTP of the jackpot startup amount with respect to the jackpots hit rate, i.e. SUPRTP = HRATE  $*$  SUP  $*$  100.0. To verify an implementation of the SUPRTP formula is working, set HRATE = 1.0 & SUP = 1 cent, then SUPRTP should equal 100 which equates to 100%

End of repeated entry data.

CRC Data Link Layer - Cyclic Redundancy Check. 2 bytes hex. Refer section 14.2.

Before accepting a new progressive configuration, the following additional validity checks must be performed by the EGM:

- No SUP amount must be equal to zero. (RTEXT (7.10.1.16) = "Lev x SUP=0" where "x" is substituted with the level ID)<sup>CP:696</sup>
- SUP level n >= SUP level n+1 for each level (where a next level exists).  $(RTEXT (7.10.1.16) =$ "SUPn < SUPn+1" {'n' is not required to be resolved for this RTEXT message}). CP:697
- SUPRTP must be  $\epsilon$  = MAXRTP / 100. (RTEXT (7.10.1.16) = "SUPRTP>MAXRTP"). CP:698
- PINC / 10000 must be <= MAXRTP / 100.  $(RTEXT (7.10.1.16) = "PINC > MAXRT(P").^{CP:699}$
- CEIL must be set at least greater than or equal to the 95% Confidence Interval w.r.t. to the ceiling hit rate (Refer OLGR's Jackpot System Minimum Requirements or the QCOM SDK for formulas/functions. AUXRTP does not have to be taken into consideration for this calculation at this time). Apart from MAXPWIN for SAP levels, the EGM must not place an upper limit on the ceiling value (as this is better for multi-jurisdiction support). ( $RTEXT$  (7.10.1.16) = "lev x CEIL95%%" where "x" is substituted with the level ID). CP:700 CP:701
- The EGM must verify the new total theoretical RTP for the game with the above progressive configuration must be in the range of MINRTP & MAXRTP (Refer 15.4.2 & 7.10.3.34). (Refer section 7.10.3.34, the OLGR's Jackpot System Minimum Requirements, or the QCOM SDK for formulas)  $(RTEXT (7.10.1.16) = "TRTP OutOfRange")$ . CP:702 The total game RTP as reported by QSIM should be used as a benchmark here.

Upon failure of any validity checks, the EGM must reject the poll message data and log the Invalid Progressive Configuration event (7.10.3.23). CP:703

If the new progressive configuration is accepted and actually is a change, then the EGM must log the "Progressive Configuration Changed" event (7.10.3.34).

Also, for each changed SAP level the EGM must:

- Carry over total contribution (including any overflow) of each changed SAP level to the corresponding new SAP jackpot level. <sup>CP:705</sup> (note that a change in PINC for a SAP level must not affect its current contribution CP:706, but depending on the new SAP jackpot parameters, a backward movement in the current jackpot amounts is possible. (see example below)
- Calculate a new 'Initial Contribution' using the SAP reconciliation formula applicable to the game. (This to ensure SAP level reconciliation is not broken by the change of SAP level parameters. Refer 10.4.1 for more information.)

E.g. for a single SAP level:

**Old Parameters | New Parameters** 

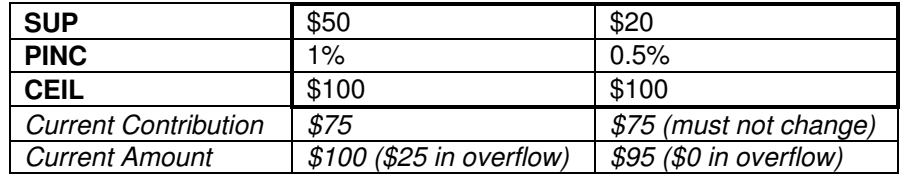

If the EGM is a shared progressive (refer 10.9) then any change to progressive configuration successfully made by this poll to one game, must be automatically applied by the EGM to all other progressive games. <sup>CP:707</sup>

Changes may be confirmed by a SC by requesting the Progressive Configuration Response (15.6.4).

Note that a SAP level's trigger rate is not re-configurable at this time and must be locked to the game's variation or game. Also refer 9.2.

# **15.4.7 External Jackpot Information Poll (EXTJIP)**

QPv1.6. This poll informs the EGM regarding details of any external jackpot systems it has been placed in. External jackpot systems have nothing to do with the resident games or jackpots triggered by the EGM, but they are an additional feature and RTP made available by playing the EGM, external to the EGM. These types of jackpot systems usually make use of the System Lockup Request Poll (15.4.9) to lockup the EGM upon a win and often use QCOM ECT feature (section 16) to transfer small wins to the EGMs credit meter.

The reason for informing the EGM of the jackpot details is that some jurisdictions require external jackpot details (eg. Total combined RTP of all external jackpots) to be displayed on the EGMs PID. Refer to local jurisdictional PID requirements for more information on PIDs. Some jurisdictions also require the EGM to be able to display current external jackpot details and values on demand.

The EGM must not use this information with regard to any MINRTP / MAXRTP threshold validation  $(15.4.2)$ . CP:708

The EGM must also display the information received from the last External Jackpot Information Poll in audit mode and store the last received details from this poll in NVRAM.<sup>CI</sup>

This poll may be sent to the EGM with information of up to a maximum of eight external jackpot progressive group/level combinations. This poll replaces any previously sent data regarding external .<br>jackpots. <sup>CP:710</sup>

Message Format and Order:

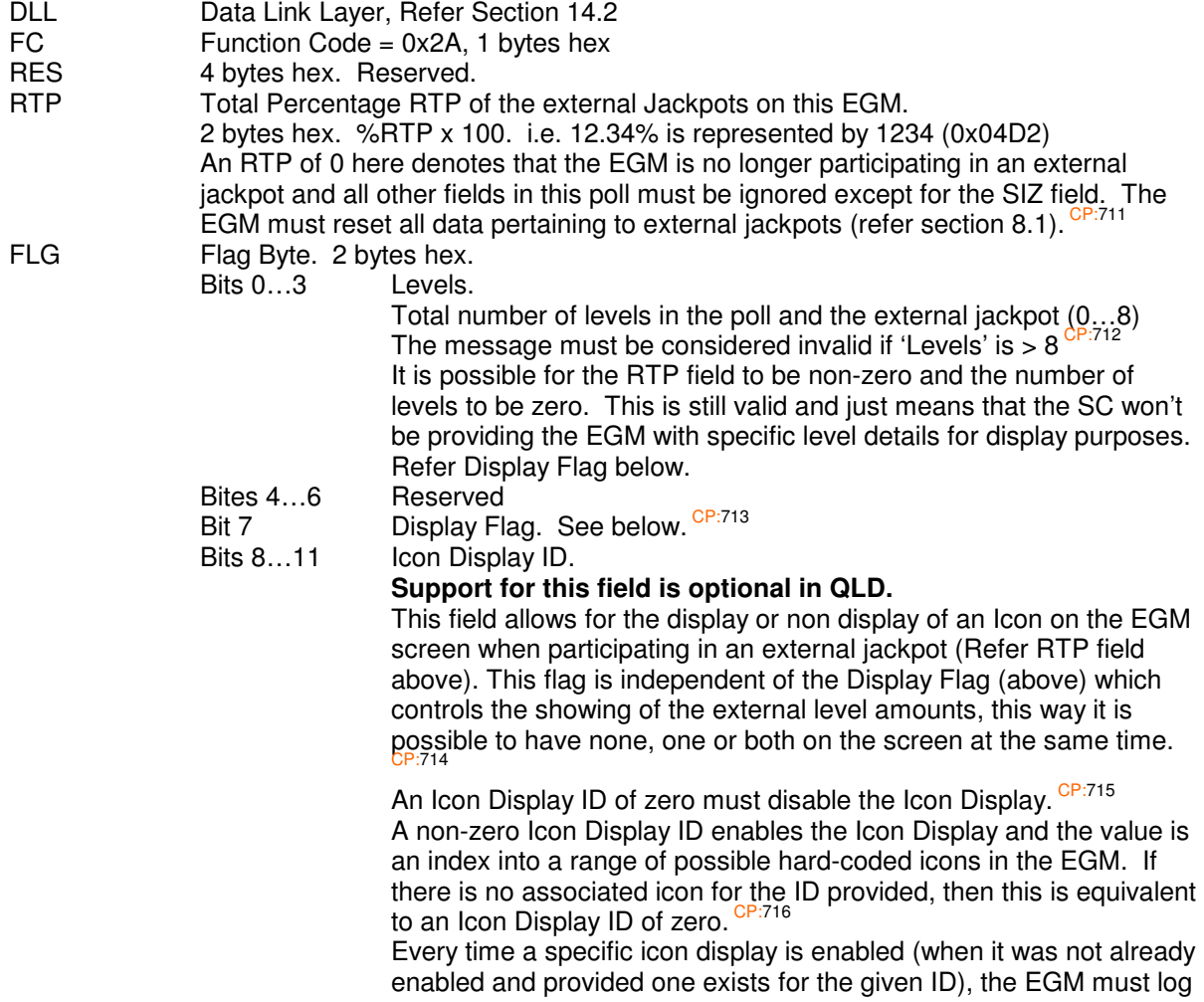

the "EGM EXTJIP Icon Display Enabled" event (7.10.3.38) with '*ICONDESCR*' = the text name or abbreviation of the enabled icon.<br>CP:717 When displaying both an icon and EXTJIP meters, the two must be displayed in close proximity to each other. CP:718 A 50% transparent display is preferred for the EXTJIP data/icon in order to make the display less obtrusive the EGM's own game. Acceptance of the overall legibility of the display is at the discretion of the CEO <sup>CP:719</sup>. Default at EGM RAM clear =  $0.$  CP:720<br>Reserved Bits  $12...15$ SIZ 1 byte hex Size in bytes of each repeated entry below =  $20.$   $\frac{CP.721}{P}$ 

The following data is repeated for each external jackpot level by the number of times indicated in the FLG field.

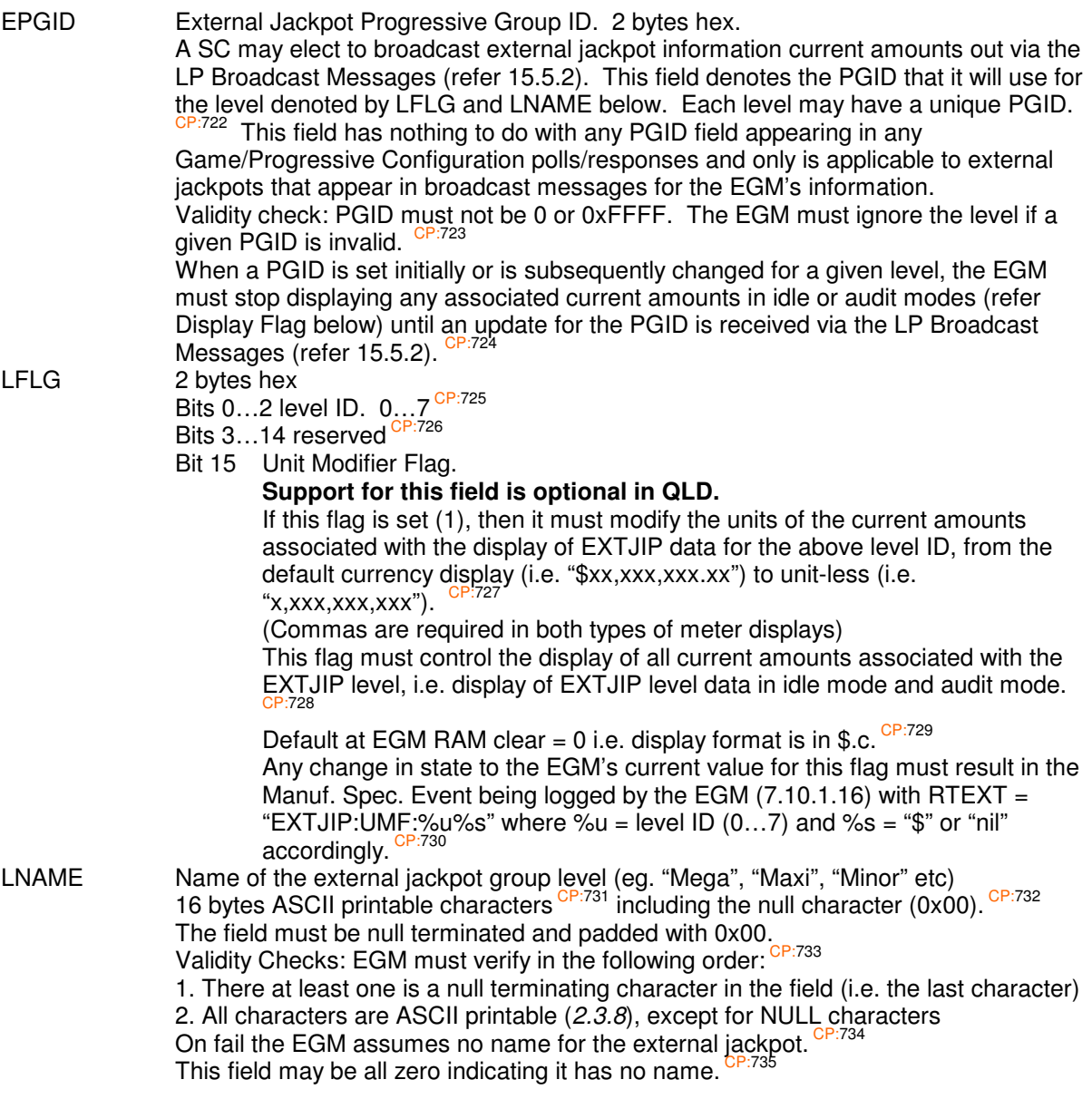

End of repeated entry data.

CRC Data Link Layer - Cyclic Redundancy Check. 2 bytes hex. Refer section 14.2.

#### Display Flag (refer FLG field above)

If this flag is set and the EGM has also been provided with level details (refer PGID, level ID and level name fields above), the EGM must display the last received current amounts (via LP broadcasts – section 15.5.2) and jackpot level names (LNAME) to the player at least during idle mode (only mandatory for the current game and game selection idle mode displays) and during game play (double up & second screen features may be exempted). Refer Appendix A CP:736. The overall display must be prominent and cannot be cycled with other messages <sup>CP:737</sup>. The display line/box must be of sufficient prominent and cannot be cycled with other messages in the display may be scrolled as required to display size to display at least one level at a time  $\frac{CP \cdot 738}{CP \cdot 738}$ . The display may be scrolled as required to displa each level in turn. Each level must be displayed for at least 4 secs before continuing/scrolling on to the next level, if any  $CP:739$ . The colour of the text must be suitable for the background it is placed on. A transparent display is preferred in order to make the display less obtrusive the EGM's game. Acceptance of the overall legibility of the display is at the discretion of the CEO<sup> $^{\circ}$ </sup> .

After any EGM power up, or upon receipt of a poll of this type, the EGM must not display to the player a current jackpot amount configured for display by the External Jackpot Information Poll until after the next LP Broadcast update (section 15.5.2) for the applicable level amount has been received. CP:741 (This is on a per level basis.) This prevents the EGM from displaying aged amounts to a player. Also refer to section 15.5.2 for more information regarding LP broadcast processing.

Sample jackpot level displays:

Mega Dollars \$12,345,678.90 or

> Lots of Money \$12,345,678.90

(if UMF=1) then,

Mega Points 1,234,567,890

or

Lots of Points 234,567,890

**NB: It was not the original intent for the EXTJIP display feature to be the sole display of a jackpot system's current amounts, this is because the display of EXTJIP current amounts are allowed to be cycled on an EGM's display which means it does not meet OLGR requirements pertaining to the display of jackpot current amounts. If this is not the case for a particular EGM and the EXTJIP display meets all other requirements then there is no issue in the EXTJIP display being a sole display of jackpot current amounts. In addition, Monitoring Systems also have additionals options: refer to the OLGR QCOM Site Controller Procedures document for more information in this regard.**

# **15.4.8 Program Hash Request Poll**

This poll commands the EGM to initiate a program hash calculation using the given seed <sup>CP:742</sup> or last known seed <sup>CP:743</sup> depending on RES:Bit 6 field below. Refer Section 11 on Program Hashes for more general information on program hashes.

Message Format and Order:

- DLL Data Link Layer, Refer Section 14.2<br>FC Function Code = 0x29, 1 byte hex
- FC Function Code =  $0x29$ , 1 byte hex<br>RES 1 byte hex.
- 1 byte hex.<br>Bits  $0.5$ 
	- Bits  $0.5$  Reserved = 0, mask out these bits when reading any data from this byte.<br>Bit 6 if set. SEED field is present
	- if set, SEED field is present
		- if not set, SEED field is not present in the message<br> $\frac{1}{2}$
	- Bit 7 Machine Enable Flag (MEF)  $(15.1.2)^{6}$
	- $1 = EGM$  enable,  $0 = EGM$  disable
- SEED Hash Algorithm Seed, LSB first, 20 bytes hex CP:745
- (QPv1.5 was 8 bytes hex and only the first 4 LSBs were used)
- CRC Data Link Layer Cyclic Redundancy Check. 2 bytes hex. Refer section 14.2.

# **15.4.9 System Lockup Request Poll**

This poll is used by the SC when the system wishes to award a system triggered prize through the EGM or lockup the EGM for some other reason as specified in the TEXT field (eg. to indicate an important monitoring system event or condition). It can also be used to pose a question to the user and retrieve a response.

Upon receipt of this message, the EGM will enter the System Lockup condition if the EGM is in idle mode <sup>CP:746</sup> otherwise it must enter the System Lockup upon next return to idle mode (refer 3.3.2) CP:747 .

Upon entry into the lockup, the EGM will set the System Lockup state in the General Status Response (15.6.1) CP:748, prominently display CP:749 the TEXT field message data to the player and possibly (depending on FLG field bit 7) play a jackpot fanfare. The message data and lockup state must be stored in NV-RAM <sup>CP:750</sup>. The EGM must not display a lockup title <sup>(QPv 1.6.4)</sup>, "Call Attendant" or the equivalent for this lockup <sup>CP:751</sup>. However, in a low prominence position (and minimum permissible font size) the EGM must display the text "QCOMSL" for the duration of the System Lockup CP:752.

The EGM will remain locked up until reset by the EGM General Reset Poll (15.4.19)<sup>CP:753</sup> or manual key-switch CP:754. In addition, having either of the 'Continue' and 'Question' bits set (see below) will also allow the user to reset the EGM from this lockup.

Message Format and Order:

- DLL Data Link Layer, Refer Section 14.2<br>FC Function Code = 0x27. 1 byte hex
- Function Code =  $0x27$ , 1 byte hex
- FLG Flag, 1 byte hex, format.
	- bits 0..2 reserved = 0, mask out these bits when reading any data from this byte  $^{\text{CP:755}}$ bit 3 Reset Key Disable Flag. CP:756 QPv1.6

If set, the EGM must disable the lockup reset key-switch's effect on the System Lockup for the duration of the lockup. I.e. turning the reset key on the EGM will have no effect on the System Lockup. However, if a fault condition occurred while in the System Lockup, then the Reset key-switch would still allow the fault condition to be cleared as normal and then disable again upon return to the lockup.  $CP:757$ If not set, then the EGM will allow the System Lockup to be cleared by either the EGM

- General Reset Poll or manual key-switch as normal. CP:758 bit 4 Continue. QPv1.6 If set, once in the lockup the EGM will (in addition to displaying the TEXT field message below) also prominently display the words "Press XXXX to continue", where "XXXX" in a non-touch screen EGM is a reference to a suitably lit button on the EGM available to the player. Once the button is pressed, the EGM must exit the system lockup condition.
- bit 5 Question. QPv1.6

If set, once in the lockup the EGM will (in addition to displaying the TEXT field message below) also prominently display the words "YES" and "NO" in close proximity to the TEXT field message data and prompt for a response via the button panel (lit appropriately) or touch screen. Once an input is received the EGM will log the system lockup response unnumbered event (7.10.4) which indicates which choice was chosen and exit the lockup. At all times the lockup may still be reset-able in the usual fashion without a response being given.

If both the 'question' and 'continue' bits are set, then the EGM must behave as per 'question', but with the addition of a 'cancel' button which just exits the System Lockup if pressed.

- bit 6 Lamp Test. QPv1.6 If set, then upon entry into the lockup and for the duration of the system lockup the EGM must turn on all its lamps. This is used for lamp testing. The lamp test feature may be implemented at the discretion of the EGM manufacturer but implementation is recommended for manufacturers wishing to supply EGMs to Casinos. CP:7
- bit 7 Fanfare.

If set, the EGM must also trigger a short jackpot fanfare upon entry into the lockup The fanfare preferably should be no more than 2-3 seconds duration. Acceptance of the fanfare sound used is at the discretion of the CEO (refer 3.6.3) CP:763 .

- LEN 1 byte hex. Length of text field in bytes Maximum length is 80 bytes CP:764. . Before processing, the EGM must verify LEN <= 80, if false the System Lockup request must be ignored <sup>CP:765</sup>
- TEXT LEN bytes of ASCII printable characters. Refer Section (2.3.8). CP:766 Before processing the EGM must verify all characters are printable, on fail, the System Lockup request must be ignored <sup>C</sup>
- CRC Data Link Layer Cyclic Redundancy Check. 2 bytes hex. Refer section 14.2.

If the TEXT message is too long to display all at once the EGM should scroll it across the display. As a last resort, the EGM may break the message at space characters and display consecutively (separated with trailing and leading "...") CP:768. All required messages to be displayed by System Lockup, must be displayed constantly (i.e. they must not be cycled on the display with other messages) *(QPv1.6)*. <sup>CP:769</sup> To make this easier, it is acceptable for the system lockup display to overwrite the play outcome display area (eg. reels display), but it must not overwrite any meter displays or other text messages. SPAM must still be displayed during the SL as per section 15.4.20 CP:770 .

A note regarding the prominence of this feature:

Ideally the lockup should appear as a box overwriting the game result window (e.g. the reel display) with the required information displayed clearly inside. If the display box can be made transparent then this would be ideal. All meters on the game display must remain visible during the lockup. See examples below.

The display must be legible. Acceptance of the overall legibility of the System Lockup text messages on the EGM display is at the discretion of the CEO CP:771 .

The EGM must ignore further System Lockup Requests polls until the current lockup has been carried out and cleared CP:772. (If a SC wishes to generate multiple consecutive system lockups, then it is recommended it also disable the EGM to prevent games being played between lockups.)

 $(QPv1.6)$  If a System Lockup is delayed because the EGM is not currently in idle mode (e.g. an EGM with a long feature such as retriggerable free games may take a while to return), the EGM must display the message "LOCKUP PENDING…" to the patron/attendant under the same display requirements as SPAM (15.4.20), until such time as the EGM returns to idle mode and enters the System Lockup as per the requirements in this section. CP:773

#### System Lockup audit log. (QPv 1.6.2)

The EGM must provide in audit mode an audit log of at least the last 10 System Lockups (SL's). The log must contain the following data for each SL:

- **Time.** System Lockup Poll received time (date and time-stamp, TZADJ adjusted).
- **Delay.** (seconds) The amount of time before the EGM actually entered the SL after receipt of the SL poll (i.e. as the lockup may be delayed if the EGM was not in idle mode)
- **TEXT** field data (see above).

Examples: Using TEXT =

"System Lockup!\"#\$%&\'()\*+,-./0123456789:;<=>?@ABCXYZ[\\]\_`abcxyz SOI ilo %s:;34END"

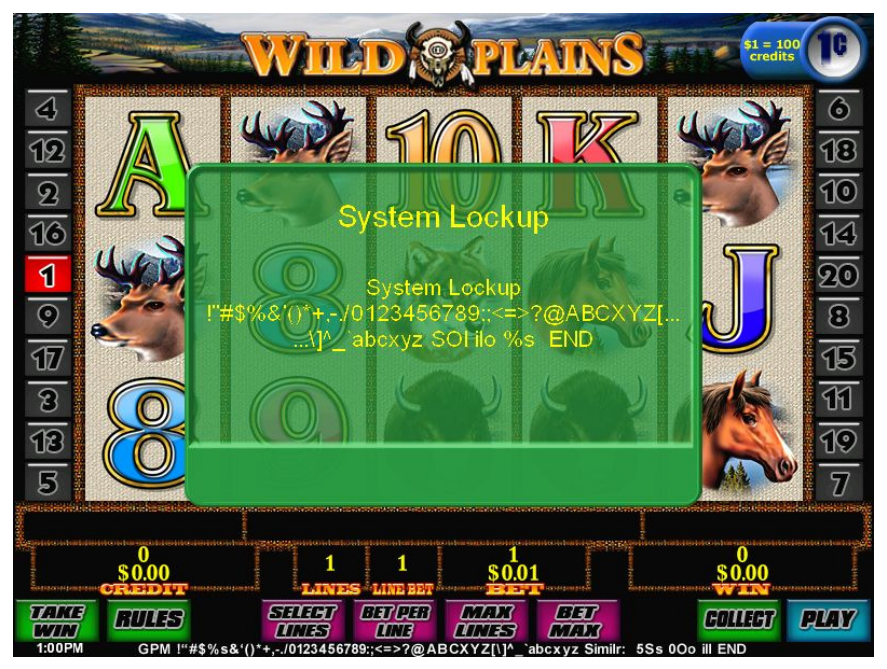

**Figure 4 Example of a System Lockup implementation\***

Screen dump courtesy of IGT (Australia) PTY LTD.

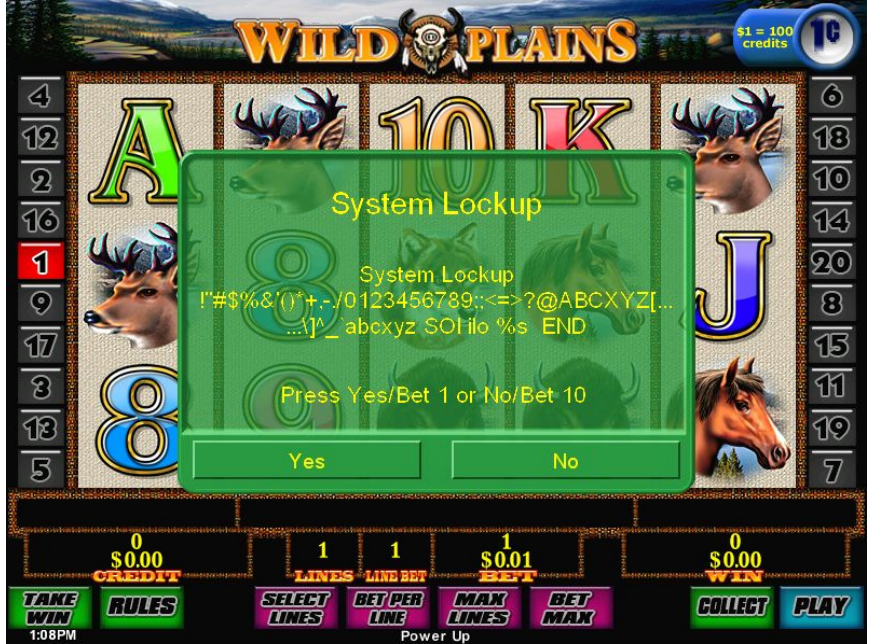

**Figure 5 Example of a System Lockup with the Yes/ No feature\***  Screen dump courtesy of IGT (Australia) PTY LTD.

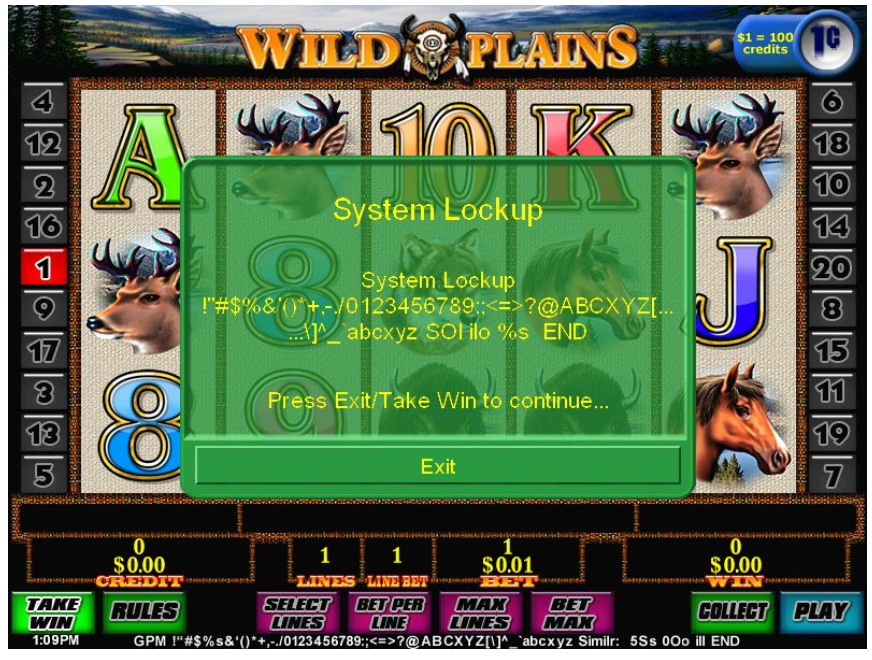

**Figure 6 Example of a System Lockup with the 'continue' feature\***  Screen dump courtesy of IGT (Australia) PTY LTD.

• \*NB the examples above have not been updated to confirm to QPv1.6.4 which does not allow a title on the lockup, or show the required display of the text "QCOMSL".

# **15.4.10 Cash Ticket Out Request Acknowledgement Poll**

New for QPv1.6.

Message Format and Order:

- DLL Data Link Layer, Refer Section 14.2
- FC Function Code =  $0x21$ , 1 byte hex<br>FLG 1 byte hex
- 

1 byte hex. Bits  $0...5$  reserved  $\frac{CP:774}{P}$ 

- Bit 6 On-Failure Flag CP:775
	- This bit is ignored unless Bit 7 below is set to the fail state  $(= 0)$ . If set, then upon exit from the TO Lockup the EGM will automatically enter a Cancel Credit Lockup.
	- If not set, then upon exit from the TO Lockup the EGM will simply return to the previous state/mode.
- Bit 7 Success/Fail Flag CP:776

If set, it denotes that the cash ticket out request has been approved, the EGM must proceed **in the following order** to: process the remaining data in this poll; then if all ok, deduct the ticket value from the EGM's credit meter, update and queue the Cash Ticket Out group meter (refer 12.1.1), display the message "**Printing Ticket for \$xx.xx…Please Wait**", update the STATE field (refer 15.6.1) and then finally instigate the ticket print with the required details (refer 22.3). After printing the ticket, the EGM must exit the TO Lockup. This completes the current cash ticket out transaction. After successfully printing a ticket the EGM must log the "EGM Cash Ticket Out Print Successful" event (7.10.4.12). If problems occur during printing a ticket refer section 22.1.1 for the procedure.

If not set, this indicates that the system is not approving the ticket out, the EGM must ignore all other fields in this poll, pause and display for 5 seconds the message "**Cash Ticket Out Denied**" and then exit/return from the TO Lockup condition with respect to the "On-Failure Flag" above.

- RES 4 bytes hex. Reserved.
- TSER Ticket Serial Number. 2 bytes hex, from last Cash Ticket Out Request Event (7.10.4.11).

If TSER is incorrect and the success bit (FLG bit) was set, the EGM must ignore the acknowledgement poll and log the Invalid Ticket Out Acknowledgement Event  $(7.10.3.36)$  and remain in the lockup.  $CP:777$ 

TAMT **Ticket Out Amount** 4 bytes hex in cents, amount of ticket out, LSB first, display as decimal currency of up to 11 characters. If TAMT is incorrect with respect to the instigating "Ticket Out Request" unnumbered event (7.10.4.11) and the success bit (FLG bit) was set, the EGM must ignore the acknowledgement poll and log the Invalid Ticket Out Acknowledgement Event (7.10.3.36) and remain in the lockup. TIME Transaction time. Seconds, Minutes, Hours, 1 byte each, BCD, 24 hour format.<br>DATE Transaction date. Dav. Month. Year. 1 byte each. BCD

Transaction date. Day, Month, Year, 1 byte each, BCD

- System Time of Transaction in QCOM date and time format which must be printed on ticket by the EGM (this time must not be adjusted by TZADJ).
	- The EGM must ensure that the date and time fields are BCD and within valid ranges (i.e. 1...60, 0...23 etc).  $C^{P.780}$  On failure the EGM will use it the current local time (this is the last rx broadcast message date and time adjusted by TZADJ)  $\frac{CP:781}{CP:781}$ . No other reasonableness check is to be placed on these two fields by the EGM. CP:782
- AUTHNO Ticket Authorisation Number, 16 bytes hex, LSB first. A proportion of this number (depending on the number of digits supported by the EGM's adopted barcode format) must be encoded into the ticket's barcode and utilised digits (matching the barcode) must also displayed on the ticket in a suitable location in decimal (refer 22.3 for specifics).

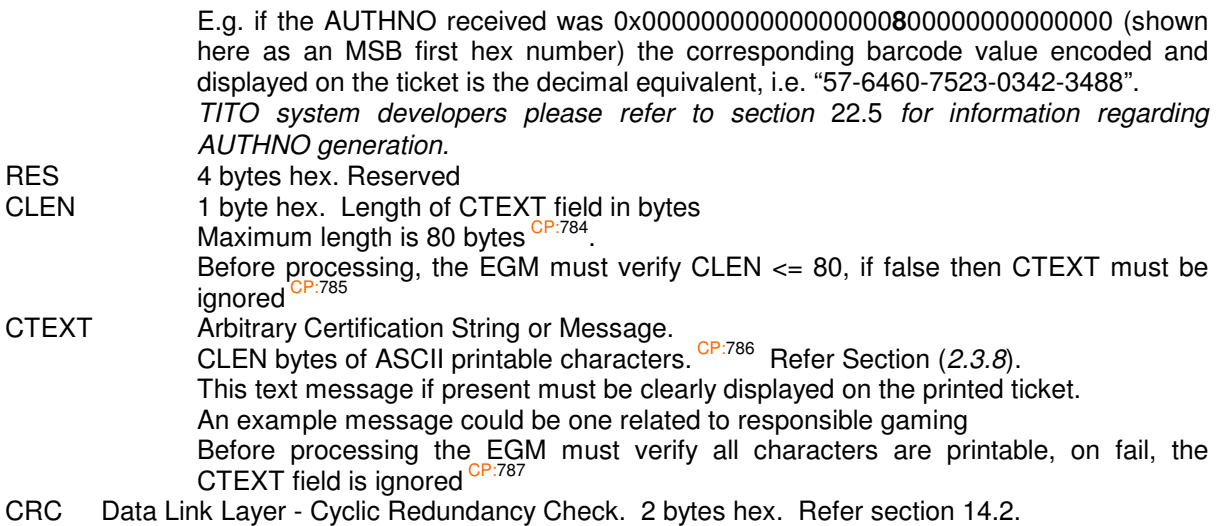

A SC will send this poll in response to each new valid Cash Ticket Out Request Event (7.10.4.11) received from the EGM. This poll ACKs or NAKs the EGM's last Cash Ticket Out request.

EGMs must ignore this poll if it is not currently in a Cash Ticket Out lockup condition at the time. CP:788 If the EGM is in a higher priority condition, such as a door open or fault condition then it will store the acknowledgement in NV RAM and action it upon return to the Cash Ticket Out lockup condition. CP:789 Duplicate Cash Ticket Out Acknowledgement Polls must be ignored by the EGM. CP:790 The EGM must be sure to only accept one valid Cash Ticket Out Ack Poll per Cash Ticket Out lockup condition. <sup>CP:791</sup>

Refer section 22 for more information and requirements on TITO.

# **15.4.11 Cash Ticket In Request Acknowledgement Poll**

New for QPv1.6.

Message Format and Order:

- DLL Data Link Layer, Refer Section 14.2
- FC Function Code = 0x20, 1 byte hex<br>FLG 4 bytes hex, reserved.
- 4 bytes hex, reserved.
- FCODE Success/Fail. 1 byte hex.

If zero, the last cash ticket in request was successful, the EGM must, in the following order, validate TAMT (see TAMT below) and ensure AUTHNO below agrees with expected, if ok, the EGM must reset the appropriate flag in the "General Status Response" (15.6.1) and retain/stack the ticket. Once the EGM has successfully stacked the ticket, it must then add the amount of the ticket (TAMT) to the credit meter, update and queue the "Cash Ticket In" QCOM Group meter (12.1.1) and. CP:792 The EGM must make a short cash-in sound upon adding any ticket in amount to the credit meter. CP:793 This completes the ticket in transaction.

Also refer 22.2.

If non-zero, this indicates a denial of the EGM's last Ticket In request, the EGM must ignore the remaining fields in this poll, reset the appropriate flag in the "General Status Response" (15.6.1) and reject back to the player the Cash Ticket-In currently waiting for acknowledgement.

The reason for the failure is denoted by the value of FCODE. Refer 22.2 for the table of failure codes.

TAMT Ticket In Amount.

4 bytes hex in cents, LSB first, display as decimal currency of up to 11 characters. TAMT must not be zero.

TAMT must be less than MAXECT.

TAMT plus the EGM's current credit meter value must not overflow (or rollover) the EGM's credit meter, or exceed the EGM's credit meter display capabilities, or any implemented EGM credit meter limit.

(No other limits may be applied (e.g. CRLIMIT); the TITO system will manage any type of limits relating to TITO.)

Upon failure of any of the above, the EGM must **abort** the transaction as per section  $22.2.2$ 

If the reason for the abort is due to the credit meter display capabilities being exceeded, or any arbitrary EGM implemented credit meter limit, then the EGM must also log the 'Transaction Denied - Credit Limit Reached' event  $(7.10.3.44)^{CP.796}$ 

AUTHNO Ticket Authorisation Number, 16 bytes hex, LSB first. This number is from the last Ticket-In Request Event (7.10.4.13) echoed back. The field must only be validated by the EGM when FCODE = 0 (success).  $CP:797$  If this number does not equal the AUTHNO for the ticket currently being authenticated, the EGM must simply ignore the poll message data and continue waiting for a new Ticket Ack. poll for the remainder of the TI timeout period (22.2.1)  $\frac{CP:798}{P:798}$ 

CRC Data Link Layer - Cyclic Redundancy Check. 2 bytes hex. Refer section 14.2.

A SC will send this poll in response to each Cash Ticket In Request Event (7.10.4.13) received from the EGM. This poll ACK or NAKs the EGM's last Cash Ticket In request.

EGM must ignore this poll if it is not currently awaiting acknowledgement for a new cash ticket in at the time.

Duplicate Cash Ticket In Acknowledgement Polls must be automatically ignored by the EGM. CP:800 The EGM must be sure to only accept one valid Cash Ticket In Ack Poll per cash ticket in. CP:801

Refer section 22 for more information on TITO.

# **15.4.12 Cash-Out Request Poll**

(QPv1.5: This poll was previously named the 'Cancel Credit Lockup Request Poll')

Message Format and Order:

- DLL Data Link Layer, Refer Section 14.2<br>FC Function Code = 0x1E, 1 byte hex
- FC Function Code = 0x1E, 1 byte hex<br>CRC Data Link Laver Cvclic Redundan
- Data Link Layer Cyclic Redundancy Check. 2 bytes hex. Refer section 14.2.

QPv1.5: Upon receipt of this poll, if the EGM is currently in idle mode and the credit meter is not zero, the EGM must immediately enter a cancel credit lockup condition <sup>CP:802</sup>. If the EGM was not currently in idle mode (eg. in a fault/lockup/door open/audit mode/test mode/play <sup>CP:803</sup>), it will store the request in NV-RAM (so long as there is currently credit on the credit meter) and enter the cancel credit lockup condition immediately upon next return to idle mode (refer 3.3.2) if there is credit on the credit meter  $C^{P:804}$ . If the EGM was already in a cancel credit lockup, it must ignore the Cancel Credit Lockup Request Poll<sup> CP:805</sup>. If the EGM was in cashless mode (16.2) the EGM shall instigate a cashless transfer as per ECT requirements instead of a Cancel Credit<sup> CP:806</sup>.

QPv1.6: This poll must simply queue a 'collect' (as if the collect button was pressed) upon next return to idle mode (refer 3.3.2) if the credit meter is not zero at that time. CP:807 If the EGM is currently in idle mode with credit, then the EGM must behave as if the collect button was just pressed. CP:808

NB. With the new version of this command, to force a Cancel Credit on an EGM, a system must temporality set COLLIM to zero, send the cash-out poll, then restore COLLIM to it previous value after.

# **15.4.13 EGM General Maintenance Poll**

This multi-purpose poll can enable/disable the EGM or an individual game in an EGM. This poll is also used to request a number of EGM response types such as the EGM meter groups, progressive meters or multi-game/variation meters.

Message Format and Order:

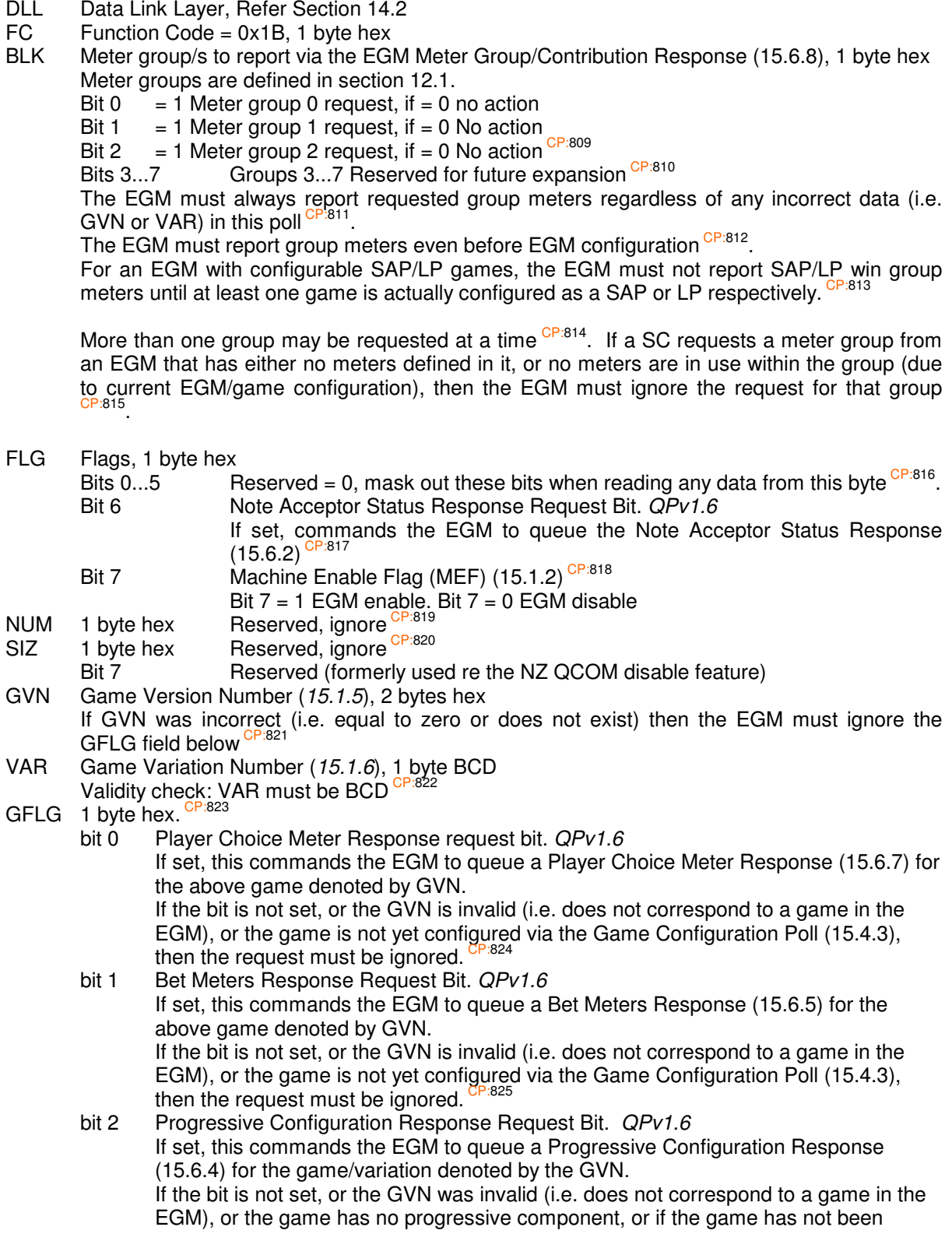

configured via the Game Configuration Poll (15.4.3) then the request for the EGM's Progressive Configuration Response must be ignored CP:826

- bit 3 EGM Game Configuration Response Request Bit. If set, this commands the EGM to queue an EGM Game Configuration Response (15.6.11) for the game denoted by GVN. If the bit is not set, or the GVN is invalid (i.e. does not correspond to a game in the EGM), or if the EGM has not been configured<sup>( $QPV1.6$ )</sup> via the EGM Configuration Poll (15.4.2), then the request is ignored.  $C^{P.827}$  (A QPv1.5 EGM reported the Game Configuration Response at all times when requested) bit 4&5 Progressive Meters Response Request Bit.
	- If either or both bits are set, this commands the EGM to queue a Progressive Meters Response (15.6.3) with all progressive level meters for the game denoted by the GVN. <sup>CP:828</sup> QPv1.6

If the bits are not set, or the GVN is invalid (i.e. does not correspond to a game in the EGM), or the game has no progressive component, or if the game has not been configured via the Game Configuration Poll (15.4.3) then the request is ignored CP:829 If progressive meters are requested for a game which has no progressive component, the EGM ignores the request for the progressive meters<sup>CP:830</sup>

( In QPv1.5, Bit 4 requested only LP Meters & Bit 5 Requested only SAP Meters in the Progressive Meter Response)

- bit 6 Multi-Game/Variation Meters Response Request Bit. If set, commands the EGM to queue a Multi-Game/Variation Meters Response (15.6.6) for the game denoted by GVN & VAR. If the bit was not set, or the GVN or VAR was invalid (i.e. does not correspond to a game/variation in the EGM), or the game was not yet configured via the Game Configuration Poll (15.4.3), the EGM must ignore the request CP:831.
- bit 7 Game Enable Flag (GEF) (15.1.3)  $= 1$ , enable game identified by GVN  $= 0$ , disable game identified by GVN  $(QPv1.6)$  It must not be possible to change the state of the GEF for a game or enable a game, via this poll for a game that has not been configured yet via the Game Configuration Poll (15.4.3).
- CRC Data Link Layer Cyclic Redundancy Check. 2 bytes hex. Refer section 14.2.

If the GVN was correct but the VAR invalid or incorrect (i.e. does not correspond to a variation in the game), then the EGM must ignore multi-game/variation meter requests, but it must still report any game), then the EGM must signore multi-game/variation meter requests, but it must still report any other response type as requested via GFLG and set the GEF flag accordingly.

# **15.4.14 Request All Logged Events Poll**

Message Format and Order:

DLL Data Link Layer, Refer Section 14.2

FC Function Code =  $0x17$ , 1 byte hex

CRC Data Link Layer - Cyclic Redundancy Check. 2 bytes hex. Refer section 14.2.

The SC will primarily use this poll when it is recovering after a SC RAM clear.

The EGM will re-queue for transmission all currently logged events in the primary event queue that have not been previously denoted as purged by the purge events poll. CP:834

Note. While the response to this poll may be a new event, the EGM must ensure that the first re-sent event is delayed to at least the response after the response to this poll (this is so the SC can correctly resync its next expected event sequence number) CP:835. (This behaviour should occur by default when the mandated response methodology is used. Refer to the figure in section 14.1).

## **15.4.15 Purge Events Poll**

Instructs the EGM to 'purge' a range of logged events from its primary event queue. Refer section 7.3 "The meaning of "Purged" Events in QCOM Event Queues" to understand what the word 'purge' means in the protocol. This is the only way short of a RAM clear to purge events from this queue.

Message Format and Order:

- DLL Data Link Layer, Refer Section 14.2<br>FC Function Code = 0x16, 1 byte hex
- FC Function Code = 0x16, 1 byte hex<br>PSN Purge Events Poll Poll Sequence
- Purge Events Poll Poll Sequence Number, 1 byte hex
- Refer to Section 15.1.9 on Common Field Formats.
- FLG 1 byte hex.
	- bits 0..7 reserved = 0, mask out these bits when reading any data from this byte  $CP:836$
- EVTNO 1 byte hex. Event Sequence Number to purge to. Inclusive of EVTNO (0...255)
- CRC Data Link Layer Cyclic Redundancy Check. 2 bytes hex. Refer section 14.2.

If the PSN is correct (15.1.9), the EGM must; update the next expected Purge Events Poll PSN and purge events from the primary event queue, starting from the first logged event in the event queue, until the queue is either empty, or until the event with sequence number EVTNO (inclusive), or until the first unacknowledged (by the SC) event, whichever comes first. An EVTNO of zero is a special case and commands the EGM to purge all events (except any events queued to be sent or an event awaiting acknowledgement).

In response to this poll the EGM must always queue a Purge Event Poll Acknowledgement Response regardless of the PSN being correct or not (refer section 15.6.10) QPv1.6 (QPv1.5 EGMs only queued the response if the PSN was valid)<sup> $C$ </sup>

#### **15.4.16 Note Acceptor Maintenance Poll**

This poll is only applicable to EGMs which support note acceptors.

Message Format and Order:

```
DLL Data Link Layer, Refer Section 14.2<br>FC Function Code = 0x10, 1 byte hex
        Function Code = 0x10, 1 byte hex
NAFLG 2 bytes hex 
         LSB 
bits 0..7 reserved = 0, mask out these bits when reading any data from this byte <sup>CP:839</sup>.
        MSB
                bit 0 $5
                bit 1 $10
                bit 2 $20 
                bit 3 $50 
                bit 4 $100 
                          A value of 1 enables the specified denomination banknote for acceptance by 
                          the banknote acceptor, 0 disables acceptance CP:840.
                 Disabling for acceptance any specific or all banknotes must not affect the EGM's 
                 ability to accept Cash Tickets <sup>CP:841</sup>.
```
bits 5..7 reserved = 0, mask out these bits when reading any data from this byte <sup>CP:842</sup>

CRC Data Link Layer - Cyclic Redundancy Check. 2 bytes hex. Refer section 14.2.

EGMs must also provide a display function in either test or audit mode which displays the settings controlled in this poll (but must not allow these settings to be altered. Refer 3.6.1). This poll must be the only way on the EGM to change the above settings CP:843 (QPv1.6).

The settings in this poll may be verified by the SC via the Note Acceptor Status Response (15.6.2) which may be requested via the General Maintenance Poll (15.4.13). QPv1.6

# **15.4.17 Hopper/Ticket Printer Maintenance Poll**

These parameters may be changed at any time by the SC. This poll must be the only way to change these parameters on the EGM.

Message Format and Order:

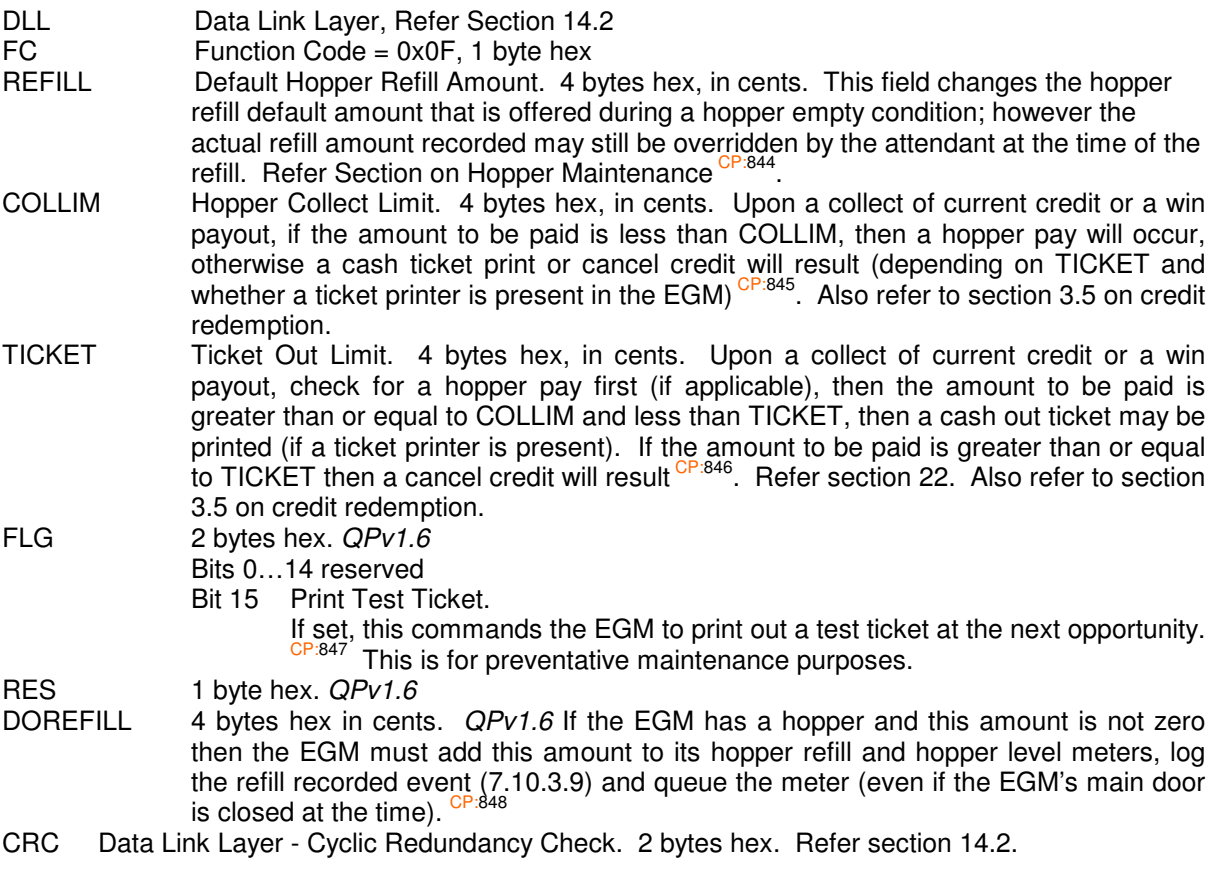

Note, cashless mode (16.2) takes priority over hopper/ticket collects unless stated otherwise <sup>CP:849</sup>.

## **15.4.18 Linked Progressive Award Acknowledged Poll**

Receipt of this poll by an EGM denotes that the current linked progressive award on the EGM has been verified by the system and the EGM is now authorised to acknowledge the LP win to the player (eg. perform a win show). Refer to section 10.6.1 on LP award lockups for information. It also denotes that the EGM is now authorised to clear the associated LP lockup via either the next EGM General Reset Poll or manual key-switch CP:850. (However also refer to section 10.6.1 regarding General Reset Polls during a LP win show.)

Upon receipt of this poll, if no linked progressive award was current on the EGM, or the current LP award had already been previously acknowledged via this poll, then the LP Acknowledgement Poll must be ignored (it must not be queued for the next LP Award)<sup>CP:851</sup>. However, if the EGM has a LP control of the next LP Award)<sup>CP:851</sup>. However, if the EGM has a LP award current, but was in another state when this poll is received (eg. in a fault condition, door open mode or test/audit mode), then this poll must be queued in EGM NV-RAM for action upon return to the current LP Award<sup>CP:85</sup> .

Message Format and Order:

- DLL Data Link Layer, Refer Section 14.2
- FC Function Code = 0x0E, 1 byte hex<br>CRC Data Link Laver Cyclic Redundan
- Data Link Layer Cyclic Redundancy Check. 2 bytes hex. Refer section 14.2.

### **15.4.19 EGM General Reset Poll**

On receipt of this poll, the EGM will attempt to clear the current lock-up or fault condition. This poll message type is the protocol equivalent of physically turning the reset key on the EGM, but with the added feature (QPv1.6) of also being able to choose the type of condition to try and reset (see FLG field below). The ability to act on just fault conditions or just lockups prevents accidental clearing of the wrong type of condition. However fault conditions are the higher priority and must be cleared off before lockup conditions may be acted upon.

Fault and lock-up conditions must still be alternatively clearable via an appropriate manual key-switch combination on the EGM in the usual manner CP:853.

Note, linked progressive jackpots cannot be cleared by any means until they are first acknowledged via the linked progressive award acknowledged poll (15.4.18) refer section 10.6.1. In addition, EGMs are permitted to ignore requests to clear  $\alpha$  LP lockup via this poll  $(QPv1.6)$  until completion of any associated LP win show, refer 10.6.1 (This prevents systems auto-clearing LP lockups from cutting LP win shows short).

A list of fault and lock-up conditions appears in the Event section (7.10) and General Status response section (15.6.1).

Message Format and Order:

- DLL Data Link Layer, Refer Section 14.2<br>FC Function Code = 0x0C. 1 byte hex
- FC Function Code =  $0x0C$ , 1 byte hex<br>FLG 1 byte hex
- 1 byte hex

Bits 0...1 indicate what type of condition/s to clear.

bit 0 If set, commands the EGM to attempt resetting of the current fault condition.<br>bit 1 If set, commands the EGM to clear the current lock-up condition  $CP^{.854}$ . bit 1 If set, commands the EGM to clear the current lock-up condition CP:854. bits 2-7 Reserved = 0, mask out these bits when reading any data from this byte <sup>CP:855</sup>.

> Note, although this poll could potentially operate on both fault and lockup conditions simultaneously, if both types of conditions were current, only the fault condition must be acted upon if both bits were set in the poll <sup>CP:856</sup>.

STATE 1 byte hex. QPv1.6

This field may be used by the SC to ensure the poll clears only the lockup condition for which it was intended.

This field is only applicable to the EGM if FLG:bit 1 above is also set. If STATE is non-zero and FLG:bit 1 = 1, STATE denotes the lockup condition that the General Reset Poll must apply to.  ${}^{CP.857}$  (Refer General Status Response 15.6.1 for the list of STATE code values.  $\dot{a}$  (Refer General Status Response 15.6.1 for the list of STATE code values.) If the EGM was not in the lockup condition denoted by STATE at the time it processed this poll, then the EGM must not reset the current lockup condition (if any). CP:858

If STATE is zero and FLG:bit 1 is set, then the poll is applied to the current lock-up condition regardless. CP:859

CRC Data Link Layer - Cyclic Redundancy Check. 2 bytes hex. Refer section 14.2.

Upon receipt of this poll, if no fault/lockup condition existed on the EGM then this poll must be ignored. If the EGM was in higher priority mode (eg. door open, test or audit modes), then the request to reset a lower priority fault or lockup via this poll must be ignored CP:860. If the EGM was in both a lockup condition and one or more fault conditions, then the fault conditions must be reset first before the lockup conditions may be acted upon. CP:861 The priority in this regard would be door opens (highest & reset by respective door closure), fault conditions and then lockups CP:862. (\*Refer gloassary for definitions of faults and lockups) (NB: It may also be acceptable to have door opens and faults as equal priority)

The reset command must never be queued <sup>CP:863</sup>.

#### **15.4.20 Specific Promotional/Advisory Message (SPAM) Poll**

This poll is used to display various text messages to patrons or attendants. Up to two messages at once (denoted A & B) must be maintained by the EGM via these polls.

Message Format and Order:

DLL Data Link Layer, Refer Section 14.2<br>FC Fither: Function Code = 0x08 Denc

Either: Function Code =  $0x08$  Denotes Message A, 1 byte hex

Function Code = 0x07 Denotes Message B, 1 byte hex

- FMT 1 byte hex.
	- bits 0. 5 reserved = 0, mask out these bits when reading any data from this byte <sup>CP:864</sup>.
	- Bit 6 Prominence flag modifier. Applies to SPAM A only. If set, then while the EGM is in idle mode, it must display any SPAM A message text by overlaying a transparent text box dedicated to the SPAM A text on the game results display only. CP:865 On a reel based game, the location is preferably between the top two rows of game symbols. If the EGM is not in, or exits idle mode, or enters another display (such as rules or PID), then the SPAM A text must automatically revert to its default display location. As SPAM A in the prominent position may be utilised a great deal, to avoid detracting from the game as much as possible, the height of transparent text box referred to above should be as small as possible while still meeting the minimum text height for SPAM (see below). Refer to the figure below for an example.
	- bit 7 Fanfare Flag.
		- If set, the EGM must also make an short attention sound (that is not a fanfare or emotive in nature) approximately 1 second duration, upon the initial display of message text<sup>CP:866</sup>. Acceptance of the attention sound used is at the discretion of the CEO (refer 3.6.3) <sup>CP:867</sup>.
- LEN 1 byte hex. Length of text field in bytes Maximum length is 80 bytes <sup>CP:868</sup>. (QPv1.5 was only 40 bytes max) 0x00 means erase previous message CP:869 Before processing the EGM must verify LEN  $\leq$  80, if false then the request for the SPAM must be ignored CP:870 .
- TEXT LEN bytes of ASCII printable characters. Refer Section (2.3.8). CP:871 This replaces and erases any previously sent TEXT Before processing the EGM must verify all characters are printable, on fail then the request for the SPAM must be ignored CP:872.
- CRC Data Link Layer Cyclic Redundancy Check. 2 bytes hex. Refer section 14.2.

Upon receipt of this message, the EGM will **immediately** display the TEXT message to the patron/attendant, except if in door open, test or audit modes (whereby SPAM TEXT display is optional) P<sup>873</sup>. If the EGM is in test or audit mode, then the message is displayed immediately upon next return to any other mode <sup>CP:874</sup>. The message data must be stored in NV-RAM and displayed on the EGM until told to erase or overwrite it <sup>CP:875</sup> QPv1.6 The EGM must be able to display at least 16 characters of the message at a time <sup>CP:876</sup>. SPAM text must be at least 10mm high when measured directly off a properly adjusted EGM VDU *(QPv1.6)*. <sup>CP:877</sup> If the message is too long to display at once, the EGM should scroll it across the display. As a last resort, the EGM may break the message at space characters and display consecutively (separated with trailing and leading "...") <sup>CP:878</sup>. After the initial display, the EGM may also alternate the TEXT message with other text messages on the display provided there is sufficient time<sup>\*</sup> to read the message each time it is displayed <sup>CP:879</sup> .

\* When any part of the message is visible, it must be displayed at a rate no faster than 16 characters per second  $QPV1.6$ .

The display must be legible. Acceptance of the overall legibility of the promotional text message on the EGM display is at the discretion of the CEO (refer  $3.6.3$ )<sup>C</sup> .

Text messages sent by these polls must be displayed in addition to any text sent by the broadcast promotional message in idle mode CP:881 .

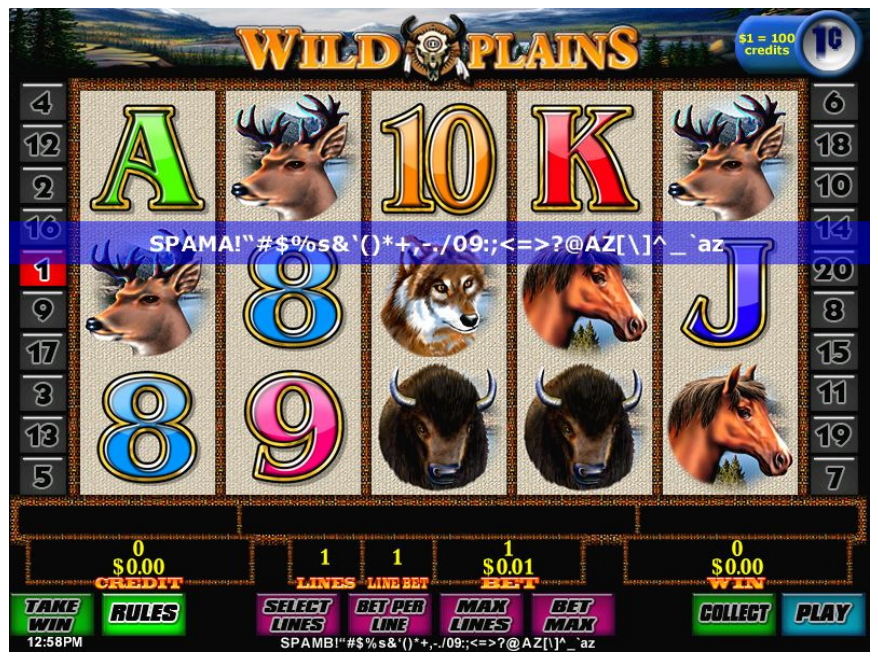

**Figure 7 Example of SPAM A in the Prominent Position**  Screen dump courtesy of IGT (Australia) PTY LTD.

#### **15.4.21 EGM Tower Light Maintenance Poll**

Message Format and Order:

- DLL Data Link Layer, Refer Section 14.2
- FC Function Code = 0x05, 1 byte hex<br>FLG 2 bytes hex  $\frac{CP.882}{P}$
- 2 bytes hex CP:882
	- 1st byte,  $1 =$  Light on,  $0 =$  Light off
		- bit 0 Yellow Light (usually indicates change required)
		- bit 1 Blue Light (usually indicates drinks)
- bit 2 Red Light (indicates fault conditions)
	- The red light is usually controlled by the EGM to indicate faults but may also be controlled by the SC. See below for an explanation of priority.
	- bits  $3-7$  Reserved = 0, mask out these bits when reading any data from this byte.
	- 2nd byte,  $1 =$  Light Flash
		- bit 0 Yellow Light (usually indicates change required)
		- bit 1 Blue Light (usually indicates drinks)
		- bit 2 Red Light (indicates fault conditions)
			- The red light is usually controlled by the EGM to indicate faults but may also be controlled by the SC. See below for an explanation of priority.
		- bits  $3-7$  Reserved = 0, mask out these bits when reading any data from this byte.
- CRC Data Link Layer Cyclic Redundancy Check. 2 bytes hex. Refer section 14.2.

The physical order of the tower lights on the EGM is not important and beyond the scope of this document.

The EGM will physically control its tower light (if present) with respect to the operator's requirements, if any. It is standard practise that the EGM automatically flashes its red light during fault conditions. However, the SC may also control the tower light using this poll. Therefore the EGM must share control of the tower light between the EGM and SC using a logical OR operation with the following priority<sup>C</sup> .

Flashing has the highest priority, OFF is the lowest priority.

There are 9 possible scenarios for each light.

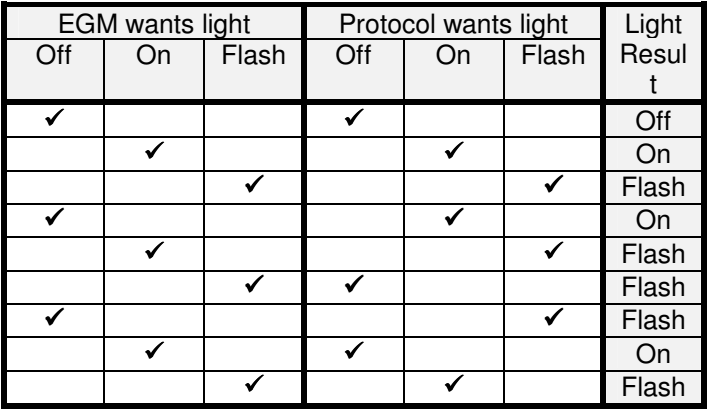

### **15.4.22 General Status Poll**

Message Format and Order:

- DLL Data Link Layer, Refer Section 14.2<br>FC Function Code = 0x01, 1 byte hex
- FC Function Code = 0x01, 1 byte hex<br>CRC Data Link Layer Cyclic Redundan
- Data Link Layer Cyclic Redundancy Check. 2 bytes hex. Refer section 14.2.

This message is simply to solicit a response from the EGM, to check if the status of the EGM has changed and to ensure the EGM is still responding.

# **15.5 Broadcast Messages**

Refer to the glossary (section 2.2) for an explanation of the "Message Format and Order:" string.

#### **15.5.1 Current Date and Time**

This message is sent by the SC with every broadcast message via the broadcast address (255) only, once towards the end of every poll cycle CP:884.

Message Format and Order:

- DLL Data Link Layer, Refer Section 14.2
- FC Function Code =  $0xFF$ , 1 byte hex CP:885
- FLG 1 byte hex. Global Flags
- Bits 0..5 Reserved = 0, mask out these bits when reading any data from this byte  $\frac{CP.886}{P.886}$ . Bit 6 Clock Display Flag. QPv1.6

If set, the EGM must constantly display during idle mode and during play, a time zone adjusted clock (15.4.5) to the player (Refer to Appendix A for the exact states of when the clock must be displayed) CP:887. This is the only place the EGM has to display or use a time zone adjusted time (15.4.5).

The display must be numeric and in 12 hour time format; e.g. "XX:XX" with "AM" or "PM". Do not display seconds. Clock text must be at least 7mm high when measured directly off a properly adjusted EGM VDU. CP:888 The display must be legible (refer 3.6.3). Acceptance of the overall legibility of the clock display is at the discretion of the CEO<sup>®</sup> .

The clock display preferably must be located in the top right hand side of the EGM's primary display. Otherwise the clock display must be located in the bottom left hand corner of EGM's primary display. CP:890

If not set, then no clock may be displayed on any player accessable EGM displays. CP:891

- Bit 7 Site Enable Flag (SEF) (15.1.1) 1 = Site enabled (enable EGM),  $0 =$  Site disabled (disable EGM)<sup>CP:892</sup>
- TIME Current system time. Seconds, Minutes, Hours, 1 byte each, BCD, 24 hour format.
- DATE Current system date. Day, Month, Year , 1 byte each, BCD
	- This is the current system date and time.

The EGM must synchronise its clocks using only this date and timestamp.

This is the date and time the EGMs must use all for time-stamping purposes such as events and refreshing their RTC as necessary.

Validity Check: Date and Time must be BCD and all individual field values within range else the date and time fields must be ignored. CP:893

WARNING:

A SC may require the EGM to update its system clock at any time (i.e. either the NV-RTC or a volatile hardware or software driven RTC, or any device the EGM uses to track the system time). Refer 7.8.1. As a consequence of this, it is recommended that an EGM does not use its system clock for any purpose other than for the player clock display (above) and the time stamping of events (7.1.5). Software timing routines and delays routines must not use the system clock unless those routines are programmed to compensate for a time change that can occur at any time. Possible side effects in QCOM of uncompensated timing routines upon a system time update by the SC are; possible premature timeout of screensave, powersave or communications timeouts (6.1.2 & 6.1.8). CP<sup>:894</sup> It is recommended that EGMs implement a system time independent counter for use with timing and delays routines. (E.g. a simple interrupt driven counter.) This will ensure that these routines cannot be affected by SC time changes and will not require any on-the-fly adjustment if the system time does change. CP:895

ESIZ 1 byte hex. Size in bytes of the EXTD field below. CP:896

A value of 0x00 denotes no EXTD data field (below) is present

EXTD Extended broadcast data field. ESIZ bytes. EXTD data fields with an unknown function code (EFUNC) must be ignored by the EGM CP:897

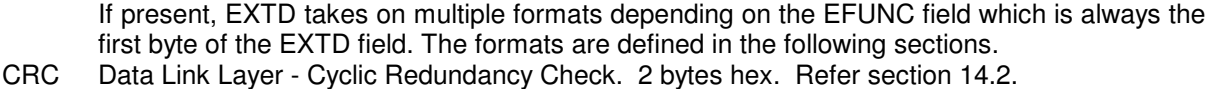

## **15.5.2 EXTD: Linked Progressive Jackpot Current Amounts**

This broadcast is used to send out the current progressive amount to all linked progressive games.

EXTD field Message Format and Order:

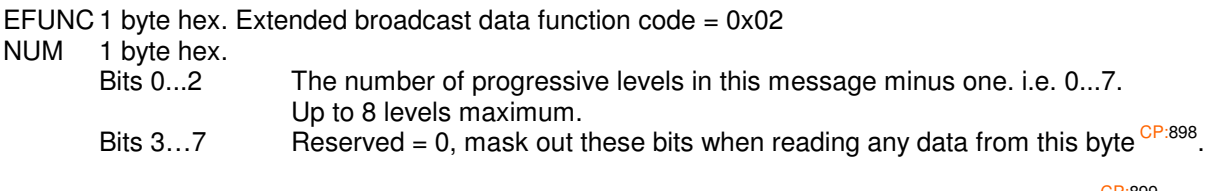

The following message data is repeated by the number of times as indicated in the NUM byte <sup>CP:899</sup>.

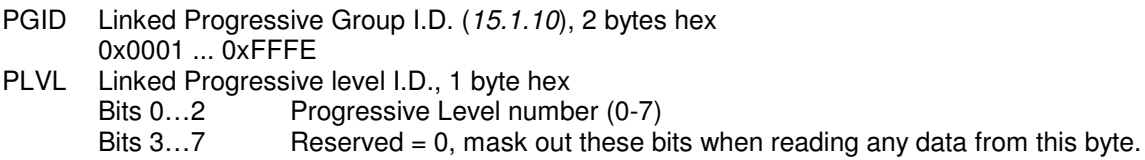

LPAMT

Linked Progressive group/level (PGID/PLVL) jackpot current amount, 4 bytes hex in cents, LSB first.

Validity Check: PGID & PLVL must be correct for a level, before accepting the corresponding value in LPAMT. CP:900

End of repeated entry data.

The last received current progressive amount in the broadcast messages is the amount awarded to the player when a linked progressive award event is logged (7.10.2.1). Refer LP section (10.6).

**Note, a LP EGM, or jackpot display system processing this broadcast, must not make any assumptions about the data ordering in any LP broadcast!** For example, a SC may send out multiple PGIDs in a single LP broadcast <sup>CP:901</sup>, in any order with respect to levels <sup>CP:902</sup>, including sending out PGIDs and levels that are not applicable to the EGM CP:903, or mix these up in the same broadcast with applicable PGIDs and levels <sup>CP:904</sup>. A SC may also send more <sup>CP:905</sup> or less <sup>CP:906</sup> levels than expected for a given PGID, or split levels CP:907 across multiple broadcasts (this must **not** be considered an error). A LP EGM (or Jackpot display system) must check **every** entry's PGID & Level ID in the broadcast and accept only the applicable LP current amounts and ignore non-applicable levels.<sup>CI</sup>

## **15.5.3 EXTD: General Promotional Message (GPM)**

EXTD field Message Format and Order:

- EFUNC 1 byte hex. Extended broadcast data function  $code = 0x03$
- FMT 1 byte hex.
	- bits 0. 6 reserved = 0, mask out these bits when reading any data from this byte <sup>CP:909</sup>.
	- bit 7 Fanfare Flag. QPv1.6

If set, the EGM must also make a short attention sound (that is not a fanfare or emotive in nature) approximately 2 seconds duration, upon the initial display of message text <sup>CP:910</sup>. Acceptance of the attention sound used is at the discretion of the CEO (refer 3.6.3)  $\frac{CP:911}{CP}$ .

- LEN 1 byte hex. Length of text field in bytes Maximum length is 80 bytes CP:912. 0x00 means erase previous message CP:913. Before processing, the EGM must verify LEN  $\leq$  80, if false the GPM request must be ignored CP:914
- .
- TEXT LEN bytes of ASCII printable characters. Refer Section (2.3.8). CP:915 TEXT replaces and erases any previously sent GPM <sup>CP:916</sup>. Before processing the EGM must verify all characters are printable, on fail the poll must be ignored CP:917.

This extended broadcast type requests the EGM to display an arbitrary text message to the player while it is in idle mode.

Upon receipt of this message, the EGM will display the TEXT message to patrons at least while in idle mode (refer Appendix A) <sup>CP:918</sup>. The message data must be stored in NV-RAM and displayed until the EGM is told to erase or overwrite it  $^{CP:919}$ . QPv1.6 The EGM must be able to display at least 16 characters of the message at a time <sup>CP:920</sup>. If the message is too long to display at once, the EGM should scroll it across the display. As a last resort, the EGM may break the message at space characters and display consecutively (separated with trailing and leading "...") CP:921. The EGM may also alternate the TEXT message with other text messages on the display provided there is sufficient time<sup>\*</sup> to read the entire message each time it is displayed CP:922 .

\* When any part of the message is visible, it must be displayed at a rate no faster than 16 characters per second QPv1.6.

The display must be legible. Acceptance of the overall legibility of the promotional text message on the EGM display is at the discretion of the CEO (refer  $3.6.3$ )<sup>C</sup> .

General promotional message text is displayed in addition to, or alternating with any text sent by the specific promotional text message polls in idle mode.

# **15.5.4 EXTD: EGM Poll Address Configuration**

EXTD field Message Format and Order:

EFUNC 1 byte hex. Extended broadcast data function code =  $0x04$ 

- NUM 1 byte hex. Number of EGMs entries in this message, 1…16 Before processing, the EGM must verify NUM  $\geq 1^{(QPV1.6)}$  and NUM  $\leq 16$ , if false the Extended Broadcast Message Data must be ignored. CP:924
- ESIZ 1 byte hex. Size in bytes of each entry =  $0 \times 05^{\degree CP \cdot 925}$

The following message data is repeated by the number of times as indicated in the NUM byte.

- SER EGM Serial number (15.1.8), 3 bytes BCD, LSB first
- SER EQUIPLEMIN MANUFACTURER I.D. (15.1.7), 1 byte BCD<br>MID EGM Manufacturer I.D. (15.1.7), 1 byte BCD Validity check: SER & MID must be BCD<sup>C</sup>
- PADR 1 byte hex. EGM Poll Address 1..250 inclusive (QPv1.6: was 254 in QPv1.5). The EGM must only accept a poll address that is in the above range <sup>CP:927</sup>. Some poll addresses (such as poll address 255) are reserved for broadcast messages which all EGMs must process. Address zero is never used as a corrupt all zero message would yield a valid CRC.

End of repeated entry data

This broadcast message is sent by the SC to assign an EGM a poll address and start the EGM responding. This message is the only way to make an EGM resume responding to polls. An EGM must only accept a poll address if the corresponding serial number and manufacturer ID matches its own. This broadcast message's EXTD must be ignored if the EGM has not been setup with a serial number (3.1.1).

Only once the EGM has been configured with a poll address by this broadcast poll type may it commence responding to the SC after a communication time-out, EGM power up or EGM RAM clear.

QPv1.6 Once configured with a valid poll address via the broadcast message, the EGM must commence responding within two subsequent polls to the EGM's address .

Once configured by this broadcast, the EGM must no longer process the EGM Poll Address Configuration message data until the next communication session (refer glossary section 2.2) CP:929.

## **15.5.5 EXTD: Site Details**

EXTD field Message Format and Order:

- EFUNC 1 byte hex. Extended broadcast data function  $code = 0xFE$
- FMT 1 byte hex.
	- bits  $0.7$  reserved = 0, mask out these bits when reading any data from this byte.
- SLEN 1 byte hex.
	- Length of STEXT text field in bytes.

Maximum length is 40 bytes.

Before processing, the EGM must verify SLEN <= 40, if false then all the Site Details message data must be ignored CP:930

- LLEN 1 byte hex. Length of LTEXT text field in bytes. Maximum length is 80 bytes. (QPv1.6, QPv1.5 was 15) Before processing, the EGM must verify LLEN  $\leq$  80, if false then all the Site Details message data must be ignored CP:931.
- STEXT SLEN bytes of ASCII printable characters. Refer Section (2.3.8). CP:932 Name of licensed venue. SLEN bytes. This replaces any previous sent text data.
- LTEXT LLEN bytes of ASCII printable characters. Refer Section (2.3.8). QPv1.6 Address / contact details of licensed venue. (QPv1.5, used to be only the Name of licensed venue's City, Town or Shire). LLEN bytes. This replaces any previous sent text data. Before processing the EGM must verify all characters are printable, on fail then all the Site Details message data must be ignored CP:934

This message is in support of cash out ticket printing. If the EGM has a ticket printer, the message data must be stored in NV-RAM<sup>C</sup> .

The EGM may also use this information for any other purpose if desired.

Acceptance of the overall legibility of the text message on printed tickets is at the discretion of the  $CEO<sup>C</sup>$ .

# **15.6 Response Message Data**

Refer to the glossary (section 2.2) for an explanation of the "Message Format and Order:" string and meaning of references to "message data".

#### **15.6.1 General Status Response**

This is the lowest priority response. It is sent in response to all polls to the EGMs address if the EGM has no higher priority message to report. The data in this response must reflect the EGMs current status on the next GSR response built by the EGM CP:937.

Message Format and Order:

- DLL Data Link Layer, Refer Section 14.3
- FC Function Code =  $0x01$ , 1 byte hex
- FLGA 1 byte hex. EGM current state doors CP:938
	- - bit 0 EGM main door <sup>C</sup><br>bit 1 EGM Cash Box c EGM Cash Box door CP:940
		- bit 2 EGM Processor door CP:941
		- bit 3 EGM Belly panel door CP:942
		- bit 4 EGM Note acceptor door CP:943
		-
		- bit 5 EGM Note stacker<sup>C</sup><br>bit 6 EGM Mechanical M EGM Mechanical Meter Door  $\frac{CP:945}{CPV1.6}$
		- bit 7 EGM Top Box/Aux Door  $\frac{CP:946}{CP}$  (QPv1.6)  $1 = open/removed, 0 = closed/NA$
- FLGB 1 byte hex. EGM concurrent states (they can interrupt main-line code STATE's below)<sup>CP:947</sup>
	- bit 0 Fault Condition Active (i.e. Events defined as fault conditions)
		- bit 1 EGM Audit mode Active
		- bit 2 EGM Test/Service Mode Active
		- bit 3 Cashless Mode (16.2) Active/Pending. (QPv1.6)

Set if Cashless Mode is either active or pending (i.e. the EGM is going to enter Cashless Mode upon next return to Idle Mode. Refer 16.1.1). CP:94

- bit 4 Awaiting Cash Ticket In Request Acknowledgement.  $CP:949$  (QPv1.6))
	- (The EGM is expecting a Cash Ticket In authorisation via the Ticket In Request Acknowledgement Poll 15.4.11. This bit must remain set until the poll either approving or rejecting the request is received or a TI time-out occurs. Refer section  $22.2)$
- bits 5-7 Reserved  $= 0$ 
	- $1 =$  Active,  $0 =$  inactive

STATE 1 byte hex, EGM main-line code current state CP:950

- 0x01 Idle Mode (refer defn 3.3.1)
- 0x02 Play in Progress
- 0x03 Play in Progress Feature Eg. free games. (QPv1.5 included double up/Gamble in this state but is now a separate state, see below)
- 0x04 Hopper Collect<sup> CP:951</sup>
- 0x05 Residual Credit Removal Feature This state commences when the player is presented with their RCRF options.
- 0x06 Residual cancel credit Lockup
	- This state applies only to cancel credits entered via the RCRF.
- 0x07 Cancel Credit Lockup
- 0x08 Large Win Lockup
- 0x09 Linked Progressive Award Lockup CP:952
- 0x0A Unused. (Was SAP Award Lockup in QPv1.5 EGMs but never used)
- 0x0B System Lockup
- (refer System Lockup Request Poll (15.4.9))
- 0x0C ECT from EGM Lockup (refer section 16.3.1)
- 0x0D CRanE Lockup (refer section 17.7)
- 0x0F Printing Cash Ticket Out

(Printing of a cash ticket out has been authorized and the EGM is in the process of printing a ticket)

- 0x10 Cash Ticket Out Lockup  $CP:954$  QPv1.6 (The EGM is waiting Cash Ticket Out authorisation (if applicable) via the Ticket Out Request Acknowledgement Poll 15.4.10)
- 0x12 Play in Progress Double Up/Gamble CP:955 (QPv1.6)
- 0x13 Reserved. (NZ Download Jackpot Lockup)<br>0x14 Reserved. (NZ PID Display Lockup)
- Reserved. (NZ PID Display Lockup)

All unused values are reserved for future expansion.

CRC Data Link Layer - Cyclic Redundancy Check. 2 bytes hex. Refer section 14.2.

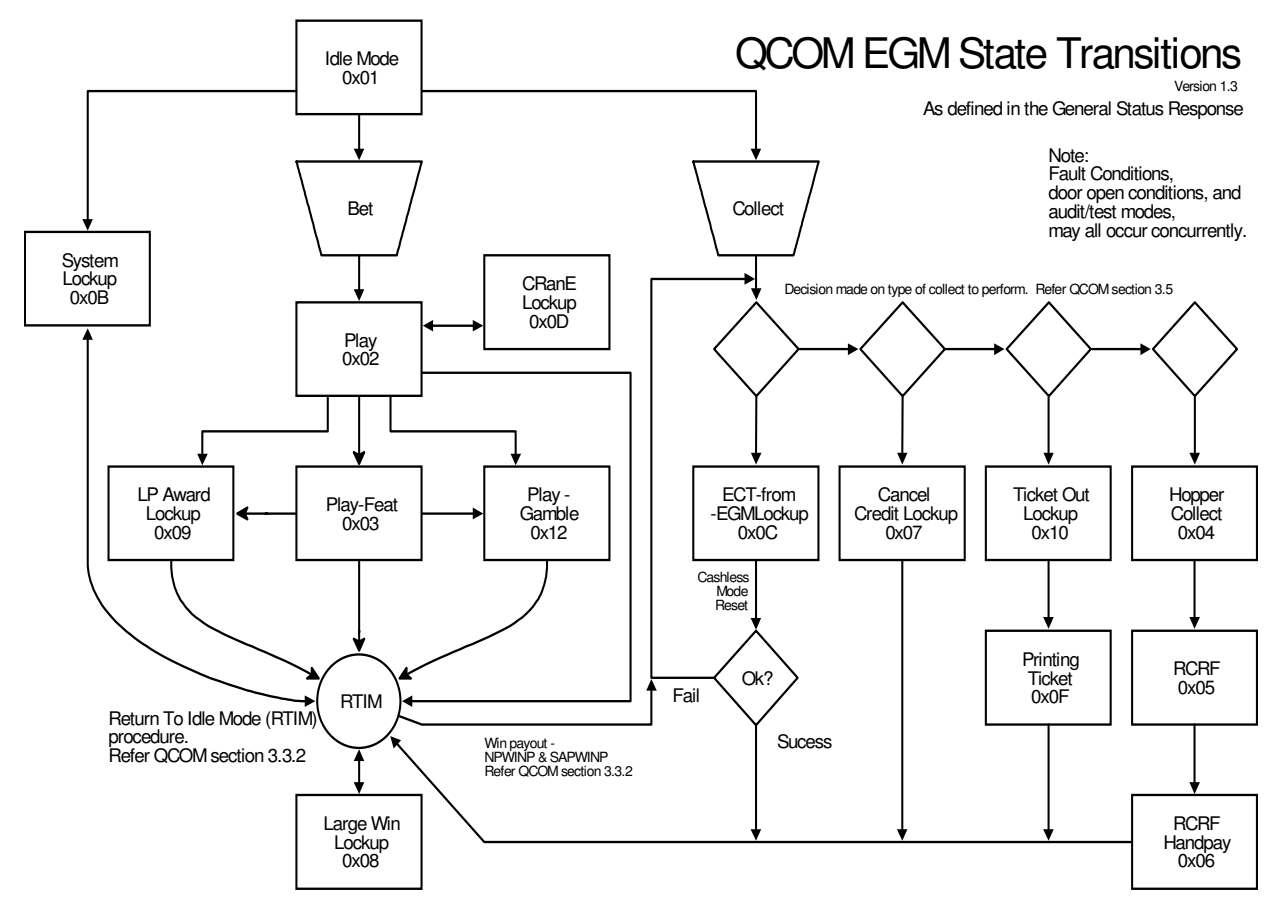

**Figure 8** Typical – for reference only. This diagram is not a requirement.

## **15.6.2 Note Acceptor Status Response**

#### New Response type for QPv1.6

This response is mandatory for EGMs with a Note Acceptor installed. This response is requested via the EGM General Maintenance Poll (15.4.13).

Message Format and Order:

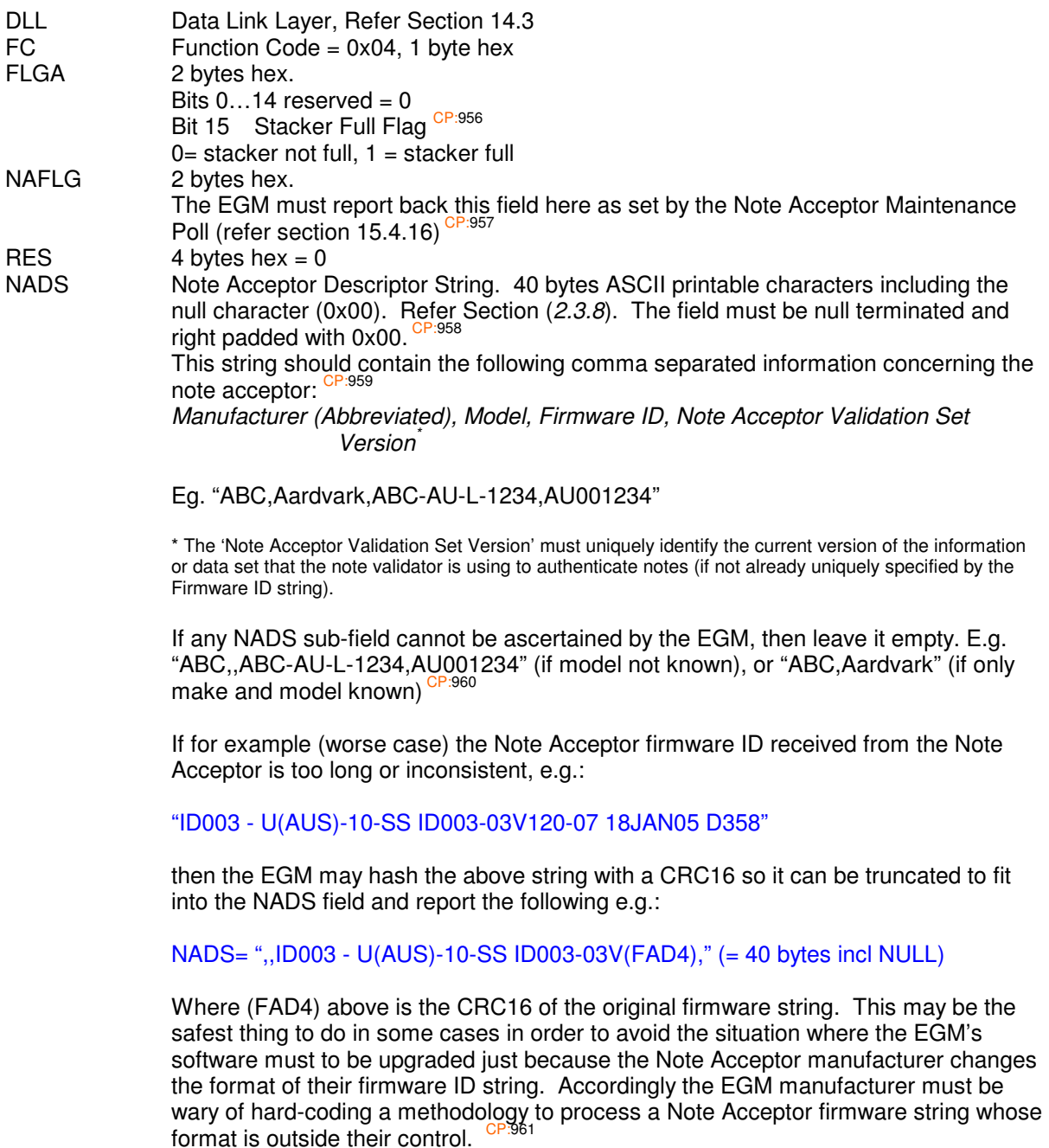

Check with the OLGR before formalising a version/hashing methodology here, as it is desirable where possible to ensure that the same version NA software/data set results in the same version/hash value across all EGM manufacturers. Acceptance of the NADS field is at the discretion of the CEO CP:962

The NADS field must be refreshed every time the EGM powers up and when the Note Acceptor resumes responding to the EGM so the data reflects the current values next time this response is requested. CP:963

CRC Data Link Layer - Cyclic Redundancy Check. 2 bytes hex. Refer section 14.2.
### **15.6.3 Progressive Meters Response**

This response is queued when requested via the EGM General Maintenance poll (15.4.13). Both SAP and LP jackpot current amounts can be reported simultaneously in this response <sup>CP:964</sup>.

Each progressive game in the EGM must have only one set of progressive meters. Also refer 9.2.

Message Format and Order:

- DLL Data Link Layer, Refer Section 14.3
- FC Function Code = 0x07, 1 byte hex<br>GVN Game Version Number (15.1.5) of
- GVN Game Version Number (15.1.5) of the meters in this response, 2 bytes hex<br>PGID Progressive Group I.D. number of GVN (15.1.10). 2 bytes hex
- Progressive Group I.D. number of GVN (15.1.10), 2 bytes hex
- PAMT LP Turnover Meter. 4 bytes hex in cents, LSB first. The total game turnover amount applicable to PGID, In a LP game this is the same field as reported in the Meter/Group Contribution Response. Refer to the glossary (2.2) for more information. This field may be zero if the game is SAP only <sup>CP:965</sup>.
- ONUM Reserved. 1 byte hex. Must be zero. (Used to be NUM in  $\overline{Q}Pv1.5$ )<sup>CP:966</sup> QPv1.5 EGMs followed this with a repeated entry (0...8) comprising of PLEV (1 byte) & CAMT (4 bytes)

New for QPv1.6:

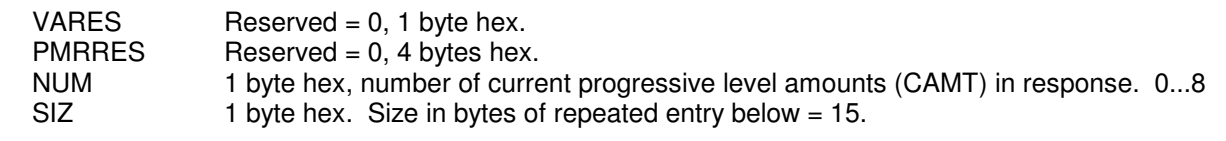

The following data is repeated for each progressive level in the game as indicated by the NUM field.

- PLEV 1 byte hex.
	- bits 0..2 Progressive level I.D. (0...7) of the following CAMT

bits  $3.6$  Reserved = 0 bit 7 Level Type.

A value of one denotes the level is a LP, zero denotes SAP CP:967

CAMT 4 bytes hex in cents, LSB first.

Current Progressive Level Contribution for the game identified by the GVN and level number above.

If the level is a SAP, CAMT is the applicable contribution towards the level since the level was last won<sup>CP:968</sup> .

I.e. CAMT = Current jackpot display amount\* – Reset amount + Overflow \*\*

- \* capped at jackpot ceiling
- \*\* include amounts from a hidden increment if applicable

(NB: If there was an initial contribution received via EGM Game Configuration Poll (15.4.3), then this amount will be also included on this meter until the first jackpot is won) This amount would be the exact liability of the SAP jackpot amount if the EGM were decommissioned. The intent behind CAMT for SAPs is that if the EGM was RAM cleared and then reconfigured,

sending the last received CAMT back to the EGM via the EGM Game Configuration Poll (15.4.3) would restore the SAP component to exactly the same state is was in immediately prior the RAM clear.

If the level is a LP, CAMT is simply the last received broadcast jackpot current amount for the LP level CP:969 .

HITS 2 bytes hex. Total hits on the progressive level denoted by PLEV. CP:970

WINS 4 bytes hex in cents. Total wins for the progressive level denoted by PLEV. CP:971 HRATE

Theoretical Hit Rate. 32 bit (4 byte) floating-point number (refer 2.3.7).

NB This field being only 32 bits is fairly low precision and this should be taken into consideration when any values are derived from it.

This number is a constant and represents the theoretical probability (p) **for a one cent bet** that the jackpot will be won. CP:972

HRATE must be  $> 0.0$  and  $< 1.0$ .

Rounding issues on the least significant digit are acceptable however the full precision of 32 bit floating point numbers must be utilised to represent the hit-rate in order to provide less than a +/- 0.1% error in any RTP formula calculation with respect to actual theorectial RTP (refer 7.10.3.34 for formulas). Four significant digits are typically not enough and around six or seven significant digits should be used.

When displayed on the EGM (e.g. in audit mode), HRATE must be displayed in scientific notation (at the maximum available precision) with units: "/ cent" (or "/ ¢"). E.g. "1.234565e-8 / ¢". CP:974

Typically, the Average Trigger Value in cents  $(ATV) = ((PINC / 10000 / 100.0) / HRATE +$ SUP)

E.g.  $SUP = 5000$  ¢,  $HRATE = 0.00001$  &  $PINC = 10000$  (1%),  $ATV = 6000$  ¢

For games where HRATE varies (for example HRATE varies depending on the bet per play for payline symbol triggered - multiplier progressive games), the theoretical HRATE for the minimum bet must be reported here.

(NB: When referring to HRATE in a verbal conversation, avoid saying "per cent bet" as this is easily misinterpreted as "% bet", instead, say "for each cent bet" or just "cents")

End of repeated entry data

CRC Data Link Layer - Cyclic Redundancy Check. 2 bytes hex. Refer section 14.2.

Notes:

The EGM is only required to be able to queue a single response of this type at a time (QPv1.6).  $QPv1.5$  EGMs were required to be able to queue multiple PMR responses.

### **15.6.4 Progressive Configuration Response**

New for QPv1.6. This response contains jackpot parameter information for all progressive jackpot levels for a single game in the EGM. This response is queued when requested via the EGM General Maintenance poll (15.4.13). This response is only applicable to progressive games with one or more progressive levels.

Each game with one or more progressive levels must have only one corresponding set of progressive configuration parameters in the EGM (i.e. a set of progressive parameters per variation is not allowed unless the game is not variation hot-switchable, regardless in either case, QCOM is only currently supporting the reporting of progressive configuration for the currently selected VAR). Also refer 9.2. CP:976

Message Format and Order:

- DLL Data Link Layer, Refer Section 14.3
- FC Function Code =  $0x08$ , 1 byte hex<br>GVN Game Version Number (15.1.5) of
- Game Version Number (15.1.5) of the parameters in this response, 2 bytes hex
- VAR Currently Selected Game Variation Number (15.1.6) for the game denoted by GVN, 1 byte BCD
- RES Reserved =  $0, 4$  bytes hex.
- NUM 1 byte hex,
	- Bits 0…3 The number of progressive levels in this response. Max 8. Min 1.
	- Bits  $4...6$  Reserved = 0
	- Bit 7 CustomSAP Capability Flag. CP:977

If set and the level is a SAP, it denotes that this game's SAP levels are reconfigurable after initial game configuration has been completed. Refer Progressive Configuration Poll (15.4.6).

 $SIZ = 1$  byte hex. Repeated entry size in bytes = 17

The following data is repeated for the number of progressive levels in the game denoted by GVN (as indicated by the NUM field). There may be up to eight levels in one response. Levels must be in reported in order starting from level ID 0 (i.e. highest jackpot first). CP:97

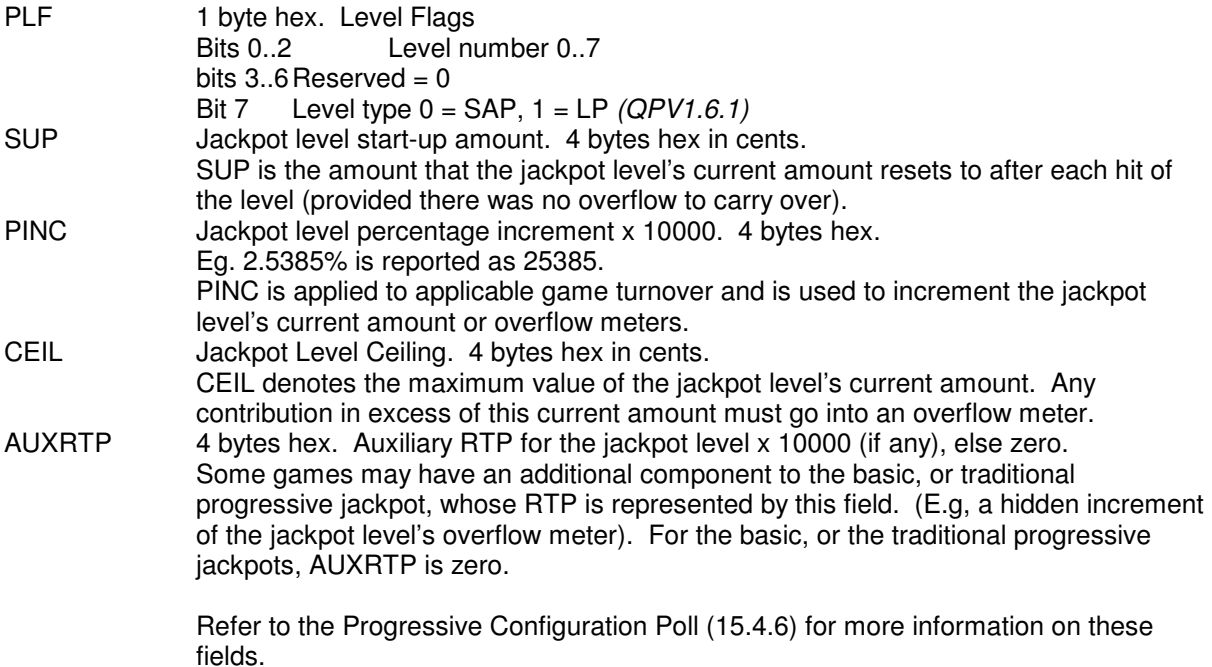

CP:979

End of repeated entry data.

#### CRC Data Link Layer - Cyclic Redundancy Check. 2 bytes hex. Refer section 14.2.

Notes:

- The EGM is only required to be able to queue a single response of this type at a time.  $CP:980$
- If this response has been requested and the EGM has LP levels that have not been configured yet (via 15.4.6), then the EGM must report zero for all the parameters for those LP levels in this response.
- If this response has been requested and the game has SAP levels or customSAP levels that have not been configured yet (via 15.4.6), then the EGM must report reasonable<sup>1</sup> default hard-coded SAP parameters for those SAP levels in this response and applied upon game configuration (refer 15.4.3). CP:982

<sup>1 &</sup>quot;reasonable": i.e return an RTP within MINRTP & MAXRTP, ceilings within 95% CI, etc. Parameters must also abide by all jackpot level validity checks listed in section 15.4.6

### **15.6.5 Bet Meters Response**

New in QPv1.6. This response allows the collection of EGM line/credit bet per line statistics on a **per game** basis. This response is queued upon request via the EGM Maintenance Poll (15.4.13). The EGM must maintain one set of bet meters per game. CP:983

Message Format and Order:

- DLL Data Link Layer, Refer Section 14.3<br>FC Function Code = 0x09. 1 byte hex
- Function Code =  $0x09$ , 1 byte hex
- GVN Game Version Number (15.1.5), 2 bytes hex<br>RESV Reserved. 1 byte hex = 0
- Reserved, 1 byte hex  $= 0$
- RESD  $4$  bytes hex.  $= 0$
- FLG Flag. 2 bytes hex.
- $Reserved = 0$
- MAXL Max lines for the game. 2 bytes hex Must equal 1 if lines are not applicable to the game.
- MAXB Max possible bet per line for the game. 2 bytes hex in credits. CP:984 If not applicable, make  $MAXB = Max-bet$  for the game.

GBFA Game Bet Factor A. 2 bytes hex. In reel based games, this field is the number of possible ways (combinations) of selecting total lines bet for a play for the game (e.g. 5). (Additional permutations of the same number of bet lines are not counted.)

- In other game types with no secondary bet factor, GBFA  $= 1$
- GBFB Game Bet Factor B. 2 bytes hex. In reel based games this field is the number of possible ways to make a bet on a line (commonly 5). In other game types (eg. draw poker, blackjack) this is just the total number of possible ways or combinations to make a bet. Roulette & Keno are exempt and may set GBFB to 1 and report a value of 0 for the single CMET field.
- RESE Reserved 4 bytes hex.  $= 0$
- SIZ 1 byte hex.

Size in bytes of each repeated entry below  $= 4$ .

For example, if a reel game had two rows of bet buttons labelled 1, 5, 10, 20 & 25 lines and 1, 2, 5, 10 & 20 credits per line respectively, then GBFA= 5 & GBFB = 5 corresponding to the 25 total possible bet combinations.

The product of GBFA x GBFB must be  $\leq$  50. If a game has more bet categories than this, then the EGM must group them together in order to make <= 50 bet categories for the purpose to reporting bet meters via this response.  $CP:986$  E.g. if a reel game had 25 individually selectable lines and it was possible to bet 1, 2, 5, 10 & 15 credits per line, then GBFA  $\times$  GBFB = 125. This is too many, to reduce, group selectable lines into groups of 5 (i.e. 1-5, 6-10, 11-15, 16-20, 21-25) giving a total number of bet categories of 25.

The following data is repeated GBFA x GBFB times. Each entry corresponds to specific bet category. The order of entries in the response is GBFA meters first for a given GBFB and lowest bet categories first. For example, in a reel based game, the first 5 meters in the response would correspond to bets made for a 1 credit bet per line, for lines 1…n respectively. Then the next 5 meters in the response would correspond to 2 credits bet per line, for lines 1…n respectively. In the C programming language, this could be represented by a 2D array of the form [GBFB][GBFA].

CMET 4 bytes hex. The total number of bets (count) made in this category for the game. CP:987

End of repeated entry data.

CRC Data Link Layer - Cyclic Redundancy Check. 2 bytes hex. Refer section 14.2.

#### Notes:

- The EGM is only required to be able to queue a single response of this type at a time.
- The EGM must reset bet meters to zero upon a denomination hot-switch (3.1.3.1) and it is also acceptable for the EGM to change the values of GBFA & GBFB upon a denomination hot-switch but not at any other times. CP:988

### **15.6.6 Multi-Game/Variation Meters Response**

Queued upon request via the EGM Maintenance Poll (15.4.13). Each game in an EGM must each have an exclusive set of these meters (including single game EGMs). However if the EGM allows onthe-fly switching of game variations, then the EGM must have an exclusive set of these meters for each variation of the game.

Message Format and Order:

- DLL Data Link Layer, Refer Section 14.3<br>FC Function Code = 0x0A 1 byte hex
- FC Function Code = 0x0A, 1 byte hex<br>GVN Game Version number (15.1.5) 2
- GVN Game Version number  $(15.1.5)$ , 2 bytes hex<br>VAR Game Variation Number  $(15.1.6)$ , 1 byte BCI
- Game Variation Number (15.1.6), 1 byte BCD

GVN & VAR denote the game and variation of the meters in this response.

- STR Total Game Stroke (not including free spins or games), 4 bytes hex, LSB first
- TURN Total Game Turnover, 4 bytes hex in cents, LSB first
- WIN Total Game Wins added to credit meter, 4 bytes hex in cents, LSB first. This meter includes all SAP wins but excludes all LP wins CP:989
- PWIN Total Game Linked Progressive Wins, 4 bytes hex in cents, LSB first CP:990 This meter does not include SAP wins.
- GWIN Total Games Won, 4 bytes hex. (New for QPv1.6) Total number of games for which the win amount was not zero, incremented at the end of each play if the play (including all features and gambles) results in a win. CP:991 . GWIN must not be incremented for each win from gamble/double-up, or RCRF wins or for each win on a free game series or game feature. <sup>CP:992</sup>
- CRC Data Link Layer Cyclic Redundancy Check. 2 bytes hex. Refer section 14.2.

Notes:

Note, residual credit removal feature turnover and wins must not be added to these meters. CP:993

The EGM is only required to be able to queue a single response of this type at a time  $(QPV1.6)$ . (QPv1.5 EGMs, in a multi-game EGM, if a request for game A and game B's (etc) multi-game/variation meters is received before the EGM has responded with either, both games meter responses must still be sent <sup>CP:994</sup>. Or in a multi-variation EGM, if a request for game A's variation 01 and variation 02 multi-game/variation meters is received before the EGM has responded with either, both game/variation meter responses must still be sent CP:995.)

#### **Base Game RTP & Standard Deviation Display.** (QPv 1.6.2)

In EGM audit mode on the page where the above meters are to be displayed for a given game variation, the EGM must also display the base game RTP (WIN/TURNx100) & standard deviation of the percentage RTP of the games played since last RAM clear for the displayed game. Labelled "W/T %RTP" & "Std. Dev." (decimal numbers to 2 decimcal places). <sup>CP:996</sup> The formula is (in C notation): (NB: PWIN is excluded from this calculation)

 $SD = sqrt(fabs(R / STR - (WIN/TURN)^2))$ 

Where:  $$ ("∆" denotes "delta" or change in value) Meaning at the end of each play:  $R = R +$  (total win for the play excl LP wins / bet for the play)  $\wedge$  2 Store R in NV memory of the EGM "**sqrt**" denotes the "square root" function "**fabs**" denotes an "absolute" value function and "**^**" denotes "to the power of"

- Divide by zero errors must be handled (ie when TURN ==  $0$ ).  $CP: 997$
- It is accepted that this formula will break upon a TURN meter rollover, however rollovers are unlikely to occur in this protocol.
- The R term and the variables used in the calculation must be double precision floating point numbers (min 64 bits).

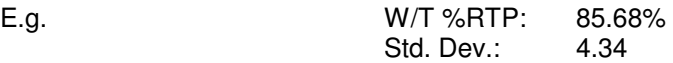

### **15.6.7 Player Choice Meters Response**

New in QPv1.6. This response allows the collection of player choice statistics on a **per game** basis (where player choices are applicable for a game). This response is queued upon request via the EGM Maintenance Poll (15.4.13).

Each meter represents one possible choice presented to the player during play; each meter is simply incremented if that choice is selected.

The EGM must maintain one set of player choice meters per game in the EGM when applicable. The only player choices that must be tallied by the EGM for a game via these meters, are the choices which affect the player's standard deviation of any feature or prize and where there is no apparent best strategy (e.g. such as in blackjack for example).

An example of a choice that must be metered is in the case of a game feature asking the player to pick between a feature of either say 5 free games, a random bonus or other feature. Typically the RTP is the same for each, but the standard deviation that results for each option may be very different.

Types of player choices that are not required to be tallied are for games such as Blackjack and Draw Poker, as the game's RTP is directly affected by the choice as well as the standard deviation, the player choices won't be tallied in these cases because there is only one best strategy and the player is also being prompted by the EGM of the best strategy to pick anyway. Other examples of player choices that would not be required to be metered are in the case where the player's choice has no consequence, e.g. when the player would obtain the same RTP & Standard Deviation no matter which option they choose. E.g. a pick a box feature where the same outcome can be obtained from choosing any box (i.e. it doesn't matter which box was actually chosen).

Message Format and Order:

- DLL Data Link Layer, Refer Section 14.3
- FC Function Code =  $0x0B$ , 1 byte hex
- GVN Game Version Number (15.1.5), 2 bytes hex
- $FLG$  Reserved = 0. 2 bytes hex.
- NUM 1 byte hex. Number of repeated entries below. 0...16 (Maximum) CP:998
- SIZ 1 byte hex.

Size in bytes of each repeated entry below  $= 4$ .

The following data field is repeated NUM times.

```
PCMET 4 bytes hex.
               The total number of times this choice was made for the game. 
               Player choice meters must be ordered in the message with choices resulting from the 
               most probable features first, then ordered from top to bottom, left to right, as those 
               choices were presented to the player. CP:999
```
End of repeated entry data.

CRC Data Link Layer - Cyclic Redundancy Check. 2 bytes hex. Refer section 14.2.

#### Notes:

The EGM is only required to be able to queue a single response of this type at a time. CP:1000

### **15.6.8 Meter Group/Contribution Response**

This message type is queued by the EGM for transmission whenever any EGM group meter (refer section 12.1) changes value containing the changed/updated meter amounts (also see 12.2.2), or whenever group meters are requested via the EGM Maintenance Poll (15.4.13) containing the requested meter groups.

Each response must contain the latest value of the meters within it at the time the response was built. For example, this response would be queued at the beginning of a play (containing the updated stroke and turnover), at the end of a play if a win resulted, any credit input, etc. Refer section (12.2) for more information when to queue meters via this response.

This response may also contain a LP contribution if the game is a LP. See below.

Message Format and Order:

- DLL Data Link Layer, Refer Section 14.3
- FC Function Code =  $0x0C$ , 1 byte hex<br>FLG 1 byte.
- 1 byte.
	- bits 0...2 Number of group meters in this response **minus one** (0x00...0x07) i.e. 1...8 Max bits  $3...6$  reserved = 0 bit 7 If set, it denotes the response contains a linked progressive contribution. See
- LGVN 2 bytes hex. The Game Version Number (15.1.5) of the last initiated game on the EGM, else zero if no game has ever been played since the last EGM RAM clear <sup>CP:1001</sup>. Update LGVN upon each play irreversibly commencing (i.e. so the LGVN always corresponds to any turnover and progressive contributions in this message) <sup>CP:1002</sup>. In a single game EGM, this field may always be set to the only GVN of the EGM.

The following message data is repeated by the number of times as indicated by the FLG field.

MGID EGM Meter ID, 1 byte hex, (Refer Section 12.1)

below.

MET 4 bytes hex. EGM group meter current value as denoted by MGID

End of repeated entry data.

Different group meters must be able to be mixed in a response (refer to section 12.2 for examples). If the EGM has meters queued to send via this response, then the response when built, must be filled with all pending meters (regardless of group ID) while there is space still available in the response (max 8 meters per response). <sup>CP:1003</sup> When building each response of this type, the priority of reporting meters is lowest queued meter ID first (this is within a single response and between multiple responses) <sup>CP:1004</sup>. (This priority means that group meters with the higher ID numbers, when queued for transmission, their transmission can be delayed by lower numbered pending group meters.)

Suggestion for implementation of this response type for EGMs: The EGM should have one 'need-to-send' flag per meter and one overall flag that indicate that one or more group meters need sending. Then when a meter changes, set the meter flag and the overall flag. For ACK/NAK purposes, the EGM will also need to store the last transmitted meter ID numbers in the last meters response.

LP Contribution Message data: (Presence optional; indicated via FLG: bit 7)

The EGM must send a linked progressive contribution along with the total EGM turnover group meter whenever a game is instigated which has a linked progressive component. Specifically, Meter Group/Contribution Responses containing a progressive contribution must be queued for transmission immediately after the start of a play and also must contain the latest stroke meter and turnover meter.  $\frac{C_{P:1005}}{C_{P:1005}}$  A LP contribution will only be present in a meter group response when a new game has been instigated or when a previous group meter response with a LP contribution was NAK'ed. CP:1006

- PGID Linked Progressive Group I.D. number of this contribution (15.1.10) for the game GVN, 2 bytes hex
- PLVL 1 byte hex. Reserved, must be set to 0xff
- PAMT LP Turnover Meter <sup>CP:1007</sup>. The total game turnover applicable to PGID, 4 bytes hex in cents, LSB first. Refer to the glossary (2.2) for more information on the LP Turnover Meter.

End of optional data fields (LP Contribution Message data).

CRC Data Link Layer - Cyclic Redundancy Check. 2 bytes hex. Refer section 14.2.

Other requirements:

In a multi-game EGM, after any play, upon return to idle mode, any currently queued group meters, or any group meters awaiting acknowledgement, or any pending LP contribution, must be sent and acknowledged by the SC before the EGM may allow a different game to be selected and played. (I.e. This requirement is not applicable when the same game is continuously played.) To implement this requirement, it is recommended that after each play, that the EGM disables the selection of other games in the game select display (e.g. grey out) while any group meters are either pending for transmission, or awaiting transmission acknowledgement from the SC. Once there are no outstanding group meters, the EGM can then enable new game selection until after the next play. The intent of this requirement is to allow a SC to pre-emptively increment multi-game meters without having to continually request the Multi-Game/Variation Meters Response (15.6.6) and to help ensure any LP contribution for a game is not missed.

### **15.6.9 Event Response**

Queued by the EGM whenever the EGM has new or unacknowledged events to report. Refer to section 7.10 for the list of defined events.

Message Format and Order:

- DLL Data Link Layer, Refer Section 14.3<br>FC Function Code = 0x10. 1 byte hex
- FC Function Code =  $0x10$ , 1 byte hex<br>SEQ Event sequence number, 1 byte he
- SEQ Event sequence number, 1 byte hex. (Modulo 256)+1, (i.e. 1..255) 0x00 is reserved for unnumbered events which are stored and sent from the secondary event queue <sup>CP:1009</sup>.
- ECOD Event code, 2 bytes hex, LSB first.
- ESIZ 1 byte hex
	- bits 0...4 Size of EXTD field in bytes. Zero if no EXTD field present. bits  $5...7$  reserved = 0
- TIME Seconds, Minutes, Hours, 1 byte each, BCD, 24 hour format.
- DATE Current system date. Day, Month, Year, 1 byte each, BCD

TIME & DATE is the date and time stamp (not TZADJ adjusted) of when the event was created.

- EXTD ESIZ bytes. Length of EXTD may be zero. An event may have additional event data, such as a cash amount attached (e.g. lockup events eg. cancel credit). See event code descriptions for more information (7.10).
- CRC Data Link Layer Cyclic Redundancy Check. 2 bytes hex. Refer section 14.2.

### **15.6.10 Purge Events Poll Acknowledgement Response**

Message Format and Order:

- DLL Data Link Layer, Refer Section 14.3
- FC Function Code = 0x0F, 1 byte hex<br>FLG Reserved. 1 byte hex.  $QPv1.6$
- Reserved, 1 byte hex.  $QPv1.6$
- PPSN 1 byte hex. QPv1.6 The current Purge Poll, Poll Sequence Number (refer section 15.1.9 for an explanation of PSNs). CP:1010 Immediately after EGM RAM clear this field must default to 0x01 (refer 8.1.15). After the first successful Purge Events Poll (15.4.15) this field would be reported for the first time in this response with a value of 0x02. CP:1011
- CRC Data Link Layer Cyclic Redundancy Check. 2 bytes hex. Refer section 14.2.

This response is queued by the EGM whenever it receives a Purge Events poll (15.4.15) QPv1.6.<br>CP:1012

(QPv1.5 EGMS only queued this response if the purge was successful i.e. the Purge Poll PSN was valid. NB: this meant SCs had to handle two different purge ack methodologies. This had a potential problem with event purging in the case when a purge poll is sent and the EGM stopped responding. If the EGM still didn't respond to the purge poll when resent later on, then it wasn't possible to tell if the EGM ever got the poll or whether its purge poll PSN was incorrect.)

Refer to the Purge Events Poll (15.4.15) for more information on purging.

This response allows the SC to easily detect out of sync Purge Event poll PSN numbers in all cases.

### **15.6.11 EGM Game Configuration Response**

This message is queued for transmission for each game (not variation) in the EGM, in response to the EGM Configuration Request Poll (15.4.1) or a game at a time when requested via the EGM General Maintenance Poll (15.4.13). QPv1.6: Because the list of available variations may change until EGM configuration has been completed (9.1), this response must not be sent if EGM configuration has not been completed via the EGM Configuration Poll (15.4.2). <sup>CF</sup>

Message Format and Order:

- DLL Data Link Layer, Refer Section 14.3
- 
- FC Function Code = 0x13, 1 byte hex<br>GVN Game Version Number (15.1.5) of the game data in this response, 2 bytes hex GVN Game Version Number (15.1.5) of the game data in this response, 2 bytes hex

VAR Game Variation Number (15.1.6), 1 byte BCD. Denotes currently selected variation of the game <sup>CP:1014</sup>.

The EGM must set VAR to zero if the game is not yet configured via EGM Game Configuration Poll  $(15.4.3)\frac{\text{CP}:1015}{\text{CP}:1015}$ .

- FLG Game flags. 1 byte hex.
	- Bits  $0...3$  reserved =  $0$
	- Bit 4 LP Only Flag. QPv1.6

This flag is applicable only to LP games. If set it denotes that all the game's progressive levels are only available to be setup as LP and the EGM will not allow any levels to be setup as SAP.

Bit 5 Variation Lock. (QPv1.6)

If set, this denotes that the selected variation denoted by VAR above has been locked in this game (this only possible by the SC via the EGM Game Configuration Poll, refer section 15.4.3) and therefore the variation cannot be changed by a hot switch  $(15.4.4).$   $\frac{CP:1017}{CP:1017}$  Once locked, only a RAM clear must be able to change the game's variation. The default value before game configuration has been completed for the game via 15.4.3, must always be zero CP:1018. Each game in an EGM must have one variation lock bit. CP:1019

Bit 6 Variation Hot-Switching (HS) Capability Flag.

If set, denotes this game supports on-the-fly variation switching CP:1020 Bit 7 Game Enable Flag (15.1.3), current value for the game denoted by GVN

1 = enabled,  $0 =$  disabled  $\frac{CP:1021}{P}$ 

- PNUM Total number of progressive levels in the game GVN. 0…8, 1 byte hex
- PLBM Progressive Level type Bit Mask, 1 bit per level, up to eight levels. 1 byte hex.
	- Bit 0 corresponds to level 0, bit  $1 = level 1, ..., bit 7 = level 7$ .
		- 0 denotes a SAP configured progressive level.
		- 1 denotes a LP configured progressive level.

Note, 0 is the default value to send before configuration of the game if the level is only available as SAP, if the level is configurable as either LP or SAP, or LP only, then the default value before configuration is  $1^{CP:1022}$ . Unused bits must be set to 1

PGID Progressive Group I.D. of GVN (Refer to section 15.1.10), 2 bytes hex A value in the range 0x0001-0xFFFE indicates the game has a progressive component and has already been configured with one or more LP levels and PGID denotes the LP group I.D. of the game<sup>CP:1024</sup> .

0xFFFF indicates the game is a non-progressive game or was configured as, or is a SAP only game <sup>CP:1025</sup> .

0x0000 indicates the game requires configuration (as a SAP or LP) via the EGM Game Configuration Poll (15.4.3)<sup>CP:1026</sup>.

- NUM 1 byte hex. Total number of variations available for selection<sup>QPv1.6</sup> in this game. (1...16 max)<sup>QPv1.6</sup> (QPv1.5: Maximum was 8 variations per game and all were selectable) QPv1.6 EGMs may have more variations resident in the game, but only offer a maximum of 16 variations for selection at any time, based on EGM Configuration Poll (15.4.2) settings. The list of offered variations must not change unless the EGM is RAM cleared. Also see section 9.
- $SIZ$  1 byte hex. Size of each individual repeated entry =  $0x03$

The following data is repeated NUM times in order of variation number lowest to highest.

- VAR Game Variation Number (15.1.6), 1 byte BCD
- PRET Theoretical Percentage Return to Player of the non-progressive component of the variation  $(QPv1.6)$  denoted by GVN & VAR. 2 bytes hex x 100.

eg. for a 85.07% return game, the value would be 0x213B (i.e. 0x3B tx first then 0x21) (NB: PRET was BCD in QPv1.5 but not used by the monitoring systems. Also in QPv1.5 PRET included progressive component except for some LPs)

For games where PRET varies (for example depending on betting options) then the PRET for the minimum bet must be reported here.

For games that have a strategy (e.g. blackjack) then PRET should be the RTP for the default/time-out strategy (typically the optimal strategy) implemented by the EGM for the game.

It should be noted that the methodlogy to use for reducing the number of decimal places on a game's theorectical PRTP (TPRTP) value to two decimal places for use with the PRET field has **not** been specified in any prior version of QCOM. This means that there are multiple methods currently used by EGM manufacturers making **the accuracy of any reported PRET value up to +/- 0.01%**. At this time, systems are allowed (refer SCP document) to use this field for < > comparisons with respect to MINRTP and MAXRTP boundaries. This means that EGM manufacturers have to be mindful when specifying a PRET value to ensure they don't inadvertently round over a limit they would otherwise which their game to be eligible for. E.g. In QLD systems typically perform  $\overline{P}\text{RET}$  < 92.0, ergo rounding  $\overline{TP}\text{RTP}$  up to give PRET is a bad idea.

**For future consistency, all future implementations of TPRTP to PRET conversions in QCOM EGMs must round down.**<sup>QPv1.6.5</sup> I.e. Any significant digits dropped due to precision limits must truncated (i.e. rounded down) NB Rounding down means a game trying to meet a MINRTP value must be at least >= MINRTP (where as before a game could get close and relay on a round up to make the MINRTP.

End of repeated entry data.

CRC Data Link Layer - Cyclic Redundancy Check. 2 bytes hex. Refer section 14.2.

Note, in a multi-game EGM, if a request for game A and game B game configuration responses is received before the EGM has responded with either, both games Game Configuration responses must be sent <sup>CF</sup> .

## **15.6.12 EGM Configuration Response**

This message is queued for transmission in response to an EGM Configuration Request Poll (15.4.1).

Message Format and Order:

DLL Data Link Layer, Refer Section 14.3

- FC Function Code =  $0x16$ , 1 byte hex
- SER EGM Serial number (15.1.8), 3 bytes BCD, LSB first
- This field when combined with MID below, yields a 4 byte unique ID number for each EGM. MID EGM Manufacturer I.D., 1 byte BCD. Refer section 15.1.7<br>NPRV Network Protocol Version 1 byte hex
- NPRV Network Protocol Version 1 byte hex Bits 0&1 QPV CP:1028

 QCOM Protocol Version = 0x00 for QPv1.5.x EGMs QCOM Protocol Version = 0x01 for QPv1.6.x EGMs For full information about this field see QPV in section 14.3.1

Bits  $2...7$  Reserved = 0

FLGA Flags byte, 1 byte hex. The status of these flags is set once by the EGM, or manually by an installer upon every RAM clear and then must not change. (i.e. once "expected", a device is always expected by the EGM until the EGM is next RAM cleared. This is for security reasons, so if the device is not subsequently 'detected', then this would proabably generate a fault on the EGM). Auto-detection by the EGM is good, especially for defaults, however there is also a need for a manual override, in order to force a device into being "expected" (e.g. in the case an EGM is being setup after a RAM clear with a currently offline or faulty device that should be there).

These flags have nothing to do whether a device is disabled, physically present, or in a fault. They simply indicate that the device "expected". Indicating that the device is "expected" by the EGM must mean that the EGM is monitoring it and that it has the required support in QCOM implemented for the device (i.e. an EGM must not indicate a banknote acceptor is "expected" if it doesn't also have the required driver to send the appropriate QCOM events and meters  $(12.1)$  for it).

A zero bit value means the device not expected. CP:1030

- bit 0 1 = Mechanical Meters expected (QPv1.6). CP:1031
- bit 1  $1 = EGM$  NV-RTC detected and is in use for QCOM event time-stamping.  $CP^{-1032}$
- bit 2  $1 =$  Progressive Display expected.
- bit  $3 \t1 =$  Touch Screen expected.
- bit  $4 \t1 =$  Cash Ticket Printer (or ticket out device) expected.  $CP:1035$
- bit 5  $1 = \text{Coin/Token Validation expected.}$
- bit 6  $1$  = Hopper expected.  $\frac{C_F}{C_F}$
- bit  $7 \t1 = Note Acceptor expected.  $CP:1038$$
- FLGB 1 byte hex.
	- Bits  $0...5$  Reserved = 0
	- Bit 6  $1 =$  Auxiliary Display Device (second screen) expected (QPv1.6) CP:1039
	- Bit 7  $1 =$  Ticket In Device expected ( $QPV1.6$ )<sup>CP:1040</sup>
- ODEN Reserved =  $0, 2$  bytes BCD. EGM Credit Denomination. Used only by QPv1.5 EGMs.
- OTOK Reserved =  $0$ , 2 bytes BCD. EGM Token Denomination. Used only by QPv1.5 EGMs.
- BSVN Base Software Version Number for the EGM (refer 15.1.4). 2 bytes hex.
- NUMG Total number of available games (GVN) in the EGM  $(= 1)$  if single game machine), 1 byte hex. (Refer section 9) CP:1041 i.e. NUMG must equal the total number of Game Configuration Responses (15.6.11) reported when requested via 15.4.1->FLG->bit 6. QPv1.6:This figure may decrease after EGM configuration is completed (via 15.4.2) as some games may be made illegal by certain EGM configuration settings (such as MINRTP/MAXRTP). Games made illegal by EGM configuration settings must never be reported via any response types.

Once EGM configuration is complete NUMG must not change again unless the EGM is RAM cleared.

- NUME 1 byte hex. Total number of games that can be enabled at any one time on the EGM. Some EGMs may have more games resident in the EGM than can actually be enabled for play at any one time. Depends on the EGM, but usually this is a limit imposed by the game select screen.<sup>CP:1042</sup> (Refer section 9)
- LGVN Game Version number ( $15.1.5$ ) of the last initiated game in the EGM, 2 bytes hex Refer to the Meter Group/Contribution Response (15.6.8) for more information on this field.
- LVAR Game Variation Number (15.1.6), as above, 1 byte BCD If no game has ever been played since the last EGM RAM clear, then LGVN & LVAR fields must equal zero CP:10

New fields for QPv1.6 EGMs:

FLGS 2 bytes hex.

- Bits  $0...13$  Reserved = 0
- Bit 14 Shared Progressive Component Flag. (QPv1.6)

This flag is only applicable in multi-game EGMs that have a progressive component. Refer to section 10.9 for more information.

Bit 15 Denomination Hot-Switching

If set, denotes that the EGM supports denomination hot-switching (refer 3.1.3.1).<br>DEN EGM Credit Denomination. 4 bytes hex in cents. LSB first

- DEN EGM Credit Denomination, 4 bytes hex in cents, LSB first<br>TOK EGM Coin/Token Denomination, 4 bytes hex in cents, LSB
- EGM Coin/Token Denomination, 4 bytes hex in cents, LSB first The EGM will assume default DEN & TOK denominations of zero in this response after a RAM

clear until configured by the EGM Configuration Poll  $(15.4.2)^{CPI:1045}$ .

The following fields are set via the EGM Configuration Poll (15.4.2) and they are reported back here for verification by a SC. (Refer 8.1.13 for default values at EGM RAM clear before EGM configuration has taken place):

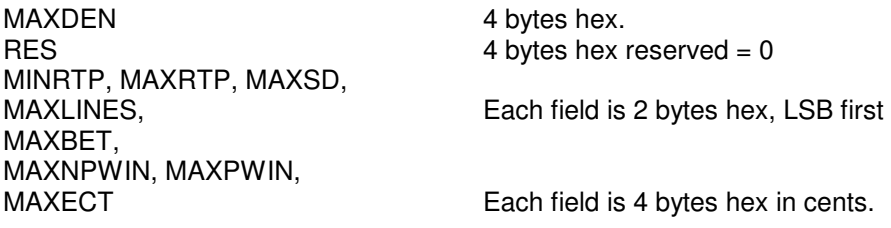

Refer to the EGM Configuration Poll (15.4.2) for the definition of these fields.

CRC Data Link Layer - Cyclic Redundancy Check. 2 bytes hex. Refer section 14.2.

 $(QPv1.6)$  Except for the following fields: NUMG, DEN, TOK & CRC, all the data fields in this response must be static (i.e. they must not change once reported by the EGM in the first EGM Configuration response after a RAM clear). (In QPV1.5 EGMs the entire response was completely static)

### **15.6.13 Program Hash Response**

This response is queued upon completion of an EGM program hash calculation. Refer to Section 11 on Program Hashes for more information.

Message Format and Order:

- DLL Data Link Layer, Refer Section 14.3<br>FC Function Code = 0x19. 1 byte hex
- FC Function Code =  $0x19$ , 1 byte hex<br>RES 1 byte hex. Reserved =  $0x00$
- RES 1 byte hex. Reserved = 0x00<br>SIGN EGM Program Hash. 20 bytes
- SIGN EGM Program Hash, 20 bytes hex (QPv1.6), LSB first, zero padded if necessary CP:1046. (QPv1.5 was 8 bytes hex and only the first 4 bytes was used)
- CRC Data Link Layer Cyclic Redundancy Check. 2 bytes hex. Refer section 14.2.

# **16 Electronic Credit Transfers and Cashless Operation (ECT)**

This section details the EGM cashless operational and protocol specification.

Electronic Credit Transfers (ECTs) are used to transfer credit between the EGM and SC for the purposes of cashless gaming and the transfer small frequent progressive or system awards to the EGMs credit meter.

The protocol deals strictly with the transfer of credit only, and does not have any concern for, or need to know for example, account information such as account numbers and PIN numbers etc. These are matters for the monitoring system operator.

The last amount transferred (if not zero  $\frac{CP:1047}{P}$ ) via ECT, either to or from the EGM, must be displayed on the EGM (in \$.¢) while in idle mode in real time (suitably labelled: i.e. "cashless in" CP:1048 or "cashless out" CP:1049) until commencement of the next play or ECT in/out CP:1050. Acceptance of the overall legibility of the display is at the discretion of the CEO<sup>CP:1051</sup>.

The cumulative <sup>CP:1052</sup> transferred amounts during and between plays must also be displayed in last play information recall for all stored plays <sup>CP:1053</sup>. (Refer to NS last play recall requirements for play start/end boundary definitions here; please ensure coins, banknotes and ECT have all the same timing in this regard.)

The ECT meters in last play recall must be labelled "ECT/JACKPOT IN" <sup>CP:1054</sup> and "ECT OUT" CP:1055. (NB: the ECT transaction log (below) will primarily be used to audit recent cashless transfers and timing there-of) $^{(QPv1.6.4)}$ .

(QPv1.6) The EGM must display in a suitable page in audit mode, a log of at least the last 20 attempted\* ECT-in/out transactions. Display: Type (In/Out), date & time (TZADJ adjusted based on the ECT event time), Exp. PSN, Rxd. PSN (NB: PSN entries are 'NA' or '—' for ECT-from-EGM), cashless mode bit (NB: 'NA' or '—' for ECT-from-EGM), amount (\$.c) & status (Success/Fail/Waiting Ack). (Transactions that fail due to an incorrect PSN, or >= MAXECT, must be included in the log)<br>CP:1056

E.g. of an ECT Transaction Log:

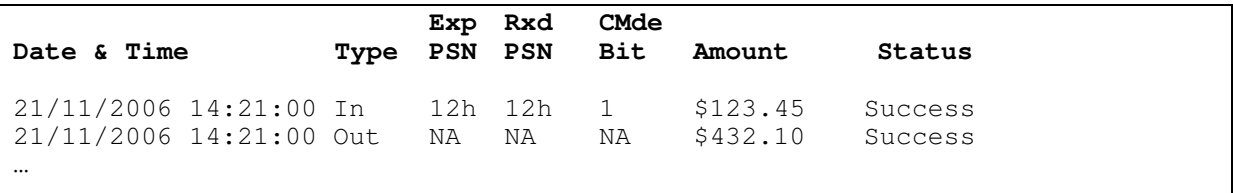

If the ECT Source ID field is implemented by the EGM (see below) then it must also be shown in the above log.

# **16.1 Electronic Credit Transfers to the EGM**

#### **16.1.1 'ECT to EGM' Poll**

This poll is used to send credit to the EGM's credit meter and/or to direct the EGM in or out of cashless mode (16.2).

Message Format and Order:

- DLL Data Link Layer, Refer Section 14.2
- FC Function Code =  $0x22$ , 1 byte hex

PSN Credit Transfer - Poll Sequence Number (15.1.9), 1 byte hex

FLG 1 byte hex.

Bits 0…2 ECT Source ID. See below.

bits 3...6  $\qquad \qquad$  reserved = 0, mask out these bits when reading any data from this byte<sup>CP:1057</sup>. bit 7 Cashless mode bit.

 $1 =$  Enter cashless mode (16.2)<sup>CP:1058</sup>

0 = Do not enter cashless mode  $^{\text{CP}:1059}$ , or exit cashless mode if already in  $^{\text{CP}:1060}$ .

OCAMT 3 bytes BCD, in cents.

This field is processed only by QPv1.5 EGMs and must not be processed by QPv1.6 EGMs.<br>  $\frac{CP:1061}{CP:1061}$ 

Validity check: must be BCD<sup>CP:1062</sup> Amount to add to current credit meter. Maximum \$9,999.99. CP:1063

EAMT 4 bytes hex, in cents. This field is processed only by QPv1.6 and newer EGMs. Amount to add to current credit meter.

CRC Data Link Layer - Cyclic Redundancy Check. 2 bytes hex. Refer section 14.2.

All ECT requests must be ignored if EGM configuration has not been successfully completed via the EGM Configuration Poll  $(15.4.2)$ .

The following conditions must be met in order for the ECT-to-EGM to take place:

- The EGM must have accepted an EGM Configuration Poll  $(15.4.2)^1$  before it will process any part of the ECT-To\_EGM Poll message data (apart from the the DLL and FC which must .<br>always be processed). <sup>CP:1066</sup>
- the PSN must be valid (see 15.1.9).  $CP:1067$ If the PSN was valid, the EGM must immediately update its next expected ECT PSN at this time CP:1068
- EAMT must be less than MAXECT  $(QPV1.6)^{CP:1069}$ ,
- the credit meter display (on all screens) must be able to handle the display of it current amount plus EAMT  $(\tilde{QP}v1.6)^{CP:1070}$  Any EAMT that would wrap the credit meter must also be considered unable to be displayed. CP:1071

If all the above conditions are met, the EGM will immediately add EAMT if not zero CP:1072 to the Total Cashless In and the Total Cents In meters and queue an EGM Meter Group / Contribution Response (15.6.8)  $^{\text{CP:1073}}$ . Then, if the EGM is in idle mode<sup>2</sup>, or a play is in progress<sup>3</sup> (and the play is not (15.6.8)  $^{\text{CP:1073}}$ . Then, if the EGM is in idle mode<sup>2</sup>, or a play is in progress<sup>3</sup> (and the play is not suspended for any reason), it must add EAMT to the credit meter and set/reset cashless mode (16.2) with respect to the cashless mode bit CP:1074. Otherwise if the EGM was not in idle mode [or a play is in progress] (e.g. fault/lockup, test/audit mode, door open condition, etc – refer to Appendix A), it must queue in critical NV memory <sup>CP:1075</sup> a command to add the amount to the credit meter and set/reset cashless mode accordingly upon next return to idle mode <sup>CP:1076</sup> (refer 3.3.2 RTIM).

(The reason for changing the state of the cashless mode bit only in idle mode [or during play], is because changing it at other times could cause unexpected results, e.g. if the EGM was already in an 'ECT From EGM' Lockup condition at the time. The reason for updating the credit meter in idle mode for an 'ECT-in' is for similar reasons, e.g. a credit meter update during a hopper payout or gamble could also have unexpected results)

If any of the above listed conditions are not met then the transfer must not take place and EAMT and the Cashless Mode bit must be ignored *(QPv1.6). <sup>CP:1077</sup> (QPv1.5 EGMs would always process the* Cashless Mode bit.) If the reason for the failure is due to the credit meter display width being exceeded (refer last dot point in the list above), or any arbitrary EGM implemented credit meter limit, then the EGM must log the 'Transaction Denied - Credit Limit Reached' event (7.10.3.44)<sup>C</sup>

<sup>1&</sup>lt;br><sup>1</sup> It is at the discretion of the EGM manufacturer as to whether or not it will allow an ECT-to-EGM to take place before any games are configured.

<sup>2</sup> Note, since Communications Disabling Conditions are defined as a part of idle mode in QCOM, Cashless-In's must be added to the credit meter during one or more CDCs while in idle mode. Refer 6.1

<sup>&</sup>lt;sup>3</sup> it is not mandatory to support crediting cashless-in to the credit meter while an EGM is in play<sup>(QPv1.6.4)</sup>, the EGM may wait until the EGM returns to idle mode if desired.

If multiple valid ECT-to-EGM polls were received before the EGM had added any prior EAMT to the credit meter, then the EGM accumulates the EAMT field amounts to be added to the EGM's credit meter upon the next return to idle mode <sup>CP:1079</sup> (see 3.3.2). A 'pending cashless mode flag' (NB: only the last received cashless mode bit must be stored) and a 'Queued ECT-in' meter will be required in order to implement an 'ECT to EGM'. The 'Queued ECT-in' meter should also be taken into account when the EGM performs a self audit and  $(QPv1.6)$  this meter must also be displayed in audit mode on an appropriate page <sup>CP:1080</sup>.

Any residual amount not of a whole credit value will be stored by the EGM until it is either transferred back to the SC <sup>CP:1081</sup>, rounded off (due to subsequent ECT transfers) <sup>CP:1082</sup>, gambled (via the residual credit removal feature) <sup>CP:1083</sup> or cancelled <sup>CP:1084</sup> or cashed out via a ticket print CP:1085.

If the currently displayed credit meter is zero but some residual credit (credit not of a whole credit value) remain, the EGM must also display to the player the residual credit amount in \$.¢ if not already displayed. <sup>CP:1086</sup>

This poll may be used with a zero EAMT value to command the EGM in or out of cashless mode  $(16.2)$  without transferring credits  $\overline{CP}$ .

When credit is actually added to the EGM's credit meter as a result of this poll, the EGM must emit a short cash-in sound effect<sup>CP:</sup> .

#### ECT Source ID Field

Refer FLG field above. Mandatory from QPv1.6.5

This field is a FYI field for the EGM, it provides the EGM with more information with regards to the source of the ECT which can be displayed in audit mode. The EGM must display a table of ECT by Source ID on a suitable screen in EGM audit mode <sup>CP:1089</sup> and the 'ECT Source ID Field' must also be displayed in the audit mode 'ECT Transaction Log' (see above). <sup>CP:1090</sup>

For display purposes in EGM audit mode, the possible IDs currently predefined are:

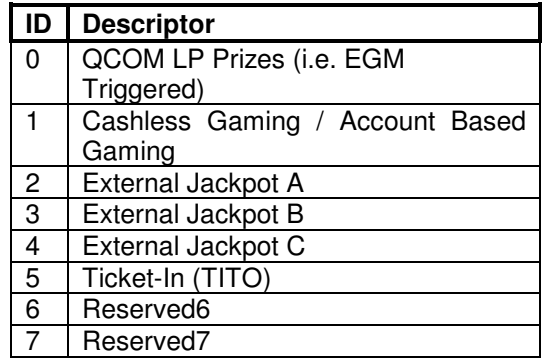

#### **16.1.2 ECT-To-EGM Acknowledgement Response (QPv1.6)**

This response (new for  $QPv1.6$ ) is queued by the EGM whenever it initially processes (i.e. upon receipt of) an 'ECT to EGM' poll (Refer section 16.1.1), regardless of whether the ECT-to-EGM is accepted or not, for whatever reason. <sup>CP:1091</sup> This allows the SC to more easily detect out of sync 'ECT to EGM' Poll PSN numbers especially when transferring zero credit in order to toggle the EGM's cashless mode flag. The only time the ECT-to-EGM Ack. Response is not queued in response to an 'ECT to EGM' poll, is when EGM Configuration has not been completed via the EGM Configuration Poll  $(15.4.2)$ .

Message Format and Order:

- DLL Data Link Layer, Refer Section 14.3
- FC Function Code =  $0x0E$ , 1 byte hex<br>FLG 1 byte hex. Reserved =  $0$
- 1 byte hex. Reserved  $= 0$
- ECTPSN Next ECT PSN. 1 byte hex The next expected 'ECT to EGM' Poll Sequence Number. (Refer section 15.1.9 for an explanation of PSNs). CP:1093 Immediately after EGM RAM clear this field would default to 0x01 (8.1.15) and after the first ever successful ECT to EGM Poll this field would be reported for the first time in this response with a value of 0x02. TCCIM Total Cashless Credit In Meter. 4 bytes hex in cents.
- This is the same meter as the group meter  $ID = 0x14$  (refer 12.1.2) CP:1094
- CRC Data Link Layer Cyclic Redundancy Check. 2 bytes hex. Refer section 14.2.

Note to SCs. The EGM may increment its ECT PSN indicating that it received an ECT to EGM poll with a valid PSN, however the EGM could still ignore the ECT, if the amount was too large. This shouldn't happen but SCs should still also verify that the EGM total cashless-in meter above reflects the last ECT-in amount.

# **16.2 Cashless Mode**

Cashless mode is defined as follows:

The EGM will place itself in cashless mode depending on bit 7 of the FLG field in the 'ECT to EGM' poll. While in this mode, pressing of collect on the EGM, instead of initiating a hopper pay, ticket voucher printing or cancel credit, the EGM will initiate an "ECT from EGM lockup" CP:1095. Also while in cashless mode, all cancel credits will initiate an "ECT from EGM" lockup instead.

The EGM will remain in cashless mode until either the EGM next exits from an 'ECT from EGM' lockup condition (regardless of success  $\frac{CP:1096}{CP:1096}$  or fail  $\frac{CP:1097}{CP:1097}$ , see below), at which time the EGM automatically returns from cashless mode <sup>CP:1098</sup>, or until directed out of cashless mode via another 'ECT to EGM' poll <sup>CP:1099</sup>.

# **16.3 Credit Transfers from the EGM**

Listed below are the only ways to initiate an ECT of EGM credit to the SC (the EGM must be in cashless mode (16.2) first and not have zero credits  $^{\text{CP:1100}}$  and the amount to be transferred is less than MAXECT<sup>QPv1.6</sup>):

- 1. The EGM receives an 'ECT from EGM' Lockup Request Poll (refer 16.3.2) CP:1101
- 2. Pressing collect on the EGM while in idle mode<br>3. A Cash-Out Request Poll is received  $(15.4.12)^{\circ}$
- A Cash-Out Request Poll is received (15.4.12)<sup>CP:1103</sup>
- 4. An applicable win exceeding either NPWINP  $\frac{CP:1104}{CP:1104}$ , or SAPWINP  $\frac{CP:1105}{CP:1105}$  win payout thresholds (refer 15.4.5).

(Most QPv1.5 EGMs also initiated a ECT out on zero credit if the EGM was in cashless mode  $\mathbb{P}^{2.1106}$ , but some exemptions were granted)

In all cases above, except for case 4, the amount to be transferred must be the whole current EGM credit meter value. In case 4, the amount to be transferred is the win resulting from the play.

 $(QPv1.6)$  If the the amount to be transferred is  $>=$  MAXECT, then the EGM must immediately reset itself from cashless mode <sup>CP:1107</sup> and a hopper payout <sup>CP:1108</sup>, cancel credit lockup <sup>CP:1109</sup>, or ticket out CP:1110 must result instead (which one depends on the current hardware configuration of the EGM and the thresholds set in the Hopper/Ticket Printer Maintenance Poll (15.4.17)).

Also refer to section 3.5 on credit redemption.

### **16.3.1 'ECT from EGM' Lockup**

If any of events occur listed in section 16.3, the EGM will lockup in an 'ECT from EGM' lockup condition at the next opportunity via idle mode  $\frac{CP:1111}{CP:1111}$  so long as the the amount to be transferred is less than MAXECT.

Upon entry into this condition, the EGM will log an ECT Event CP:1112 (16.3.3) and constantly display to the player, the static message:

#### **"Transferring \$xx.xx Please wait…"**,

the lockup must have no other title. CP:1113

Where "xx.xx" is the the amount to be transferred in \$. $\phi$  plus any residual  $\frac{CP:1114}{CP:1114}$ . It is preferred if the lockup has no other title or label. See the figure below for an example. The EGM will remain locked up in this condition displaying the above message until reset by the ECT Lockup Reset Poll<sup>CP:1115</sup>.

The EGM must not display "call attendant" or the equivalent during the lockup as this condition is automatically cleared by the SC.

Meters are updated upon exit from the lockup depending on the command received in the ECT Lockup Reset Poll. CP:1117 Refer to section 12.2 Meter Updating for more information.

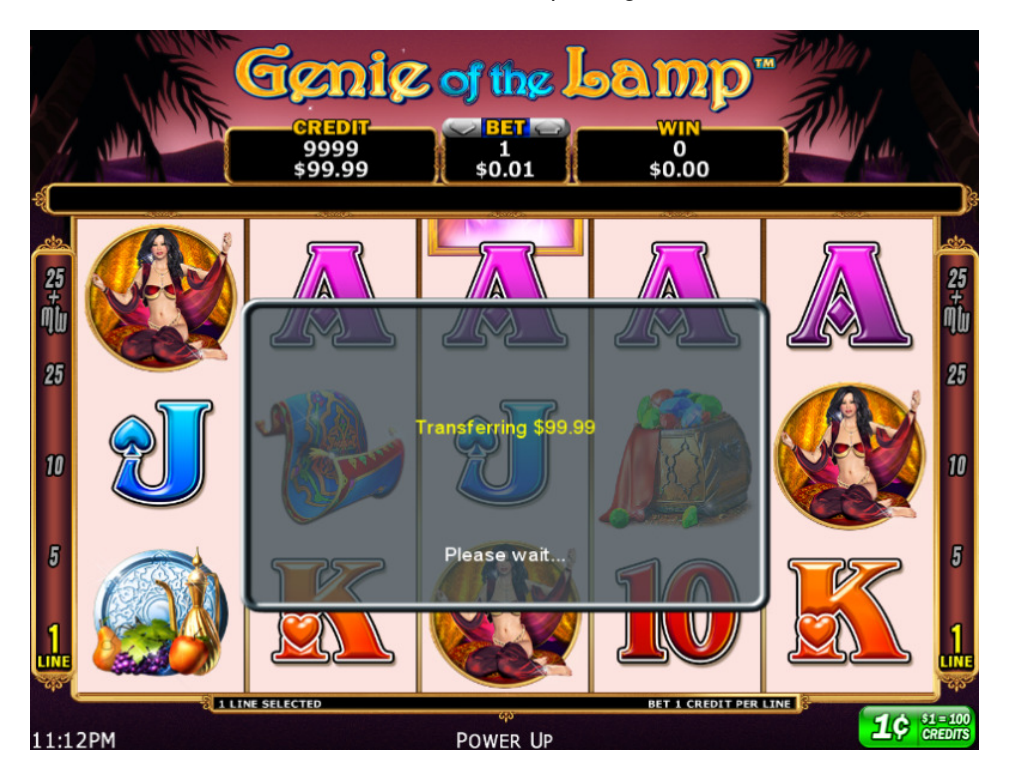

**Figure 9 Example of an ECT-from EGM Lockup**  Screen dump courtesy of IGT (Australia) PTY LTD.

## **16.3.2 'ECT from EGM' Lockup Request Poll**

Message Format and Order:

- DLL Data Link Layer, Refer Section 14.2
- FC Function Code = 0x23, 1 byte hex<br>CRC Data Link Laver Cyclic Redundan
- Data Link Layer Cyclic Redundancy Check. 2 bytes hex. Refer section 14.2.

Upon receipt of this poll, if the EGM is currently in cashless mode (16.2) with non-zero credit<sup>QPv1.6</sup> and idle mode, it will enter an 'ECT from EGM' lockup condition CP:1118. If the EGM was not currently in idle mode and in cashless mode (and not already in an 'ECT from EGM' lockup condition), it will store the request in NV-RAM (regardless of the credit meter value) and then enter the lockup immediately upon next return to idle mode as long as the credit meter is not equal to zero and the cashless mode flag is still set at that time  $\frac{CP:1119}{CP}$  (see previous checkpoint for special case. Also refer to section 3.3.2).

If the EGM was not in cashless mode upon receipt of this poll, then the message must be ignored<br>CP:1120

Implementation note: Bugs in EGM implementations of ECT are commonly found when a simultaneous ECT in/out occur on an EGM. There are two cases; either an 'ECT to EGM' occurs when the EGM was already in an ECT lockup, or both an 'ECT to EGM' and ECT Lockup Request is received when the EGM was not in idle mode. In the second case it is required the EGM carries out the ECT lockup first. To avoid any problems, the EGM should only write to its cashless mode flag in idle mode and keep any 'ECT from EGM' state variables independent of 'ECT to EGM' state variables. CP:1121

SCs note: Upon sending this poll when the EGM is not in idle mode, SCs should also send MEF=0 and CRLIMIT=0 to disable physical credit input once an ECT-from-EGM has been queued, this avoids the potential for another player's credit from inadvertently being transferred to that player's account.

### **16.3.3 ECT from EGM Event**

This event is logged by the EGM upon entry into an 'ECT from EGM' lockup condition <sup>CP:1122</sup>.

Event Code 0x3009 QPv1.6 This is a secondary or unnumbered advisory event type. (Event code was 0x3004 in QPv1.5)

Display Format: **"EGM ECT From EGM \$<CAMT>"**

Extended event data: **<CAMT>**

CAMT 4 bytes hex in cents, display up to 14 characters of unsigned currency (eg  $x, x, x, x, x, x$ ). CAMT is the amount to transfer to the SC  $CP:1123$ . This field was 4 bytes BCD in QPv1.5.

This event has no follow up event type (ie. 0x01 Lockup clear) <sup>CP:1124</sup>.

# **16.4 ECT Lockup Reset Poll**

If the EGM was in an 'ECT-from-EGM' lockup, then upon receipt of this poll, the EGM will perform the function indicated by the CFUNC field, exit the current 'ECT from EGM' lockup condition <sup>CP:1125</sup> and return from cashless mode (16.2)<sup>CP:1126</sup>.

If the EGM was in an 'ECT from EGM' lockup condition, but in a higher priority state (such as a fault condition <sup>CP:1127</sup>, or a door open condition <sup>CP:1128</sup>, or audit mode <sup>CP:1129</sup>), then upon receipt of this poll, the required action must be held pending (in NV RAM) and carried out immediately upon return to the ECT lockup condition CP .

Upon receipt of this poll, if no 'ECT from EGM' lockup condition was current, then the ECT Lockup Reset request must be ignored CP:1131.

This poll must be the only way on the EGM to clear an 'ECT from EGM' lockup condition.

Message Format and Order:

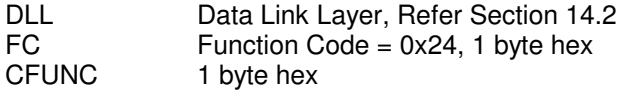

bit 0 If set, the credit transfer was successful, at the next opportunity the EGM must deduct the amount successfully transferred from the current credit meter, update Total EGM Cents Out <sup>CP:1132</sup> and Total EGM Cashless Out <sup>CP:1133</sup> Meters. Exit the lockup. If not set, the credit transfer from the EGM is denied.  $(QPv1.6)$  The EGM must pause and display the message "Transfer Denied" for 5 seconds, then exit the lockup, then automatically initiate either a hopper payout <sup>CP:1134</sup>, or a cancel credit <sup>CP:1135</sup> or a ticket out <sup>CP:1136</sup> for amount of the failed transfer attempt. (Which type of payout will depend on the current hardware configuration and the thresholds set in the Hopper/Ticket Printer Maintenance Poll (15.4.17)).

(On a fail, QPv1.5 EGMs would initiate a CC, even for an amount of 0\$)<sup>CP:1137</sup><br>bits 1..7 reserved = 0. mask out these bits when reading any data from this byt bits 1..7  $\qquad \qquad$  reserved = 0, mask out these bits when reading any data from this byte  $\frac{CP:1138}{P}$ .

CRC Data Link Layer - Cyclic Redundancy Check. 2 bytes hex. Refer section 14.2.

# **16.5 General Status Response, Addendum**

Refer to section 15.6.1. Additional state code:

**STATE** 

0x0C 'ECT from EGM' Lockup Condition CP:1139

and

FLGB Bit 3 Cashless Mode (16.2) Active/Pending. (QPv1.6)

# **17 Configurable Random Events (CRanE)**

Pronounced; "C R & E", or alternatively pronounced "crane".

# **17.1 General**

It is recommended EGM manufacturers should implement CREs last when implementing QCOM.

CRanE allows the monitoring system to configure an EGM with an event that occurs (ie. logged) randomly during game play.

- 17.1.1 Each EGM will provide provision for up to eight CRanE. Each event is configured with a hit probability and optionally may also lockup the EGM upon its occurrence. Each event may also be enabled or disabled at any time by the system (except while the EGM is in a CRanE Lockup).
- 17.1.2 Once per play, the EGM will evaluate whether a hit has occurred with respect to each enabled event (refer 17.3 RATE field). CP:1140 The CRanE hit evaluation (and possible resulting hit lockup/s & Hit Event logging) must be performed immediately upon a bet at the beginning of each play on the EGM, after the Stroke and Turnover meters have been updated  $\frac{CP:1141}{CP:1141}$  but before the play outcome is determined (via the RNG) and before the play-show commences (i.e. the reels start spinning). <sup>CP:1142</sup> This is to ensure that a possible CRanE lockup cannot adversely interfere with the normal game's "play-show" (for example, by freezing the play-show in a random and possibly winning combination). The evaluation must be performed one level at a time, in order from lowest numbered event to highest CP:1143. If more than one event is enabled then it is possible that more than one event can be hit per play and therefore it may also be possible to hit all eight events (if all enabled) on a single play on the EGM CP:1144.
- 17.1.3 The EGM must be capable of generating 32 bit random numbers to implement CRanE with a cycle of at least four times  $2^{32\,(QPVI.6)}$  CP:1145 If the module implementing CRanE uses a separate RNG from the game RNG, then the CRanE RNG must also be continuously cycled, seeded and maintained as per GMNS requirements for RNGs. CP:1146
- 17.1.4 If an enabled event is hit, the EGM must immediately log the CRanE Hit Event (17.4) <sup>CP:1147</sup> and possibly enter the CRanE lockup state depending if the event is also set to lockup (17.3)  $^{\text{CP:1148}}$ . After the event is logged and the lockup cleared, the EGM will automatically resume evaluating any remaining configured CRanE. CP:1149 If no other trigger occurs, the EGM then continues the current play as normal CP:1150.

# **17.2 The CRanE Lockup Condition**

If the EGM is configured to lockup upon a CRanE hit (refer 17.3), then the EGM will lockup <sup>CP:1151</sup> and display the message "VERIFYING PLEASE WAIT..." (QPv1.6) <sup>CP:1152</sup> and wait for the CRanE Lockup Acknowledgement Poll (17.5) CP:1153. The EGM must not display "call attendant" (or the equivalent) at any stage for this lockup (unless interrupted a fault condition for example). (QPv1.5 EGMs displayed "Call Attendant" and "Verifying Prize".) Then upon receipt of the CRanE Lockup Acknowledgement Poll (17.5), the previous message is removed <sup>CP:1154</sup> and replaced with the text message contained in the acknowledgement poll <sup>CP:1155</sup>. (QPv1.5 EGMs also displayed the text "CONGRATULATIONS YOU HAVE WON" <sup>CP:1156</sup>) This message then remains on display in the CRanE lockup condition until the EGM is finally reset via the EGM General Reset Poll or key-switch CP:1157.

Acceptance of the overall legibility of the CRanE text messages on the EGM display is at the discretion of the CEO CP:1158. Ideally, the CRanE lockup display should be very similar in appearance and prominance to the System Lockup display (refer section 15.4.9).

The EGM will not allow itself to be reset via the EGM General Reset Poll or key-switch until the CRanE lockup condition is first acknowledged via the CRanE Lockup Acknowledgement Poll (17.5) CP:1159.

When CRanE lockup is finally terminated via the EGM General Reset Poll, the EGM must continue evaluating remaining enabled CRanE's, or if the are no CRanE's remaining then continue the play as normal<sup>c</sup> .

#### 17.2.1 CRanE Authentication Code

The EGM will also display (discretely but clearly readable) for the duration of the CRanE lockup condition, an authentication code comprised of the following information:

 $(QPv1.6)$  "CRanE: ID-HITS-RATE" CP:1161

Where:

- ID is the ID number of the current CRanE (1 digit 0...7)
- HITS is the total number of hits for the CRanE with ID. 4 digits decimal (minimum). Zero padded. Defaults to zero once per RAM clear.
- RATE is the hit rate of the event (zero padded) as configured via the last CRanE Configuration Poll (17.3). 8 digits hex.

The CRanE Authentication Code must also be displayed in the EGMs last play recall display in audit mode for all stored plays <sup>CP:1162</sup>. Because more than one CRanE can be hit per play, it is acceptable to only display the least probable CRanE event that hit per play in last play recall display CP:11 .

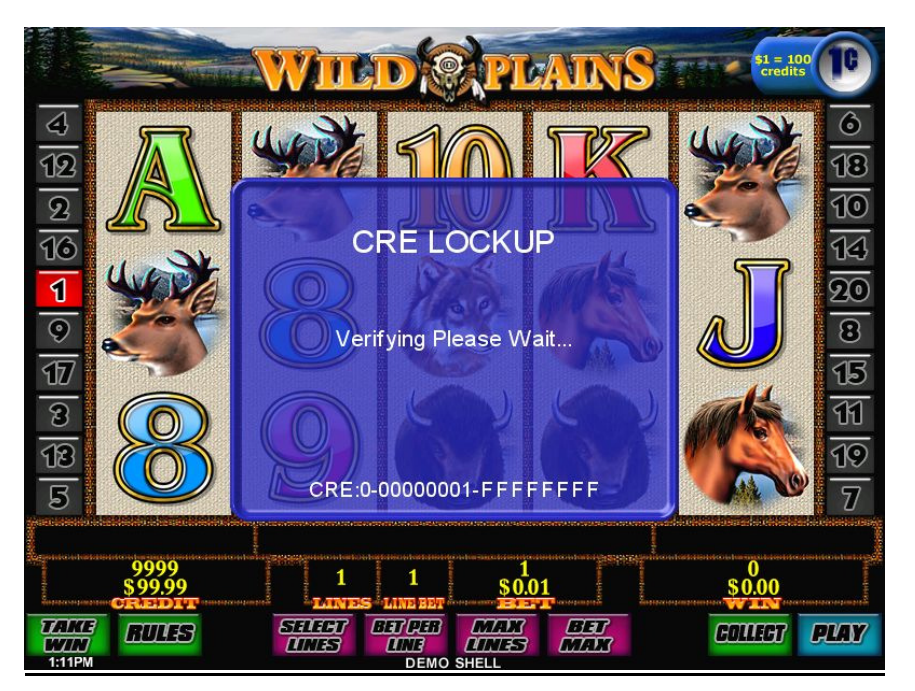

#### **CRanE Lockup Examples:**

**Figure 10 CRanE lockup example pre CRanE Ack. Poll.** Screen dump courtesy of IGT (Australia) PTY LTD.

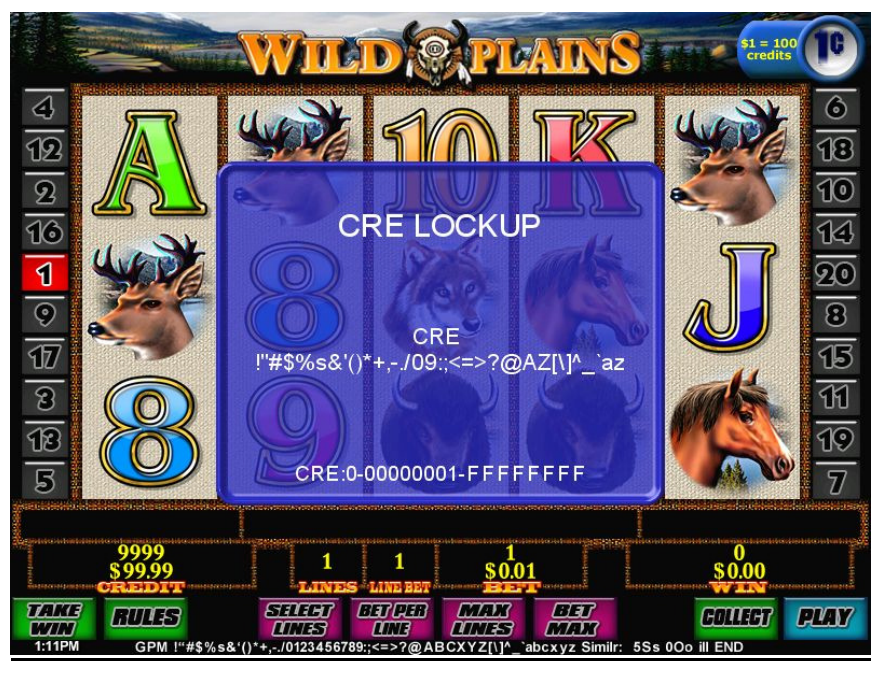

**Figure 11 CRanE Lockup example post CRanE Ack. Poll.** Screen dump courtesy of IGT (Australia) PTY LTD.

# **17.3 CRanE Configuration Poll**

Function Code = 0x11

This poll configures or re-configures the EGMs CRanE. This poll may be sent at any time by the SC.

Message Format and Order:

- DLL Data Link Layer, Refer Section 14.2<br>FC Function Code = 0x11.1 byte hex
- Function Code =  $0x11$ , 1 byte hex
- NUM 1 byte hex

bits 0..3 Number of CRanE in this message poll 0...8. If this field is greater than 8 then the EGM must ignore the poll message data CP:1164 .

- bits 4..6 Reserved <sup>CP:1165</sup>
	- bit 7 If set, the EGM will queue for future response, the CRanE Status Response (17.6). If not set, no action.
- SIZ Size of each repeated entry. See below. 1 byte hex. All entries are the same size. = 0x05

The following data is repeated the number of times as indicated by the NUM field.

LEV CRanE ID. 1 byte hex. bits 0...2 CRanE ID. This identifies the event being configured. (0...7) bits 3...4 Reserved <sup>CP:1168</sup> bit  $5 = 1$  This event when hit will lock-up EGM in a CRanE Lockup = 0 This event when hit will not lock-up EGM <sup>CP:1169</sup> bit 6 Reserved <sup>CP:1170</sup> bit  $7 = 1$  Enable this event

 $= 0$  Disable this event  $\frac{CP:1171}{C}$ RATE CRanE Hit Rate. 4 bytes hex

This describes the probability (for a one cent bet) of triggering the CRanE with the ID number above.

Specifically, the EGM must give a RATE in 2^32 chance for every cent bet of triggering <br>
We remain  $\frac{CP:1172}{}$ the event.

Accordingly, the probability 'p' (for a one cent bet) of a hit for a play is equal to **RATE/2^32 \* bet**

EGMs must handle the special case where RATE\*bet >= 2^32 (overflow). p must be forced to 1 (i.e. 100% hit rate)  $^{\text{CP}:1173}$ .

The EGM must also ensure that a RATE of zero has no side effects (i.e. Divide by zero error)<br><sup>CP:1174</sup>.

End of repeated entry data.

CRC Data Link Layer - Cyclic Redundancy Check. 2 bytes hex. Refer section 14.2.

The EGM must not allow any CREs to be configured or reconfigured via this poll if the EGM is currently locked up in a CRanE lockup condition <sup>CP:1175</sup>.

# **17.4 CRanE Hit Event**

Event Code =  $0x3005$  This is an unnumbered advisory event type  $\frac{CP:1176}{P}$ .

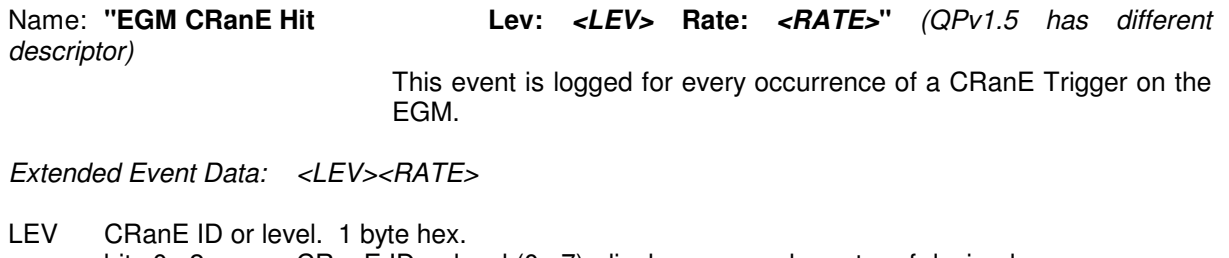

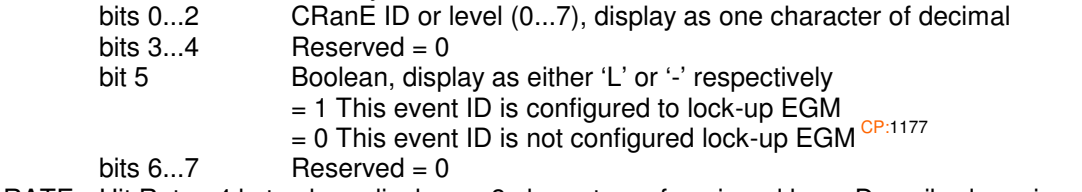

RATE Hit Rate. 4 bytes hex, display as 8 characters of unsigned hex. Described previously CP:1178.

# **17.5 CRanE Lockup Acknowledgement Poll**

Function Code = 0x12

The poll type acknowledges an EGM locked up in a CRanE lock-up condition (if the event was configured to lockup). It does not clear the lockup condition, but it signifies the current CRanE has been verified by the system and the EGM is now authorised to clear the lockup via the EGM General Reset Poll or manual Key-Switch combination CP:1179

Message Format and Order:

- DLL Data Link Layer, Refer Section 14.2<br>FC Function Code = 0x12, 1 byte hex
- FC Function Code = 0x12, 1 byte hex<br>LEN Length of TEXT field. 1 byte hex.
- Length of TEXT field. 1 byte hex.

Before processing the EGM must verify LEN <= 80 (QPv1.5 was only 40 bytes), if fail, the poll must be ignored <sup>CP:1180</sup>

TEXT LEN bytes of ASCII printable characters. Refer Section 2.3.8. CP:1181 The EGM must prominently display the TEXT message for the duration of the CRanE lockup <sup>CP:1182</sup>. The TEXT contains arbitrary message.

The EGM must verify all characters are printable, on failure, the poll message data and acknowledgement must be ignored <sup>CP:1183</sup>. Acceptance of the overall legibility of the text message on the EGM display is at the discretion of the CEO CP:1184.

CRC Data Link Layer - Cyclic Redundancy Check. 2 bytes hex. Refer section 14.2.

Upon receipt of this poll, if no CRanE lockup condition existed on the EGM, the poll is ignored CP:1185.

# **17.6 CRanE Status Response**

Function Code 0x06

This message is queued if requested from a CRanE Configuration Poll (17.3).

Message Format and Order:

DLL Data Link Layer, Refer Section 14.3 FC Function Code =  $0x06$ , 1 byte hex<br>NUM 1 byte hex 1 byte hex bits 0..3 Number of enabled CRanE's 0...8

bits 4..7 Reserved<br>SIZ Size of each repea Size of each repeated entry. See below. 1 byte hex. All entries are the same size.  $= 0x05$ 

The following data is repeated the number of times as indicated by the NUM field for every enabled CRanE. Details for CRanE's that are disabled must not be sent.

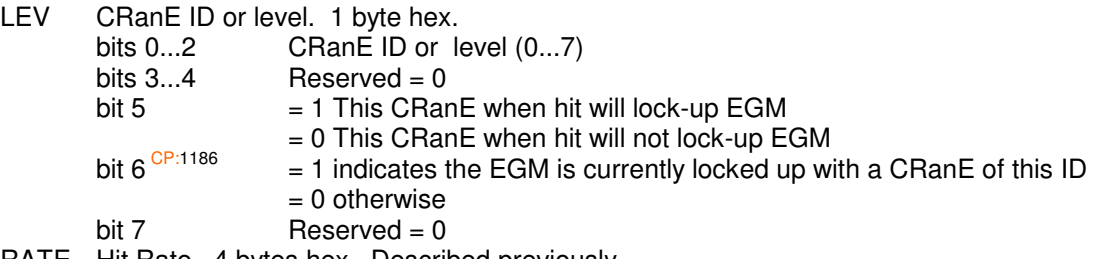

RATE Hit Rate. 4 bytes hex. Described previously.

End of repeated entry data.

CRC Data Link Layer - Cyclic Redundancy Check. 2 bytes hex. Refer section 14.2.

# **17.7 General Status Response, Addendum**

Additional State Code to be included in the EGM General Status Response (15.6.1):

0x0D CRanE Lockup Condition<sup>CP:1187</sup>

# **18 QCOM and RUGMs**

#### **This section was added in QPv1.6. This section is no longer required reading as there is no plan to add support for this feature to QCOM v1.x. The section remains published to preserve any Intellectual Property for possible future use.**

There will be an extension to the QCOM Protocol that will specify the minimum requirements for remote downloads of files, or 'packages' to EGMs. The files may be program, upgrades, game upgrades, new games or variations, or peripheral upgrades (such as for note acceptors). It will also specify the minimum requirements for the levels of integrity and security.

There will be a mandatory components for EGM manufacturers operating on the QCOM protocol to implement in this area. However due to the size of this feature, its implementation will be a staged approach over time. Accordingly, EGM manufacturers will be granted additional time to allow integration the required new hardware, software and protocols into their EGMs.

For more information refer to the OLGR publication "Principles for Remotely Upgradeable EGMs".

Possible applications of QCOM enabled RUGMs: -

- Game downloads.
- Variation downloads.
- EGM program patches/upgrades.
	- This feature represents potentially huge saving in the current cost of retrofitting EGM software. (NB: An EGM manufacturer will not be allowed to provide game or variation downloads until EGM program patching and upgrades have been successfully implemented and once the requirements are finalised.)
- Peripheral Software Upgrades.

 E.g. Note Acceptor upgrades to support a new note type or to fix any identified susceptibilities. Potentially a huge saving in the existing cost of physically upgrading note acceptor software in the field.

# **18.1 Stage 1 Requirements**

As a part of the first stage QCOM - RUGM implementation, EGM Manufacturers are required to start integrating the following hardware and protocols into their future EGM products at the earliest available opportunity. EGM manufacturers are requested to submit a projected schedule for implementation of stage 1 requirements as soon as possible.

#### Hardware:

- 1 x UTP Ethernet Port. (The port must have extra fast transient protection to at least 4.5kv). Minimum supported speed is 100 Mbit/sec. (However, for security reasons, the EGM's Ethernet port must remain disabled in all production EGMs, until such time as EGM program patching and upgrades have also been successfully implemented once the requirements have been finalised)
- The EGM must utilise re-writable PSDs for all its programs and software. Note, the EGM must also contain enough free space on its PSDs to store its current software set plus a newer version during a download. The PSDs must also still be able to be easily removed from the EGM for isolated manual verification of the current contents when required for when higher security is mandated.
- The EGM must implement the OLGR's 'Electronic Seal Minimum Requirements' hardware requirements.
- Note, any downloads must be performed in background by the EGM while it maintains all other operations, including game-play.

#### Protocols:

• Ethernet, TCP/IP & UDP

The above list of protocols is not complete. The actual protocol to be used for the file transfer is at the discretion of the EGM manufacturer but must run on top of TCP/IP on a re-assignable range of ports.

All protocol drivers utilised must be demonstrated to be immune from all known malformed message attacks.

(The whole of QCOM will eventually move to these protocols but not before QCOM RUGM support is finalised and up and running)

Software:

- An encryption library. (The exact algorithms to be supported are still to be finalised, however RSA & SHA-1 such as "RSASS PKCS #1 v1.5 with SHA-1" are strong candidates).
- A compression library.

# **18.2 Other requirements under consideration for later stages**

The following section outlines possible future requirements for later stages for the purposes of discussion and feedback.

#### **18.2.1 Compression.**

All downloads must be compressed.

Software upgrades greater than 10 Mbytes must be implemented as differential patches (i.e. patch files that modify the existing code) when this results in a smaller patch file.

#### **18.2.2 Security.**

Downloaded file authentication facilitated by Digital Signtaures that the EGM will use to authenticate downloaded files before activation, will be a mandatory requirement on all EGM software type downloads. A standardised method of authentication will be mandated by the OLGR. TBA.

Individual files may be encrypted at the discretion of the EGM manufacturer. The encryption algorithm is also at the discretion of the EGM manufacturer, but any encryption utilised must be a published and publicly available algorithm with a demonstrated track record. (However the file transfer itself may yet end up being encrypted if for example SSL is used. TBA)

### **18.2.3 Package and Version Control.**

Downloaded files must contain the necessary information and instructions indicating to the EGM what the file is and what it must do with the file once activated.

For patch files that must be applied to a specific version of software, if the wrong version patch is downloaded for the wrong version EGM software, the patch must automatically not take if activated. I.e. the patch must contain embedded information as to what version software it must be applied to. This is a requirement for all file types and is the manufacturer's responsibility to implement a reliable method.

The EGM must not allow its software to be downgraded to a previous version. I.e. The EGM must not accept any download with an older version number than it is currently using.

#### **18.2.4 File type specific requirements.**

The format of the files is at the discretion of the EGM manufacturer, but must meet certain criteria depending of the file type:

Game software or patch.

File/package authentication requirements. These types of files must contain or have attached at least two Digital Signatures (DS) generated by an acceptable public key encryption algorithm over the file contents. One DS is generated by the EGM manufacturer the other by the Regulatory Authority. Just prior file activation, if either DS does not validate, then the file is must not be activated by the EGM. The file must authenticate before any other data within the file is used by the EGM. Only if both signatures authenticate, may the EGM proceed and activate the file.

Game software files must also have system of preventing previously approved but no longer acceptable software (aged software) from being re-used. For example an expiry date, or serial number, or an incrementing version number, embedded in the authenticated portion. If the file version is too old relative to its current software, then the file is automatically deleted by the EGM upon any activation attempt. If it was required to revert back to an expired version of software, then this can be done as a new upgrade with a new version number.

• Peripheral software (e.g. software for either a note acceptor, coin acceptor, I/O controller, etc.)

These files may contain a manufacturer password at the discretion of the EGM manufacturer, otherwise no other security or Digital Signature is mandatory.

• Support variable length, "do nothing when activated" arbitrary files, for development and testing purposes and space filler files, must be supported by all EGMs implementing QCOM RUGM support. Space filler files are non-algorithmic compressed white noise (random data) from a trusted source that may be used on occasion to ensure a device, such as an EGM, has erased all available free space by getting the EGM to return a seeded hash value of the file once it has been sent to the EGM.

# **18.3 Areas to be finalised.**

- Network topology.
- Minimum requirements for Encryption & other algorithms.

At this stage RSA encryption and SHA1 are strong candidates (both are patent free and source is freely available).

• Encryption/Authentication key management protocols

There is the option (still to be decided), to utilise either an existing crypto system e.g. GNUPG (refer http://www.gnupg.org/), or implement a system in EGM software using an encryption library such as:

www.cryptopp.com is a free highly OS independent cpp encryption library. www.openssl.org is a free open source C based SSL & encryption library. http://libtomcrypt.org/ is a smaller portable C based crypto library in the public domain.

There are other suitable encryption libraries not listed here. Feedback on the above libraries or other suitable crypto libraries regarding OS independence and performance is most welcome. Listing the above libraries does not imply that the OLGR endorses them in any way, or considers them fit for use for any purpose. Use at your own risk.

- File and package management protocols.
- Encryption key management.

Other possible requirements and software (this list is not finalised):

- EGM may be required to run an FTP client. TBA. All downloads must be resumable if interrupted.
- A Telnet server may be required. TBA.
- Once a download is complete, the file is stored by the EGM until it is authenticated and then either activated, overwritten or deleted.
- All downloads must be digitally signed, compressed and packaged. Details TBA.
- An encryption API. Requirements TBA.

# **19 EGM to EGM Communications**

This section was added in QPv1.6. **This section is no longer required reading as there is no plan to add support for this feature to QCOM v1.x. The section remains published to preserve any Intellectual Property for possible future use.**

This section represents an **optional** feature for use by EGMs manufacturers. Do not implement without first checking with the OLGR.

This feature allows EGMs of the same manufacturer to communicate with each other by using the SC to relay messages. This eliminates the need for the EGM manufacturer to run a separate physical network when wishing to implement EGM to EGM communications. Possible applications of this feature are but not limited to; multi-terminal games and the synchronisation of events between EGMs such as idle mode attract animations.

Because of the current network topology, only the SC is physically in a position to send messages to all EGMs networked to it, it makes sense for the EGM to utilise the SC to pass on any desired message data. However, the data echoed by the SC on behalf of the EGMs is an unconfirmed broadcast; if the EGM wishes to send a confirmed packet then it must implement its own method where the EGMs send an acknowledgement in response.

Bandwidth is also very limited; each message sent for broadcast by the EGM may be no longer than a specified length (see below) and once the EGM has a send a message it may not send another message until after the next EGM broadcast for its manufacturer. Refer to the EGM Broadcast Message below for more information.

One condition of use of this feature is that all communication methods used to communicate between EGMs using this feature are first approved by the OLGR.

The first EGM manufacturer interested in using this feature must give the OLGR 6 months notice in advance to allow requirements to be finalised.

# **19.1 EGM Broadcast Request Response**

An EGM may queue this message in response to a poll to its address (with respect to higher priority responses) whenever it wants the SC to broadcast a message to all other EGMs on its behalf. The SC will broadcast the requested message at the next opportunity (refer EGM Broadcast Message below).

A SC will ignore any further broadcast requests from an EGM until it has broadcast the EGM's last broadcast request, unless the high priority bit is set, in which case the SC will queue the broadcast for the EGM on that poll cycle with the high priority message within, overwriting any previously queued message from that EGM.

An EGM can confirm transmission of its request broadcast by monitoring subsequent EGM Broadcast Messages.

Message Format and Order:

- DLL Data Link Layer. Refer Section 14.3<br>FC Function Code = 0x05. 1 byte hex.
- Function Code =  $0x05$ . 1 byte hex.
- FLG Reserved. 2 bytes hex.
	- Bits 0…6 Reserved.
		- Bit 7 High Priority bit.

If set the SC will send out the EGM broadcast for the EGM on the current poll cycle. EGMs may only set this bit under special circumstances as approved, such as a jackpot or feature win.

LEN 2 bytes hex. Length of Data field below. The length must be  $\leq$  16 bytes.
DATA LEN bytes hex.

This is the data that the SC will broadcast on behalf of the EGM.

CRC Data Link Layer - Cyclic Redundancy Check. 2 bytes hex. Refer section 14.2.

### **19.2 EGM Broadcast Message**

The SC will send out EGM Broadcast Messages to all EGMs under it on a periodic basis when messages have been queued by one or more EGMs via the EGM Broadcast Request Response. The broadcast is separate from the general data and time broadcast and is sent out on a special reserved poll address for each manufacturer using this feature (TBA). EGM broadcast messages will be sent out by the SC no more than once every four poll cycles per EGM manufacturer. During a poll cycle, the SC will send out EGM broadcast messages after polling each EGM in turn as normal, just before the Current Data and Time Broadcast is sent. If the SC has not sent out an EGM broadcast for a particular manufacturer for more than four poll cycles and a new EGM broadcast request is received, then the SC must send out the corresponding EGM Broadcast at the end of the current poll cycle.

An EGM using this feature must be capable of processing 3 messages or better per second from a SC.

Message Format and Order:

- DLL Data Link Layer. Refer Section 14.2
- FC Function Code =  $0xFD$ . 1 byte hex.
- NUM Number of EGM messages in this broadcast. 1 byte hex. Must not be zero.

As SC may receive more than one broadcast request from a number of EGMs per broadcast, they are combined into a single broadcast. If more EGM broadcast requests are received that can be fit into a single broadcast (limited by the maximum message length, see 14.2) then the SC ignores further broadcast requests from EGMs until after the current broadcast has been sent. It is the EGM's responsibility to ensure that they do not flood the SC with too many EGM broadcast requests at once.

The following message data is repeated NUM times.

- SER Serial number of EGM. 3 bytes BCD.
- MID EGM Manufacturer I.D., 1 byte BCD. Refer section 15.1.7
- LEN Length of DATA field below. 2 bytes hex.
- Before processing each repeated entry, the EGM must ensure that it will not process past the end of the message CRC field in the event of a corrupt NUM or LEN field. DATA LEN bytes.
	- The DATA field from the last received Broadcast Request Poll for the EGM denoted by SER&MID.

End of repeated entry data.

CRC Data Link Layer - Cyclic Redundancy Check. 2 bytes hex. Refer section 14.2.

# **19.3 EGM Broadcast Timeout Event**

#### **0x (TBA) "EGM Broadcast Timeout"**

 Event Code: TBA Extended Event Data: None<br>Description: This event k This event logged by the EGM when it detects that a requested EGM broadcast was not send by the SC. The EGM must allow at least 4 poll cycles for the any requested broadcast to be sent out.

# **20 QCOM Command Prompt**

This section was added in QPv1.6.

Implementation of QCOM Command Prompt is **optional** for EGM manufacturers. Do not implement without first checking with the OLGR. **This section is no longer required reading as there is no plan to add support for this feature to QCOM v1.x. The section remains published to preserve any Intellectual Property for possible future use.**

QCOM Command Prompt is a method of remotely interfacing with an EGM via a simple text interface to perform custom operations not already covered by QCOM or the EGMs audit/test mode.

This feature has a number of possible applications including:

- Possible support of down loadable EGM software.
- A convenient text interface for built in custom debugging or configuration tools.
- Access to custom reports generated by the EGM. Such as:
	- Line/Credit bet per line frequency reports.
		- Combination hit reports.
	- Symbol frequency reports.
- Remote diagnostics. (E.g. CPU/System temperatures, free memory, free NV memory, etc)
- Remote access to EGM audit mode.
- Remote access to last play recall information

In production EGM software, services offered via QCOM Command Prompt must not be able to affect the security and integrity of the EGM and its games. However, some services that could affect security and integrity may be allowed remain in production software if access to the EGM's processor door is required in order to enable the service. Final approval of what services may remain in production software is at the discretion of the Regulatory Authority.

Examples of restricted services in EGM production software:

- General Operating System write-access.
- Operating System read-access when that access could be used to compromise the security of the EGM.
- Peek/Poke operations.

### **20.1 Command Prompt Poll.**

This poll is used to send text commands to the EGM. The EGM may respond, when results are ready with one or more Command Prompt Responses.

Message Format and Order:

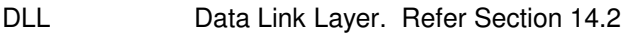

- FC Function Code =  $0x02$ , 1 byte hex.
- FLG Reserved. 1 byte hex.
- LEN 1 byte hex. Length in bytes of CTEXT field below.
- Before processing CTEXT, the EGM must verify LEN < 200 and LEN is not equal to 0. CP:1189
- CTEXT A text string of LEN bytes consisting of ASCII printable characters only (2.3.8).
- EGM must verify all characters are printable.<br>CRC Data Link Laver Cyclic Redundancy Check. 2 bytes
- Data Link Layer Cyclic Redundancy Check. 2 bytes hex. Refer section 14.2.

### **20.2 Command Prompt Response.**

This poll is sent by the EGM in response to the Command Prompt Poll. The data in the response depends on the data in the Command Prompt Poll.

Message Format and Order:

- DLL Data Link Layer. Refer Section 14.3
- FC Function Code =  $0x02$ , 1 byte hex.

FLG 1 byte hex.

- Bits  $0.6$  Reserved = 0
- Bit 7 Last flag.
	- If set, this indicates that the EGM has no more EGM Command Prompt Responses to send after this one.
	- If not set, this indicates that more Command Prompt Responses are pending after this one.
- LEN 1 byte hex. Length in bytes of RTEXT field below.

LEN must be less than 200 and not equal to zero.

**RTEXT** 

A text string of LEN bytes. The string consists primarily of printable characters (2.3.8) but may also contain carriage returns (0x0D), the escape character (0x1B) and tab characters (0x09). (Line feeds (0x0A) will be appended automatically to all carriage returns). A special repeat character code is available (TBA). TAB size is 8 characters. Use of TABs is recommended to reduce the number of characters transmitted.

Only the carriage return denotes a new line, multiple Command Prompt Responses are concatenated together.

CRC Data Link Layer - Cyclic Redundancy Check. 2 bytes hex. Refer section 14.2.

# **21 Finding EGMs on the LAN (Seek EGM)**

This section/feature was added in QPv1.6.

Typically in QCOM, a SC requires prior knowledge of the EGM's MID & Serial number in order to establish communications with it (see Poll Address Configuration Broadcast Message 15.5.4). This feature enables a SC with the additional ability to find any number of unknown EGMs sitting on its LAN, without any prior knowledge or information about the EGMs, such as their manufacturer IDs or serial numbers.

In monitoring systems that already authenticate serial numbers; this feature will enable detection of incorrectly entered serial numbers in EGMs.

While implementation of this feature is mandatory for EGM manufacturers, this feature is not required to be implemented by SCs in order to establish communication with an EGM if its serial number is already known.

**It is recommended EGM manufacturers implement this feature only towards the end of the QCOM implementation and only after the successful implemention and testing of the standard QCOM poll address configuration methodology (15.5.4), also refer to the implementation note at the end of this section.** 

### **21.1 Methodology and Requirements**

A SC may send a new broadcast message (called the "Seek EGM Broadcast Poll") to a special new reserved poll address called the 'seek EGM poll address'. (The seek EGM poll address value is defined in section 21.2.)

EGMs must only respond to the Seek EGM Broadcast Poll during a communications timeout (6.1.2)  $\frac{P:1190}{P:1190}$  with only Seek EGM Broadcast Response types (refer 21.3) and with respect to the following:

Upon initial entry into a communications timeout or after a power up, an EGM must respond to the **very next** Seek EGM Broadcast Poll received on the seek EGM poll address. <sup>CP:1191</sup> Then after this initial response, the EGM must only subsequently respond to the Seek EGM Broadcast Poll, at random, once every 32 received poll cycles on average, for the duration of the Communications Timeout  $(6.1.2)$ .

Polls to the seek EGM poll address must not bring an EGM out of a communications timeout. CP:1193

Acknowledgements are not applicable to polls/responses on the seek EGM poll address. CP:1194

When responding to the seek EGM poll address, the EGM will always respond with the same message, the message simply contains the EGM's current MID & SERIAL number (refer 21.3).

Obviously collisions are expected and are handled by the random retry. A worse case scenario with 32 EGMs on a LAN and all EGMs in a Communications Timeout, it takes the Site Controller on average ~100 secs to retrieve all the EGMs serial numbers.

It is not the intent for this feature to be used every time an EGM stops responding. Once a SC finds an EGM on a specific serial number, it must continue to try to use that serial number until directed otherwise by the host system. Otherwise this could be a security risk.

### **21.2 Seek EGM Broadcast Poll**

This poll is only sent by the SC to the seek EGM poll address. The value of the seek EGM poll address is 0xFC (252).

Message Format and Order:

- DLL Data Link Layer, Refer Section 14.3
- FC Function Code, 1 byte hex = 0xFC. CP:1195
- CRC Data Link Layer Cyclic Redundancy Check. 2 bytes hex. Refer section 14.2.

### **21.3 Seek EGM Broadcast Response**

This is the only message the EGMs may use to respond to the Seek EGM Broadcast Poll. CP:1196 The data in this message must never change unless the EGM is RAM cleared and a new serial number is assigned to it.

Message Format and Order:

- DLL Data Link Layer, Refer Section 14.3 The poll address the EGM must use for this response type is the seek EGM poll address (refer previous section for it value). Bit 7 of the CNTL field is not applicable in this response, but bits 5&6 of the CNTL field must be set accordingly.
- FC Function Code =  $0x20$ , 1 byte hex
- SER EGM Serial number (15.1.8), 3 bytes BCD, LSB first This field when combined with MID below, yields a 4 byte unique ID number for each EGM.
- MID EGM Manufacturer I.D., 1 byte BCD. Refer section 15.1.7
- CRC Data Link Layer Cyclic Redundancy Check. 2 bytes hex. Refer section 14.2.

#### **Implementation note for EGM manufacturers:**

**It is strongly recommended that the EGM manufacturer implement the Seek Broadcast Poll/Response at the lowest possible level (e.g. under interrupt) and completely separated from the rest of the QCOM code. Trying to implement this response in the EGM as a part of the normal QCOM response methodology (refer 14.1) is actually very difficult and will probably lead to many unwanted side effects. To minimise this risk, treat section 21 in the EGM software like a separate, standalone protocol within QCOM.** 

# **22 Ticket In / Ticket Out (TITO)**

A Cash Ticket In/Out solution is supported by QCOM (since QPv1.6). Please note that the TITO solution proposed in this document is just one possible solution of several (refer 'NB' in paragraph below).

Implementation of QCOM TITO is not mandatory. However as of July 2012 the OLGR is now accepting TITO system submissions for evaluation..

**The TITO solution described in this section is applicable to a TITO system in which the EGM is interfacing directly to the TITO devices. I.e. the EGM owns the TITO devices**. (NB: it has always been possible in QCOM to add a TITO system on top of QCOM EGMs where the TITO devices interface directly to the TITO system (not the EGMs) and the TITO system adds and removes credit via the QCOM ECT in/out working in cooperation with the monitoring system or be a part of it.)

The methods provided here may be utilised as only a Ticket-Out (TO) system, or both a Ticket-In and Ticket-Out (TITO) system. Ticket In may be facilitated by the EGM by either a dedicated ticket in device or a banknote acceptor that can read tickets; QCOM neither differentiates nor cares either way.

Quick index to relevant TITO sections of QCOM:

"General Status Response" - TI/TO states (15.6.1) "EGM Configuration Response" - TI/TO device present indicators (15.6.12)

"Ticket Out Request" unnumbered event (7.10.4.11) "Cash Ticket Out Request Acknowledgement Poll" (15.4.10) "EGM Cash Ticket Out Print Successful" unnumbered event (7.10.4.12) "EGM Cash Ticket Out Print Failure" fault event (7.10.1.32) "Cash Ticket Out Meter" to group 0 meters (12.1.1)

"Ticket In Request" unnumbered event (7.10.4.13) "Cash Ticket In Request Acknowledgement Poll" (15.4.11) "Cash Ticket In Meter" to group 0 meters (12.1.1) "Ticket-In Timeout" event (7.10.3.42) "Ticket-In Aborted" event (7.10.3.43)

"Invalid Ticket Out Acknowledgement" Event (7.10.3.36) "EGM Ticket Printer Paper Out" Event (7.10.1.29) "EGM Ticket Printer Paper Jam" Event (7.10.1.30) "EGM Ticket Printer General Fault" Event (7.10.1.31) "EGM Ticket Printer Ink Low" Event (7.10.3.17) "EGM Ticket Printer Paper Low" Event (7.10.3.20)

Meters - TITO related (12.1)

"TICKET" field. Refer Hopper/Ticket Printer Maintenance Poll (15.4.17) Ticket print test. Refer Hopper/Ticket Printer Maintenance Poll (15.4.17)

### **22.1 Ticket Out Process**

If the EGM has a ticket out printer, a cash ticket out may be instigated when a player presses collect on the EGM (provided the EGM has credit, no fault conditions, is in idle mode and all doors are closed), or for a win payout (15.4.5). Whether a Ticket Out is instigated or not is with respect to the thresholds set via the Hopper/Ticket Printer Maintenance Poll (15.4.17). Also refer to section 3.5. CP:1197

If a cash ticket out is instigated, the EGM must:

- log the "Ticket Out Request" unnumbered event (7.10.4.11),
- enter a Cash Ticket Out Lockup condition (this sets the relevant TO lockup STATE in the General Status Response (15.6.1),
- display the message "**Printing Cash Out Ticket Please Wait**" and

Receipt of the above event by the system will instigate an approval or otherwise for the transaction via the Ticket Out Request Acknowledgement Poll" (15.4.10).

The EGM must remain in this lockup condition until it receives the "Cash Ticket Out Request Acknowledgement Poll" (15.4.10) which either approves or denies the ticket out request. CP:1199

Refer to 15.4.10 for the remainder of this procedure.

All forms of physical credit input on the EGM (e.g. coins/notes/TI) must be disabled for the duration of the Cash Ticket Out Lockup condition. CP:1200

The EGM must not display "call attendant" or the equivalent during the Cash Ticket Out Lockup as this condition is automatically cleared by the SC. CP:120

The EGM must display details of the last successful Cash Ticket Out while in idle mode until the start of the next play or the next ticket in/out event, whichever is sooner. Eq. "Ticket Out \$xxx.xx". CP:1202

Unless actually printing a ticket which is handled in the next section, the EGM must recover and resume from where it left off after any interruption to the ticket out process.

No interruption to the TO process at any stage on the EGM may cause a financial loss to any party (EGM, TITO system or player) or EGM RAM error (self audit error).

#### **22.1.1 Difficulties in Printing a Cash Out Ticket.**

If a ticket print is detected as incomplete<sup>1</sup> by the EGM (e.g. an EGM reset / power fail), or fails in general (e.g. a fault with the ticket printer such as a paper feed jam), the EGM must log any applicable events including the "EGM Cash Ticket Out Print Failure" fault event (7.10.1.32) and enter a fault condition. CP:120 In this case, the EGM's meters will have already been updated as section 15.4.10  $\frac{1}{2}$  in the partermed less CP:1206 requires that the ticket print is performed last. C

For any fault condition on the EGM concerning the ticket printer that occurs during a ticket print that prevents successful print<sup>1</sup> (e.g. events 7.10.1.30 and possibly 7.10.1.31), because the EGM's credit meter will be already updated by this time, the EGM must also display the ticket's serial number and amount during the fault condition display for easy reference. CP:1207

After a fault condition in the above scenario is cleared, the EGM must not resume or retry the ticket print.

If any other fault (i.e. a fault other than a fault with the ticket printer) or door open condition occurs during a ticket print, the EGM must endeavour to complete the print in progress without delay.

It should be noted that QCOM operates a little differently with respect to when TO meters are updated when compared to other TITO systems. In QCOM TITO, TO meters are updated the instant the EGM receives the TO Request Ack Poll (refer 15.4.10). In other TITO systems, the EGM waits until after it "believes" a ticket has been "successfully" printed before updating meters. QCOM's approach is intentional and must be implemented. QCOM's approach requires less work to implement in a TITO system (as there is no 3rd handshake stage where the TITO system as to wait for confirmation that the EGM has successfully printed the ticket – which may be a false positive anyway) and it lowers the possibility of a double payment, because in QCOM, once a ticket print starts it is a constant that a ticket record exists in the TITO host and is only redeemable from there.

j

 $1$  Once the AUTHNO is printed on the ticket in any format, then it may be considered a full and successful print.

#### **22.1.2 Cash Ticket Out Log**

The EGM must maintain a dedicated Cash Ticket Out log accessible via audit mode containing at least the last 35 attempted ticket-out transactions containing all the information from the Cash Ticket Out Request event and corresponding "Cash Ticket Out Request Acknowledgement Poll" (15.4.10). CP:1209 The Cash Ticket Out log display must **exclude** any display of the barcode numbers / AUTHNO fields CP:1210. The inclusion of CLEN & CTEXT fields in the log is optional (an option here is to just display CTEXT for a single entry under a user controlled cursor, but not at all is fine).

A new entry must be added to the log upon the logging of each "Ticket Out Request" unnumbered event (7.10.4.11)  $^{\text{CP}:1211}$ . The log must indicate for each transaction whether the ticket-out is awaiting approval ("sysWait"), denied/failed by the system ("denied"), approved & printing ("printing"), approved & successfully printed<sup>1</sup> ("success"), or approved & print failure ("printFail"). CP:1212 Acceptance of the overall legibility of the log on the EGM display is at the discretion of the CEO  $^{\text{CP:1213}}$ .

### **22.2 Ticket In Process**

If the EGM has a ticket in device (such as a banknote acceptor) then a cash ticket in may be inserted at any time while the EGM is enabled to accept credit as per banknote insertion requirements.

If a cash ticket in with a readable barcode is inserted into the EGM at any time while the EGM is enabled to accept credit, in the following order  $\frac{CP:1214}{CP:1214}$  the EGM must:

- set the appropriate TI flag in the "General Status Response" (15.6.1) and
- log the "Ticket In Request" unnumbered event (7.10.4.13) to instigate authorisation for the amount on the ticket.

If the EGM is unable to read the barcode on the ticket or the EGM is not currently enabled to receive credit, then the ticket must be ejected back to the player. CP:1215 (Also refer EGM Excessive Note/Ticket Acceptor Rejects Fault (7.10.1.23)).

The EGM must reject all other ticket insertions until the current ticket has been either approved or rejected. CP:1216

Once the system receives the "Ticket In Request" unnumbered event, it will approve or reject the request via the "Cash Ticket In Request Acknowledgement Poll" (15.4.11).

Refer to 15.4.11 for the procedure relating to the processing of the above poll.

The EGM must display details of the last approved Cash Ticket In while in idle mode until the start of the next play or the next ticket in/out event, whichever is sooner. Eg. "Ticket In \$xxx.xx". CP:1217

If the ticket in request is rejected by the system, then the EGM must eject the physical ticket back to the player and concurrently\* and prominently display the message "**TICKET REJECTED – XXXX - SEE CASHIER**" where "XXXX" is the text representation of the reason for the failure as specified by the FCODE field in the "Cash Ticket In Request Acknowledgement Poll" (15.4.11). Refer table below for the text. The message must be displayed during play and idle modes until the start of the next play or the next ticket in/out event, whichever is sooner CP:1218 and must be legible. Acceptance of the overall legibility of the text message on the EGM display is at the discretion of the CEO CP:1219.

(\*i.e. while continuing the current task)

| <b>FCODE</b> (Refer 15.4.11)<br>:1220 | Reason |
|---------------------------------------|--------|
|---------------------------------------|--------|

<sup>1</sup> Once the AUTHNO is printed on the ticket in any format, then it may be considered a full and successful print.

j

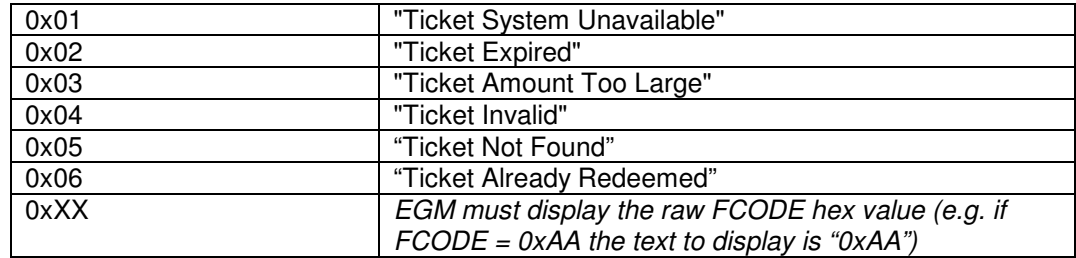

#### **22.2.1 TI Acknowledgement Time-out**

When the EGM has a Cash Ticket in escrow and is waiting for a "Cash Ticket In Request Acknowledgement Poll" (15.4.11); if the EGM does not receive this poll with a FCODE = Success (and a valid AUTHNO), or a FCODE = Fail code, within **10 seconds** of logging the original "Ticket In Request" unnumbered event (7.10.4.13), then the EGM must abort the TI process CP:1221 by:

- resetting the appropriate TI flag in the "General Status Response" (15.6.1),
- log the "Ticket-In Timeout" event (7.10.3.42),
- $\bullet$  eject the ticket back to the player

The EGM is not required to display any error message upon a TI time-out as the ticket rejection itself is considered sufficient user feedback in this case.

Following a time-out, all subsequent "Cash Ticket In Request Acknowledgement Poll" (15.4.11) poll<br>magazine and the magazine limit is a contribution of  $\frac{CP}{1223}$ message data received by the EGM must be ignored until the next ticket insertion.

#### **22.2.2 Interruptions to the TI Process**

Interruptions refer to EGM resets, power fails, door opens, credit-in disable, or state change including audit mode access and fault conditions.

The EGM must behave to the same requirements as per banknote acceptance in regards to interruptions to the TI process and may abort the process as it sees fit and according to those requirements.

No interruption to the TI process at any stage on the EGM may cause a financial loss to any party (EGM, TITO system or player) or result in an EGM RAM error (e.g. an EGM self audit error).

If the EGM aborts a Ticket In Process for any reason the EGM must:

- reset the appropriate TI flag in the "General Status Response" (15.6.1),
- log the "Ticket-In Aborted" event (7.10.3.43)\*
- eject the ticket back to the player

(\*excluding "fail" acknowledgements re section 15.4.11 and timeouts re section 22.2.1)

Except for FCODE aborts (15.4.11), the EGM is not required to display any error message upon a TI abort as the ticket rejection itself is considered sufficient user feedback in this case. (For FCODE aborts refer to the previous section for required display messaging.)

Following an abort, all subsequent "Cash Ticket In Request Acknowledgement Poll" (15.4.11) poll message data received by the EGM must be ignored until the next ticket insertion. CP:1226

#### Ticket Retention / Stacking Issues

In the event that the EGM cannot stack a ticket (stack jam, full, or general error), then as per banknote acceptance, the following GMNS requirements version 10.1 must apply to the TI process:

"A gaming machine must not register credits as the result of banknote input until the banknote has passed the point where it is possible to be rejected by the acceptor or be withdrawn."

It should be noted (system developers) this means it is possible for an EGM to receive and acknowledge receipt of the "Cash Ticket In Request Acknowledgement Poll" (15.4.11) but for the ticket still not to be credited. I.e. the meters will never update.

#### **22.2.3 Cash Ticket In Log**

The EGM must maintain a dedicated Cash Ticket In log accessible via audit mode containing at least the last 35 attempted ticket-in transactions containing all the information from the "Cash Ticket In Request Acknowledgement Poll" (15.4.11) and corresponding Cash Ticket In Request event (7.10.4.13). I.e. Date, Time and AUTHNO (display AUTHNO as per the current ticket barcode numeric format e.g. "00-2224-2867-5154-7568")<sup>CP:1227</sup>

A new entry must be added to the log upon the logging of each "Ticket In Request" unnumbered event (7.10.4.13) CP:1228. The log must indicate for each transaction whether the ticket-in request is/was awaiting approval ("sysWait"), denied by the system ("denied") i.e. FCODE non-zero, or approved ("success"), or timed-out ("timeout"), or retention/stacking error ("stackErr"), or aborted for any other reason ("aborted"). <sup>CP:1229</sup> Acceptance of the overall legibility of the log on the EGM display is at the discretion of the CEO CP:1230.

### **22.3 Ticket Details / Layout**

This section details the required cashout ticket print layout for QCOM TITO <sup>QPv165</sup>:

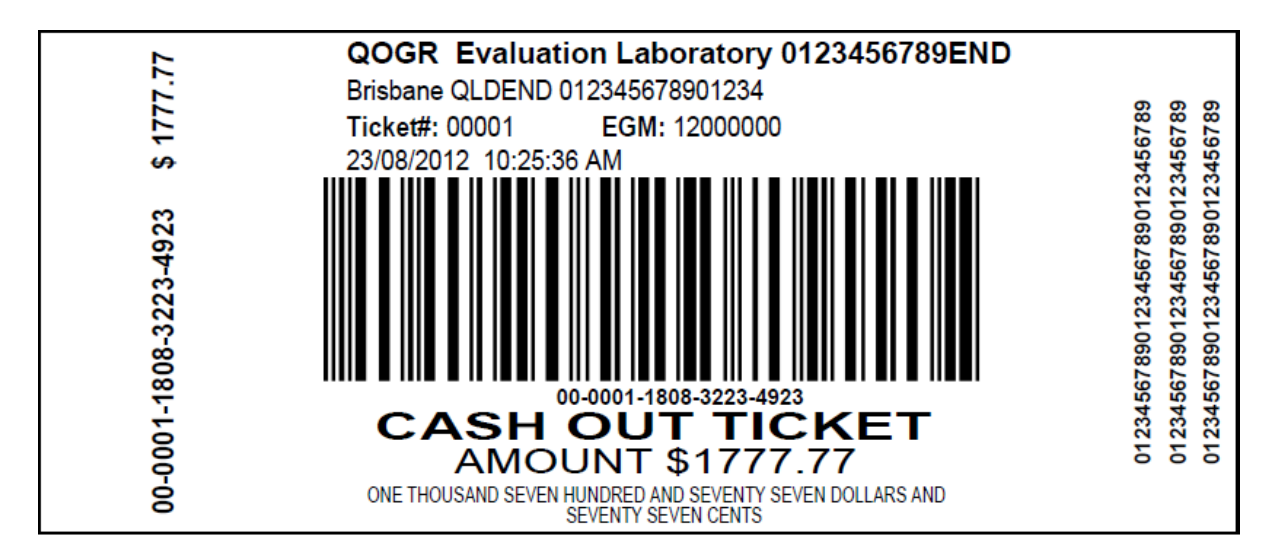

#### Where:

The bardcode must be centred in the ticket and must have a minimum length of 86mm and minimum width of 26mm. The overall dimension of the ticket must be  $156 \pm 1$ mm by  $65 \pm 1$ mm.

- Venue Name. The top horizontal line of text shown in the above example must be substituted with STEXT field data as received from the last Site Details Broadcast (15.5.5).  $\frac{CP:1231}{CP:1231}$  The EGM must be able to fully display a text message of maximumn length comprised of only the widest proportion character (e.g. "WWW...") for the given font used. CP:1232
- **Address Line.** The next line down shown in the above example must be substituted with LTEXT field data as received from the last Site Details Broadcast (15.5.5). CP:1233 The EGM must be able to fully display a text message of maximumn length comprised of only the widest proportion character (e.g. "WWW...") for the given font used. CP:1234 It is acceptable for the EGM to break the address line over two lines in order to fit it.
- **"Ticket#".** This field is an EGM assigned ticket serial number from the "Ticket Out Request" unnumbered event (7.10.4.11) 'TSER' field. <sup>CP:1235</sup> 1...65535
- **"EGM:"** Refer section 15.6.12 MID and SER fields. 8 digits in the form mmssssss where mm  $= QCOM$  Manufacturer ID (Refer 15.1.7) and ssssss  $= QCOM$  Serial Number (Refer 15.1.8). CP:1236
- The next line is the Date and Time as received from equivalent fields in the applicable "Cash Ticket Out Request Acknowledgement Poll" refer (15.4.10). 24 hour "**dd/mm/yyyy hh:mm:ss**" or 12 hour formats are both acceptable so long as so long as am/pm is indicated when using the 12 hour format.
- The barcode must be an 18 digit US standard Interleave 2 of 5 ITF barcode. <sup>CP:1238</sup>
- The number encoded by the barcode must be taken from the first 18 least significant decimal digits of the Cash Ticket Out Request Acknowledgement Poll (15.4.10) **AUTHNO** field. E.g. in the above example 00-2224-2867-5154-7568 represents an AUTHNO field value of 0x00000000000000000007E6FA1DB460B0 (shown left here as an MSB first number; in the actual QCOM message packet it is tx'd LSB first) <sup>CP:1239</sup> The maximum possible value able to be represented by the barcode is 99-9999-9999-9999-9999 equates to an AUTHNO field value of 0x00000000000000000DE0B6B3A763FFFF<sup>CP:1240</sup> I.e barcode\_number = AUTHNO mod 10^18 <sup>CP:1241</sup>
- The barcode number must appear in the two places shown appear roughly in the size and location shown in the above example image.
- The words "CASH OUT TICKET" must appear roughly in the size and location shown in the above example image.
- The words "CASH AMOUNT" followed by the amount in \$.c and in words must appear must appear roughly in the size and location shown in the above example image.  $CP:1244$
- Another copy of the amount in \$.c must appear to the RHS of the barcode that is written vertically on the LHS of the ticket image example above.
- The Certification String text (CTEXT) from the applicable "Cash Ticket Out Request Acknowledgement Poll" (15.4.10) must appear as shown in the above image example vertically written on the RHS. CP:1246 A line break must be inserted by the EGM upon printing every 30 characters. CP:1247 The EGM must be able to fully display a text message of maximumn length comprised of only the widest proportion character (e.g. "WWW…") for the given font used.
- The back of the ticket must have the OLGR prescribed gambling helpline information text. Contact the OLGR for details. It is noted and understood that the information printed on the back of a ticket is **pre-printed** by the ticket paper supplier. CP:1249
- The only other **pre-printed** text (not shown in the above image) is the "INSERT THIS SIDE UP" message.

Acceptance of the overall legibility and layout of a Cash Out Ticket printed by an EGM is at the discretion of the CEO<sup>CP:1250</sup> .

FYI an online barcode generator may be found at:

http://www.idautomation.com/java/linearservlet.html

### **22.4 Other**

The state of the current Ticket-in or Ticket out operation on the EGM must be stored in EGM critical NV memory and by fully fault tolerant against power and other interruptions. <sup>CF</sup>

If the EGM hosts a ticket printer then the firmware version of the ticket printer must be displayed in EGM audit mode in a suitable location provided the ticket printer is also capable of sending this information to the EGM. CP:1252 (For those ticket printers not currently capable the requirement is not mandatory, however it is recommended future functionality as it will allow auditing of ticket printer firmware versions over a network in future versions of QCOM.)

### **22.5 AUTHNO Generation**

An AUTHO representing a barcode of all 0's or all 9's is reserved for EGM test ticket prints.

#### Notes to TITO system developers

In QCOM TITO, AUTHNO values are generated by the TITO system. It should be noted that the AUTHNO field in QCOM TITO message packets have some spare capacity. Accordingly, the system should be mindful of the actual number of digits encoded onto a printed ticket for the given EGM and not generate an AUTHNO utilising more digits than will be actually encoded by the EGM into the printed ticket barcode.

The following paragraphs assume a ticket database is utilised (at this time printed barcodes would be challenged to encode the output of a strong Digital Signature so its really the only option unless another technology is used. If tickets could encode a Digital Signature then it could be feasible to implement a secure TITO system without the need for a ticket database.).

The intent of the following discussion is to raise awareness that a weak AUTHNO generator algorithm is potentially a security risk regarding theft of unclaimed tickets.

Each generated AUTHNO must uniquely identify the ticket among all currently active tickets in the system.

The AUTHNO generator algorithm which determines AUTHNO must be approved and must be secure given the level of operating risk. This means the AUTHNO generator algorithm must ensure that the probably of a collision (or duplicate) in the ticket database is virtually zero.

For the best integrity and security, the AUTHNO generator algorithm would also ensure that the probably that an attacker may either guess or reverse engineer an active AUTHNO is virtually zero. For example, given an attacker has full knowledge of the AUTHNO generator algorithm and all the details of a given printed ticket excluding the barcode information, an attacker should still not be able to determine the correct AUTHNO (i.e. barcode ID) of the ticket.

The above requirement infers that the ticket database has a secret e.g. a PRNG state or HMAC seed (whether the secret is per ticket or global or how often it changes should be balanced against operating risk).

Acceptance of any AUTHNO generator algorithm is at the discretion of the CEO.

# **Appendix A - EGM State Test Pattern**

# QCOM v1.6 - EGM State, Test Pattern

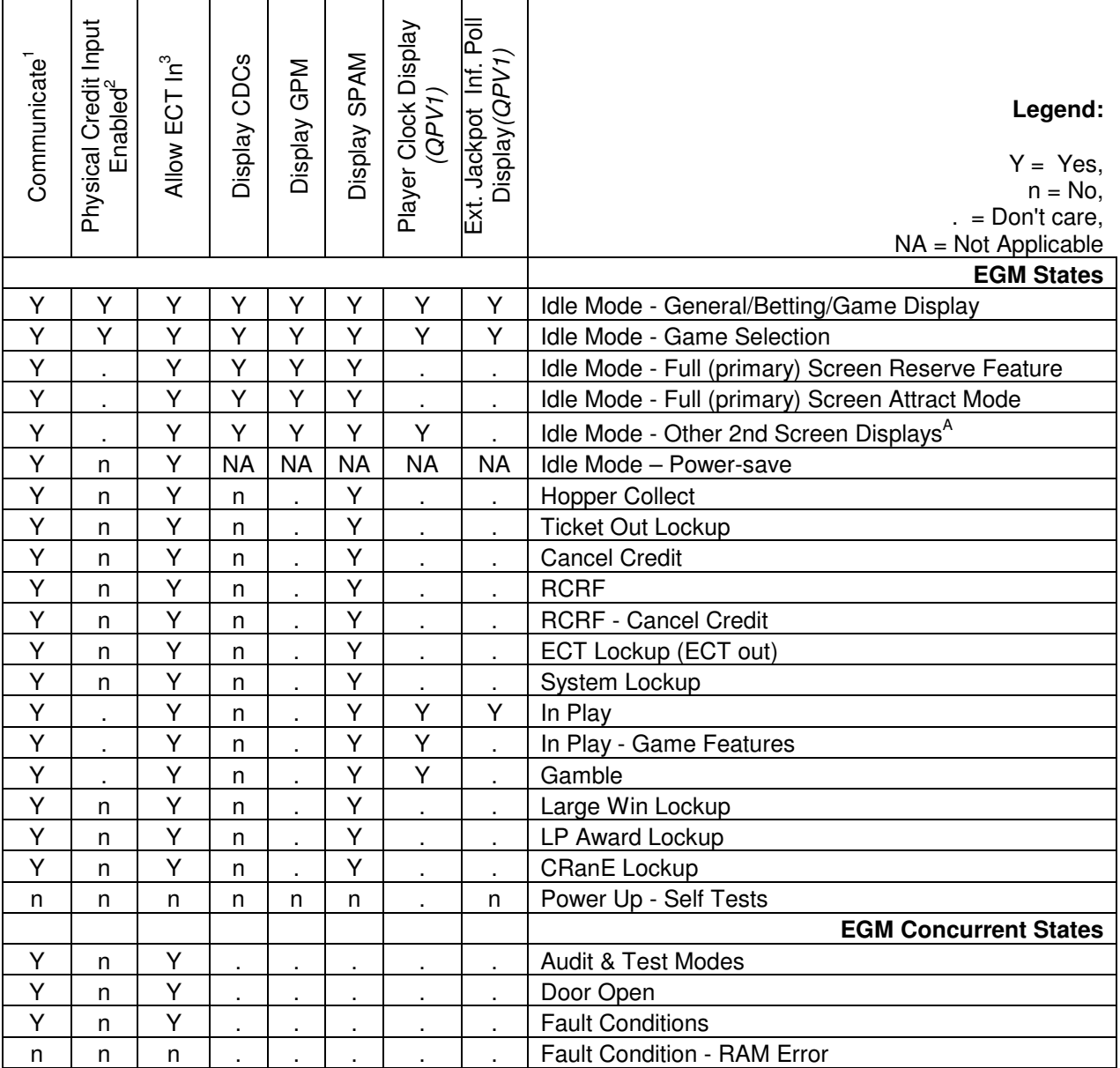

**Notes:** 

1. Assume manual setup is completed

2. Assume config complete, no CDCs & credit meter < limit

3. ECT In's are accepted but CM is typically not updated until return to Idle Mode (16.1.1)

A. This refers to game rules displays, PIDs.

#### **Figure 12 EGM State Test Pattern**

# **Appendix B – ANZ Gaming Machine National Standards (GMNS) and QCOM**

If a conflict is identified between GMNS and QCOM where it is possible to satisfy both requirements, then this must be done. Where conflicting requirements cannot both be satisfied, then generally the QCOM Protocol takes priority unless specified otherwise in this document. Please notify the OLGR of any conflicts that cannot be resolved by satisfying both requirements documents not listed here.

Known conflicts:

- NS uses CRECANLIM & MAXHOPPER  $\langle \lt= \rangle$  to decide whether a hopper pay or CC should occur. QCOM uses only one parameter COLLIM (<).
- Differing definitions of idle mode should be noted (3.3.1). NB: the QCOM definition does not extend beyond the scope of this document.
- NS v9 3.13.8 states "No changes to the set of games offered to the patron for selection (or to the paytable) are permitted while there are credits on the player's credit meter or while a game is in progress. Except for the reference to changes to the paytable, for QCOM EGM's this requirement is implemented by the monitoring system rather than the EGM. With respect to changes to the paytable, QCOM agrees with NS on this point.
- NS v10 section 3.16 table 3.6 states "External Peripheral Controller Fault / Disconnect" are basically fault conditions however QCOM treats LP time-outs only as CDCs.
- QCOM mandates the RTP of the RCRF must equal MINTRP, where as NS states the RTP of the RCRF may be in the range MINRTP to 100%. (It should be noted that making the RCRF RTP greater than or equal to the RTP of any game in an EGM may make the RCRF more attractive to play than the game itself, thus detracting from playing the gaming machine as intended)

# **Appendix C – Multi-jurisdictional Support**

Multi-jurisdictional support in QCOM is provided by offering a wide range of parameters, allowing each EGM to be aware of and configured as per the local requirements of each jurisdiction. EGMs wishing to achieve better multi-jurisdiction support on the QCOM protocol should also be aware of the following issues:

- Some Casinos/jurisdictions require tower lights, so QCOM tower light support is recommended (15.4.21).
- Some jurisdictions do not require a player reserve function, it is recommended that the reserve function be able to be toggled on or off from within test/audit mode of the EGM, or upon EGM setup, or by some other method.

As a general rule for better multi-jurisdictional support, it is recommended that the EGM supports as many optional parameters and features of QCOM as possible.

# **Appendix D – Gaming Machine Manufacturer ID Numbers**

Refer section 15.1.7 for more information on the MID field.

This list is current as of the date of this document.

(The MID master list is located within the OLGR internal document with reference FM35. This list includes reserved values)

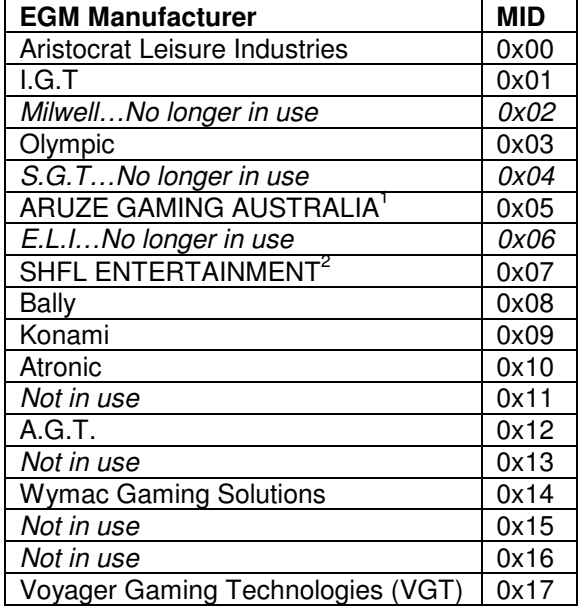

<sup>&</sup>lt;u>.</u><br>1 formerly Pacific Gaming<br><sup>2</sup> formerly Shufflemaster, formerly Stargames, formerly Vidco

# **Appendix E – List of Subjective QCOM Requirements**

"Subjective" means; that acceptability of a particular requirement may be subject to the opinion of the evaluator, typically due to the aesthetic nature of the requirement. Refer / search for abbreviation: "CEO"**,** also see Display of Text Data – General Requirements. (Section **3.6.3).** Testers must record on file screenshots of all subjective requirement implementations for the record.

- **3.1.2** EGM Serial Number Setup Function
- **3.4.2** Hopper Refills
- **3.6.3** Display of Text Data General Requirements.
- **4.1** Audit Mode General Items
- **6.2** Display of Communication Disabling Conditions
- **7.10.3.12** EGM Door Open/Close and Stacker Removed/Returned Events
- **10.1** Progressives General
- **10.5** QCOM Stand Alone Progressive Jackpots
- **10.6.1** LP Lockups **x 2**
- **15.4.5** EGM Parameters Poll
- **15.4.7** External Jackpot Information Poll
- **15.4.9** System Lockup Request Poll **x 2**
- **15.4.20** Specific Promotional/Advisory Message (SPAM) Poll **x 2**
- **15.5.3** EXTD: General Promotional Message (GPM) **x 2**
- **15.5.5** EXTD: Site Details
- **15.6.2** Note Acceptor Status Response
- **16** Electronic Credit Transfers and Cashless Operation (ECT)
- **17.2** The CRanE Lockup Condition
- **17.5** CRanE Lockup Acknowledgement Poll
- **22.2** Ticket In Process
- **22.2.3** Cash Ticket In Log
- **22.1.2** Cash Ticket Out Log
- **22.3** Ticket Details

# **Appendix F – Additional Submission Requirements for QCOM Evaluations**

This appendix specifies the QCOM specific submission items (ancillary to all NS & OLGR Submission Requirements) for a QCOM EGM software evaluation. All required submission material must be in electronic format unless not applicable. The most recent published version of the list is effective immediately on all future submissions.

- 1. Source code reference table (refer section "QCOM Checklist Full"). A table detailing for each QCOM Checklist checkpoint with "PC: Verify in source code" as a precondition, a crossreference to the module name and line number in source code with a short explanatory note (where not obvious) of how the requirement of the checkpoint was implemented. (This may be submitted after the first pass of the QCOM evaluation has been completed.)
- 2. A 'how-to' procedure for the reconciliation of the EGM's reported QCOM program hash, with the binary images produced from the EGM software build process for the submitted game.
- 3. A complete list of all possible faults (& manufacturer specific custom lockups if any) on the EGM, cross-referenced against the applicable QCOM event code.
- 4. A complete source code reference list of all calculations & comparisons involving dates or time (other than simple TZADJ adjustments for display or logging purposes). Refer 15.5.1
- 5. RTEXT Event Reference Table. A list of all uses of the RTEXT event message (7.10.1.16) implemented by the EGM with source code references. E.g. "RTEXT", Description (may be a QCOM section reference where it is a QCOM required RTEXT), plus a reference to the source module name and line number.
- 6. A precise list of all QCOM requirements / functionality that are implemented by EGM **game** code (as opposed to being implemented by shell/base code which does not change for every game). E.g. Typically: Fonts & colours used by QCOM messages, position of messages, etc. (This is used for creating EGM model/manufacturer specific QCOM game checklists)
- 7. A fast-boot version of the EGM (preferred but optional). (The time in which it takes an EGM to boot-up, if long, can blow out evaluation times due the large number of times an EGM must be rebooted during a full QCOM evaluation.)
- 8. Toward the end of the evaluation, the manufacturer will be directed to submit an EGM and software to various monitoring operators for system integration testing. (When submitting a new QCOM compliant base to monitoring operators for system integration testing, please ensure there is an explanatory covering letter detailing: what the submission is for, any specific configuration issues, manual & instructions, any areas of significance that should be examined in detail, e.g. first progressive game etc.)

# **QCOM Protocol EGM Checklist - GAME**

QCOM Protocol Version 1.6.6. Game Checklist Version i

The following quick checklist or similar (if not covered elsewhere) must be completed for every new game developed for QCOM. (NB: The document must be protected in order to activate the controls in this checklist)

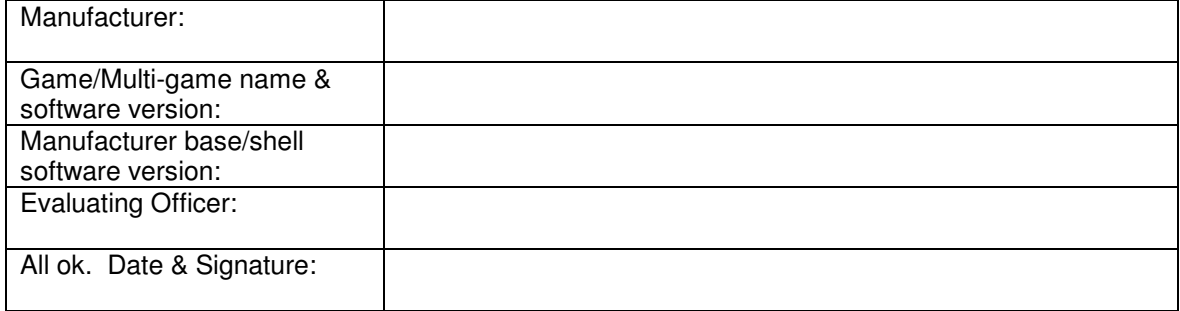

This checklist is motivated by EGMs which utilise different fonts, colours & graphics and any other items that may change on a per game basis.

Tick if ok, or NA if not applicable.

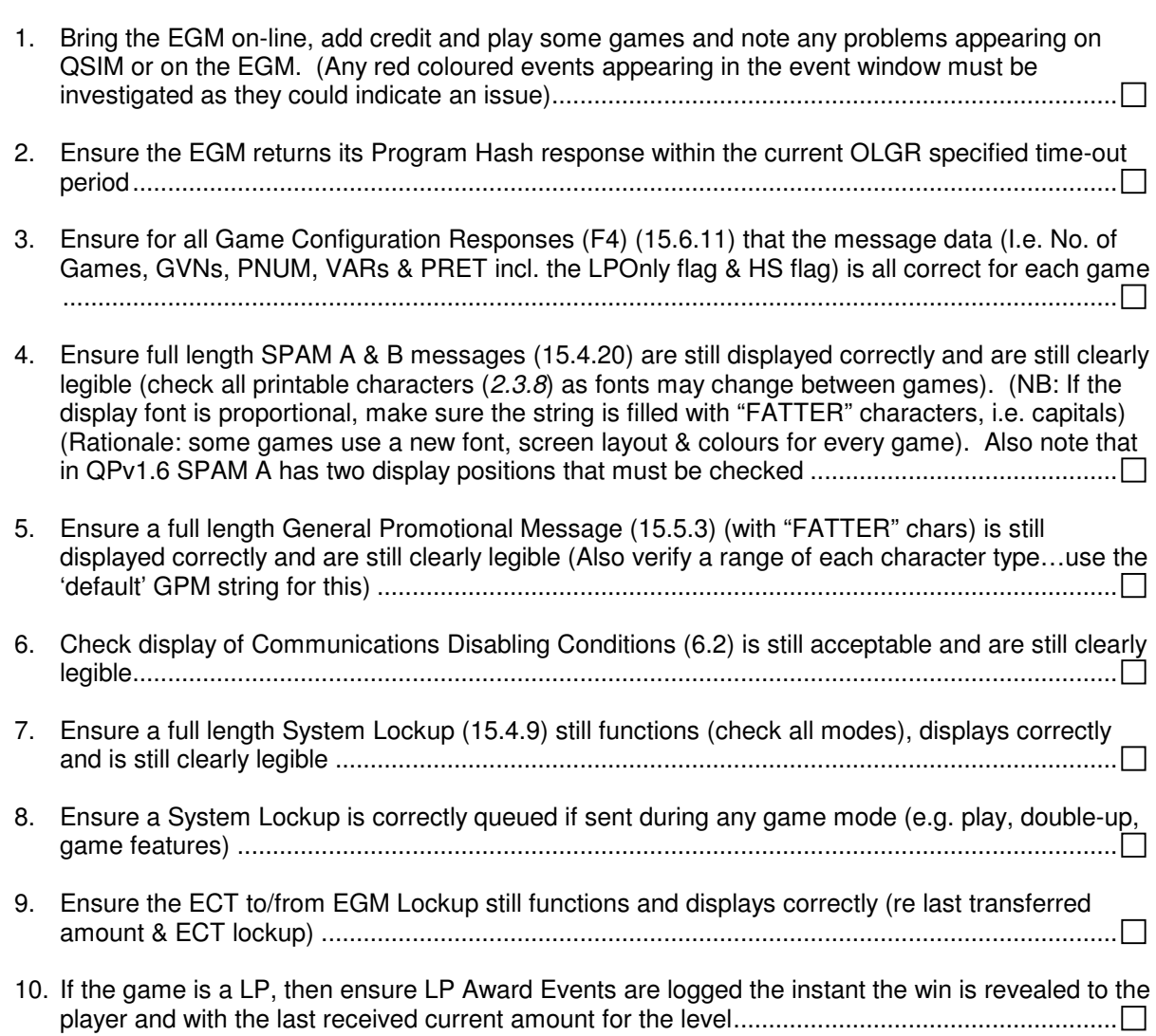

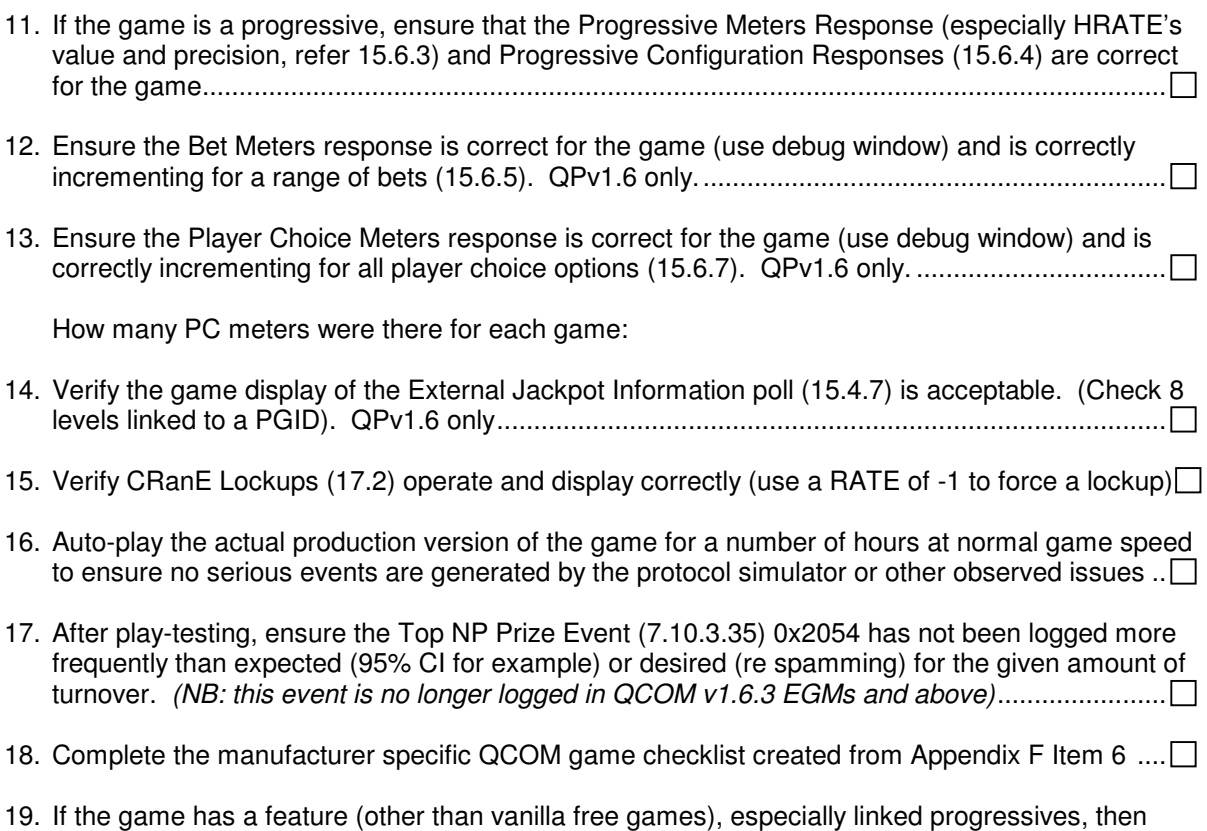

# record a video of the feature to completion (RTIM) and store on file ............................................

#### **Notes:**

## **QCOM Protocol EGM Checklist - FULL**

For Protocol Version 1.6.6, Checklist Version i

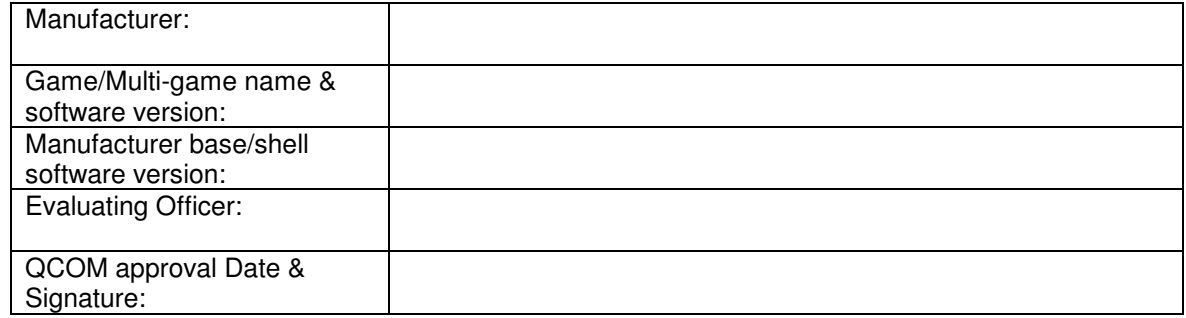

Correspondence History: (i.e. letter date, reference, subject: rejection/approval. If rejection, sign and date when all issues in letter have been addressed. Also reference any QCOM PEP bugs here.)

#### Checklist Sections Tested:

Date, Initial and Tick

The checklist sections below must all be completed before QCOM approval may be granted ...........

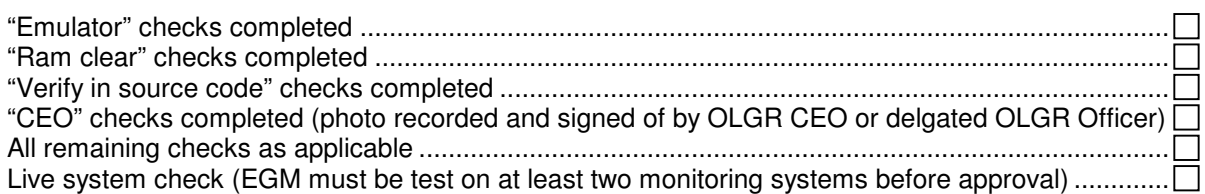

The sections below indicate optional sections of the QCOM protocol which have or have not been tested. All applicable sections below must be completed before QCOM approval will be granted or when a new feature is added to the EGM software not previously tested with respect to QCOM to maintain an existing QCOM approval. (Quoted text below indicates the reference text used within the checklist body pertaining to the given functionality)

All ("ALL"). "PC: ALL:" checks must be performed for all possible partial QCOM evaluations (see

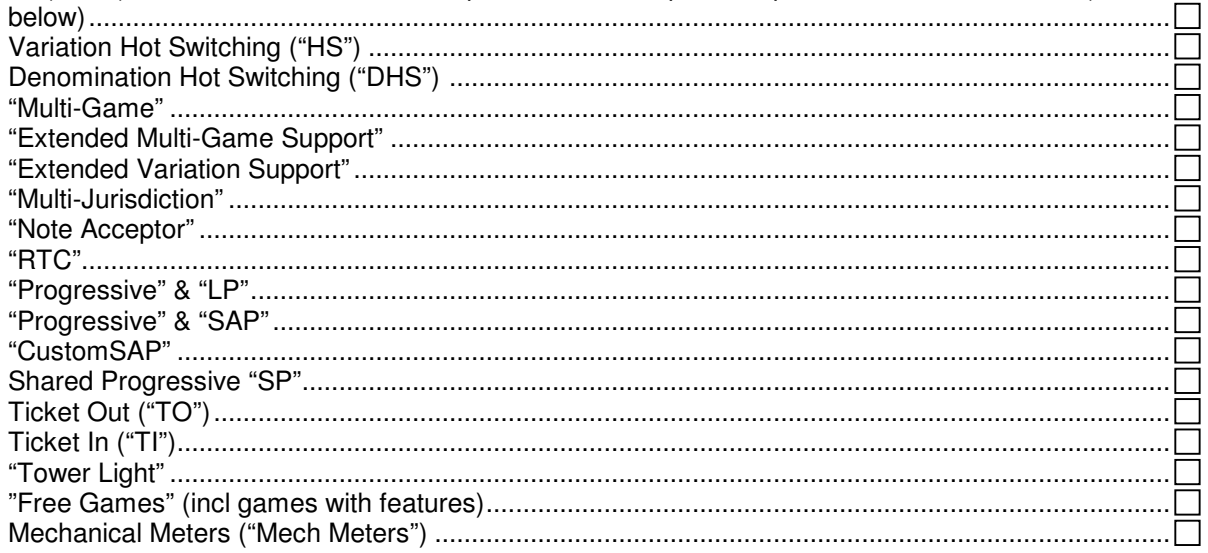

#### **Notes and recommendations on completing the checklist.**

The checklist which follows is to be used in conjunction with the protocol document. The checkpoint numbers correspond to superscript endnote numbers that appear throughout the protocol document (i.e. "<sup>CP:</sup>". The checklist does not introduce any new requirements.

Disclaimer for external users of the QCOM checklist: This checklist is issued without any warranty whatsoever and shall be used completely at the user's risk.

For every new QCOM implementation for an EGM, **it is mandatory** that the EGM manufacturer to complete the checklist to the best of their ability and provide it along with their next QCOM EGM software submission.

The checklist assumes a thorough working understanding of the QCOM protocol and QSIM Protocol Simulator.

- Work through the protocol document locating the endnotes. Each endnote corresponds to a check in the checklist. To work out what needs to be checked, carefully read the sentence/section of the protocol containing the endnote. (**Suggestion: If jumping from each checkpoint to the relevant QCOM section is found to be a hassle, then open the QCOM document in Word and select Insert->Reference->Footnote, then select 'Convert', then select 'Swap footnotes with endnotes' and press 'ok'. Also ensure that footnotes are set to 'continuous' and 'numbers' under the footnote format display in Word. Now the entire list of checkpoints should have been converted to footnotes and will be distributed throughout the document on their appropriate page and section.)**
- **Recommended order of completing the QCOM checklist.** Do not complete the checklist sequentially starting from point 1. The QCOM checklist is best completed working from the low level up. The following order for completion of the QCOM checklist is recommended:
	- Physical Layer (section 13).
	- Section 11 on Program Hashes, especially 11.1.9. (problems in this area can take some time to address and therefore need to be checked early)
	- the Data Link Layer (section 14)
	- Poll Address Configuration (refer sections 15.5.4, 8.3 & 21)
	- The remaining section EGM defaults (Section 8)
	- The Event Queues (Sections 7 except 7.10, 15.4.15 & 15.4.14.)
	- Then complete section 3 and anything to do with EGM/Game configuration.

The remainder of the checklist may be completed in any order except for source code checks which are best saved until last.

Checkpoints labelled 'verify in source code' should not to be completed until all problems found via empirical testing have been addressed. At this time the EGM manufacturer will then be requested to submit a list detailing for each checkpoint with a "PC: Verify in source code" precondition, a crossreference to the module name and line number with a short explanatory note of how the requirement of the checkpoint was implemented.

- For all points that the EGM fails, place a reference to the checklist number on the notes page provided on the next page. Also include the protocol document section it came from plus details of exactly how the EGM failed the test. This will make report writing later much quicker.
- If you cannot work out how to perform a test to complete a check, do not waste too much time on it, but just leave it blank and continue. The difficult tests are in Polling and Response section of the protocol (section 14.1).
- During the evaluation the test person must be able to explain the occurrence of every event QSIM reports. Any unexplained events may indicate an EGM software deficiency.
- The checklist (excluding emulation and source code checks and EGM boot-up time\*) takes approximately 120 hours to complete by a test engineer experienced in QCOM and assuming no non-conformances are found. The time to process a single non-conformance is very roughly estimated to be ~4-8 hours on average (this includes analysis & reporting, side effect testing, retesting & regression testing). \*NB: Also, it should be noted that the time in which it takes an EGM to boot-up can affect the evaluation time quite significantly due the large number of times an EGM must be rebooted during a QCOM evaluation. In some cases a fast boot version of the software may be desirable.

• Checkpoints labelled "RAM clear tests". These checkpoints require the tester to perform tests at various stages of EGM configuration. To facilitate this, the auto-queuing of polls by the protocol simulator may be turned off under the poll cycle menu in QSIM.

Stages of configuration after an EGM RAM clear (for performing RAM clear tests):

- 0 EGM RAM cleared and powered up but serial number not entered.<br>1 Serial number entered, but no communications received vet.
- 1 Serial number entered, but no communications received yet.<br>2 EGM Configured with Poll Address via broadcasts and resum
- EGM Configured with Poll Address via broadcasts and resumed responding on designated poll address.
- 3 **3** Configured via EGM Configuration Poll (15.4.2).<br>4 Configured via EGM Game Configuration Poll (1
- 4 Configured via EGM Game Configuration Poll (15.4.3).<br>5 Configuration completed but before first play
- Configuration completed but before first play.
- A quick way of performing an EGM RAM clear (eg. Button on main p.c.b.) will expedite testing.
- Please notify OLGR of any discovered non-conformances found which were not covered by a checkpoint.
- "CEO" requirements and checks. These all refer to requirements that have an aesthetic aspect to them such visual legibility or intuitiveness. I.e. it is not strictly black and white as to whether the requirement is met. They are kept to a minimum as much as possible. However to ensure some sort of consistency with the implementation of these requirements, they can only signed off by a central authority at this time, namely the CEO - OLGR. To ensure a record of acceptable behaviour is kept, the evaluator is required to record a screenshot of the implementation once it is deemed acceptable.
- The following macros have been pre-defined in this document to assist in completing the checklist:
	- Alt-X = Substitutes the character to the left with red " $X$ " symbol.<br>• Alt-T = Substitutes the character to the left with Green " $\sqrt{ }$ " symb
	- $\epsilon =$  Substitutes the character to the left with Green " $\sqrt{\ }$ " symbol.

#### **Checklist Abbreviations:**

PC: "xxx".

PC means 'Pre-Condition/s' (this refers to the applicability of a checkpoint in the checklist following) where "xxx" corresponds to one of the "quoted" text labels on checklist title page. For example, say the first SAP game is being evaluated under on a previsouly approved QCOM base. A QCOM checklist would be partially completed inclusive of all the checkpoints labelled with any combination of "PC: SAP/Progressive/ALL"

#### **List Here:**

- **Exemptions / Acceptable differing behaviour to note** (Approved exemptions must be approved in writing or listed on the QCOM protocol approval letter)
- **Supplementary Checks** (to be incorporated as check points into the next protocol release)

**Section Check - Reason for exemption/Description of differing behaviour**

**Notes:** (Reference all failed points here, including details; checkpoint, section, description of nonconformance, how to duplicate problem if not obvious)

(If cross-referencing each checkpoint to the relevant QCOM section is found to be a hassle, then open the QCOM document in Microsoft Word and select Insert->Reference->Footnote, then select 'Convert', then select 'Convert all endnotes to footnotes' and press 'ok'. The entire list of checkpoints will have been converted to footnotes and distributed throughout the document on their appropriate page and section.)

Checklist Begin:

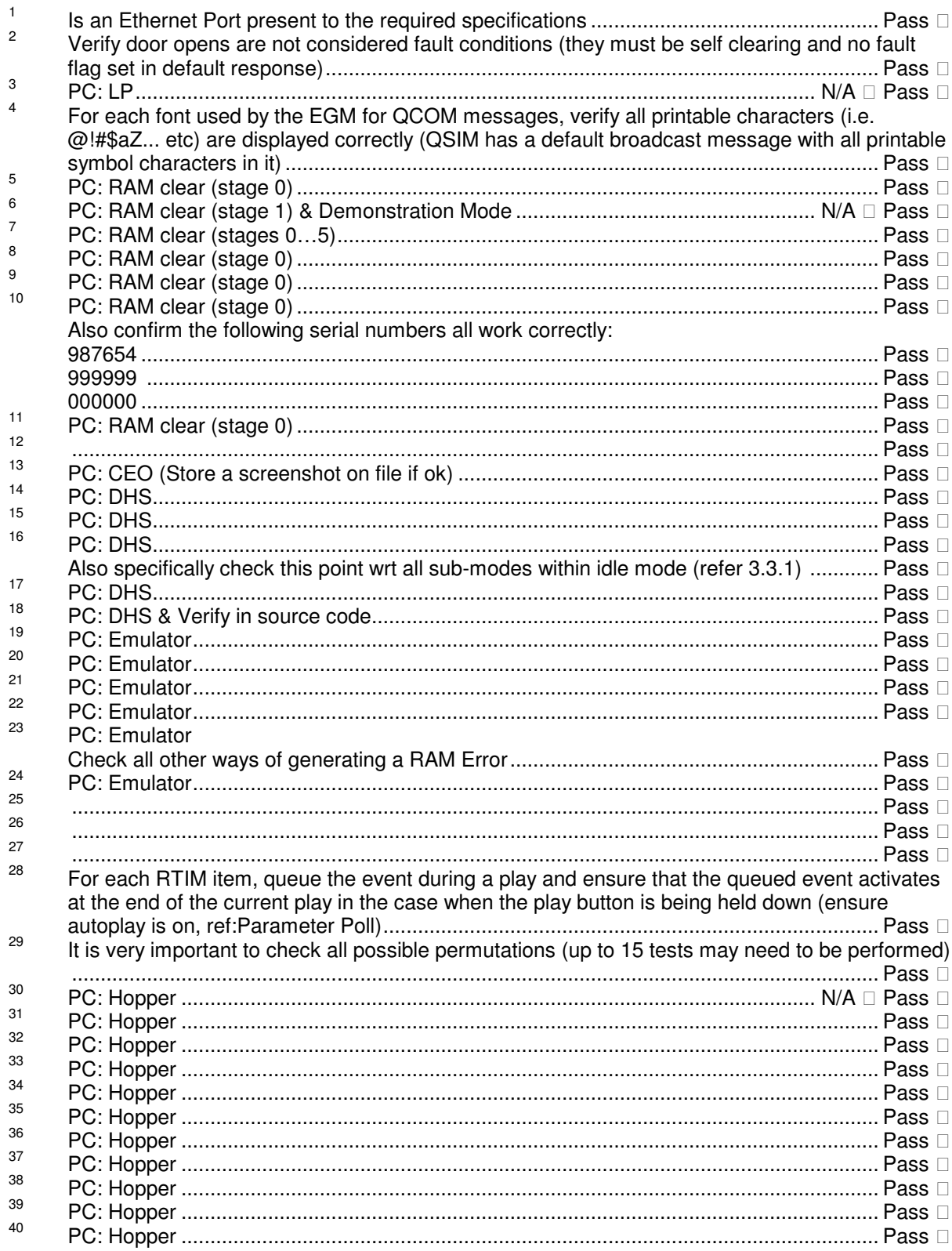

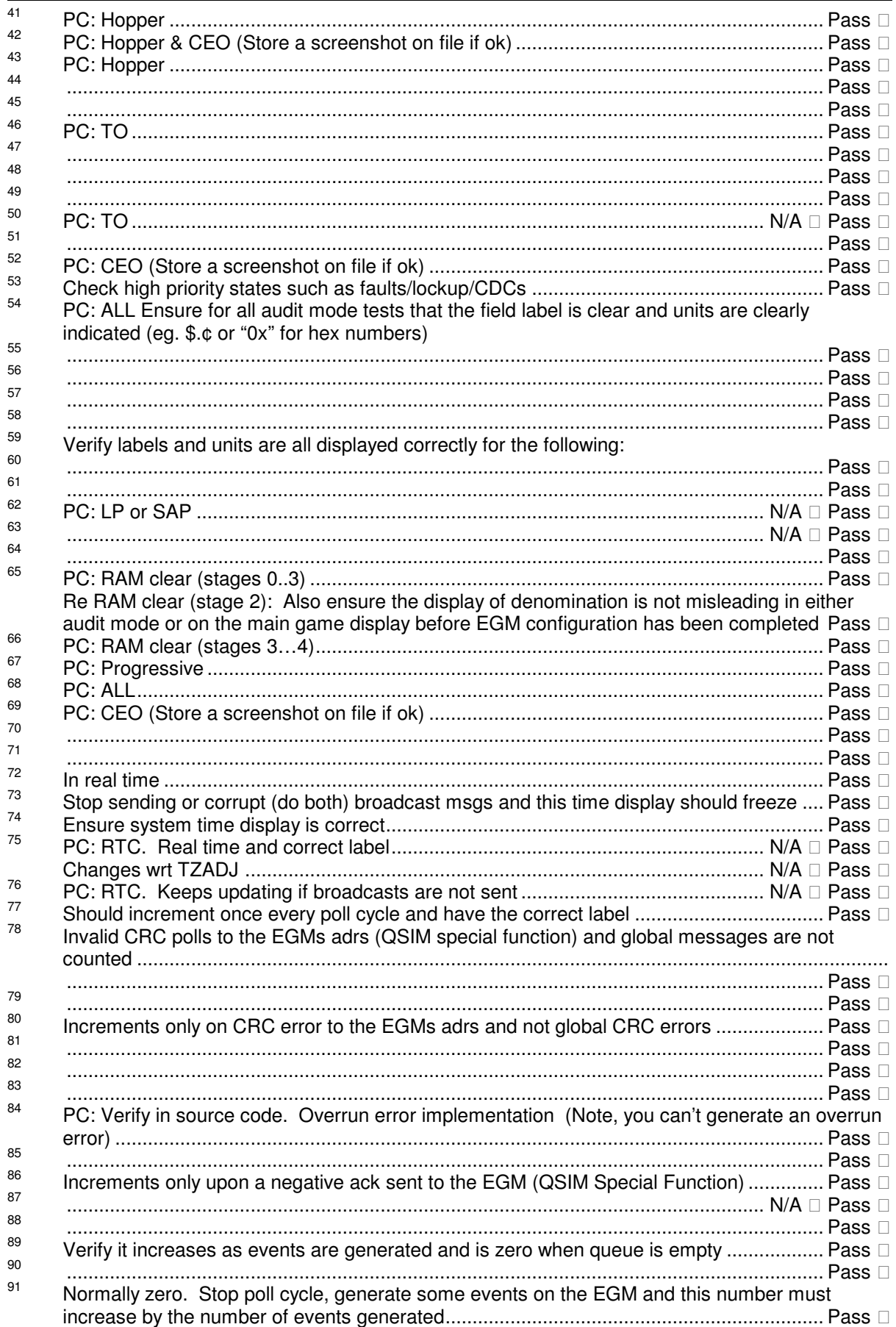

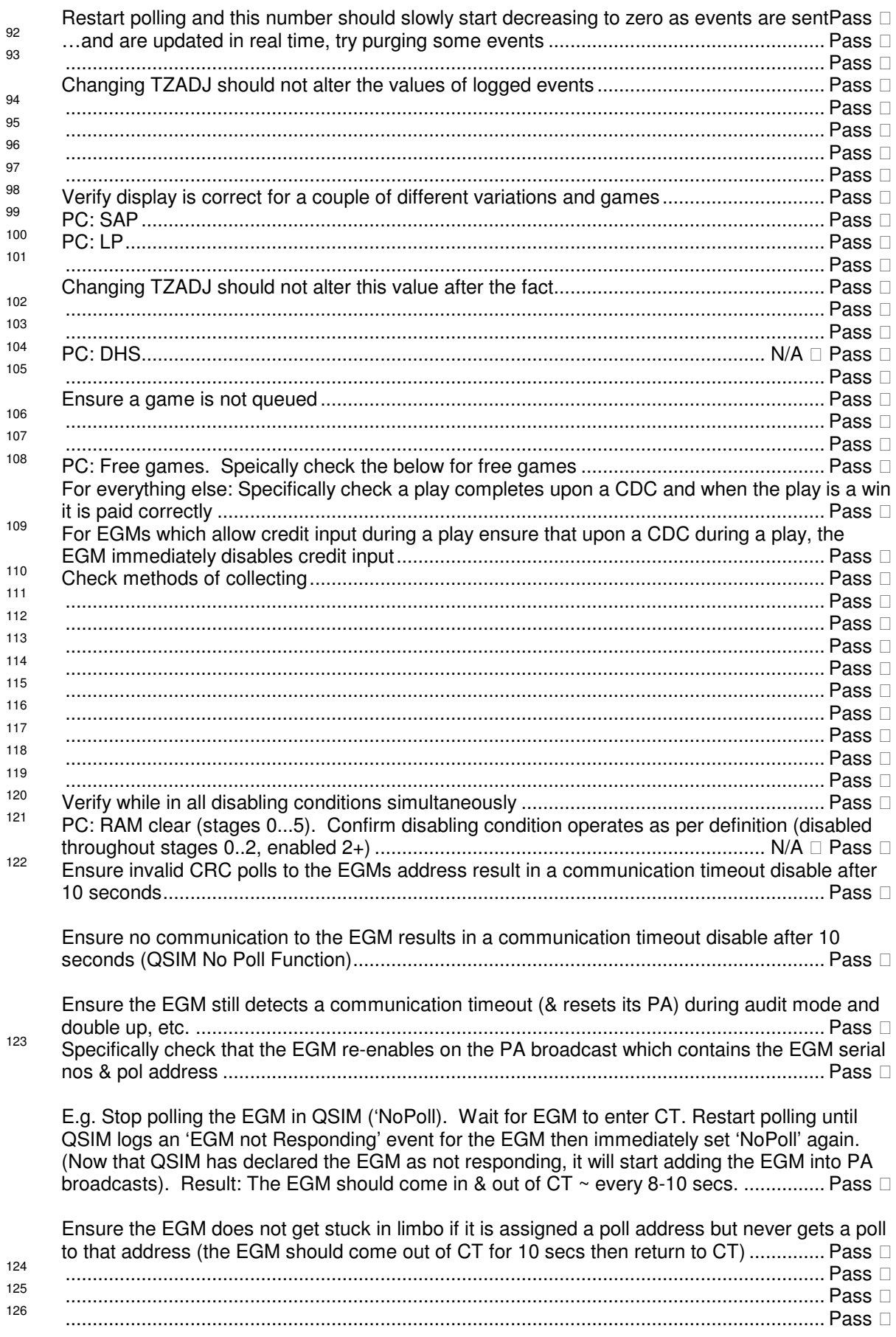

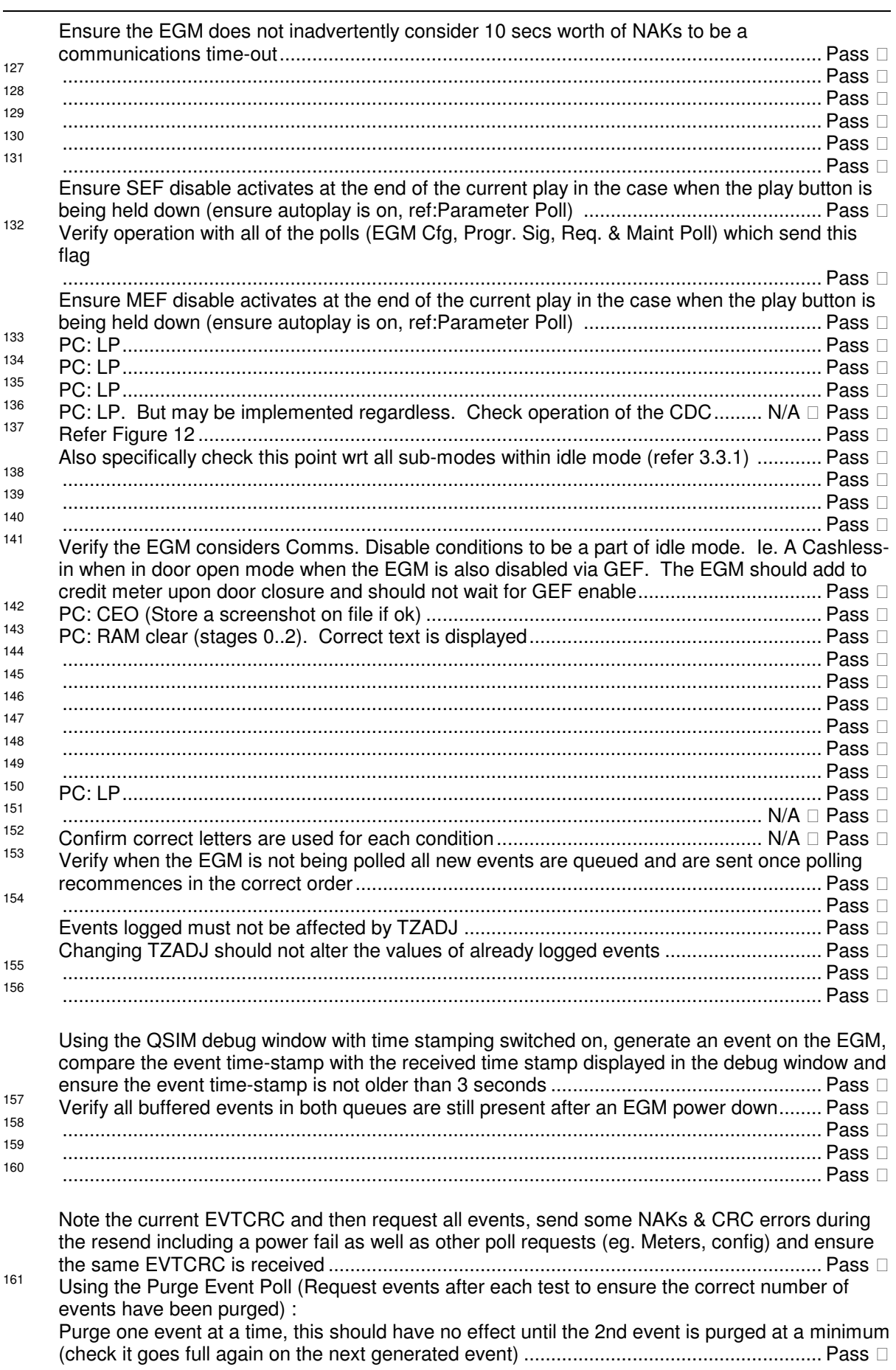

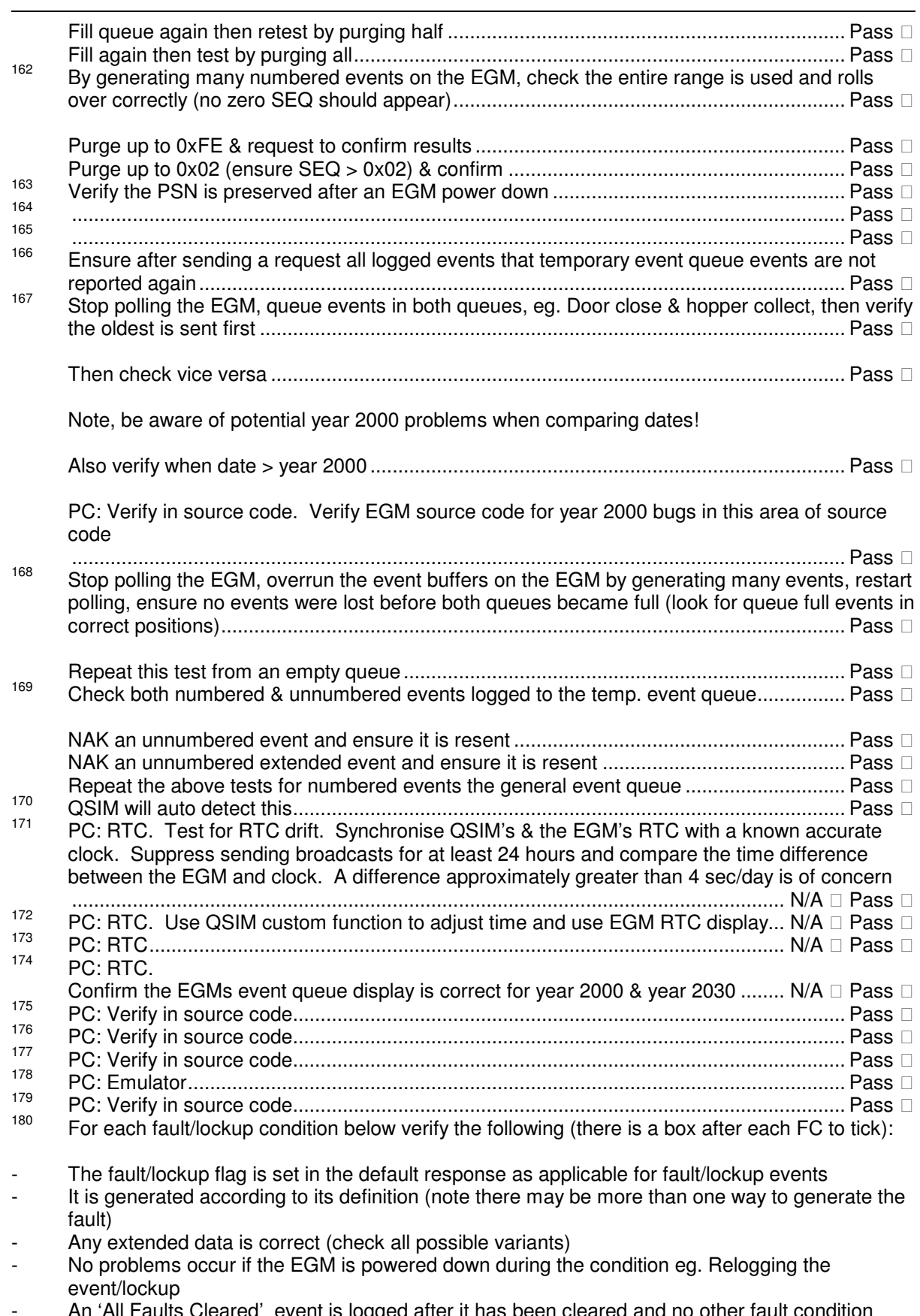

- An 'All Faults Cleared' event is logged after it has been cleared and no other fault condition exist. Or in the case of a lockup the 'lockup cleared' event is logged for each lockup as applicable (Refer the lockup cleared event for a description of exactly when)

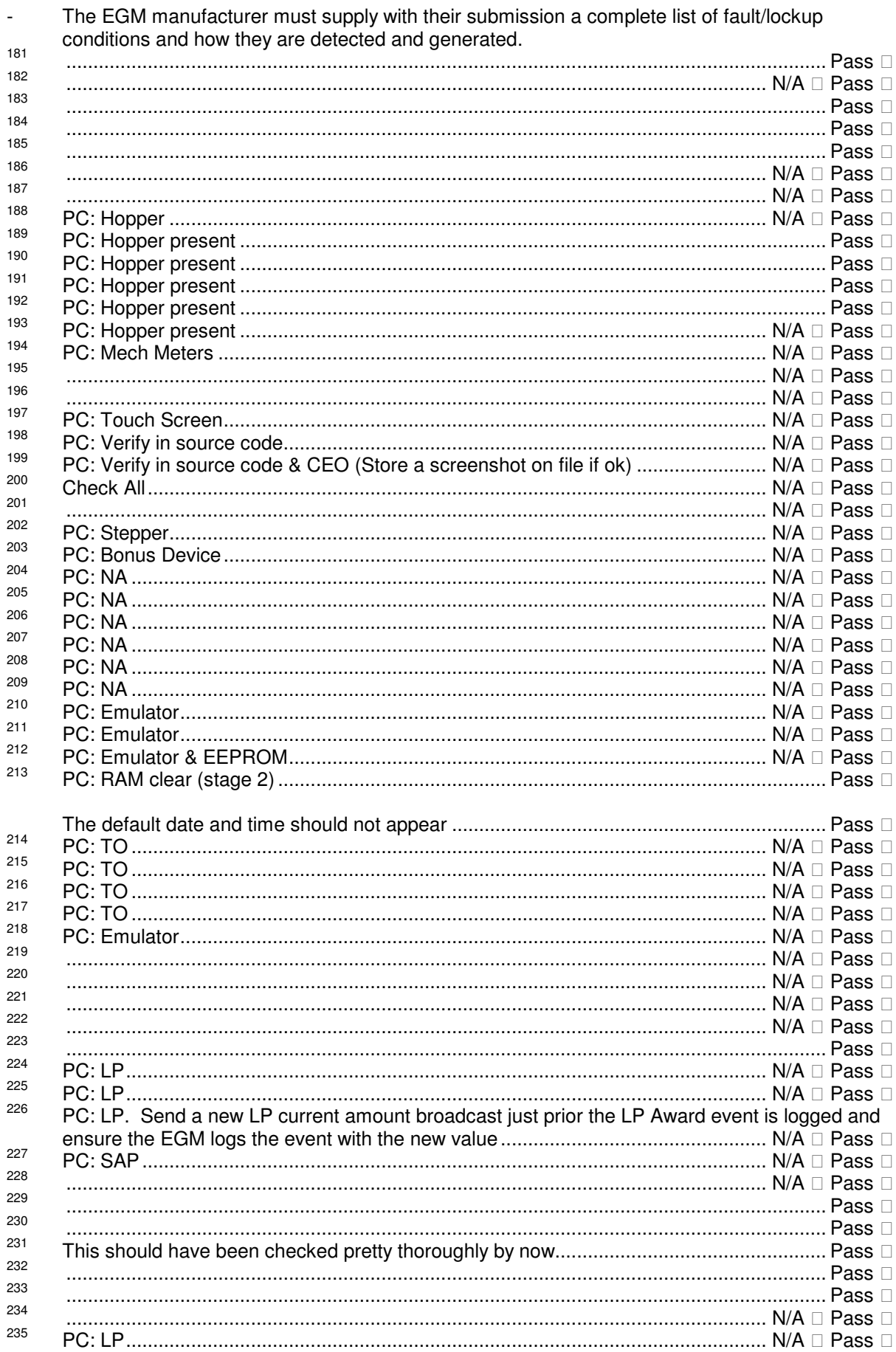

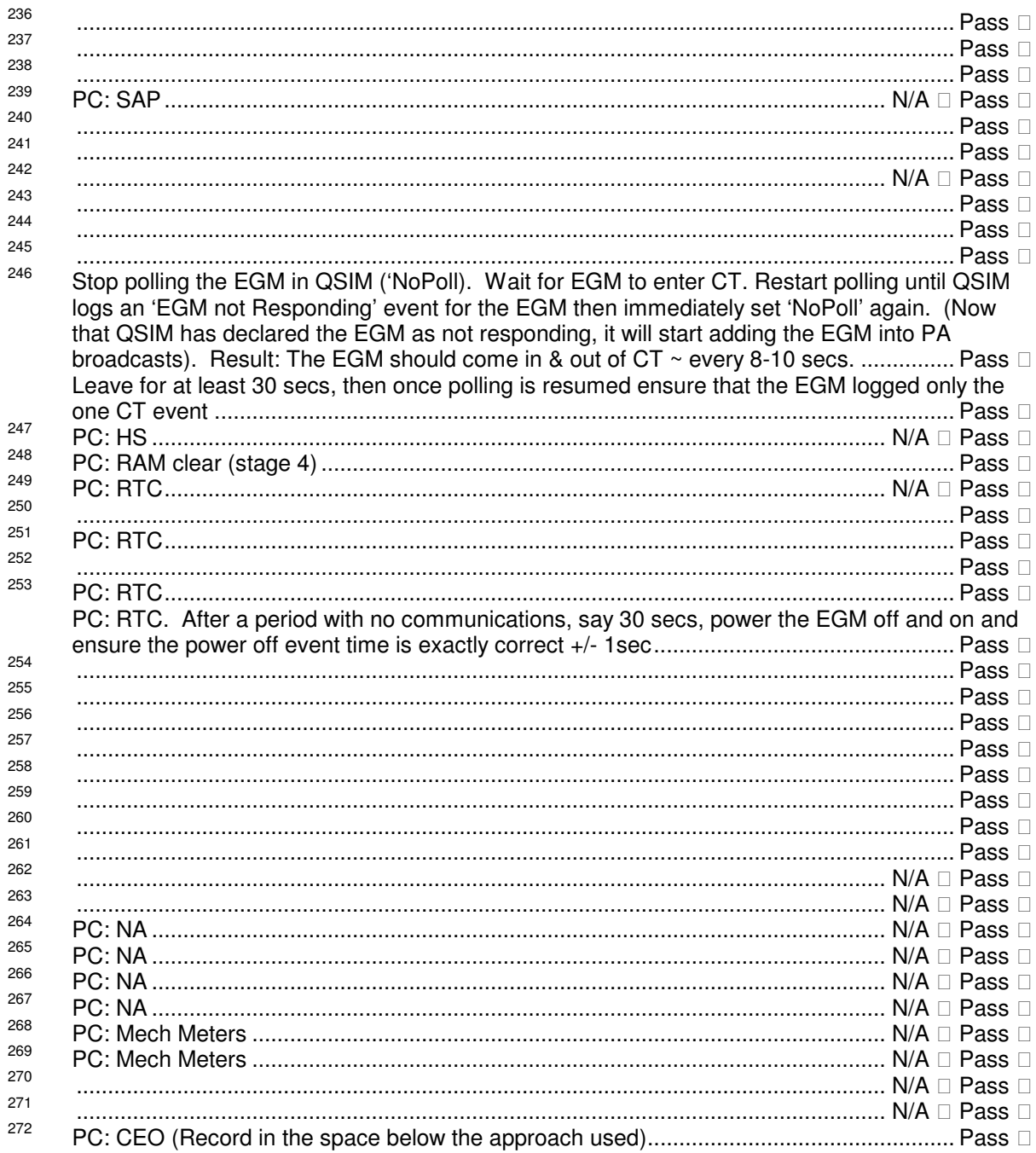

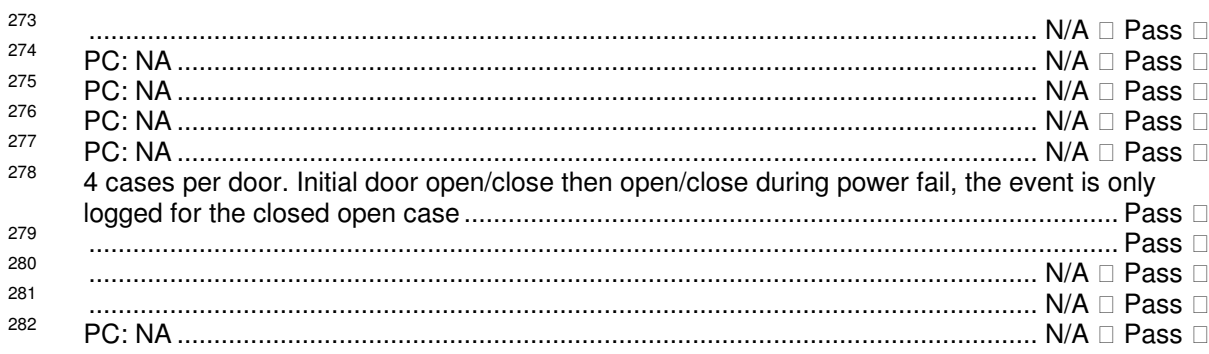

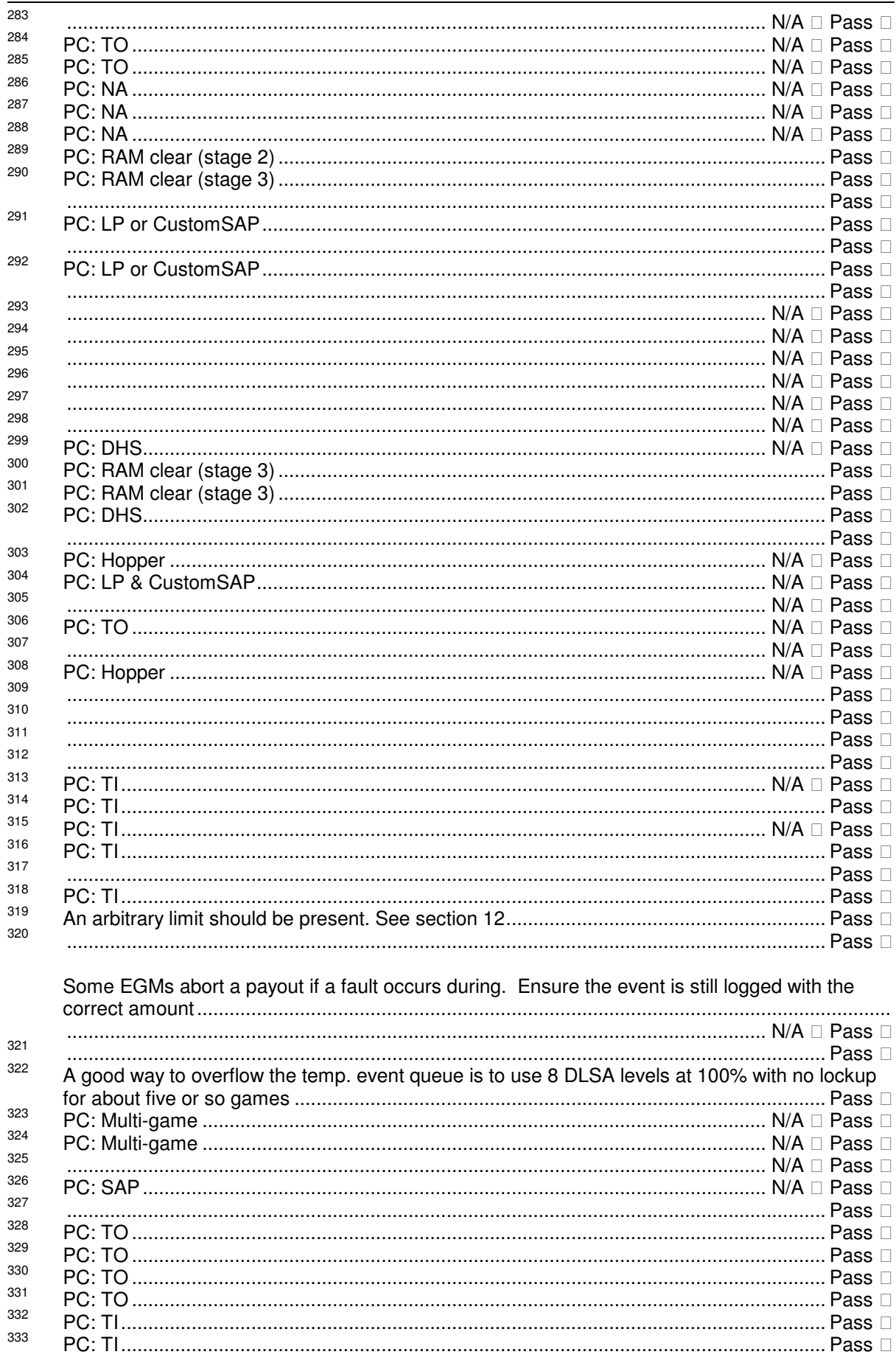

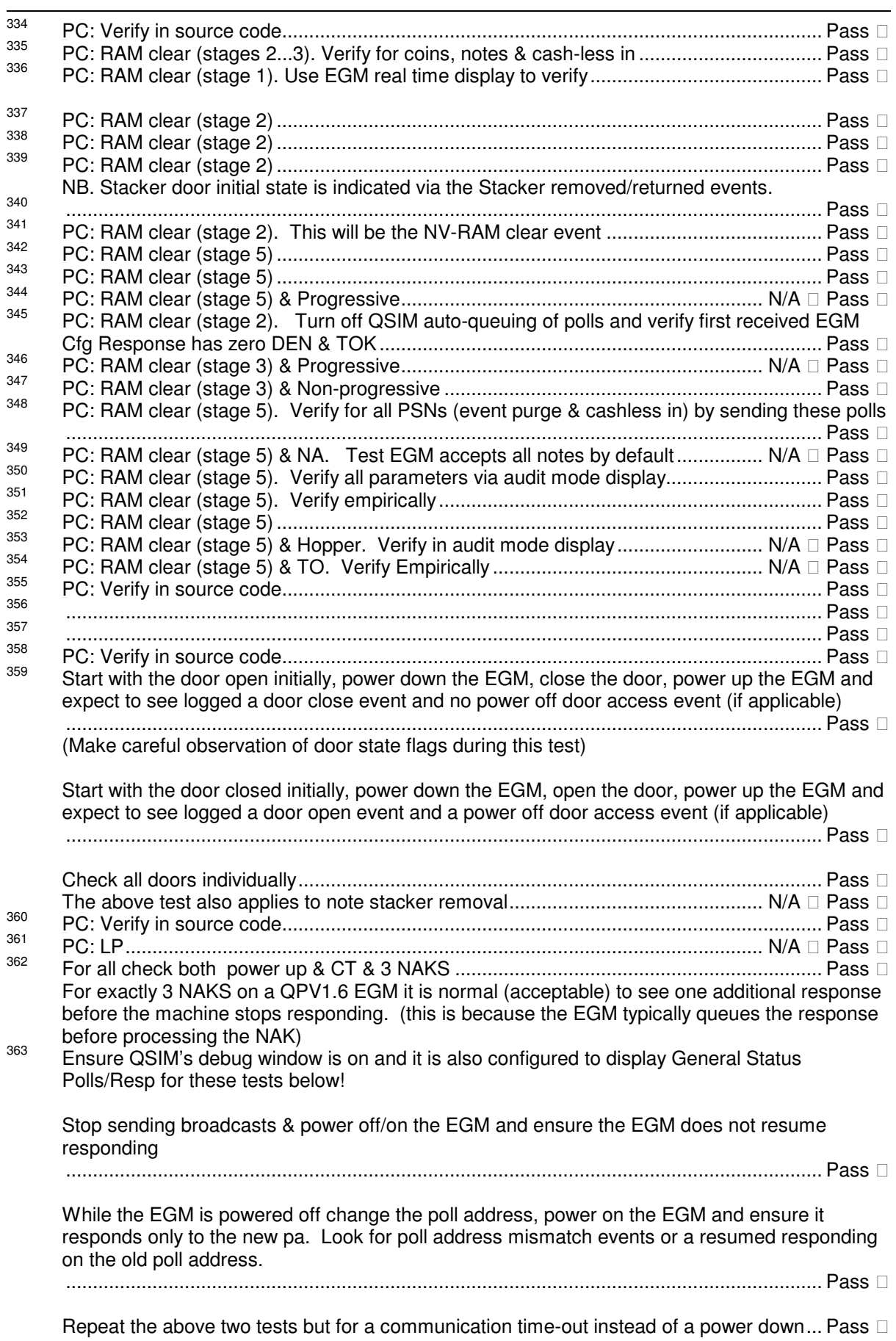

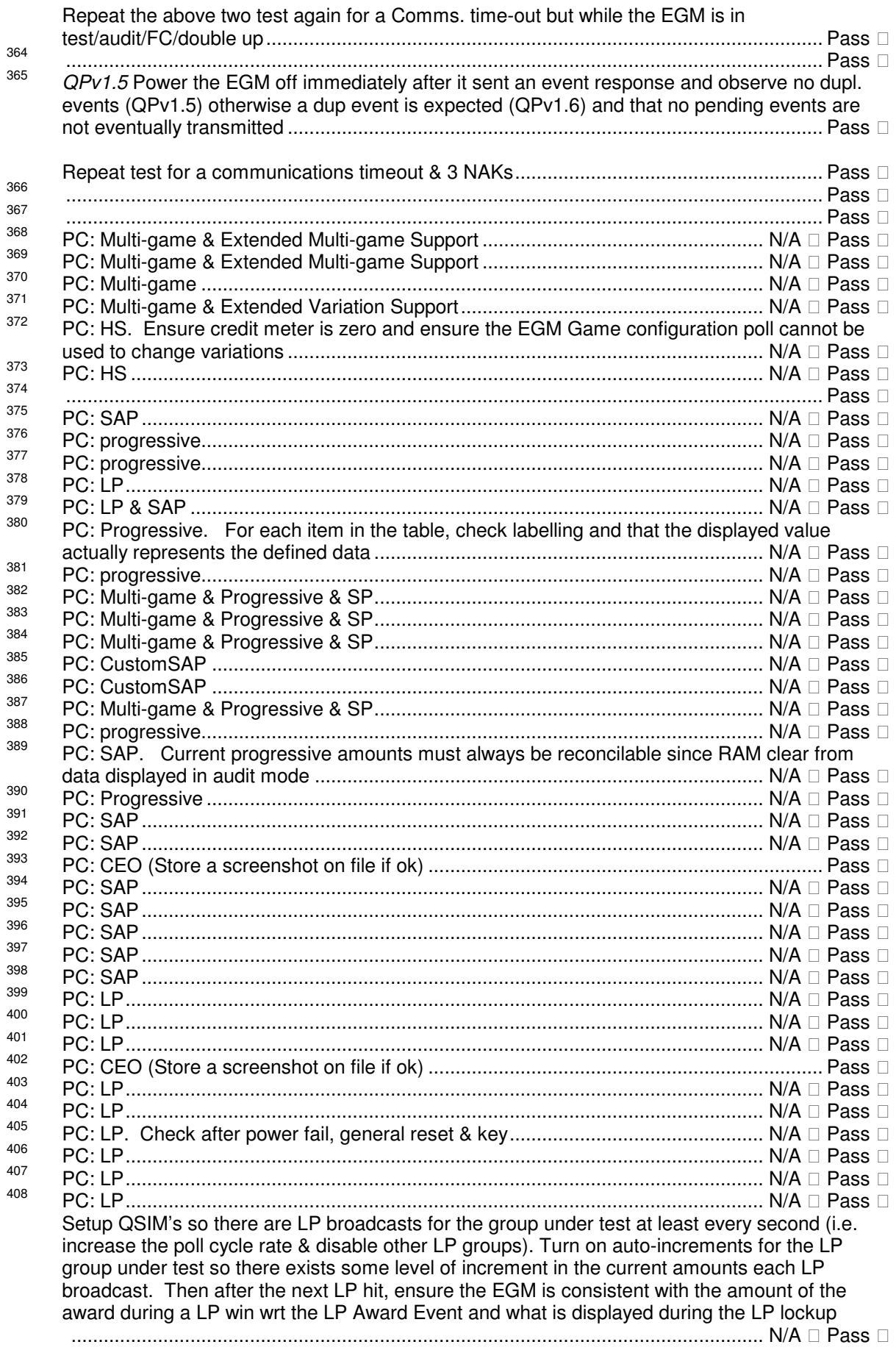

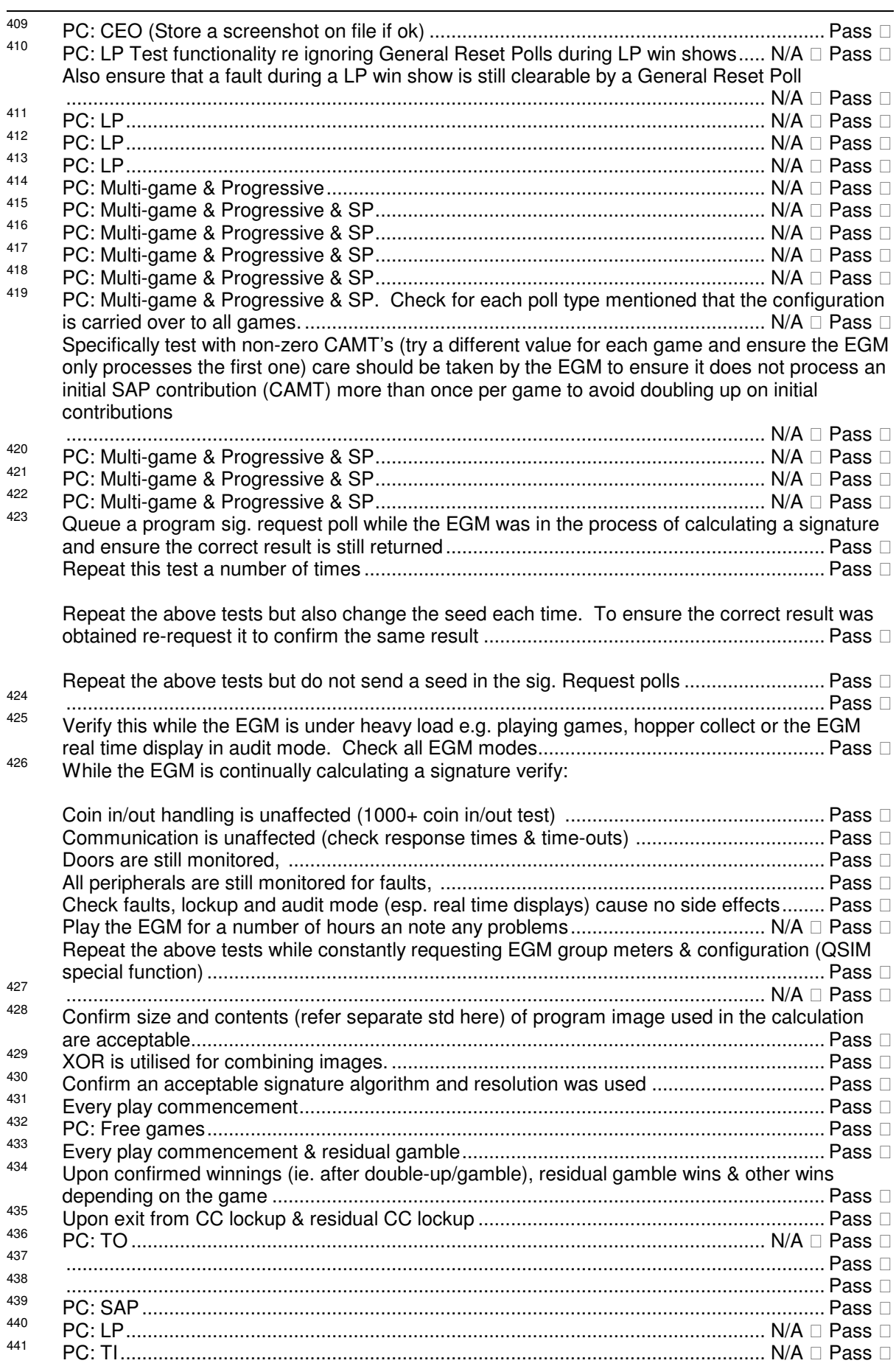
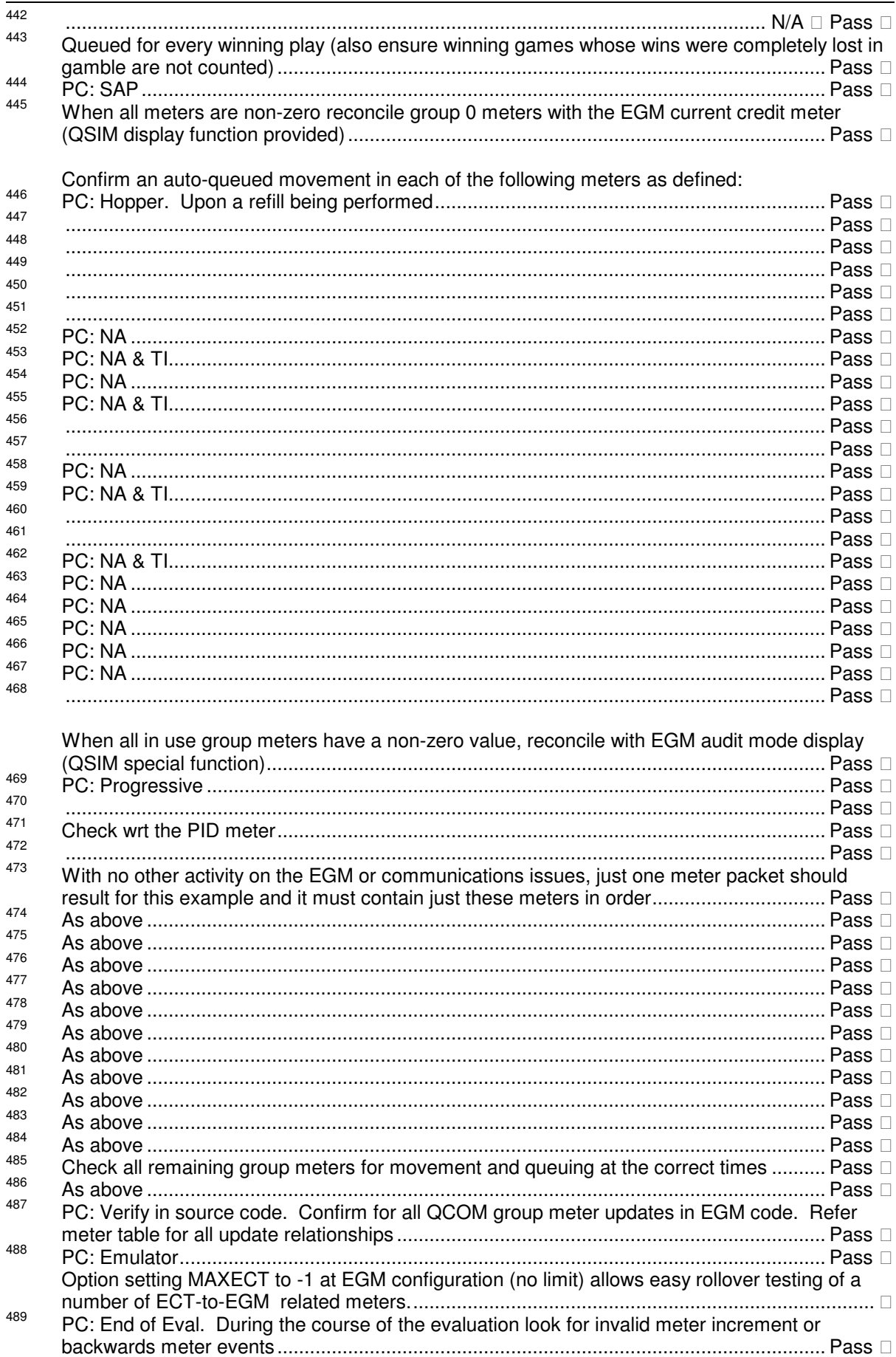

490  $^{490}$  Using QCOM ECT, run up the EGM's credit meter to its highest possible value (RAM clear and increasing MAXECT will make this a lot quicker, but even at multiples of \$9999.99 it only takes approximately 30 mins). Record the limit below:

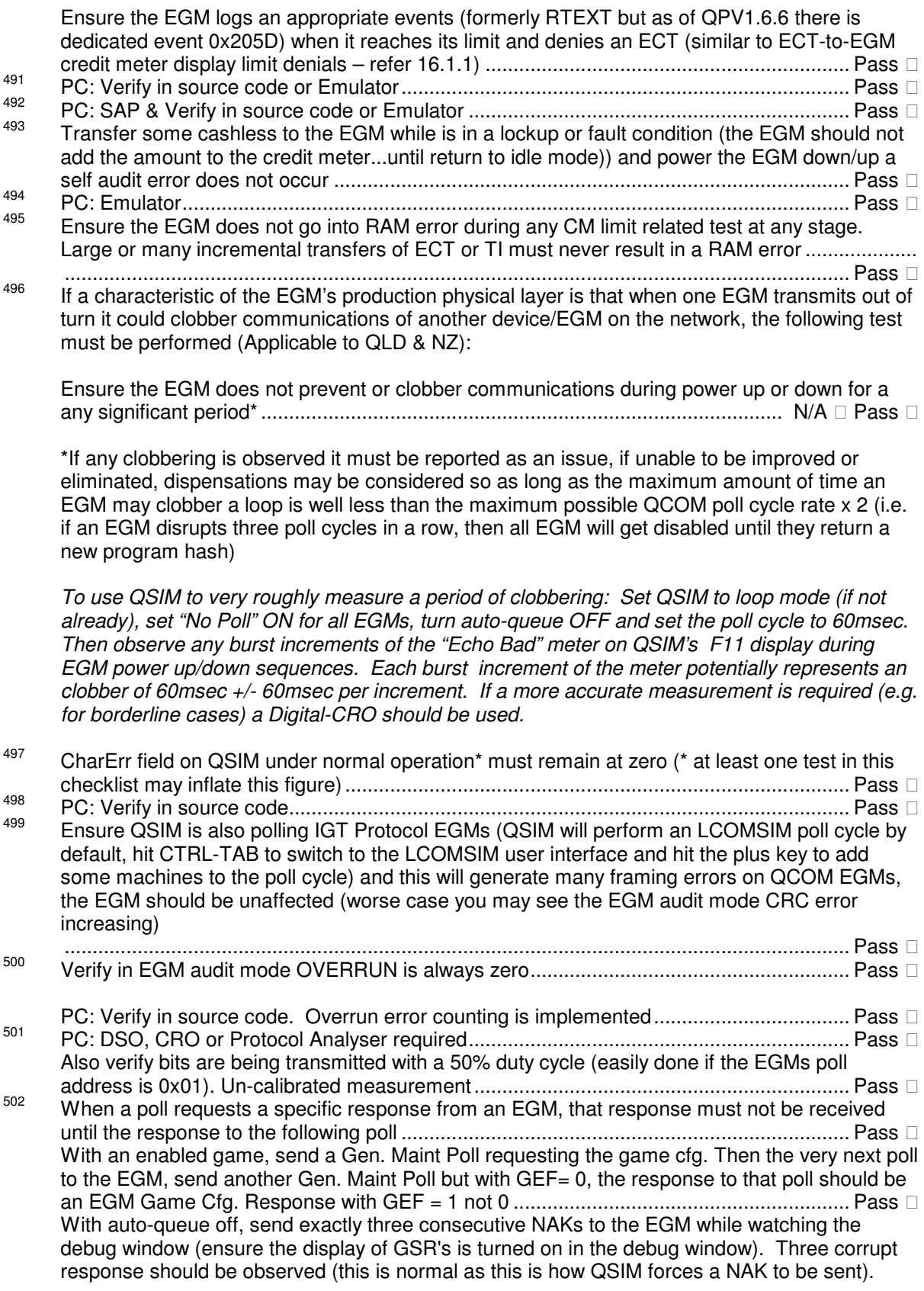

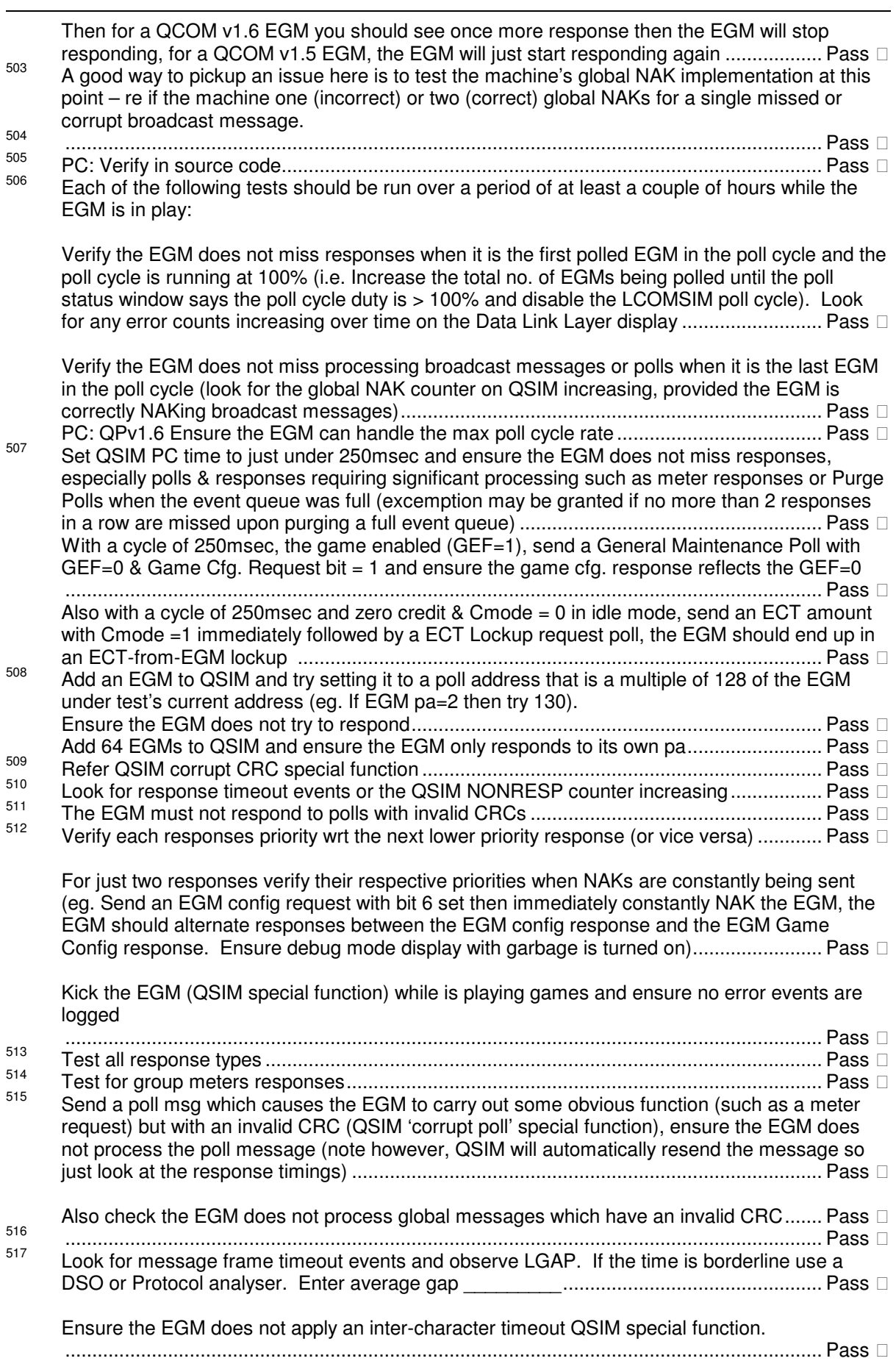

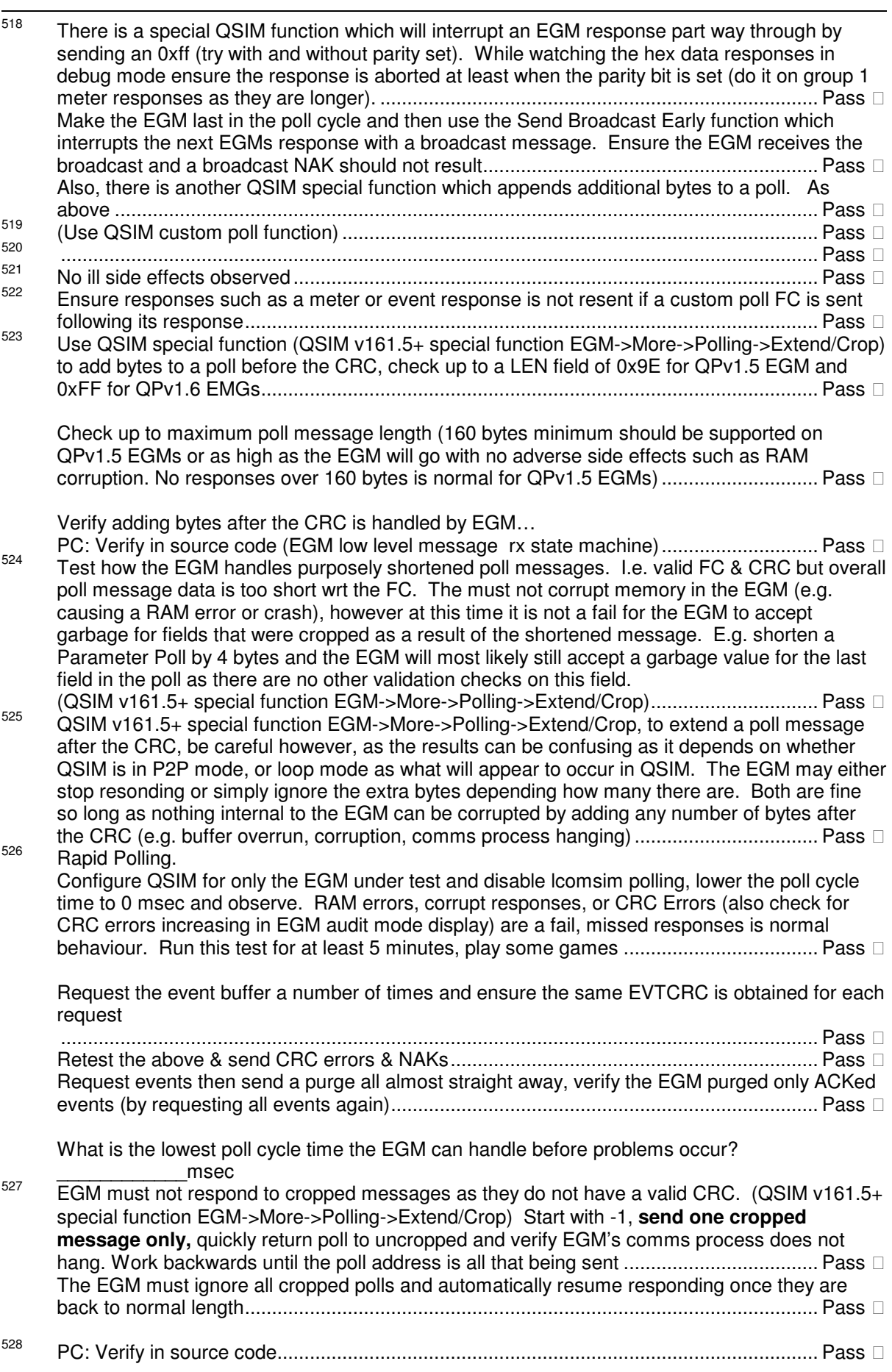

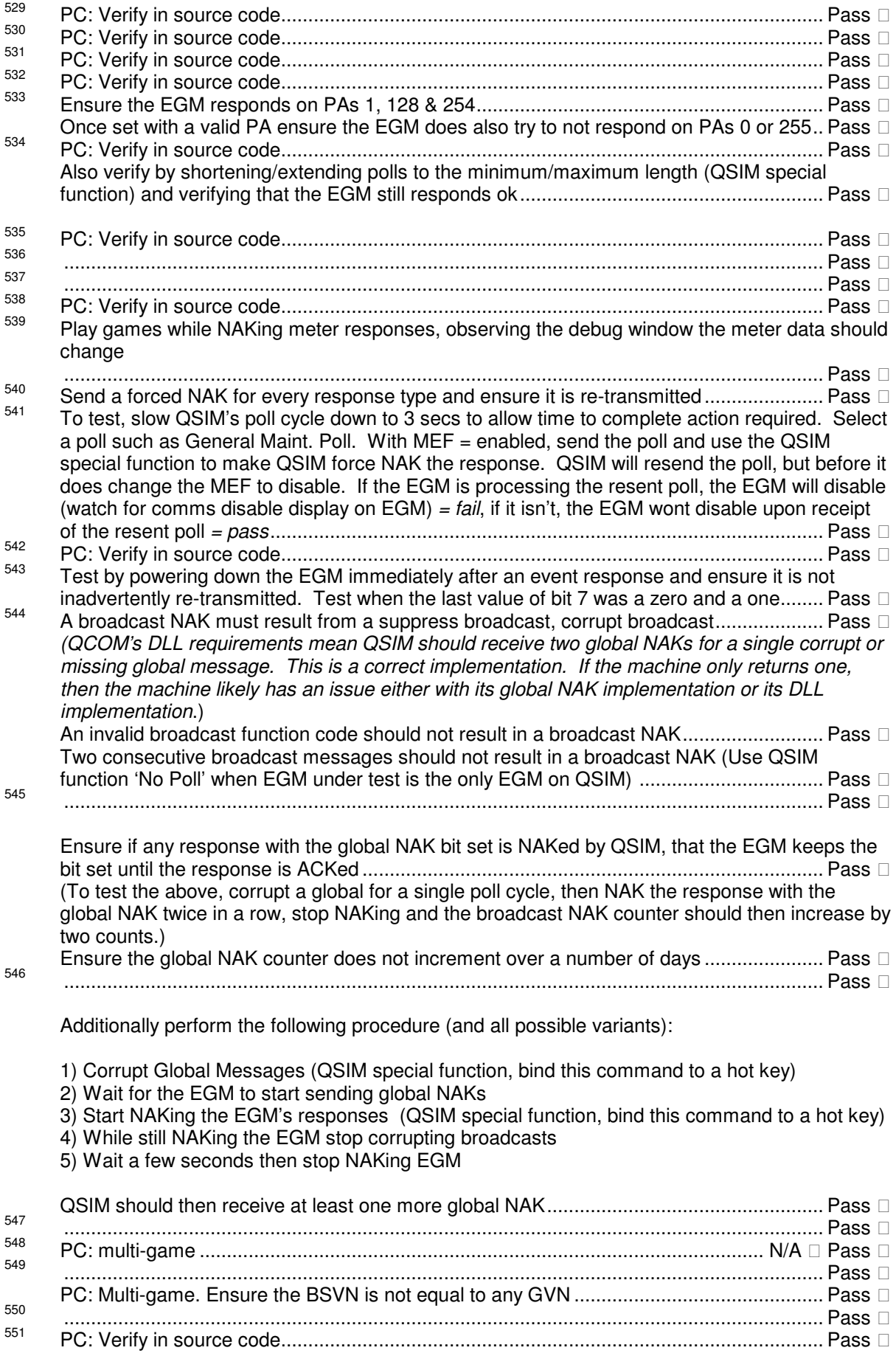

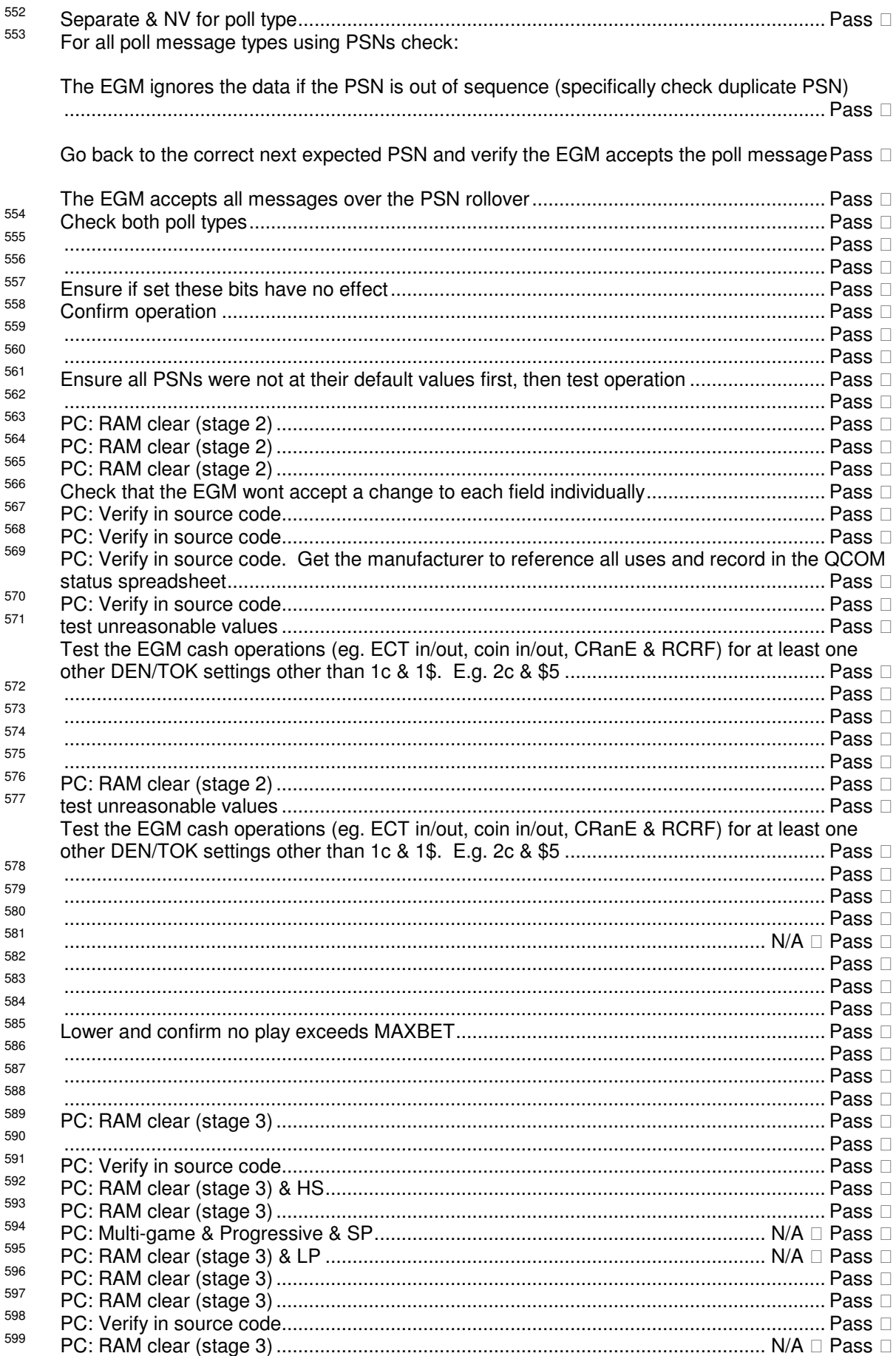

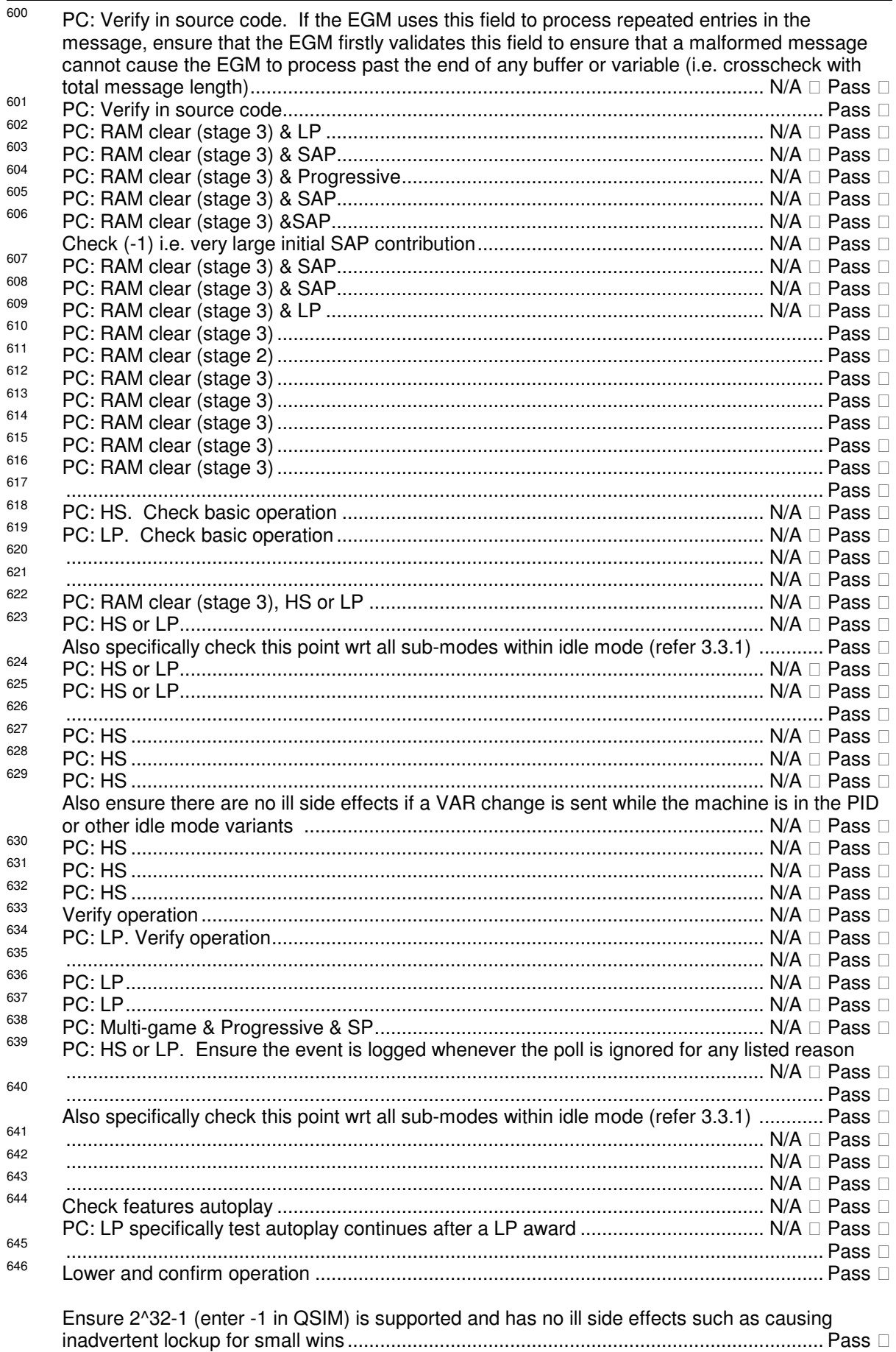

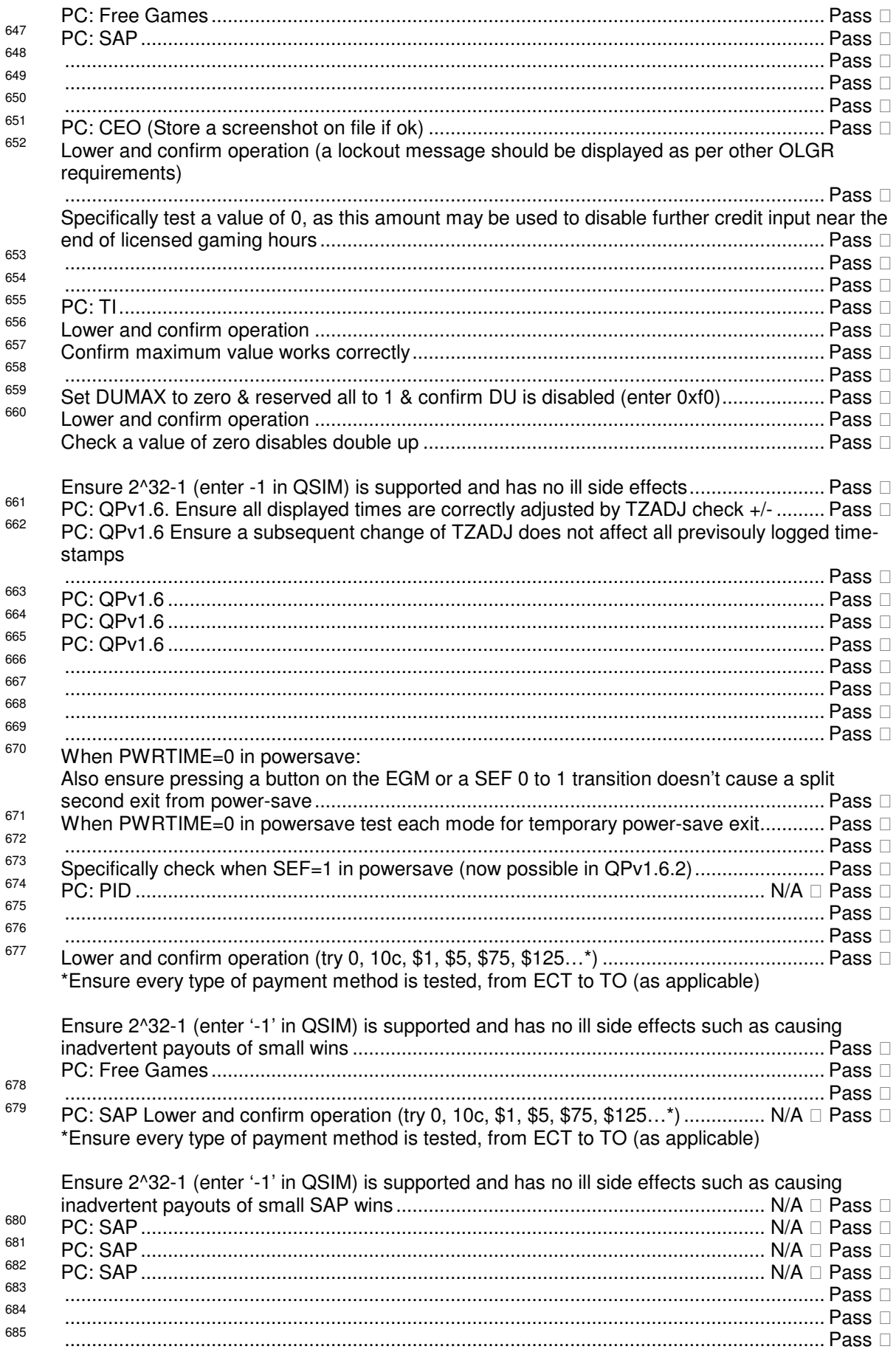

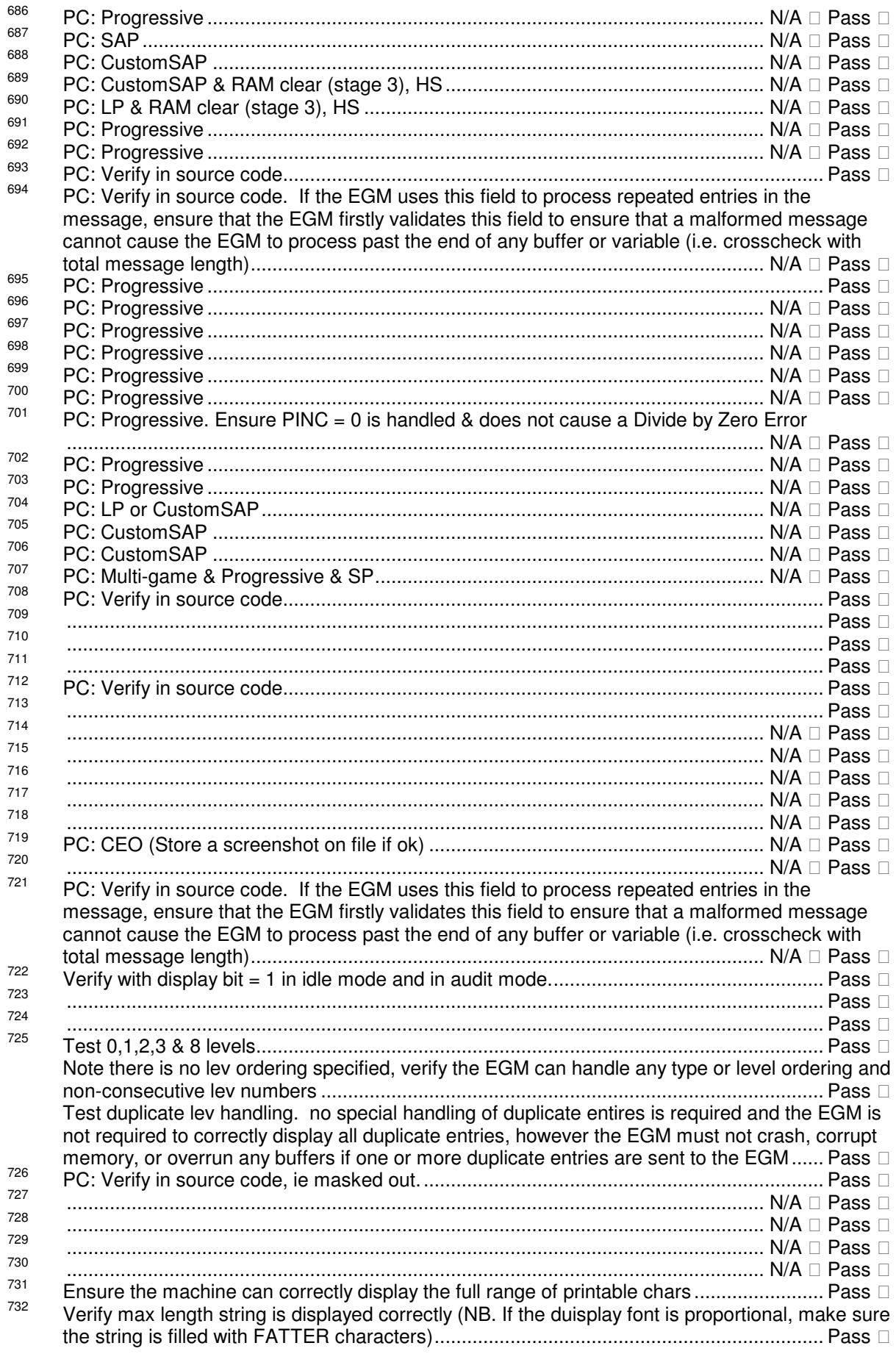

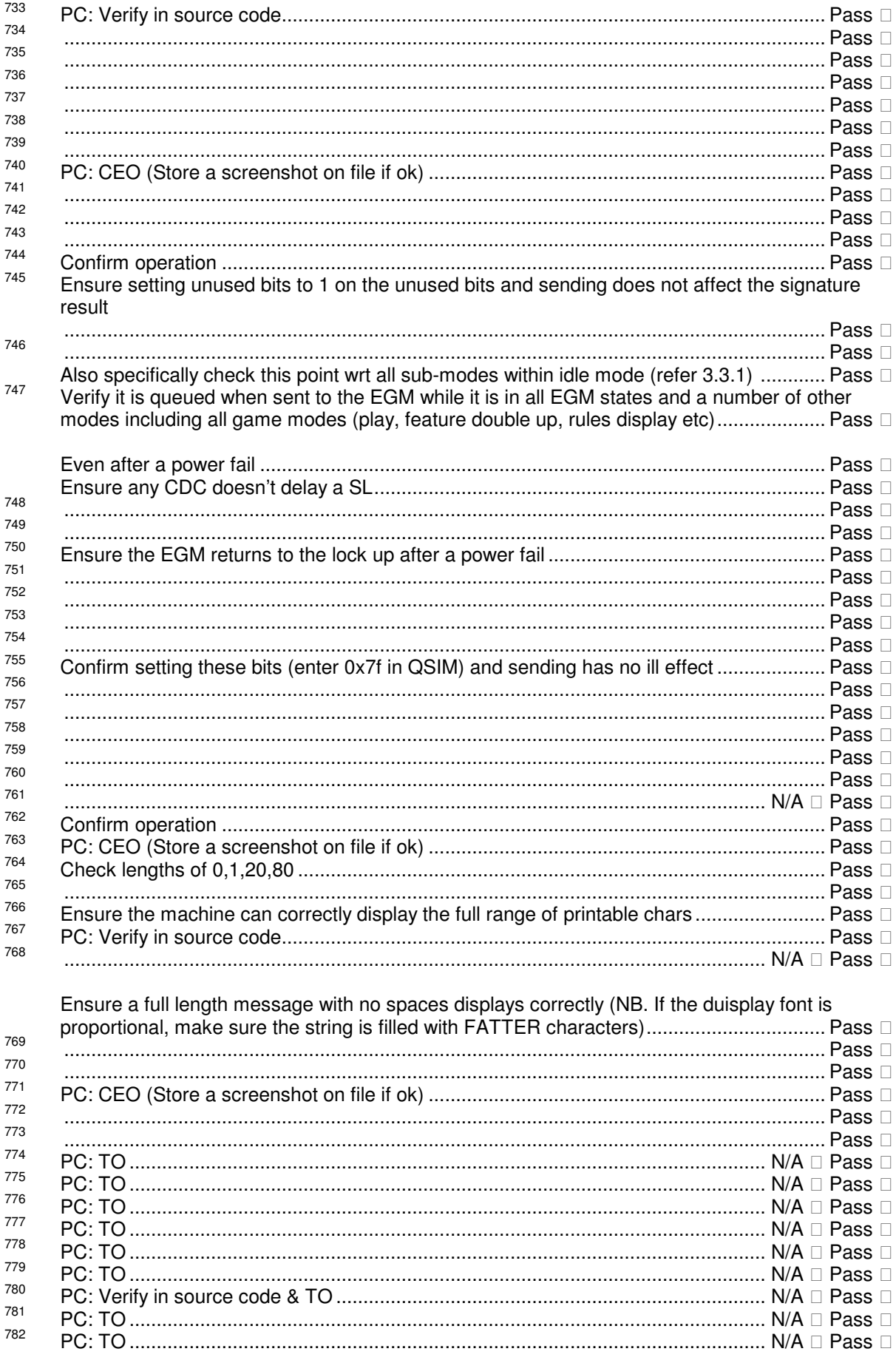

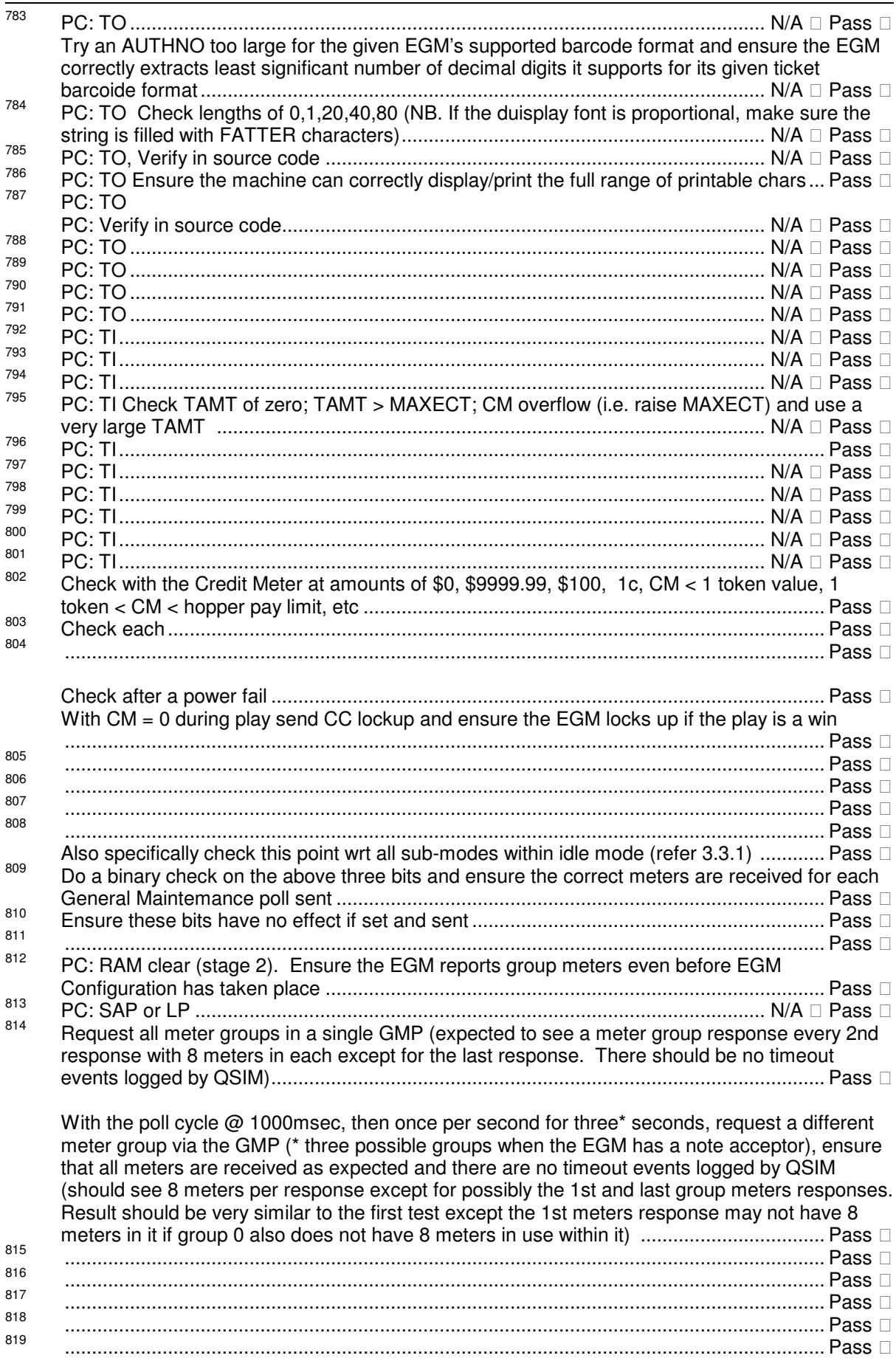

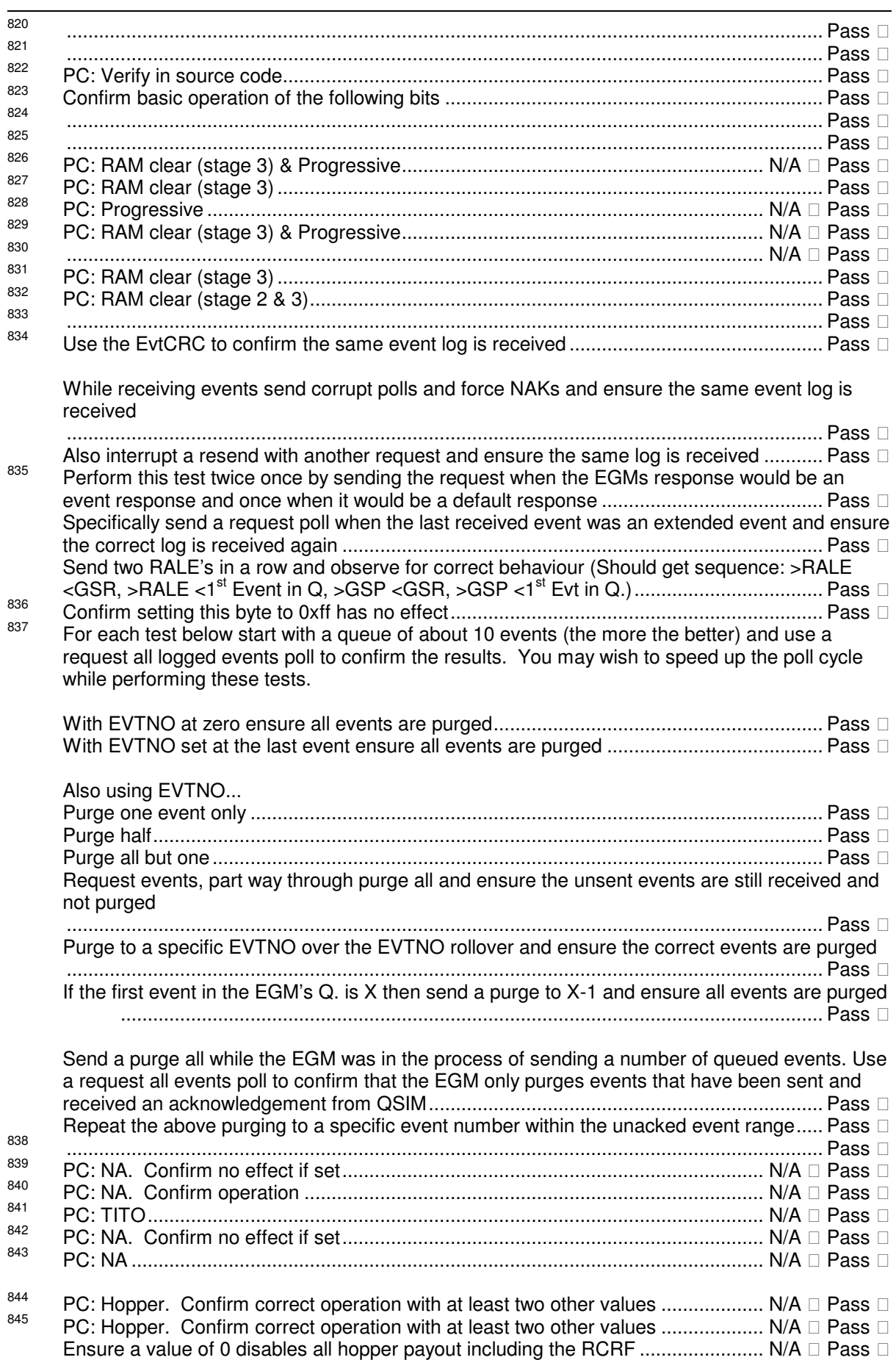

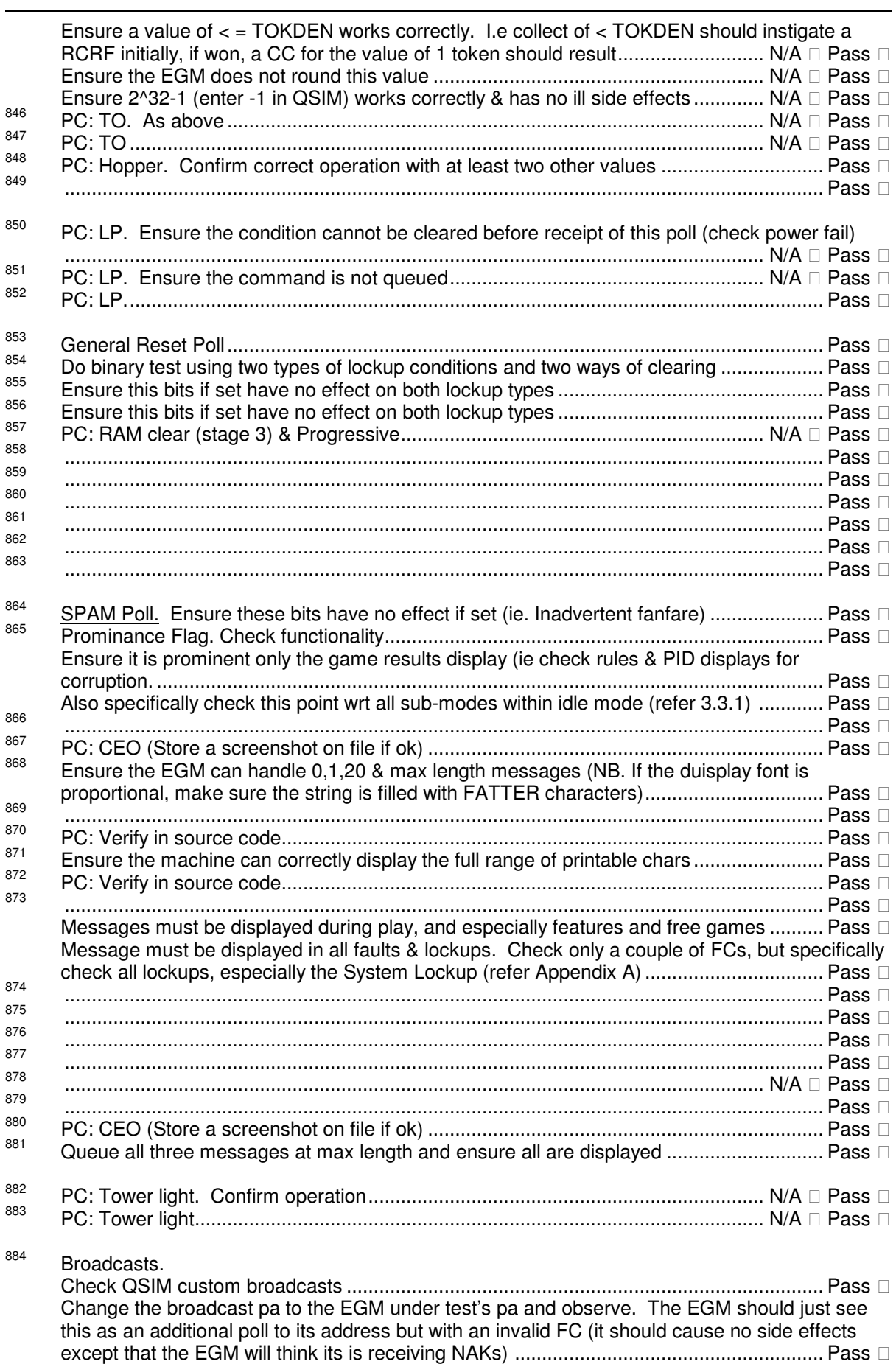

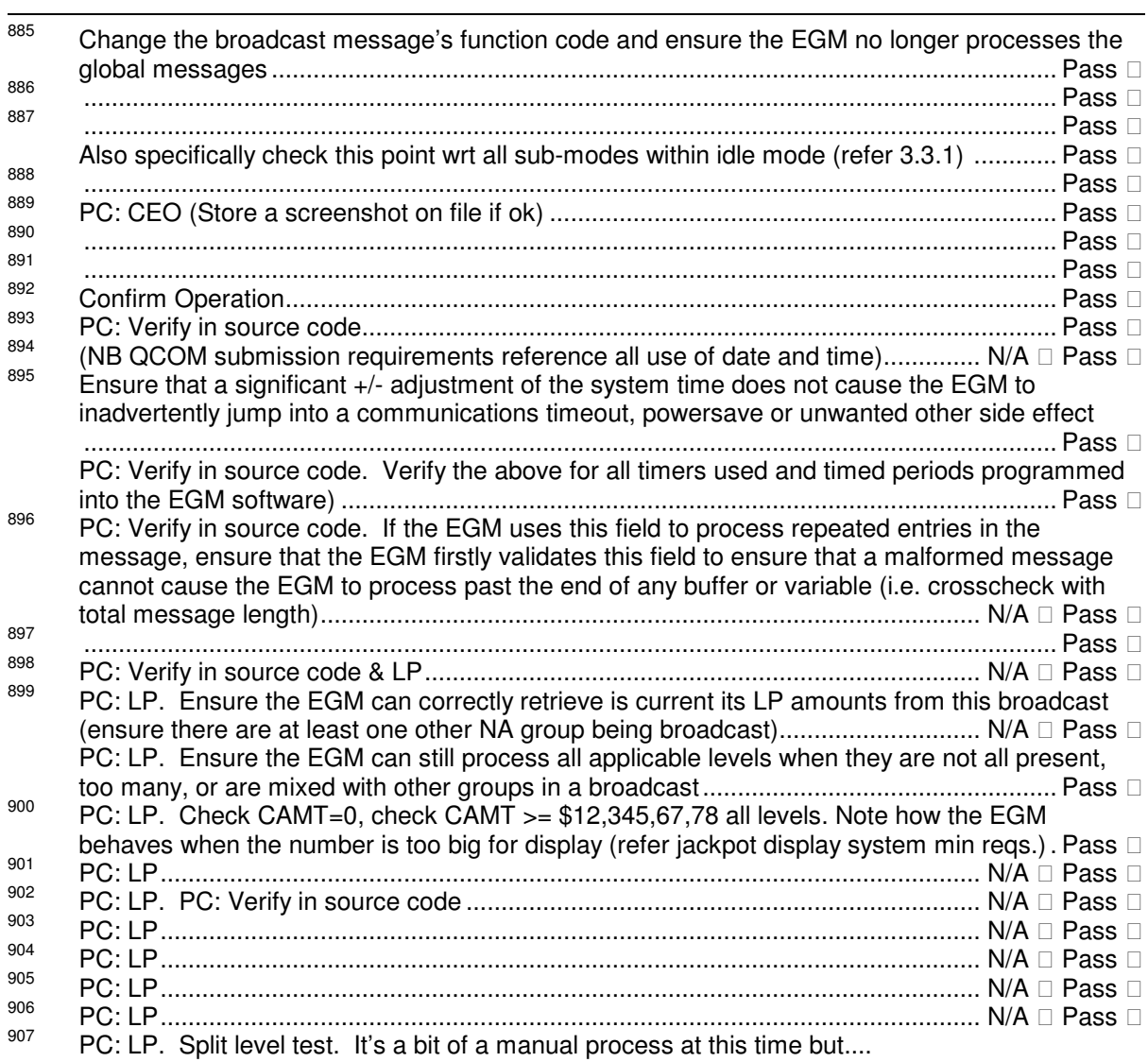

1. Supress broadcasts for all the levels of the PGID of interest with qsim command:'Linked Progr-

>More->Supress Levels'.

2. Then manually, one level at a time (every 15 secs or so), unsupress a level & queue it (Linked Progr->Q LP Broadcast) then supress it again.

3. Goto next level in group & repeat. (this will send a single level each time)

Repeat the above for > 60 secs. Expected EGM behaviour is that it should not go into a LP comms timeout.

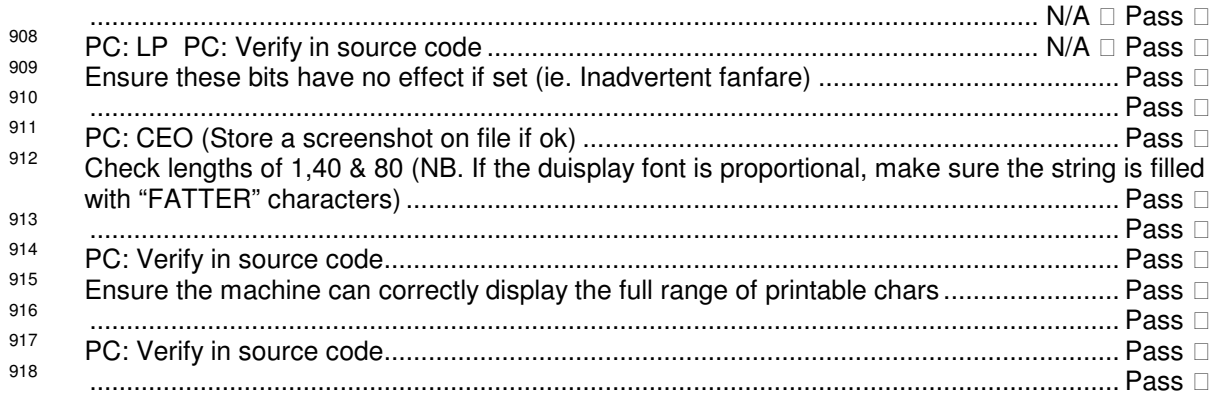

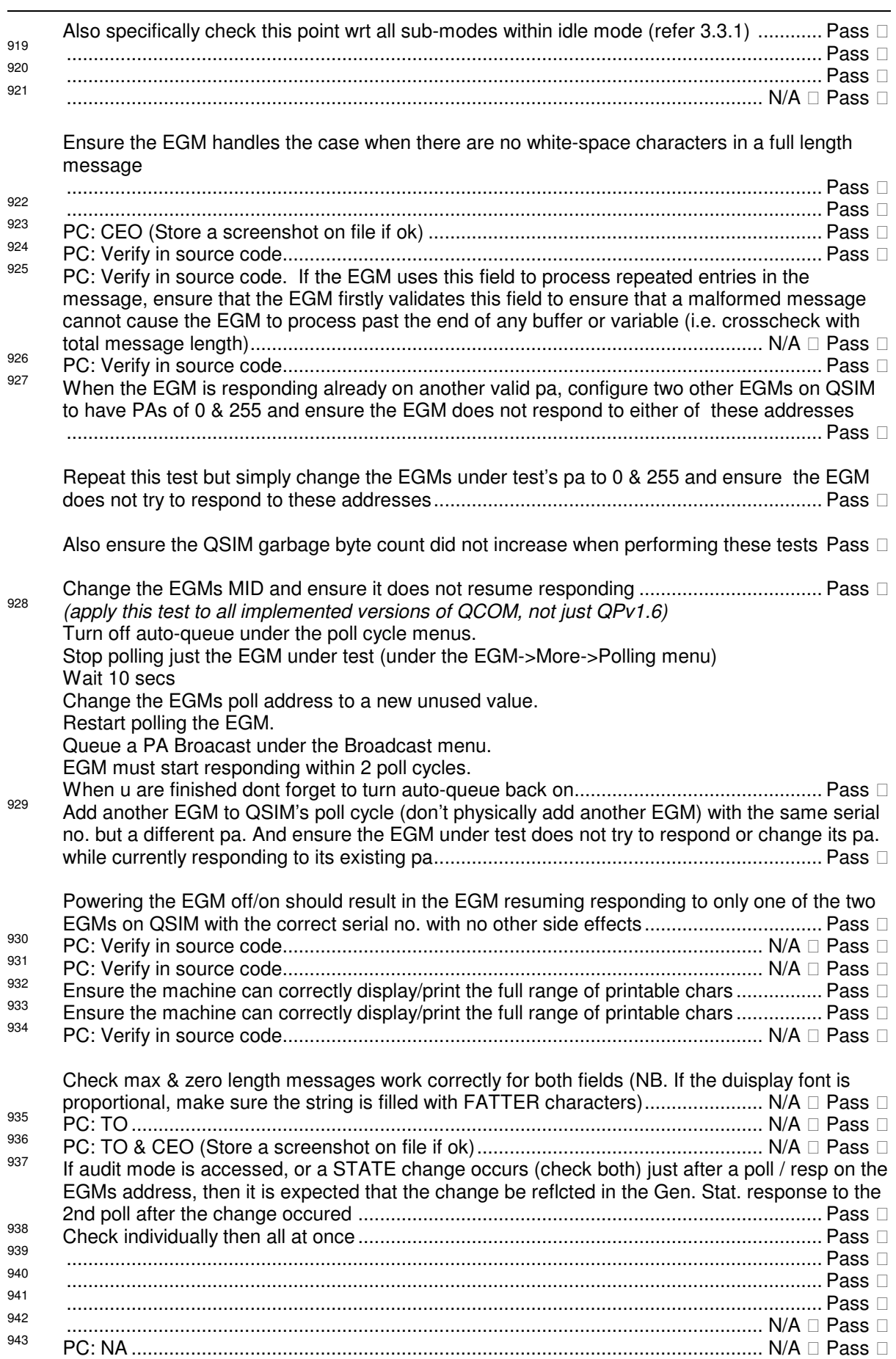

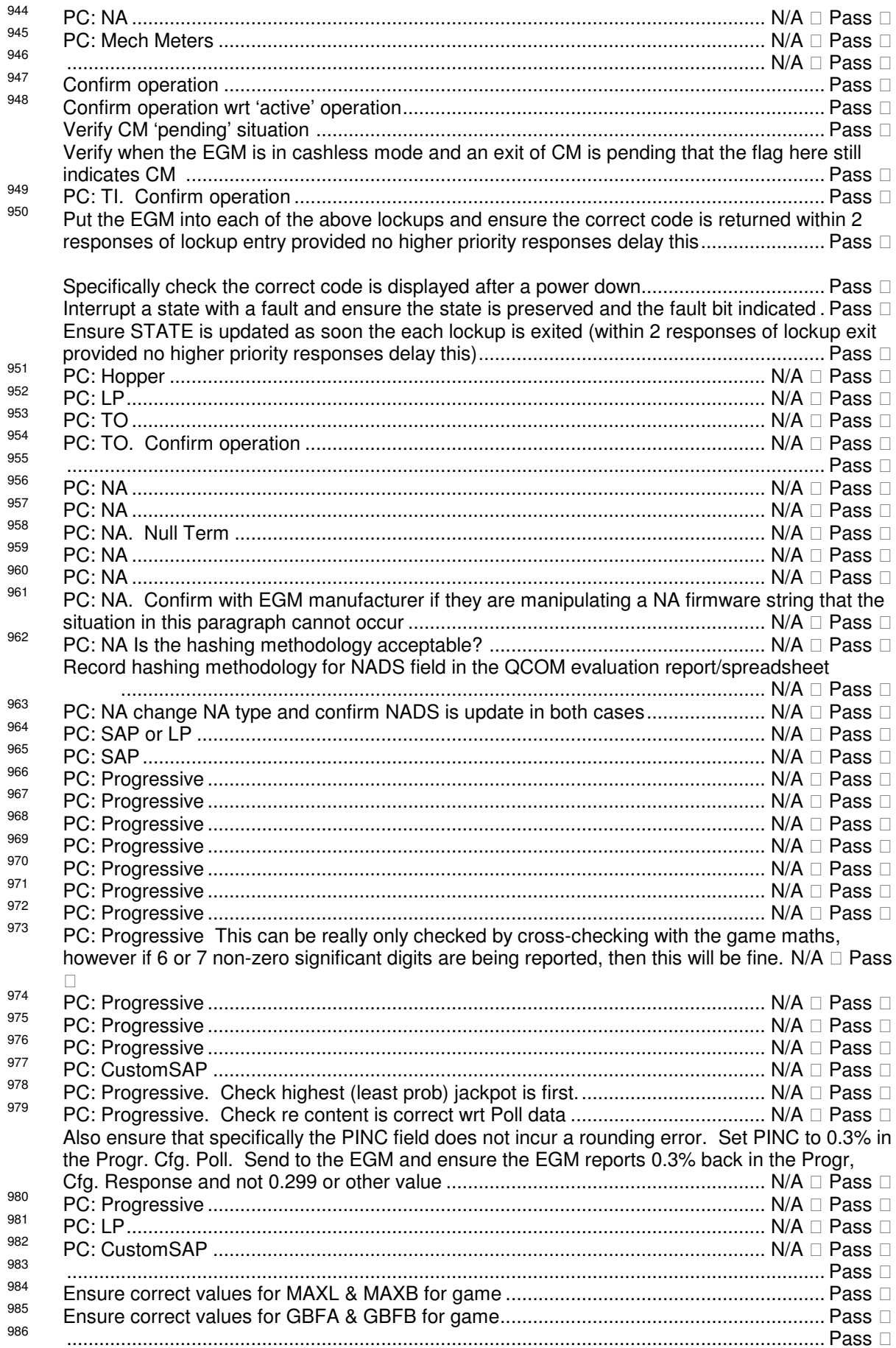

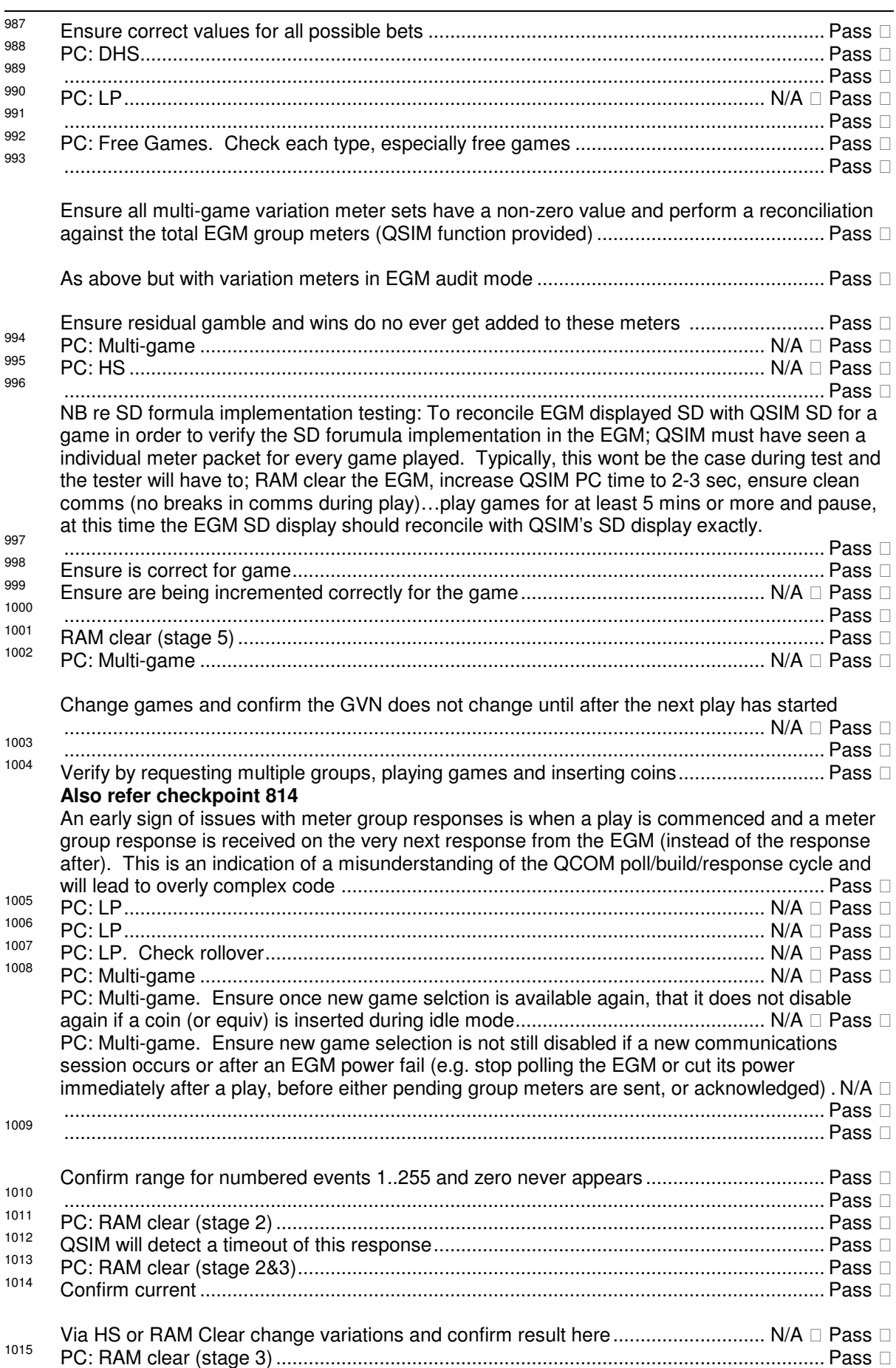

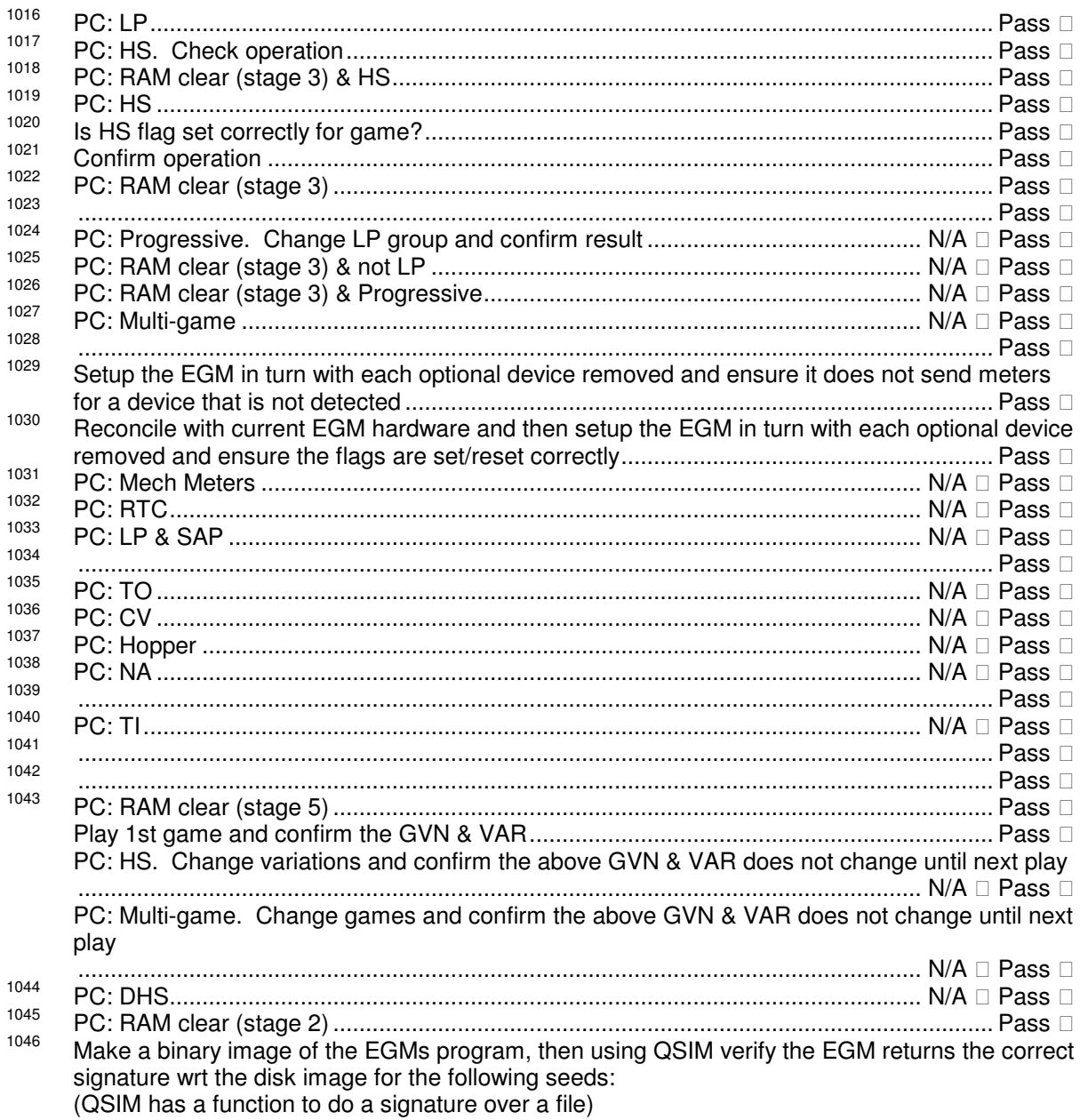

#### For QPv1.5

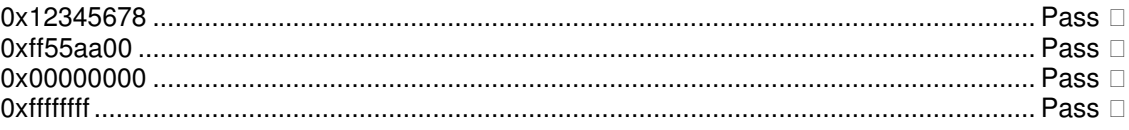

# For QPV 1.6

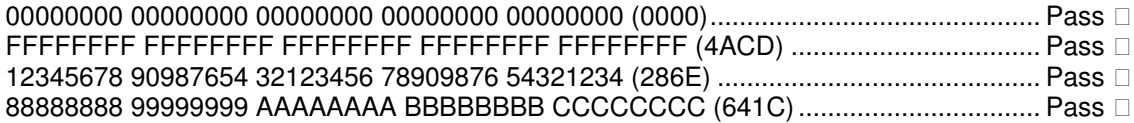

For each of the above seeds, the seeds and corresponding hash result must be displayed identically in the following four areas: 1. a (LSB first\*) 3rd party HMAC-SHA1 utility. 2. EGM audit mode, 3 EGM's on-screen hash calc. utility. 4. QSIM's display ................................ Pass (\*To test if you are using an LSB first HMAC-SHA1 utility, right padding with zeros should not change the hash result, where left padding will.)

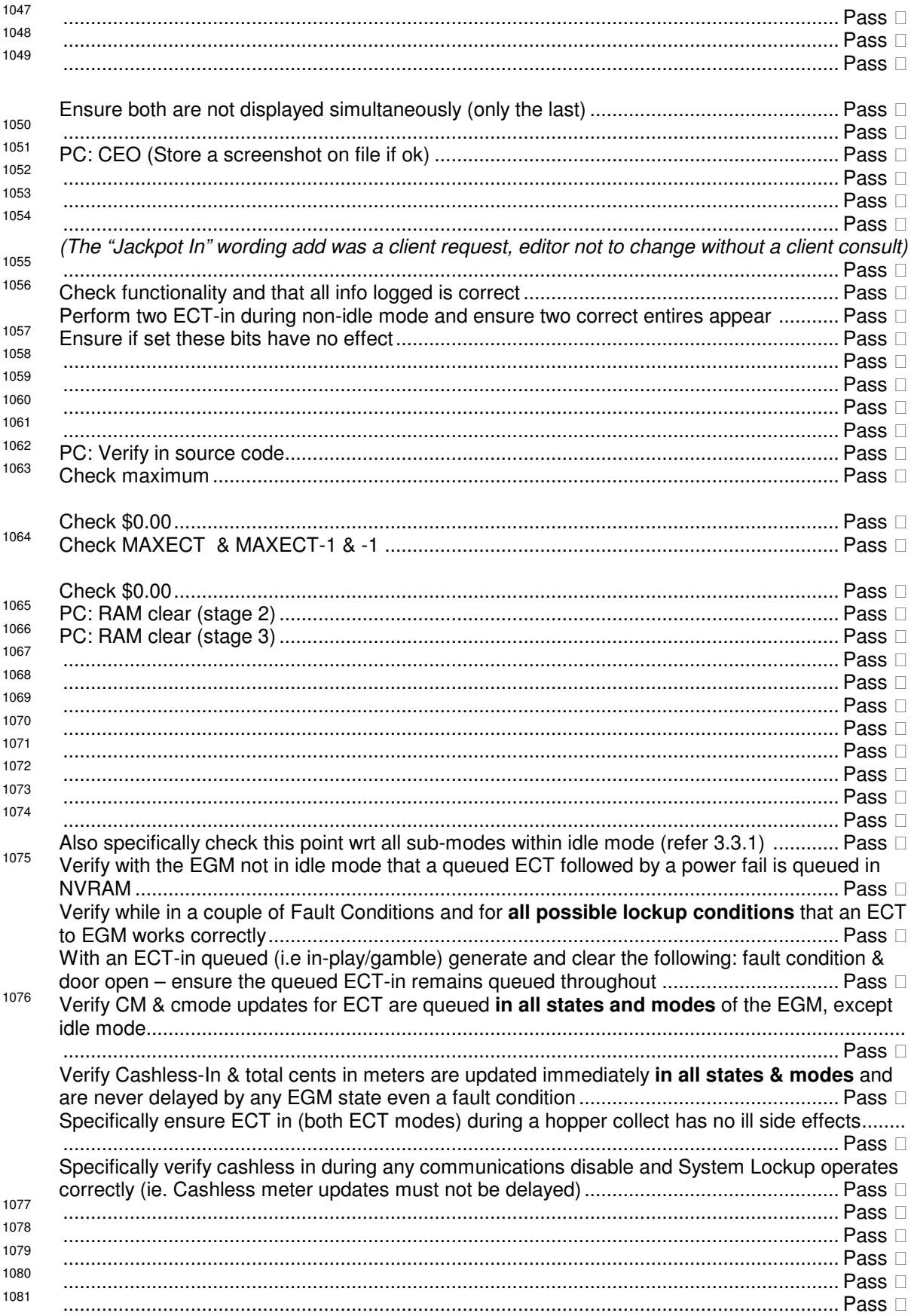

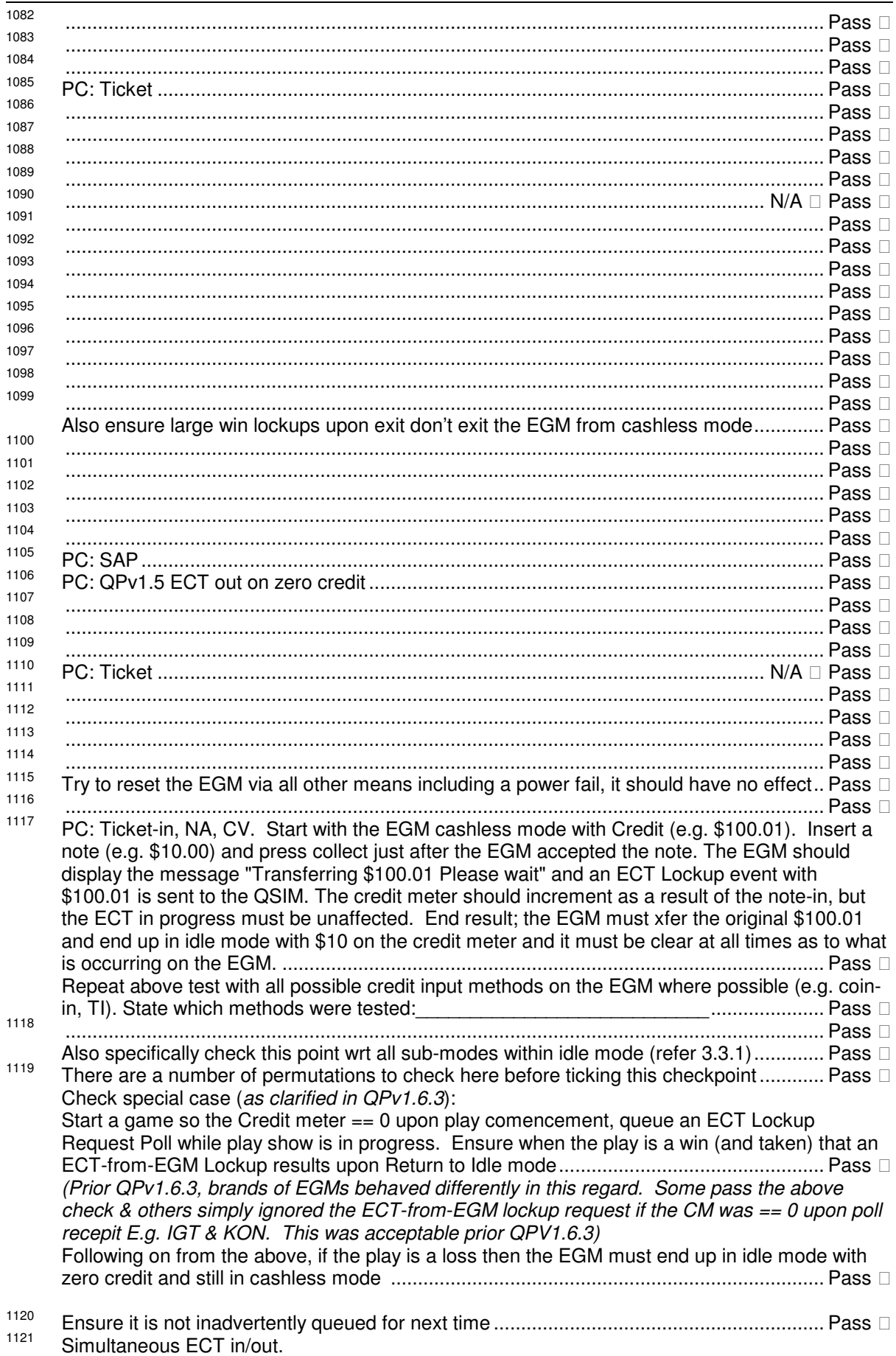

Start not in cashless mode. Send an ECT with cashless mode and an ECT lockup during a game. The EGM should ignore the ECT lockup and take the ECT amount and end up in cashless mode Start in cashless mode. Send an ECT with cashless mode and an ECT lockup during a game. The EGM should perform the ECT lockup and then take the ECT amount and end up in cashless mode Start not in cashless mode. Send an ECT without cashless mode set and an ECT lockup during a game. The EGM should ignore the ECT lockup and take the ECT amount and not end up in cashless mode Start in cashless mode. Send an ECT without cashless mode set and an ECT lockup during a game. The EGM should perform the ECT lockup and then take the ECT amount and not end Enter an ECT lockup with non-zero credit. Sent an ECT in with cashless mode. Clear the lockup (try success & fail) and the EGM should end up in idle mode in cashless mode.... Pass  $\Box$ Enter an ECT lockup with non-zero credit. Sent an ECT in without cashless mode. Clear the lockup (try success & fail) and the EGM should end up in idle mode not in cashless mode During a play, while in cashless mode with credit, send an 'ECT from EGM' Lockup Request Poll while the autoplay flag is on and a button is stuck down. Ensure the EGM enters an ECT from EGM lockup after completetion of the current play as expected ............................... Pass D 1122 1123 1124 1125 1126 1127 1128 1129 1130 1131 1132 1133 1134 1135 1136 1137  $Pass \Box$ 1138 1139 1140 Ensure the EGM doesn't inadvertently evaluate DLSA upon every free game................... Pass D 1141 1142  $1143$ 1144 1145 E.g. Contatenating two successive calls to a 16 bit RNG to make a 32 bit number is NOT a 32 bit RNG 1146 1147 1148 Check both ...  $\Box$  Pass  $\Box$ 

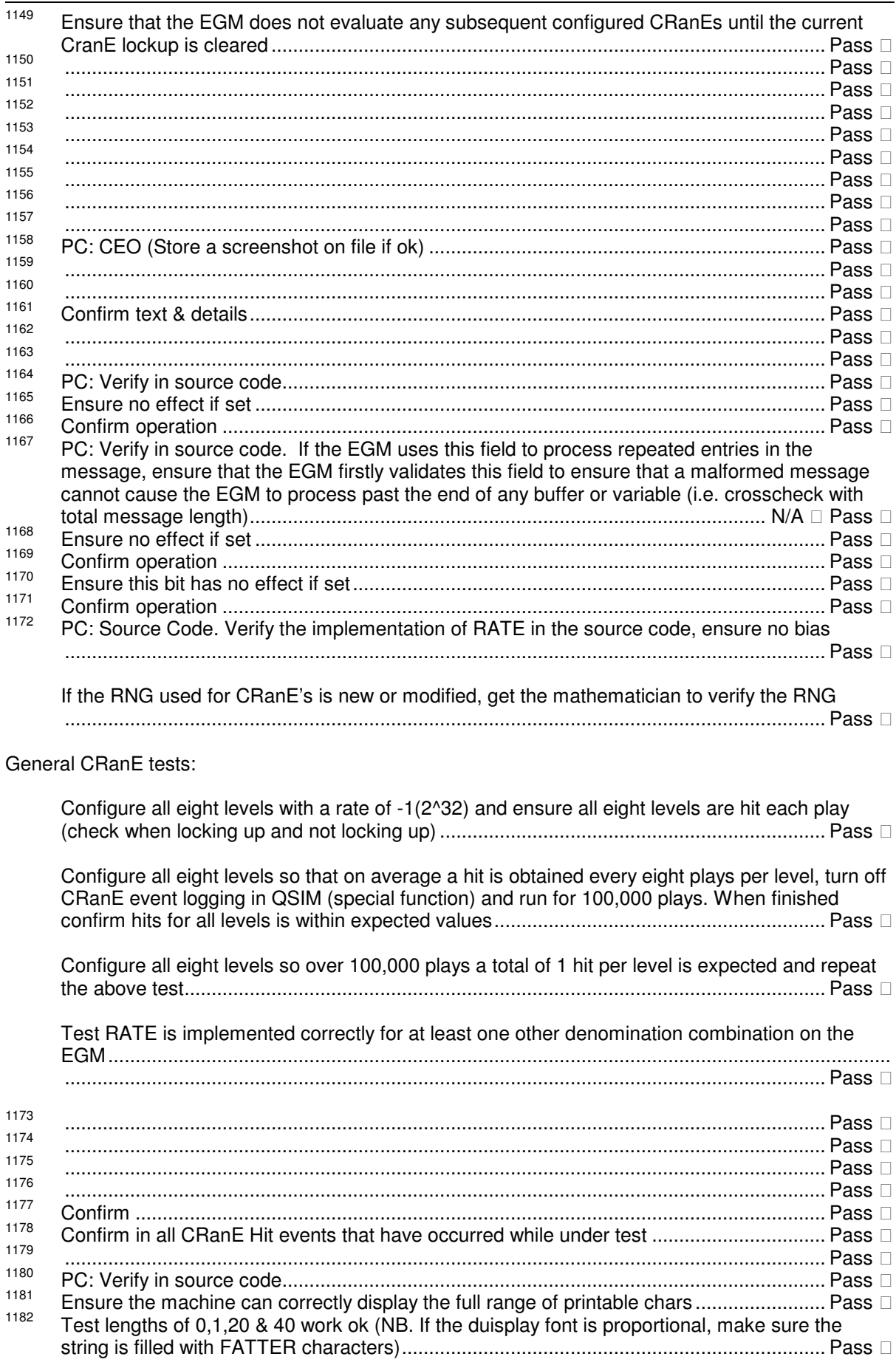

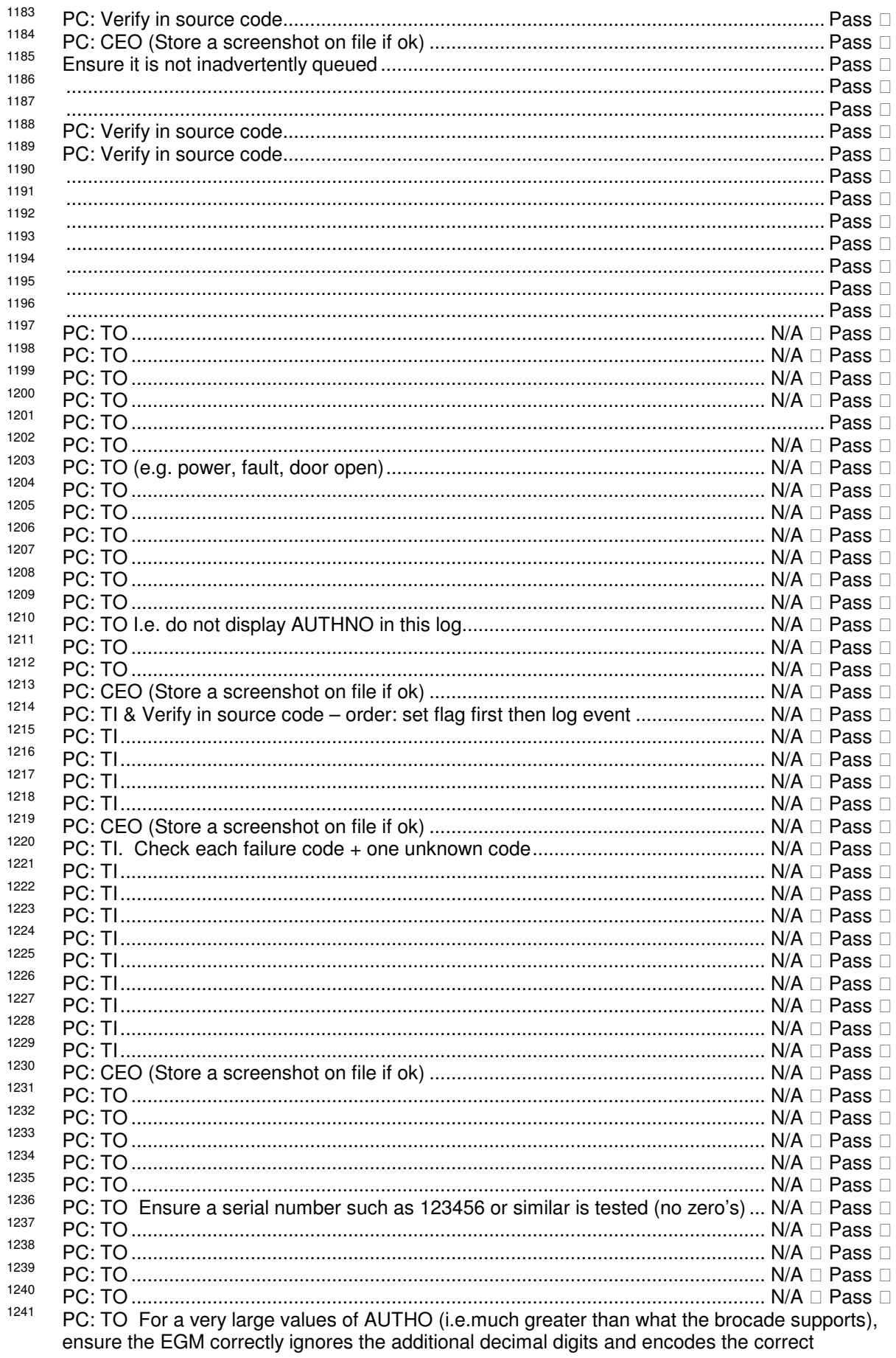

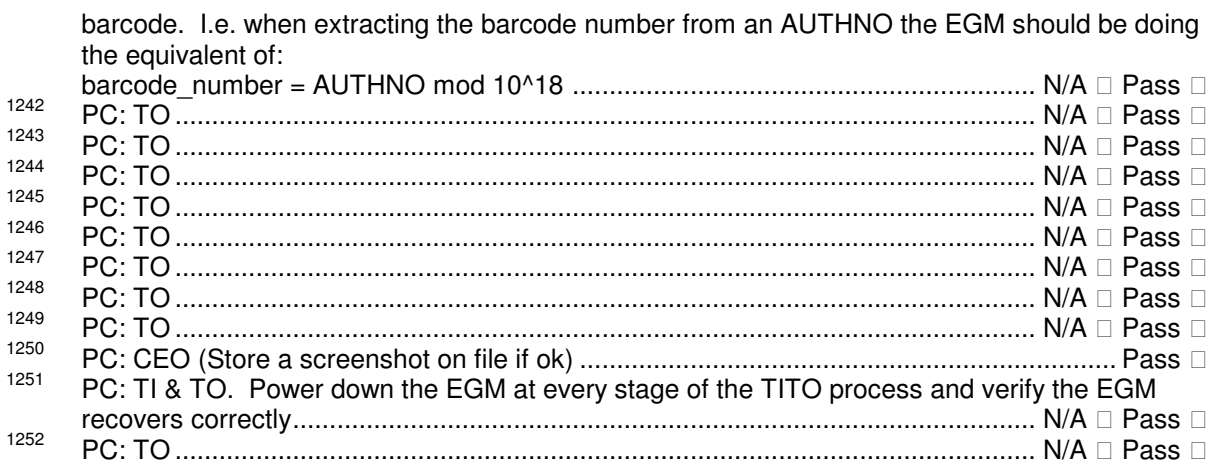

Notes to document editors:

• QCOM Version Numbering Convention

A change to the first two digits represents a major change to the protocol indicating software changes are required in EGMs and possibly SCs (this may also require the QPV & DLLVER fields in the protocol to be incremented if the change is something a SC needs to be aware of). A change to a third digit indicates a clarification release only and no software changes are required in EGMs or SCs.

• For every change to the protocol, consider and ensure:

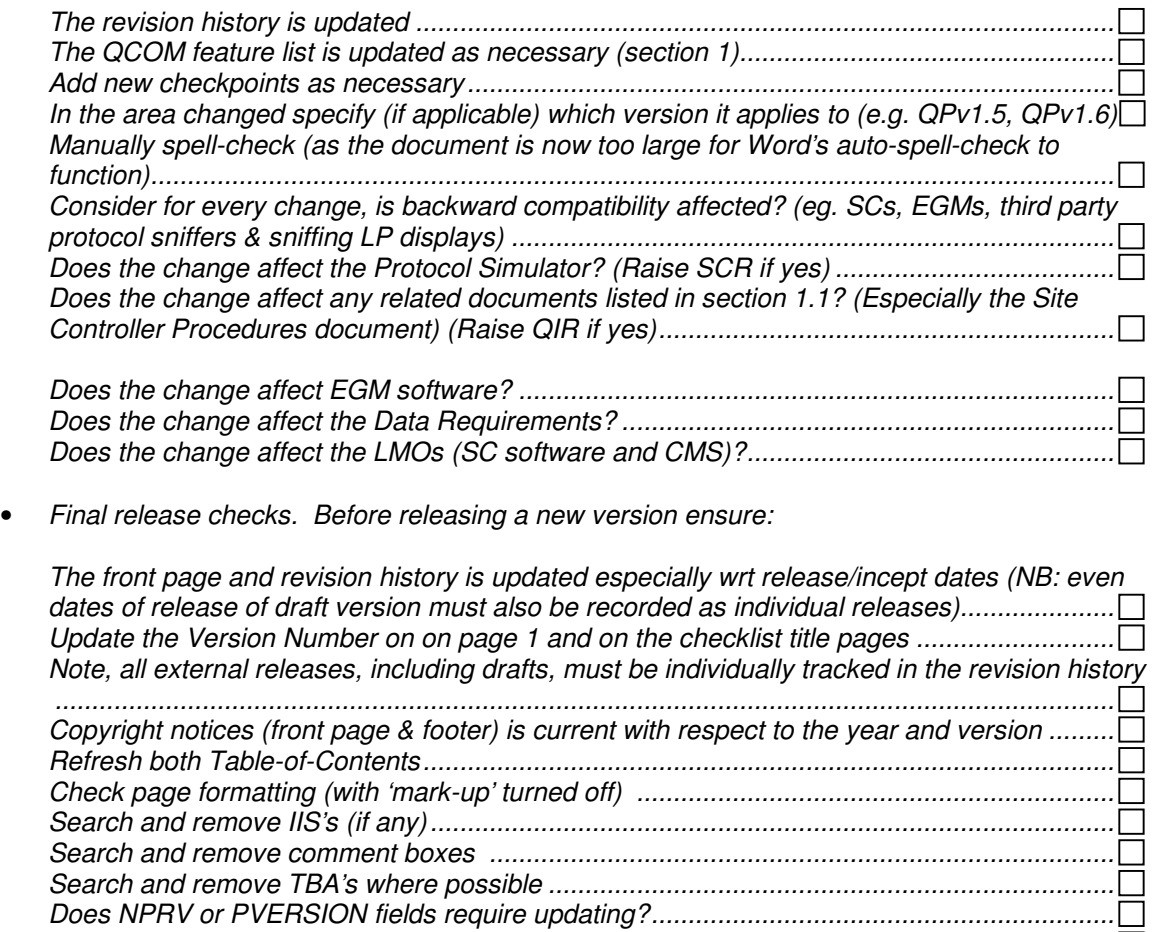

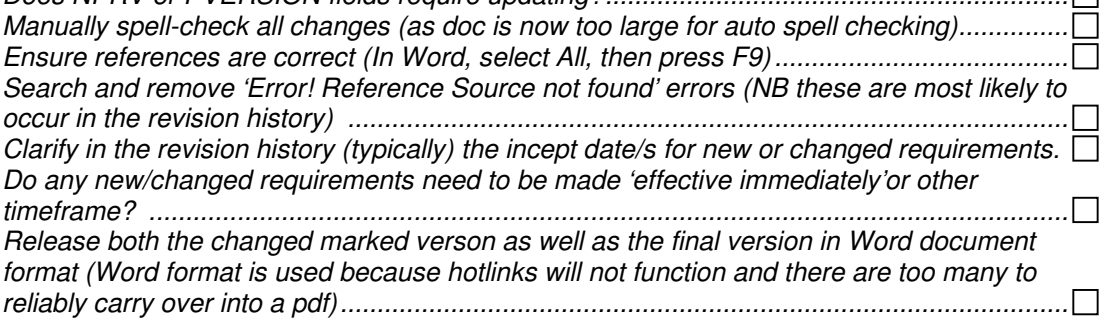

- General remarks/ design rules regarding QCOM
	- All variable length fields should have a count (NUM) & size (SIZ) fields associated with them.
	- Always allow repeated entry NUM fields to be zero (better for extensibility as you can extend the protocol by superseding the repeated fields by making the NUM field zero).
- Optional features require a present or capability flag, or other means of detecting implementation of the feature.
- Create new events instead of modifying old events.
- **Increments in Multi-game/Variation meters must be able to predicted from movements in** group meters.
- Be mindful of existing reconciliation formulas used (especially on group 0 meters, refer 12.1.1) when adding/changing group meters.
- Never edit or delete from the revision history as this is very important with respect to IP.
- Event EXTD field size must be  $\leq$  16 (ref qsim esp: qceq)
- **Other** 
	- If the document is in Word format then there are a number of bookmarks defined to make navigating this document easier. All cross references are hyperlinks for convenience.

# **Revision History**

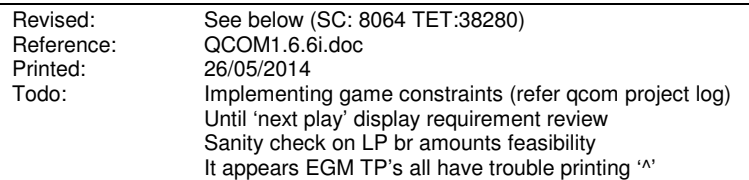

#### **QCOM Version 1.6.6i Date: 13 June 2013 Author: Robert Larkin Publication Date & Method: 13 June 2013 \_Published on www.olgr.qld.gov.au**

- 1. Minor clarification to SPAM TEXT display requirements (15.4.20) in order to make it agree with Appendix A – EGM State Pattern.
- 2. Manufacturer feedback resulted into a review of credit meter rollover scenarios and risks thereof. Refer section 12.3.3.
- 3. Removed the former self audit requirement regarding CM >= 0 check (refer 12.4) and added a new paragraph concerning credit meter validations.
- 4. The Cash Ticket In Ack Poll (15.4.11) / process had no event like ECT-to-EGM did (16.1.1) for when the EGM denies an amount for being too large. Created new generic event for this called 'Transaction Denied - Credit Limit Reached' (7.10.3.44) now for use with both ECT-to-EGM and Cash Ticket In. This event replaces the old ECT RTEXT event used in this scenario – refer section 16.1.1)

**Incept date** for the implementation of new or changed requirements unless stated otherwise is one year from the date of publication. (V1.6.6g draft change #9 (see below) is the only change that is effective immediately.)

# **QCOM Version 1.6.6i 2nd draft Date: 22 May 2013 Author: Robert Larkin Publication Date & Method: 22 May 2013 via email to industry email group**

- 1. Minor clarification in TITO ticket barcode dimension (ie the barcode dimensions are a minimum size). Refer 22.3
- 2. The requirement to display ticket printer firmware in EGM audit mode (22.4) is only mandatory if the ticket printer is capable.
- 3. Re version 1.6.6g draft change #5, made it a generic requirement to display TSER and amount during any ticket printer related fault occurring during a ticket print. (22.1.1)
- 4. An EGM is **not** to resume/retry a ticket print upon an error during the printing process (22.1.1)
- 5. Other minor clarifications (not TITO related) refer changed marked version of document.

**Incept date** for the implementation of new or changed requirements unless stated otherwise is one year. V1.6.6g draft change #9 (see below) is effective immediately.

#### **QCOM Version 1.6.6g draft Date: 8 May 2013 Author: Robert Larkin Publication Date & Method: 8 May 2013 via email to industry email group**

- 1. Function code fields were missing from CRanE poll / response message format layouts. (In QCOM by defn. there is always a FC field following the DLL field).
- 2. ECT-To-EGM Poll (16.1.1) made PSN processing & update timing a little clearer based on recent feedback by a new manufacturer.
- 3. Ticket layout permit display of the address line text over two lines (refer 22.3)
- 4. Ticket layout (related) removed paragraphs pertaining to a SC potentially using two consecutive space characters to indicate a suitable place for a line break in the LTEXT field (refer 15.5.5).
- 5. Refer "EGM Cash Ticket Out Print Failure" fault event (7.10.1.32), The fault condition display associated with this event must also display the extended event data.
- 6. Added notes and clarification concerning the mapping of machine monitored doors onto QCOM door events. Refer 7.10.3.12
- 7. Added Iamapoll and Iamaresp flags to DLL CTRL byte of all poll / broadcast messages (refer 14.2 and response message types). This doesn't affect any existing or future EGM implementations.
- 8. Added the requirement to display ticket printer firmware in EGM audit mode (22.4)
- 9. **Clarified that CRLIMIT is not to apply to Ticket In** (refer 15.4.5 & 15.4.11). The TITO system will apply any TI limit as it is likely that some jurisdictions may want to set a different limit for TI than physical credit in as controlled by CRLIMIT.

**An incept period of one year is proposed bar point 9 which is intended to be effective immediately.** 

#### **QCOM Version 1.6.5h Date:10 Jan 2013 Robert Larkin Publication Date & Method: 10th Jan 2013 - Internet Release**

2nd draft to final changes:

- Added final Ticket layout diagram (section 22.3) and added three new checkpoints concerning the potential for text display field overrun wrt Venue, Address & CTEXT fields.
- Clarified a couple of minor issuses concerning jackpots with a hidden increment of the overflow meter and rounding
- Fixed incorrect event code on the "Ticket-In Aborted" event (7.10.3.43)
- Added an additional sanity checks re TAMT in the Ticket-In Ack Poll  $(15.4.11)$  i.e. TAMT != 0

Incept date: Unless stated otherwise\* the incept date for which Queensland Licensed EGM manufacturers must implement all new or updated QCOM requirements up to and including this version of QCOM in all supported EGM base software and submit this for evaluation to the OLGR, is **one year** from the above QCOM version date. QLD LMO systems must be submitted and approved to the updated requirements no later than the above incept date. Existing gaming machine monitoring systems must support the reporting of new/updated EGM events within one month as per QLD Monitoring System minimum requirements.

#### **\*While the implementation of TITO in EGMs remains 'not mandatory', updated TITO requirements are effective immediately if TITO is implemented.**

#### **QCOM Version 1.6.5h 2nd DRAFT 06/12/2012 Robert Larkin Publication Date: industry group email: 6/12/2012**

- Player Selectable Denomination (3.1.3.3). The EGM must require the credit denomination to be set at one cent. (Ref NW & DR2.5)
- **Clarifications to TITO based on draft feedback**:
	- $\circ$  Clarified TITO TI re meters 0x16, 0x17, 0x1A & 0x1E (refer 12.1.2)
	- Clarified TITO TO section on difficulties in printing a ticket (22.1.1)<br>○ TITO TI. The EGM no longer logs the formerly named
	- $\circ$  TITO TI. The EGM no longer logs the formerly named "Invalid Ticket Acknowledgement Event" (7.10.3.36) at any stage for the TI process (refer 15.4.11). Changed the name of the event accordingly (added "Out" to event name descriptor).
	- o TITO Display requirements for the "ticket rejected" message have been made easier to implement (22.2)
	- o TITO Created a TI Acknowledgement Time-out (22.2.1) and event (7.10.3.42)
	- o TITO Capped TI to MAXECT (15.4.11)
	- o TITO Changed section on interruptions to TI process (22.2.2) and created "Ticket-In Aborted" event (7.10.3.43)

#### **QCOM Version 1.6.5h DRAFT 23/10/2012 Publication Date: 01/11/2012 Robert Larkin**

#### **Incept Date: NA – draft release for industry feedback. Please submit feedback within 4 weeks from the release date.**

- Allow low fan RPM (7.10.3.25) & CPU Overtemp (7.10.3.24) events to be operated as fault conditions.
- Addressed an issue that arose concerning the previous introduction of the requirement for SAP self audit. The issue is that SAP reconciliation formulas would be broken by a meter rollover (albeit rare) or a SAP parameter change in customSAP games (likely). Refer 12.4 & 10.4.1 for how this is must be addressed. **The incept date for this change as per the incept date for QCOM v1.6.4g.**
- Noted the SD display formulas susceptibility to TURN rollover 15.6.6.
- Increased LPB timeout to 90 seconds (6.1.8)
- Clarified QCOM's progressive level numbering convention re a new progressive game type (refer QCOM internal daily log 11/4/2011 for more information). Refer section 10.2
- Clarified the term "reasonable" wrt default SAP parameters. Refer section's 15.6.4 footnote.
- Added checkpoint concerning loop clobbering. Refer section 13.1
- Clarified reserved bit masking in all cases to help reduce confusion. Refer term "mask"
- Added further poll/response processing notes (refer section 14.1.1) as a result of new client feedback
- Created a new section for shared progressive support (10.9) and moved primary requirements to this section. Also clarified requirements to make them easier to understand
- Reviewed section QCOM Message Synchronisation (13.2.2)
- Added JUR ID 0x04 denoting South Australia and requested feedback on use in EGMs (refer section 15.4.2).
- Game Configuration change Poll (15.4.4). Deleted the requirement introduced in QPv1.6 which required the machine upon a VAR change, to not affect the result, or display of the last played game on the EGM. This requirement was deleted because 1. It was resource heavy to implement 2. It was in contention with GMNS 3. It made VAR changes confusing for games whose paytable also changed upon a VAR change (primary reason for deletion) 4. VAR changes can be better managed by the system (e.g. the system can time the VAR change appropriately and also give player notifications as required)
- Added new section discussing QCOM **TITO** AUTHNO generation (22.5)
- Assigned a **TITO** category in the ECT-To-EGM ECT Source ID table (16.1.1)
- Remove the requirement for a **TITO** (TO) reprint facility for security reasons.
- **TITO**: AUTHNO must not be displayed in the Cash Ticket Out log (refer 22.1.2). This is for better security and is related to ticket forgery attacks (tickets can still be looked-up in the ticket database given the machine ID, time-stamp & voucher ID; all available from the log). ( $NB$ there is no significant benefit in hiding the AUTHNO on the EGM's ticket-in log as this event represents a presented ticket and thus the end-of-life of the given AUTHNO)
- **TITO**: Adopted the GTA proposed ticket print layout. Refer 22.3.
- **TITO**: Adopted GTA wording: "Printing Cash Out Ticket Please Wait" to be used when printing a cash out ticket
- Made the implementation of ECT Source ID mandatory (16.1.1) as ECT-in being used for multiple services is a proven certainty.

#### **QCOM Version 1.6.4g finalised: 20/08/2010 Released: 04/11/2010\* Robert Larkin**

#### \* release was delayed due to OLGR website redesign project

**Incept Date: If not stated otherwise, the incept date for Queensland EGMs for which new or updated requirements in this document must be implemented, is as per the incept date for next major version release of the ANZ National Standards for Gaming Machines document. EGM manufacturers may implement earlier if desired with prior permission from the OLGR. QLD LMOs must be approved on the updated requirements no later than the above mentioned incept date. Existing gaming machine monitoring systems must support the reporting of new/updated EGM events within one month as per QLD Monitoring System minimum requirements.** 

- Put upper limit on message timing concerning win payout thresholds (15.4.5)
- Updated to new DEEDI report format template
- "System Lockup" display must no longer have a title. The intent is the make system lockup less 'error' looking as it is often used for awards etc. (15.4.9)
- Added the requirement for EGMs to also self audit SAP levels (12.4)
- Clarified the display on real time/ non-real time items in EGM audit mode (section 4)

#### **QCOM Version 1.6.4g DRAFT Released 13/05/2010 - Robert Larkin**

- Fixed error in formula for RTP Stndard Deviation (a bracket set was missing). Refer 15.6.6
- Added new section regarding Multiple LP Award Handling (10.8)
- Review/clarified the usage of the term 'cashless mode' throughout document.
- Addressed contention wrt last play recall display requirements for an ECT-in that occurs during a play (again). I.e removed requirement altogether as the new ECT log covers this better. Refer Section 16.
- Made a minor change to the integrity check in section 15.4.6 re  $SUP_n > SUP_{n+1}$ . Changed to  $SUP_n$  >=  $SUP_{n+1}$  RE SAP Game <editor: refer gcom daily log for more information>
- Clarified PRET field re strategy games. Refer 15.6.11
- Updated front page logo to exclude "Treasury" and added reference to DEEDI.
- Clarified MAXNPWIN definition is as per NS.
- Reserved EGM Parameter Poll FLG Bit 3 for NZ (Ref 27/11/2009) Section 15.4.5
- Clarified CDCs with respect to physical credit disablement timing (section 6).
- Clarified requirements during LP win shows (section 10.6.1).
- Allow option of adding cashless-in's to the credit meter when the EGM is in-play (16.1.1) (rather than mandating waiting until RTIM).
- Added QCOM State Diagram pertaining to the General Status Response (15.6.1)
- Deleted QCOM requirement to display progressive jackpot awards until start of next play (10.1). This was an effort to implement, rarely used and last play recall and the event logs cover this all sufficiently. (NB: NS v10 3.8.7 still has requirements in this area however.)
- Clarified that RCRF must not contribute to a EGM triggered QCOM progressive (10.1)
- Checklist: added requirement to record screenshots of CEO checkpoints.
- Clarified power-save exit when PWRTIME =  $0$  (15.4.5)
- Clarified Progressive meters in audit mode re shared progressives (10.4.1)
- Added a sanity check for GCP:CAMT (15.4.3)

#### **QCOM Version 1.6.3f Released 17 March 2009 (published 24/3/2009) - Robert Larkin**

**Incept Date: If not stated otherwise, the incept date for Queensland EGMs in which new or updated requirements in this release must be implemented, is as per the QLD incept date for National Standards Version 10 (QLD incept date for this was 1/10/2009). EGM manufacturers may implement earlier if desired with prior permission from the OLGR. Monitoring Systems should support the reporting of new events within one month.** 

- Clarified the new licensing events are optional for an EGM manufacturer.
- Corrected all multiplers concerning PINC, AUXRTP, MINRTP, MAXRTP & SUPRTP as used in examples throughout the document.
- 10.4.1 Moved 'win log' item to last in meter list.
- Added date and time calcs/comparisions to submission requirements list. This change is effective immediately.
- Added date and time display to RAM error fault display. Refer 3.2

#### **QCOM Version 1.6.3e Draft Released 15/01/2009 - Robert Larkin**

**Incept Date: If not stated otherwise, the incept date for Queensland EGMs in which new or updated requirements in this release must be implemented, is as per the incept date for National Standards Version 10. EGM manufacturers may implement earlier if desired with prior permission from the OLGR. Monitoring Systems should support the reporting of new events within one month.** 

- Clarified required precision for HRATE field. Refer section 15.6.3. This change is effective immediately.
- The maximum number of decimal places for a progressive game's percentage increment amount is 4. Refer Section 10.1. This change is effective immediately.
- Progressive implementations must not accumulate rounding errors. Refer Section 10.1
- Clarified an ECT-from-EGM special case when a play is in progress with CM==0 and an ECT from EGM poll is received during the play show and the play results in a win. Refer section 16.3.2
- Clarified last play recall display for an ECT-in that occurs during a play. Refer Section 16.
- New event: EGM Primary Display Device Failure 7.10.1.36
- New event: EGM Tertiary Display Device Failure 7.10.1.37
- EGM Top NP Prize Hit Event removed 7.10.3.35
- Reserved EGMPP FLG:Bit 4 for Tattersalls use (15.4.5)
- New events: EGM License Key Detected. Refer sections 7.10.3.40 & 7.10.3.41
- New event: EGM License Key Missing/Failure 7.10.1.38
- $0x03 = NZ$  version PID  $(15.4.5)$
- •

#### **QCOM Version 1.6.2e Released 9/7/2008 - Robert Larkin**

**Incept Date: If not stated otherwise, the incept date for Queensland EGMs in which new or updated requirements in this release must be implemented, is as per the incept date for National Standards Version 10. EGM manufacturers may implement earlier if desired with prior permission from the OLGR. The new submission requirements in Appendix F are effective immediately.** 

- Added RTEXT event for ECT-IN too large due to credit meter display width limit (16.1.1).
- Implemented name change to from QOGR to Office of Liquor Gaming and Racing (OLGR) (effective 1/7/2008)
- Changed section titled 'QCOM FTP' to 'QCOM and RUGMs' and a quick review of section 18.

#### **QCOM Version 1.6.2e DRAFT Released 15/05/2008 - Robert Larkin**

**Incept Date: If not stated otherwise, the incept date for Queensland EGMs in which new or updated requirements in this release must be implemented, is as per the incept date for National Standards Version 10. EGM manufacturers may implement earlier if desired with prior notice to the OLGR.** 

- Clarified that power-save mode is a part of idle mode (3.3.1).
- Clarified that rounding issues on the LSD of the HRATE field in 15.6.3 are expected and are acceptable.
- Clarified with respect to EXTJIP player display (15.4.7), that this is typically not intended to be used as a sole display of jackpot current amount in a jackpot system (however...).
- Clarified the PID upon a variation hot-switch (15.4.4)
- Made display requirements for seeds & hashes as per NS (4.2.10)
- Added Appendix F Submission Requirements for QCOM EGMs. **The new submission requirements are effective immediately**
- Clarified display of HRATE (15.6.3) in EGM audit mode for consistency.
- Arranged progressive meters in order as per NS (refer 10.4)
- Audit mode: Added total Game RTP display for progressive games (4.1.10)
- Clarified display of title in ECT From EGM lockups (16.3.1)
- Hashes of system components must be combined via XOR (11.1.10) to bring in line with other OLGR standards.
- Clarified Multi-game selection when GEF=0 (refer section 9)
- Added the 'EGM Hopper Overpay Amount' advisory event (7.10.3.39)
- Added requirements for a System Lockup audit log in EGM audit mode (15.4.9).
- Changed ECT "CASHLESS" IN/OUT labels as required in last play recall for ECT (16)
- Added new Total EGM Coins/Tokens Cleared & Total EGM Notes Cleared meters (12.1.2)
- (NB: Released draft to Tabcorp 25/3/2008 RLL.)
- Clarified exactly when Stroke and Turnover meters must be updated with respect to CRanE lockups (17.1.2)
- Added the requirement for an EGM to display each game's current RTP Standard Deviation in audit mode (15.6.6).
- Added the ability to force individual EGMs in/out of power-save (15.4.5) while leaving others in play.
- Added new 'EGM Cash Box Cleared' event (7.10.3.13)
- System Lockups must not display "call attendant" or the equivalent (15.4.9).
- Clarified the 'Shared Progressive Flag' (refer 15.6.12) wrt PGID changes via the EGM Game Configuration Change Poll. **This clarification is effective immediately.**
- EGM no longer may display "call attendant" during a LP lockup (10.6.1)
- MAXBET was changed from FYI to a bet limiting parameter per play (15.4.2)

#### **QCOM Version 1.6.1d. Released 28/02/2007 - Robert Larkin**

**Incept Date: Where not stated otherwise, the incept date for new or changed requirements in this version of the document is six months from the (non-draft) release date in all QCOM EGM software submissions to the OLGR. (Incept date of this release was extended to coincide with NS9 on the 1/10/2007)** 

• Clarified that the PID access methodology must be a unique action on the EGM to ensure a correct value for PID accessed meter (12.1.1).

#### **QCOM Version 1.6.1c. 8th draft Released 7/12/06 - Robert Larkin**

**Incept Date: Where not stated otherwise, the incept date for new or changed requirements in this version of the document is six months from the (non-draft) release date in all QCOM EGM software submissions to the OLGR.** 

- Added an icon display option to the External Jackpot Information Poll (15.4.7) as requested by Tattersalls. Support for this new feature is optional for QLD.
- Added the Unit Modifier Flag to the External Jackpot Information Poll (15.4.7) as requested by Tattersalls. Support for this new feature is optional for QLD.
- Added the ECT Source ID field to the ECT to EGM Poll (16.1.1) as requested by Tattersalls. Support for this new feature is optional for QLD.

# **QCOM Version 1.6.1c - 31/10/06 7th Draft. Released 2/11/06 - Robert Larkin**

**Incept Date: Where not stated otherwise, the incept date for new or changed requirements in this version of the document is six months from the (non-draft) release date in all QCOM EGM software submissions to the OLGR.** 

- Clarified requirements for multiple updates to QCOM group meters to ensure that only one group meter response will result. Refer 12.2.2
- An ESD protected UTP / Ethernet / TCP/IP capable port will be mandatory on all new EGM models submitted from 2007. Refer section 1.
- Clarified hardware flags definition in the EGM Configuration Response (15.6.12)
- The EGM must reset bet meters to zero upon a denomination hot-switch (15.6.5).
- Added two more validity checks for progressive levels (PINC & SUPRTP) in the Progressive Configuration Poll (15.4.6)
- Clarified processing of LP Broadcasts during a LP lockup (10.6.1).
- Clarified what is 'shared' exactly when an EGM sets the Shared Progressive Component Flag (15.6.12)
- Added screen dumps examples courtesy of IGT (Australia) PTY LTD.
- With the introduction of win payouts (15.4.5), the document was still assuming in a number of places that collects would always be of the whole current credit meter amount. Fixed all.
- Added RTEXT suggestions. Search for RTEXT throughout this document for all suggestions. Also refer section 7.10.1.16 which becomes mandatory in 2007.
- Clarified section 14 with respect to malformed messages (14.1.21)
- Added new optional CDC: "RTP out of range" (6.1.9).
- Added macros to assist in the electronic completion of the checklists in this document.

# **QCOM Version 1.6.1c 6th draft 9/03/2006 Robert Larkin**

- Prevented possible of event 0x204E (7.10.3.29) causing an event runaway.
- Added a pending requirement regarding the logging of diagnostic information when the EGM invalidates any of the configuration poll types (7.10.1.16).
- Clock display text height reduced to 7mm 15.5.1
- SPAM min text height reduced to 10mm 15.4.20
- Added requirement for the logging of Manf. Spec. Fault event re invalid configs (7.10.1.16)
- Other changes to document since the last released draft are highlighted.

# **QCOM Version 1.6.1c 5th draft 08/11/2005 Robert Larkin**

- Changed CRE abbreviation to CRanE pronounced "C R an E". Refer section 17.
- Added >= verification to self audit requirements (12.4)
- Other changes to document wrt last draft are highlighted.

# **QCOM Version 1.6.1c – 4th DRAFT Robert Larkin – 14/10/05**

- Finalised QCOM checklist in preparation for the first QCOM v1.6 evaluation
- No longer refer to program 'signatures' but to program 'hashes'. This is a cosmetic change only except refer sections 4.2.10 & 11.1.8.
- Increased prominence of SPAM A Poll (15.4.20).
- Increased prominence of clock display and mandated preferred locations (15.5.1).
- Assigned new JUR, OPR & PID numbers for use by Tattersalls.
- TITO Added option for Interleave 2 of 5 barcode (22.3).

# **QCOM Version 1.6.1b – 3rd DRAFT Robert Larkin – 19/08/2005**

- EGM Cash Ticket In Request (7.10.4.13) increased AUTHNO field to 16 bytes and now to be displayed as MSB first hex number.
- Removed AUTHNO field from the "EGM Cash Ticket Out Print Failure" Event (7.10.1.32) to keep Extd event data under 16 byte limit (was a redundant field anyway).
- Cash Ticket Out Request Acknowledgement Poll (15.4.10) increased AUTHNO to 16 bytes hex
- Cash Ticket In Request Acknowledgement Poll (15.4.11) increased AUTHNO to 16 bytes hex

#### **QCOM Version 1.6.1b – 2nd DRAFT Robert Larkin – Released 22/07/2005 QCOM Version 1.6.1b – 1st DRAFT Robert Larkin - Released 18 May 2005**

- Clarified 'win payouts'. Refer 3.3.2 & 15.4.5.
- Added the 'Shared Progressive Component Flag' to the EGM Configuration Response (15.6.12).
- Added EGM Invalid Progressive Configuration Event (7.10.3.23)
- Changed the name of the 'SAP Configuration Change Poll' to 'Progressive Configuration Poll' & included LP information in this poll (15.4.6). This will allow a LP EGM to display LP information in audit mode and to validate its total game RTP wrt MINRTP/MAXRTP.
- Changed the name the 'SAP Configuration Response' to 'Progressive Configuration Response' & included LP information. (15.6.4)
- The EGM Group Meter (0x07 refer 12.1.1) has been moved to the spare group meter slot (0x0C) in order to make QPv1.6 more backwardly compatible with existing systems and QCOM v1.5. This is because, in all versions of QCOM to date, SAP wins are already added to the EGM Total Wins Meter (0x02). So by also adding SAP wins to group meter 0x07 would have required changing a number of taxable metered win & RTP formulas used in many existing systems. This minor change avoids this problem.
- Hopper level meter: the EGM default after RAM clear is now \$0 (8.1.18).
- TZADJ now affects all timestamps on the EGM except the QCOM event queue (15.4.5)
- All other changes are clarifications. Refer to the changed marked version of this document for details.
- Added 'EGM Period Meters Reset' event. Refer 7.10.3.37.
- Clarified MAXECT threshold is 'less than'
- Clarified ECT transaction log and included PSN in the data (16)

# **QCOM Version 1.6. Robert Larkin – Released 1st February 2005**

#### Release Notes.

QCOM version 1.6 represents the biggest change to the QCOM protocol since its initial implemented release as version 1.5. All changes to QCOM v1.5 (taking it to v1.5.5) were basically only clarifications, where QCOM v1.6 introduces new elements and methods that need to be programmed into both the EGMs and SCs. Since both v1.5.5 & v1.6 QCOM EGMs will be in use at the same time for an extended period, it was considered important to be able to clearly distinguish between the differences of the two protocol versions in this document. Accordingly requirements throughout this document that have become specific to QCOM v1.5.5 EGMs are labelled with 'QPv1.5' and all new requirements that are specific to QCOM v1.6 EGMs are labelled 'QPv1.6'.

#### QCOM v1.5.5 – v1.6 Backward Compatibility Notes

- Third party QCOM monitoring software (such as player loyalty & financial analysis software) that monitor the EGM Configuration & Meter Group/Contribution Responses should still work without requiring a software upgrade.\*
- Third party LP displays that monitor LP broadcasts should also still work without requiring a software upgrade.\*

\* The above points assume that the value added services alluded to were initially correctly programmed, eg they masked out all reserved fields and did not assume a specific message length for any message types.

- A QPv1.6 EGM will not work on a QPv1.5 only SC (the SC must be upgraded first)
- QPv1.5 EGMs will be supported indefinitely by QPv1.6 SCs
- A SC can send any QPv1.6 poll to a QPv1.5 EGM with no side effects. (Poll message data area extension has been thoroughly tested on all QPv1.5 EGMs. I.e. The QPv1.5 EGM will only process data in the poll up to the limit of its knowledge of QPv1.5 and no further.)

# **Summary of changes made since QCOM v1.6 draft 1 released 20/10/2004:**

- Clarified use of hoppers with weight sensors.
- Hopper level mismatch is now a fault condition (7.10.1.5).
- Added section on general requirements for the display of text data (3.6.3).
- Made PSN fields reported back by the EGM consistent (15.6.10 & 16.1.2).
- Added requirement for ECT audit trial (16)
- Site Details removed references to commas (15.5.5)
- Display feature of External Jackpot Information Poll is now mandatory (15.4.7)
- Added Note Acceptor Yo-Yo Event (7.10.1.24)
- Added EGM Top NP Prize Hit Event (7.10.3.35)
- Added 'continue bit' and 'Reset Key Disable bit' to System Lockup Request Poll (15.4.9) and also changed pre-system lockup display requirement from displaying the TEXT field, to displaying "Lockup pending".
- Added "End of Day Time" EODT field to EGM Parameters Poll (15.4.5)
- Added EGM total games won meter to group 0 meters (12.1.1)
- Adjusted defn of new 'games won' meter in multi-game meters response (15.6.6) to include gamble result.
- New more generic method of operation of the Cancel Credit Lockup Request Poll (15.4.12) and renamed the poll to the 'Cash-Out Request Poll'.
- Clarified operation of the RCRF Cancel Credit Lockup when the EGM has a Ticket Printer (3.5.3).
- Clarified role of ticket printers in 'ECT from EGM' (16.3)
- A failed ECT-from-EGM now displays a failure message and will now result in a normal collect procedure instead of always being a CC (16.4)
- Added an 'On Failure Flag' to the 'Ticket Out Request Acknowledgement Poll' (15.4.10).
- Added ability for an attendant to print cash out tickets. (22.1.2)
- Added display of  $2^{nd}$  date and time to ticket out details (22.3)
- Added failure code to Ticket In Ack Poll (Refer 22.2 & 15.4.11)
- Made sure the AUTHNO field can be easily extended if required later. (Refer all use of "AUTHNO")
- Clarified LP Award handling with respect to LP award win shows (10.6.1).
- Large win lockups are now for verification purposes only (15.4.5)
- EGM Game Configuration Change Poll  $(15.4.4)$  went back to QPv1.5 method of changes taking effect only upon return to idle mode to avoid problems caused by delaying until start of next play.
- Relaxed inter-char timing for EGMs using FIFOs (14.1.15) removed, not needed.
- TZADJ converted to minutes and clarified display of Sytem Time (15.4.5)
- Removed EGM serial number from all TITO events. Not required as poll address denotes the EGM's serial number.
- Added AUTH ID to EGM Cash Ticket Out Print Failure Event (7.10.1.32)
- Added EGM Invalid Ticket Acknowledgement Event (7.10.3.36)
- Clarified maxmimum message display rate and minimum message display width for SPAM (15.4.20) & GPM (15.5.3)
- Removed game denomination support and stayed with existing method. Denomination Hotswitching is facilitated via the EGM Configuration Poll (15.4.2). Refer section 3.1.3.1 on Denomination Hot-Switching.
- Added MAXLINES to the EGM Configuration Poll (15.4.2).
- Added total SAP RTP to EGM SAP Configuration Changed Event (7.10.3.34)
- Removed STD DEV field from Game Configuration Response (15.6.11)
- External Jackpot Information Poll (15.4.7). Moved PGID field out of repeated entry section.
- Top NP Prize Hit Event (7.10.3.35) now also is applicable to progressive games.
- Added STATE field to the EGM General Reset Poll (15.4.19).
- Reduced allowable Poll Address range (15.5.4)
- Added propsed ticket out format to section 22.3
- Note Acceptor Status Response (15.6.2) made more generic by using descriptor string.
- Added Win Payout Thresholds (NPWINP & SAPWINP) to the EGM Parameters Poll (15.4.5)
- LP Award Ack Poll (15.4.18) removed new fields (problem is now addressed by SC broadcasting PA's more often. This also keeps QCOM more backwardly compatible with existing Jackpot Displays)
- Clarified EGM Excessive Note/Ticket Acceptor Rejects Fault (7.10.1.23) re ticket In.

# **Summary of all protocol Changes from QCOM Version 1.5.5 to Version 1.6**

# **1. Data Link Layer (DLL) Refer section 14.**

EGMs must now be able to sustain a poll cycle period down to 250msecs if required. (14.1.3) \*Added a protocol version number (QPV) to the DLL response control field to help a SC immediately work out which version protocol EGM it is communicating with (14.3.1). Option 2 poll processing method is now mandatory. This has no effect as all EGMs process

messages this way already (14.1.1)

Broadcast NAK bit (14.3.1). Made this easier to implement for EGMs, the original implementation implied setting the bit on the very next response could be difficult.

Increased maximum message length to be supported by EGMs to 257 bytes. (14.2)

Fixed possibility of EGM getting stuck in limbo if it is assigned a poll address but is never polled on that address (refer 6.1.2). I.e. a QPv1.5 EGM would never go back into communications timeout until it was either polled on the assigned address at least once, or powered down. A Communications Fault now ends a session (6.1.3).

\*EGM now ignores the poll message data if the poll contains a NAK (14.2.1). (Helps prevent duplicated processing of polls. SCs must be careful to note this new behaviour especially the first poll in a session)

\*The EGM no longer has to store ACK/NAK bit in NV-RAM (Refer 14.2.1).
\*EGM no longer applies the next session's ACK/NAK to an event response when it was last response in a session (8.3.4).

- **2. \*New & Updated Events: (7.10)** 
	- Minimum primary event queue size is now 200 (was 100) (Ref: 7.2.1).
	- EGM Power Down Incomplete 7.10.1.34
	- EGM Bonus Device Fault (optional) 7.10.1.18
	- LP (7.10.2.1) & SAP Award events (7.10.4.8). Extra mask now required on PLVL field
	- Numbered version of the 'SAP Award event' decommissioned (7.10.2.2)
	- Unnumbered SAP Award event created (7.10.4.8)
	- A manufacturer specific fault extended event with 16 character reason text field. (7.10.1.16)
	- Processor Over-Temperature (7.10.3.24)
	- Cooling Fan Failure (7.10.3.25)
	- Call Service Technician (7.10.3.26)
	- Mechanical Meter door open/close (7.10.3.12)
	- Mechanical Meter door power off accessed (7.10.3.15)
	- Added Ticket Paper Low event (7.10.3.20)
	- Added "Note Stacker High Level Warning" event (7.10.3.19)
	- Added Note Acceptor Yo-Yo Event (7.10.1.24)
	- Added 0x2032 "EGM Note Stacker Full" notification only event (7.10.3.18)
	- Added Top Box/Aux door open/close events (7.10.3.12)
	- New ECT from EGM event (re change from BCD to hex) (16.3.3)
	- New System Lockup User Response Event. (7.10.4.7)
	- Updated Note Acceptor Stacker Cleared event. (More positive method of logging this event) (7.10.3.14)
	- New Residual Cancel Credit Lock Up Event. Field is now 4 bytes. (7.10.4.10)
	- Updated Communications Timeout Event to avoid superfluous re limbo fix (7.10.3.6)
	- Clarified EGM Power Down event (7.10.3.11). Modified requirement for power down event logging when the EGM is using its RTC. This fixes a potential problem with event time stamping.
	- EGM Recoverable RAM Corruption (EC:0x204E) (7.10.3.29)
	- RTC Refreshed Event (7.10.3.8). Clarified which time to use in the event data.
	- Auxiliary Display Device Failure (7.10.1.35)
	- Added Denomination Enabled event (7.10.3.31)
	- Added Invalid Denomination event (7.10.3.32)
	- Added Hopper Calibration Event (7.10.3.33)
	- Added EGM Hopper Level Mismatch Event (7.10.1.5)
	- EGM SAP Configuration Changed (7.10.3.34)
	- New PID session started event (7.10.3.30)
	- Added EGM Top NP Prize Hit Event (7.10.3.35)
	- Clarified EGM Excessive Note/Ticket Acceptor Rejects Fault (7.10.1.23) re ticket In.

### **3. \*Updated EGM Configuration Poll. (15.4.2)**

New DEN/TOK fields now in hex and are 4 bytes each (up from 2 bytes).

Clarified hopper-less EGM behaviour wrt TOK denomination.

A range of new parameters supported: MINRTP, MAXRTP, MAXSD, MAXLINES, MAXBET, MAXPWIN, MAXNPWIN & MAXECT for better multi-jurisdiction support.

#### **4. \*Updated EGM Configuration Response (15.6.12)**

Added Mechanical Meter, Aux display & TI device present flags

QPV field is now in hex & QPV changed to 0x01 to equal QPV in 14.3.1.

The reported number of games may now decrease after EGM Configuration is completed.

New DEN & TOK fields, now in hex and 4 bytes.

A range of new parameters reported back here. Refer to EGM Confuguration Poll for details on these parameters.

Added denomination hot-switchin capability flag.

### **5. \*Updated EGM Game Configuration Poll (15.4.3)**

Due to extended variation support (9.1), this poll is now ignored if EGM Configuration is not completed.

Added Variation Lock.

LP only games must reject poll if told to be SAP.

EGM to ignore poll if PNUM is invalid, simpler.

# **6. \*Updated EGM Game Configuration Response 15.6.11**

## Added LP only flag.

Due to extended variation support (9.1), this response is no longer sent by the EGM if EGM Configuration is not completed.

Increased maximum variations to 16 (up from 8)

PRET field format changed and made hex

Added standard deviation reporting.

Added Variation Lock. (the ability to lock a variation for a game so it cannot be changed unless the EGM is RAM cleared. Called Variation Lock see (15.4.3). Some jurisdictions may require this feature.)

Progressive levels may be LP only.

# **7. \*ECT. (Section 16)**

EGM must no longer support an ECT out on zero credit.

A cashless mode bit indicator has been added to the General Status Response (15.6.1)

ECT xfer amounts are now all in hex allowing larger cashless transfers. This affected the existing ECT to EGM Poll & ECT from EGM event (7.10.4.9).

Created the MAXECT failsafe parameter (15.4.2)

Cashless mode bit not processed any more if PSN is invalid (16.1.1).

Clarified use of ticket printers in ECT.

A failed ECT-from-EGM now displays a failure message and will now result in a normal collect procedure instead of always being a CC (16.4)

**8. \*New 'ECT-To-EGM' Poll Acknowledgement Response (16.1.2).** 

This allows the SC to more easily detect a 'ECT to EGM' Poll Timeout, especially when zero credits were transferred to the EGM when changing cashless modes.

### **9. \*Updated General Status Response (15.6.1)**

New door flags for mechanical meter door & top box/auxiliary door. Added cashless mode indicator bit. Added Ticket In / Out states.

Added dedicated double up/gamble states

# **10. Return to Idle mode. Section 3.3.**

Order of requirements now mandatory & changed order wart QPv1.5. This will make EGM behaviour on QCOM more predictable.

# **11. Audit Mode. Refer section 4**

Some previously optional audit mode requirements now mandatory. Some new requirements. In fact all implemented poll/response data must now be displayed.

EGM must display last seed and hash (4.2.10).

Must show each game's configuration status (4.1)

Display 'queued cashless in' meter (16.1.1)

Display the secondary event queue (4.2.13)

Increased the frequency in which an EGM must perform a self audit. 12.4

LP, added display of last jackpot hit time (Section 10.3)

# **12. Large Win Lockups**

Large Win Lockups on QCOM EGMs must never initiate a payment for the win amount (Refer 15.4.5).

**13. \*New SAP Configuration Response (15.6.4).** 

This allows a SC to always work out the exact hit rate and %RTP of a progressive game.

# **14. \*New SAP Configuration Change Poll (15.4.6)**

**15. \*Updated Progressive Meters Response (15.6.3)**  Added SIZ field & some spare fields for future expansion Added hits, wins meters. Added hit rate info.

EGM now only has to be able to queue one response of this type at a time.

#### **16. \*Updated Multi-game/Variation Meters Response (15.6.6)**  Added total games won meter. Only one response of this type can be queued at a time.

#### **17. \*Extended Multi-game/Variation support (section 9)**  An EGM may now have up to 65535 games, but only a maximum of 255 games may be offered, based on EGM configuration Poll settings.

Each game may now have up to 99 variations, but only 16 may be offered to choose from based on EGM Configuration Poll settings.

**18. Variation Hot Switching. Section 15.4.4.**  Hot-switching support is now mandatory for multi-variation games except progressives. (9.2) **19. \*Updated EGM Variation Change Poll 15.4.4.**  Changed the name of this poll to "**EGM Game Configuration Change Poll**". Switching VARs must not affect the current game display. **20. System Lockup Poll. Section 15.4.9**  Must now display "SYSTEM LOCKUP" in lockup condition. System Lockup messages must be displayed constantly by the EGM. Added 'Reset Key Disable' Bit Added option to "press to continue" Added option to ask the user a question. Added option to turn on all lamps while in the lockup (this is an optional feature for EGMs). A special System Lockup text message is displayed if the SL is delayed **21. SPAM Poll (15.4.20)**  \*Increased maximum text length from 40 to 80 bytes. Clarified maxmimum message display rate and minimum message display width. **22. RAM Clear Defaults. Refer Section 8.1.6**  Default date and time is now 1/1/2000. **23. Power up procedures (8.2).**  Procedure order is now mandatory to standardise behaviour between EGM brands. **24. CRanE Configurable Random Events (CRanE's). Section 17**  Renamed and changed some on screen messaging. Clarified required RNG cycle. **25. \*Updated EGM Parameter Poll 15.4.5**  Added Reserve Feature enable/disable flag. Added an Auto play Flag. OPR, field is now a hex field (was BCD) Added toggle CRLIMIT mode flag. CRLIMIT now has two modes of operation. Clarified that changes must now take effect straight away if in idle mode. This is probably already the case with all EGMs. Add Time Zone Adjust TZADJ. Added PWRTIME that adjusts the EGM power-save timeout value. Added PID version select. Added "End of Day Time" EODT field. Added Win Payout Thresholds (NPWINP & SAPWINP) **26. EGM General Reset Poll (15.4.19)**  Added STATE field. **27. \*General Promotional Message 15.5.3**  Added chime flag. Clarified maxmimum message display rate and minimum message display width. **28. Cancel Credit Lockup Request Poll (15.4.12).**  Renamed to 'Cash-Out Request Poll' Is now made more generic by being just like pressing the collect button on the EGM **29. \*New/Updated Group Meters (12.1)**  Total Rejected Notes (refer 12.1.2). (Allows tracking note acceptor performance) PID Accessed Meter (12.1.1) Cash Ticket Out Meter (12.1.1) Clarified SAP wins meter (12.1.1) Added EGM total games won meter to group 0 meters (12.1.1) To allow monitoring of gamble, the following meters were added: Gamble Turnover (12.1.2) Gamble Wins (12.1.2) **30. Clarified Note Acceptor Maintenance Poll 15.4.16.**  Must now be the only way to enable/disable individual notes on the EGM. **31. \*New Note Acceptor Status Response (15.6.2) 32. \*Updated Program Signature Poll/Response (15.4.8)**  Signature field is up from 8 bytes to 20 bytes to handle SHA signatures.

Combined LP & SAP meter requests into a single progressive meter request. Makes life a bit simpler for EGMs & SCs

Added SAP Configuration Response request flag. Added Note Acceptor Status Response request flag.

Added Bet Meters and Player Choice Meters request flags.

# **34. Communications Disabling Conditions (CDCs)**

- Added "LP Broadcast Tinmeout CDC (6.1.8)
- **35. \*Broadcast Message 15.5.1**  Added a clock display to players and the ability to toggle it on or off.

## **36. Site Details 15.5.5**

Increased max length of LTEXT field to allow full address & contact details.

SC may use 2 consecutive space characters in LTEXT to indicate appropriate spots for new lines when displaying this field.

**37. \*Updated Purge Ack Response. Refer 15.6.10** 

Added current Purge Poll PSN to Purge Ack. response.

The response is now queued regardless of whether the purge PSN is valid. This fixes a potential problem with event purging in the case when a purge poll is sent and the EGM stops responding. If the EGM still didn't respond to the purge poll when resent later on, then it wasn't possible to tell if the EGM ever got the poll or whether its purge poll PSN was incorrect.

**38. \*Hopper/Ticket Printer Maintenance Poll (15.4.17).**  Added the ability for the SC to record a refill on the EGM on demand. Ability to request EGM to print out a test ticket. Hopper pay-outs must now be aborted if interrupted (3.4).

# **39. Player Information Display (PID) Support**

Clarified PID is a part of idle mode

\*Accessed Meter (12.1.1)

\*Version selection & enable/disable via EGM Parameters Poll (15.4.5)

\*New session started event (7.10.3.30)

- **40. \*Added the 'External Jackpot Information Poll' (15.4.7)**
- **41. \*Bet Meters Response (15.6.5)**

This response allows the collection of EGM line/credit bet per line statistics on a **per game** basis.

**42. Added Section 18 on downloadable software** (first published 6/11/2001 in V2 draft 2)**.** 

- **43. Added Section 19 on 'EGM to EGM Communications'**
- **44. Added new Section 20 'QCOM Command Prompt'**
- **45. Added new Section 21'Finding EGMs on the LAN'**
- **46. Ticket In / Out Support 22**

Added "Ticket Paper Low" advisory event. (7.10.3.20) Added "EGM Cash Ticket Out Print Successful" event (7.10.4.12) Added "EGM Cash Ticket Out Print Failure" advisory event (7.10.1.32) Added "Ticket Out Request" unnumbered event (7.10.4.11) Added "Ticket Out Acknowledgement Poll" (15.4.10) Added "Cash Ticket In Meter" to group 0 meters (12.1.1) General Status Response - added TI/TO states (15.6.1) "EGM Configuration Response" - TI device present indicator (15.6.12) Added "Ticket In Request" unnumbered event (7.10.4.13) Added "Ticket In Acknowledgement Poll" (15.4.11)

- **47. \*Added Player Choice Meters Response 15.6.7**
- **48. Added section on Denomination Support and Control (3.1.3)**  \*Added support for denomination hot switching. Clarified support for fractional game denomination. Clarified support for "Player Selectable Denomination" games.
- **49. \*Added support for hoppers with weight sensors**  Refer 3.4, 7.10.3.33 & 7.10.1.5.

\* Internal Use. Indicates changes that affect existing QLD Site Controller software.

# **Version 1.5.5 Checklist Version A** 19/12/2001 Robert Larkin

Converted Protocol document to Microsoft Word. Some sections have been renumbered and moved as a result

Clarified Global NAKs Method 2 response methodology is now mandatory Clarified new program signature timeout time Add option to auto-pay, auto-clear SAPs. Progressive Meters Response and Game Configuration Poll SAP contribution meter units changed.

#### **Version 1.5.3 Checklist Version E** 12 May, 2000 R. Larkin

Clarification release. No programming changes should be required. (If there are any document changes requiring EGM or SC software changes then they are not required to be initiated until specified the next release of this document.) Be advised. All "prefer..." words in redline text will become mandatory in the next release of this document. Created Appendix A Added Appendix B Label changes: MGEF is now GEF GEF is now MEF Var. Cfg. Poll is now the Var Change poll. Refer red-line and strike-out throughout the document for other changes.

#### **Version 1.5.2D** 26 October, 1999 R. Larkin

Updated the protocol checklist. Refer red-line & strike-out Changed copyright notice. No changes to protocol.

#### **Version 1.5.2** 16 October, 1998 R. Larkin

#### **Added QCOM EGM checklist refer endnotes**

Clarified display of multi-game disable in Section 6.2 Other changes to the document are minor clarifications, the main reason for the new version is the checklist..

Refer red-line and strike-out throughout the document.

Any changes requiring EGM program changes are to be made at the EGM manufacturer's earliest convenience, but no longer then 3 months from the date of this document.

**Version 1.5.1** 4 September, 1998 R. Larkin

Section 4.4. Added a couple of extra audit formulas so more group meters are validated. Added "Configuration Required" Communications Disabling Condition to Section 6 Section 16. ECT. Added requirement for display of residual credit. Clarified poll message data checks the EGM must perform. Added more paragraph numbers.

#### **Version 1.5** 19 February, 1998, 1997 R. Larkin.

Updated copyright notice Protocol changes:

Section 7 Put a maximum size on general event queue Removed full duplex option. Added RCRF turnover and RCRF win meters to meter group 1. Deleted the Meter Group Response, superfluous wrt Meter Contribution Response Meter Contribution Response: Changed response priority and function code

**Version 1.4** 17 September, 1997 by R. Larkin.

Most changes are simply minor clarifications. Other changes are to make implementation of the protocol easier for the SC.

Refer red-line and strike-out throughout the document. A summary of the changes follows:

Incorporated Ver 1.3 Amendment 1 into the document Section 15.7.1, removed state 0 idle/reserved Section 17.5 DLSA response, added bit 6 to indicate if DLSA award is current New EGM Events: Invalid EGM Configuration Invalid Game Configuration Added a Purge Event poll Acknowledgement response Changed and clarified the Meter Contribution Response (again) Changed units of SAP current amount to contribution (turnover) since last jackpot. This is a more sensible unit to use. Two sections are affected: 15.7.3 Progressive Meters Response and 15.5.3 EGM Game Configuration Poll

Poll Address Configuration must now also be possible after a 10 second communication time-out. Refer Sections 16.6.1.3 and 6.1.1

### **Version 1.3** 31 July, 1997 by R. Larkin.

Refer red-line and strike-out throughout the document. A summary of the changes follows:

MID field was incorrectly stated as "hex" instead of "BCD" in some places Changed "Executive Director" to "Chief Executive" Clarified hot-switching of progressive games (Section 9.2) Clarified section 5.0.8 on the inter-character time-out Added Figure 1. explaining message processing options Added to section 5.0.16 Clarifications in sections 6 & 7 Added meters to section 10.3 - progressive audit meters Simplified the general maintenance poll. It is now a fixed length poll which acts on a single game only. "Cash Ticket Printed" had the wrong event code. Clarified event 0x2001 Added optional new event "Cancel Credit Cancelled" (0x2002) Added Section 13.2.5 baud rate tolerances Added GEF flag to EGM Configuration Poll Section 15.5.1 Added section 2.3.8 defining ASCII printable characters Section 15.6.1.3 Poll Address Configuration. Now can also change an EGMs poll address (ie. prevents an EGM from being RAM cleared just because you move an EGM from one SC to another). Clarified Section 14. "When a response is rebuilt due to a NAK, it must reflect the latest EGM data (except for events which are a queue and are resent until acknowledged)."

**Version 1.2 Initial Release** 7 March, 1997 by R. Larkin. Checked by M. Cavalchini

Changes and clarifications have been extensive as the document was still under development. Please read the whole document carefully. A summary of the changes follows. From this point on, all future changes and clarifications will be thoroughly detailed in this section.

Added broadcast message negative acknowledgement to General Response Message Format Rearranged EGM Meter Group meters and added Total Coins in/out meters for completeness Appendix A - SC Operating procedures is now a separate document for operators. Added Section 3.2 on EGM RAM Errors Clarified section on Event Queue Integrity Renumbered (spread out) event codes & function codes Clarified section 8.1.5 and added MID & SER to EGM NV-RAM cleared event Clarified display of specific and promotional text messages. Created Section on EGM CPU Load Considerations.

Interface requirements is now a separate document.

Changed the Hopper Maintenance functions and created a section on Hopper Maintenance.

Meter Group Response. Extended. Changed group 1 meter I.D. nos. Changed bit defs in MGRP field. Added EGM Variation Configuration Poll Added double-up parameters to EGM parameter poll Program Signature Request Poll. SEED field is now optional. Added additional default response states as necessary Added Note Accepted event. Re-worked progressive sections, as a game may have both a SAP & LP component Added new chapter on DLSA Added EGM Ticket Printer support Added progressive win meter to multi-game meters GVN field is now a hex field instead of BCD Added Temporary Event queue full event Deleted GVN & VAR from meter contribution response and put them in the EGM configuration Response Added New Game Selected Event Increased temporary event queue to 15

**Version 1.1 DRAFT** (based on 1.0) 26 February, 1997. R.Larkin

General Status Response. Inserted Large Win Lockup State code Event Response. Clarified large win lockup description. Last Game Display. Added Date and time display. Added sections on UART Information & Flow Control. Physical Layer, improved interface. Specific Promotional/Advisory Messages, added sound option. EGM Parameters, removed MAXCR, redundant, lockup is system controlled. Changed term "game disabled" to "play disabled". Program Signatures. Clarified PSA section and removed PSA offset from poll. Configuration. Clarified restoring serial no. from EEPROM upon RAM clear. Added new section explaining Multi-game support in more detail. Clarified EGM RTC usage and added "RTC Refreshed Event" and present bit. Clearly defined a "play". Completely reworked all multi-game/variation support. Event code size increased to 2 bytes for future expansion. Added more paragraph numbering in sections 3-14 Added full duplex option. Further developed appendix A Reduced EGMs/LAN from 64 to 32 as per RS-485 specs.

**Version 1.0 DRAFT** (based on REEF Protocol Version 1.7) 11 November 1996 by R. Larkin. Actual first release date  $10^{th}$  Dec 1996

Designed: 12 July, 1996 Robert Larkin